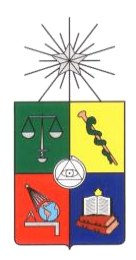

UNIVERSIDAD DE CHILE. FACULTAD DE CIENCIAS FÍSICAS Y MATEMÁTICAS. DEPARTAMENTO DE INGENIERÍA CIVIL.

# **"REHABILITACIÓN SÍSMICA DE UNA ESTRUCTURA INDUSTRIAL EXISTENTE EN CHILE MEDIANTE LA INCORPORACIÓN DE DIAGONALES CON PANDEO RESTRINGIDO".**

TESIS PARA OPTAR AL GRADO DE MAGÍSTER EN CIENCIAS DE LA INGENIERÍA, MENCIÓN INGENIERÍA ESTRUCTURAL, SÍSMICA Y GEOTÉCNICA.

NÉSTOR SAMUEL SEPÚLVEDA SOLÍS

PROFESOR GUÍA: RICARDO HERRERA MARDONES

MIEMBROS DE LA COMISIÓN: LUIS ILABARCA MUÑOZ RODRIGO RETAMALES SAAVEDRA FABIÁN ROJAS BARRALES

> SANTIAGO DE CHILE 2022

**RESUMEN DE LA TESIS PARA OPTAR AL GRADO DE MAGÍSTER EN CIENCIAS DE LA INGENIERÍA.** POR: NÉSTOR SAMUEL SEPÚLVEDA SOLÍS. FECHA: 2022. PROFESOR GUÍA: RICARDO HERRERA MARDONES

### "REHABILITACIÓN SÍSMICA DE UNA ESTRUCTURA INDUSTRIAL EXISTENTE EN CHILE MEDIANTE LA INCORPORACIÓN DE DIAGONALES CON PANDEO RESTRINGIDO".

Esta tesis propone y estudia la rehabilitación sísmica de una estructura industrial existente en Chile mediante la incorporación de sistemas pasivos de disipación de energía, en específico disipadores metálicos histeréticos denominados diagonales con pandeo restringido, más conocidas como BRB por sus siglas en inglés (*buckling restrained braces*).

Para esto, se selecciona una estructura de acero perteneciente a la gran minería, construida en acero durante los años 80' en el norte de Chile. La estructura posee marcos exteriores arriostrados en ambos sentidos, con diagonales tipo chevron en los primeros dos niveles, y diagonales en cruz en los niveles superiores. Para fines comparativos, se evalúa explícitamente el desempeño sísmico de la estructura en tres condiciones: (1) la estructura original; (2) la estructura rehabilitada mediante un refuerzo metálico convencional y; (3) la estructura rehabilitada mediante la incorporación de BRB en los dos primeros niveles.

Durante la evaluación del desempeño sísmico de la estructura original, se observa una respuesta frágil del sistema sismo-resistente, debido principalmente a la falta de resistencia a flexión de las vigas de los dos primeros niveles frente al desbalance de fuerzas en la conexión de las diagonales en chevron. Esta condición puede generar un colapso global de la estructura para coeficientes sísmicos iguales o mayores a C=0.28.

Respecto a los dos últimos métodos de rehabilitación, ambos alcanzan los niveles de desempeño objetivo de forma ajustada, cumpliendo con la normativa sísmica aplicada. Sin embargo, diferencias en cuanto a la ductilidad del sistema estructural, los niveles de demanda sísmica y su efecto en la verificación del resto de la estructura y sus fundaciones, y finalmente los costos y plazos, dan la ventaja técnica y económica a la solución con BRB.

En cuanto a la respuesta global, la solución con refuerzo metálico convencional resulta en una estructura de alta resistencia (C=0.76) y limitada ductilidad. El corte basal inelástico promedio obtenido para los 11 registros sísmicos considerados es un 270% mayor a la resistencia lateral de la estructura original, lo que impacta directamente a las fundaciones. Por otro lado, la solución con BRB resulta en una estructura de alta ductilidad, con una resistencia lateral equivalente a la obtenida en la estructura original (C=0.25), y donde el promedio de la respuesta de corte basal inelástico es un 15% menor a la resistencia lateral original.

Finalmente, y respecto únicamente a la superestructura, la solución con BRB es un 31% más económica que la alternativa con refuerzo metálico convencional y requiere un tercio del tiempo de ejecución, dependiendo del método constructivo. Lo anterior no considera la intervención en las fundaciones existentes, la que es necesaria en el caso del refuerzo convencional.

#### **AGRADECIMIENTOS**

En primer lugar, quisiera dar especiales gracias por esta oportunidad a mi Dios, el Dios de la biblia. Él puso en mi vida a las personas necesarias para este logro y que menciono a continuación:

Gracias a mi profesor de pregrado y buen amigo don Hugo Baesler Correa. Hugo me motivó a hacer el magíster, cuando en realidad no era parte de mis planes, y me apoyó en todo lo posible. Gracias por el empujón.

Gracias a mi esposa Susana por el apoyo incondicional, y a mis hijos Antonia y Bruno por ser pacientes con papá. Ustedes son mi mayor alegría en esta tierra.

Gracias a mi profesor guía, don Ricardo Herrera Mardones, no solamente por guiarme con sus profundos conocimientos, sino que por hacerlo siempre con una actitud afable y amigable. Gracias por la paciencia, constancia, comprensión y convicción en sus estudiantes.

Gracias a todos mis colegas, amigos y profesores que directa o indirectamente aportaron al génesis, desarrollo y/o término de este trabajo; pues así lo hicieron, lo sepan o no. Un abrazo sincero para cada uno de ustedes:

Rodrigo Retamales, Eduardo Núñez, Jorge Nazal, Alejandro "Jimmy" Mora, José Miguel Cancino, Klaus Grof, Marisol Canales, Carlos Peña, Ramón Montecinos, Juan Manuel Martinez, Fabián Rojas, Luis Ilabarca, Roberto Riquelme y muchos otros.

## **TABLA DE CONTENIDO**

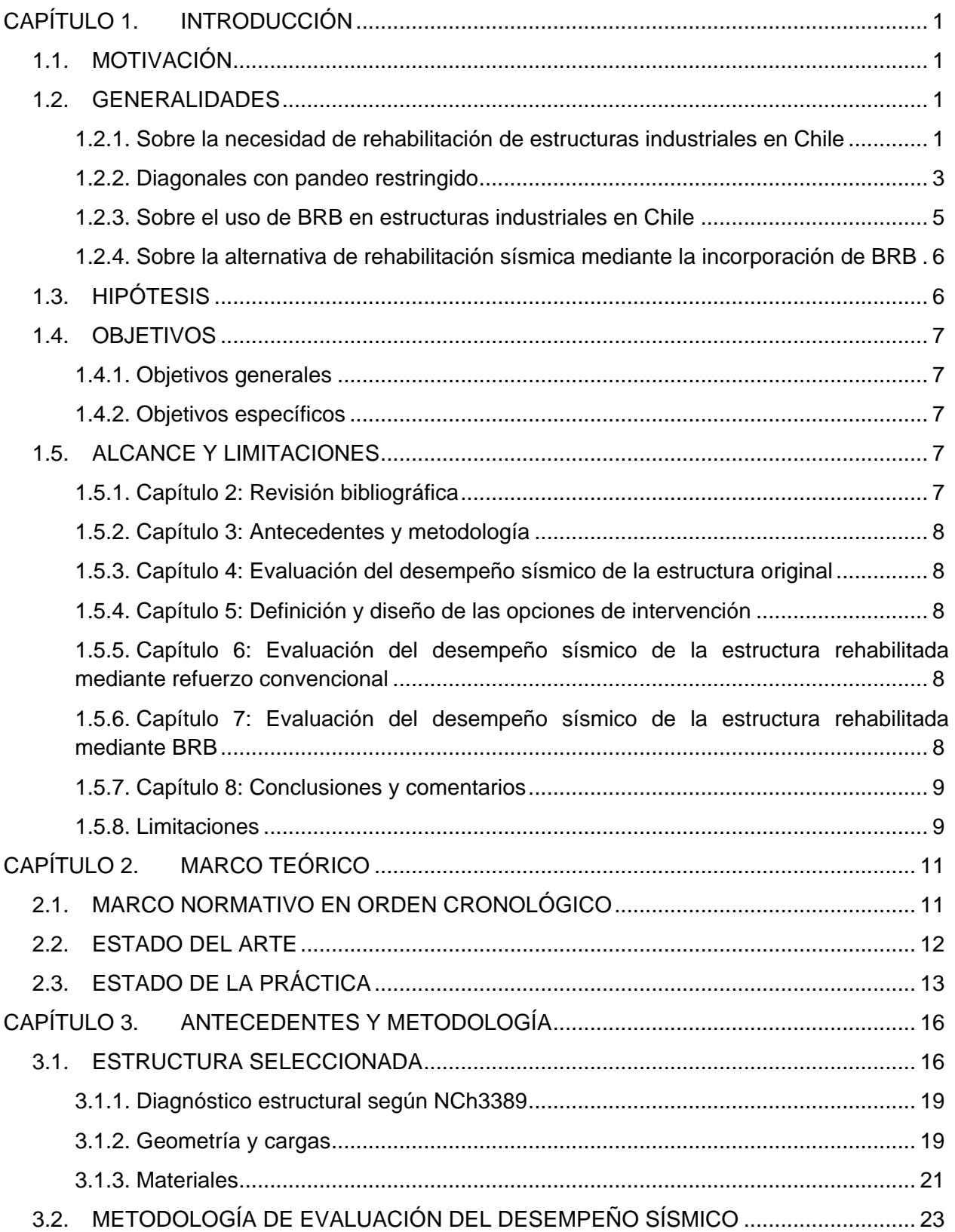

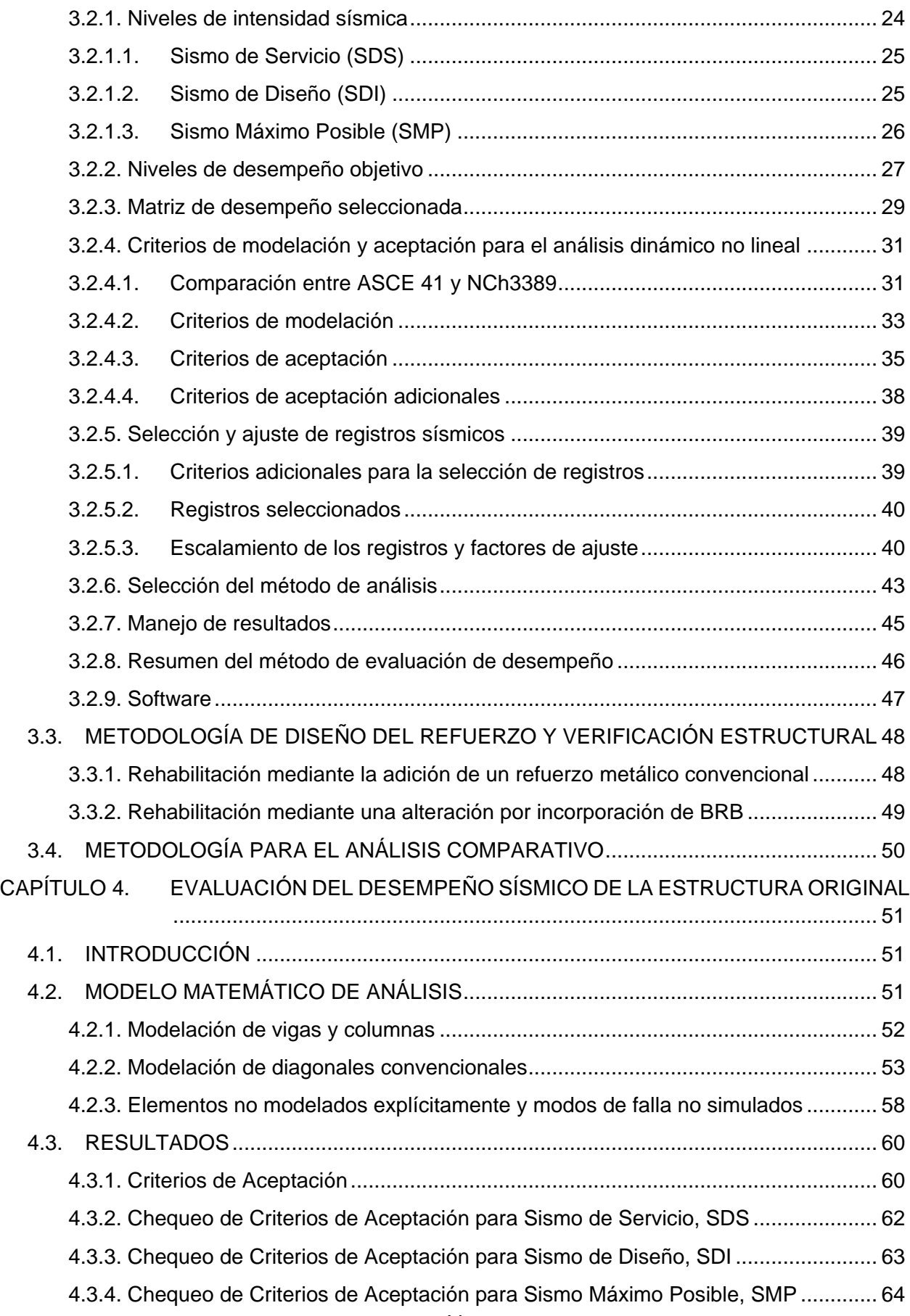

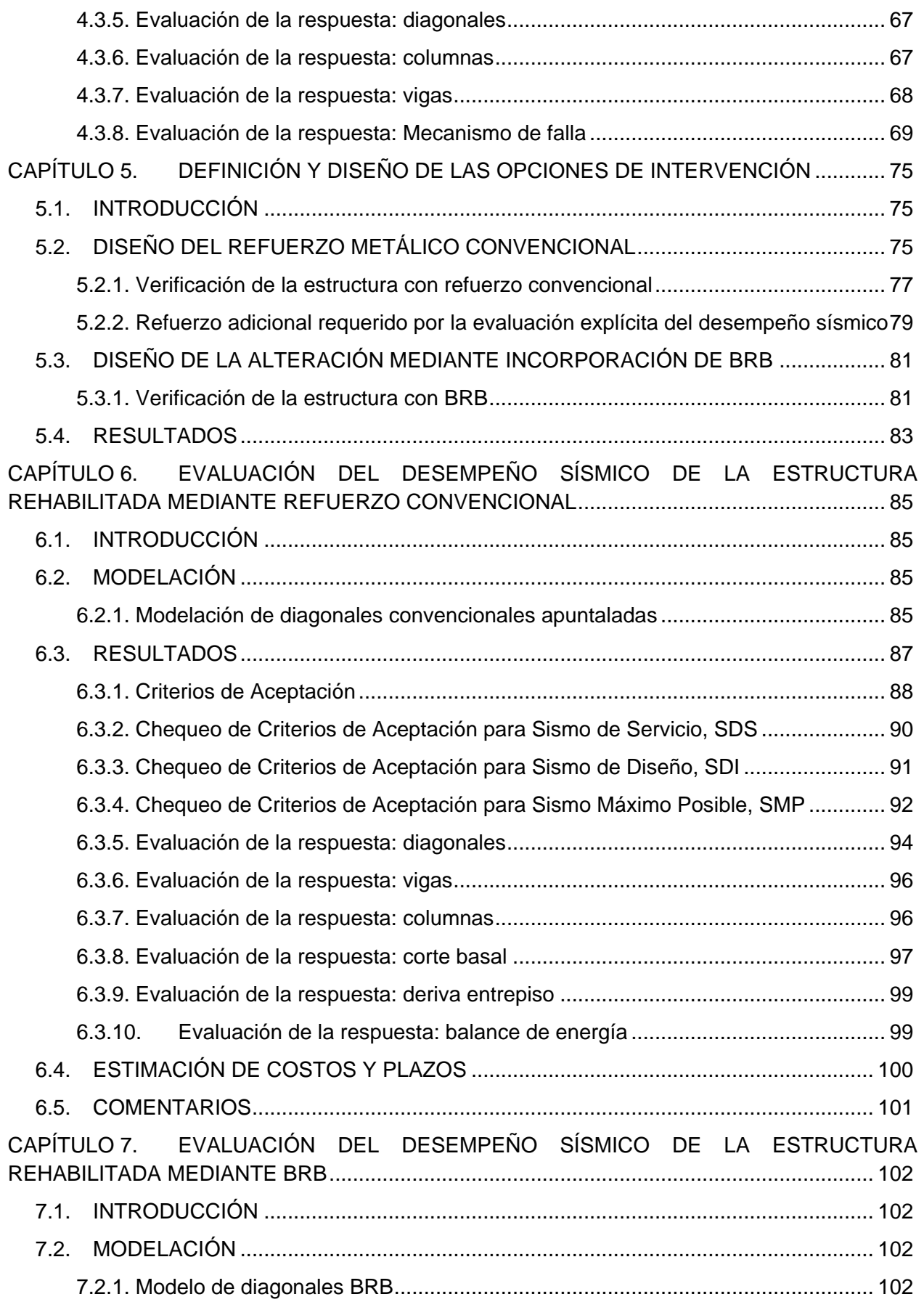

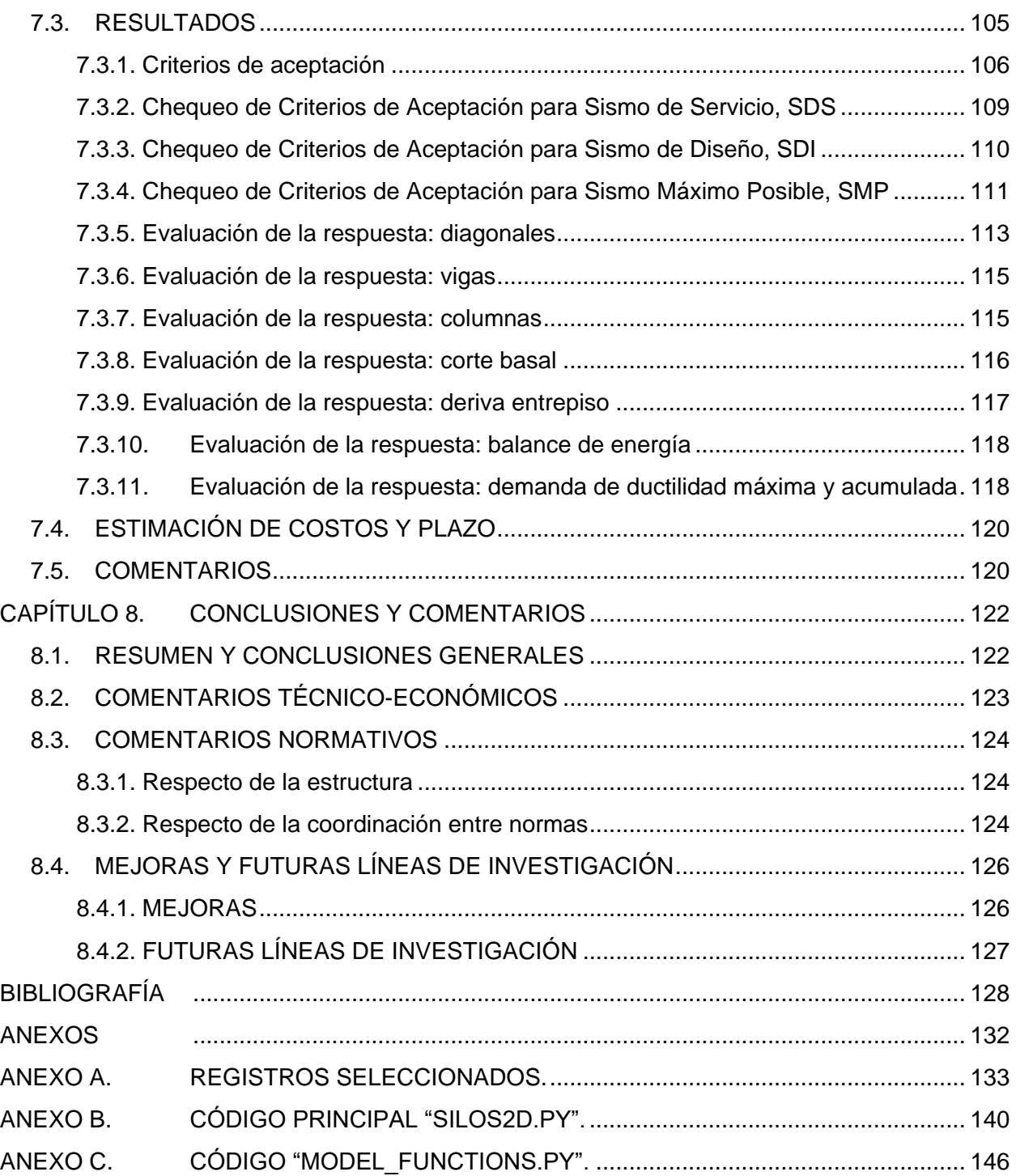

# **ÍNDICE DE FIGURAS**

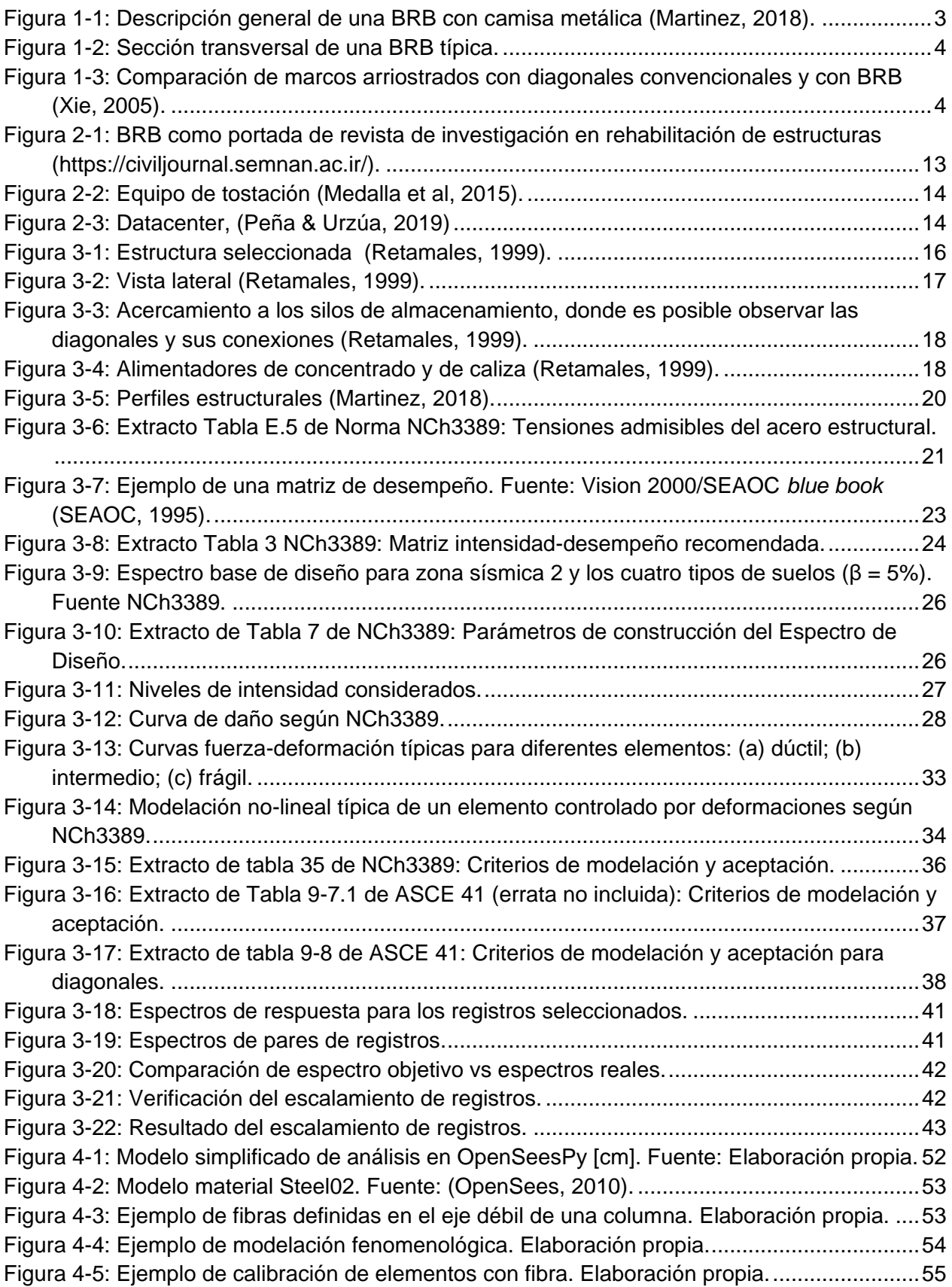

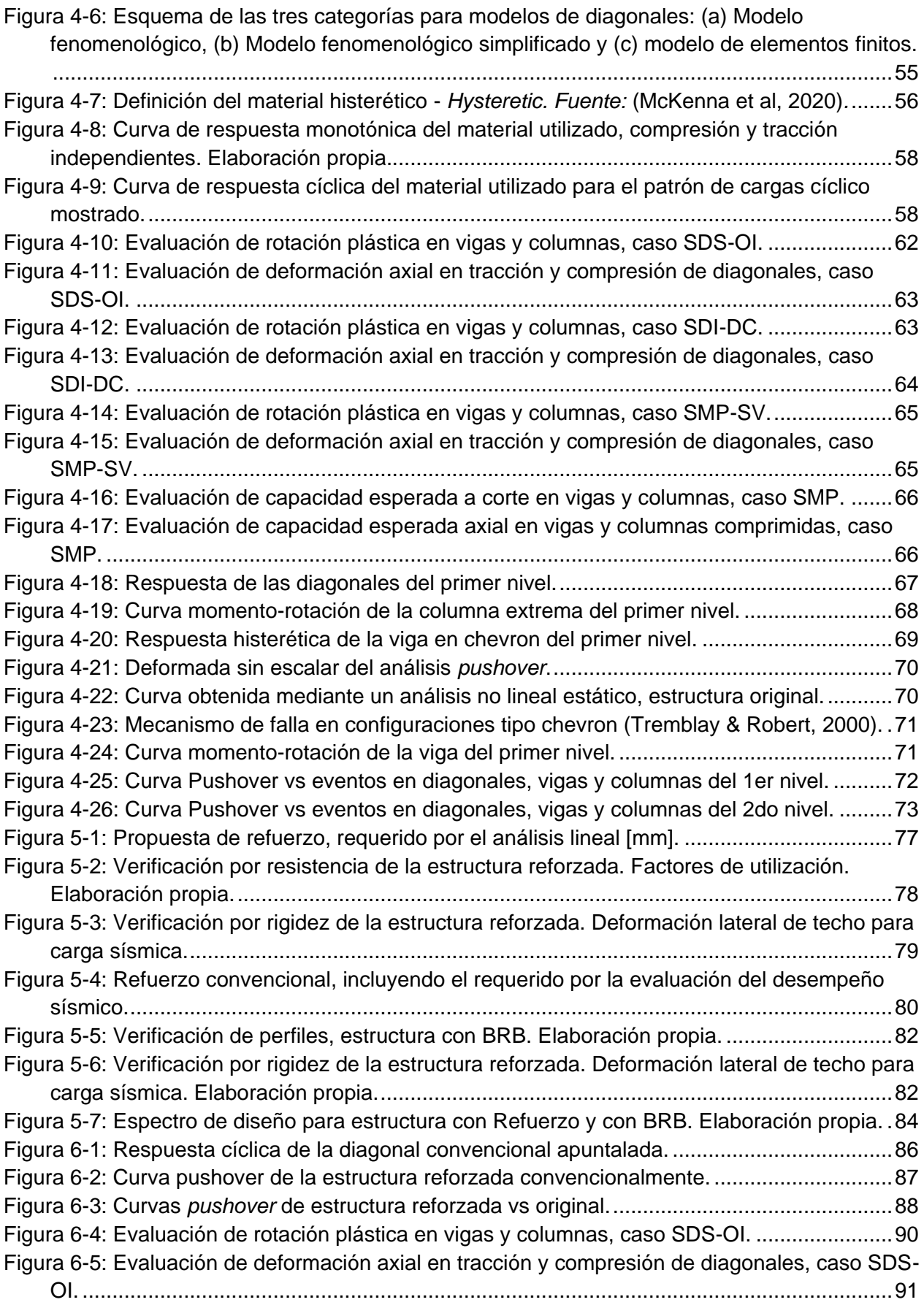

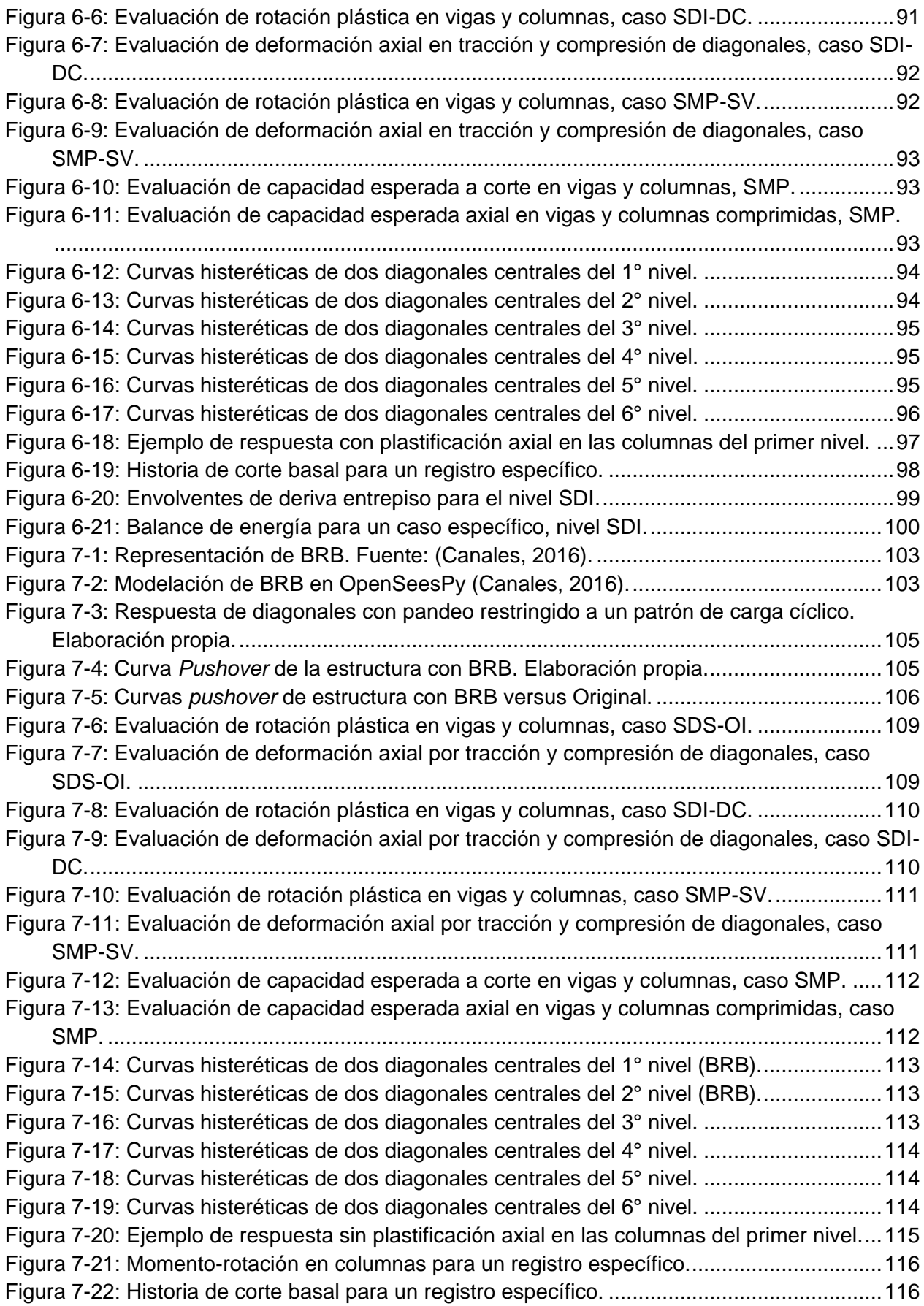

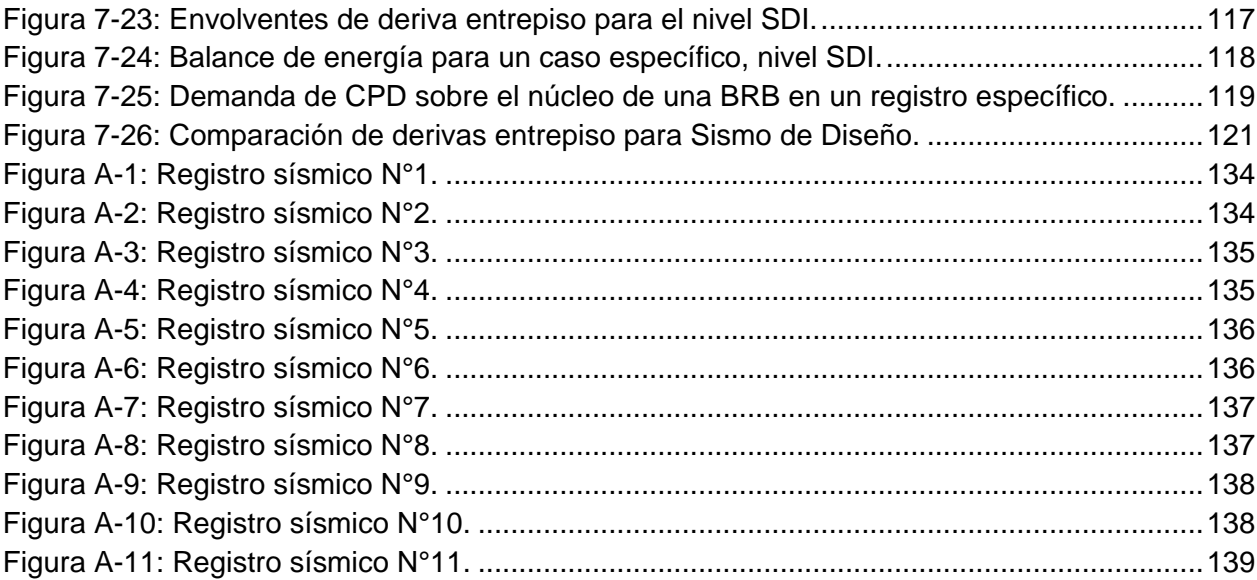

## **ÍNDICE DE TABLAS**

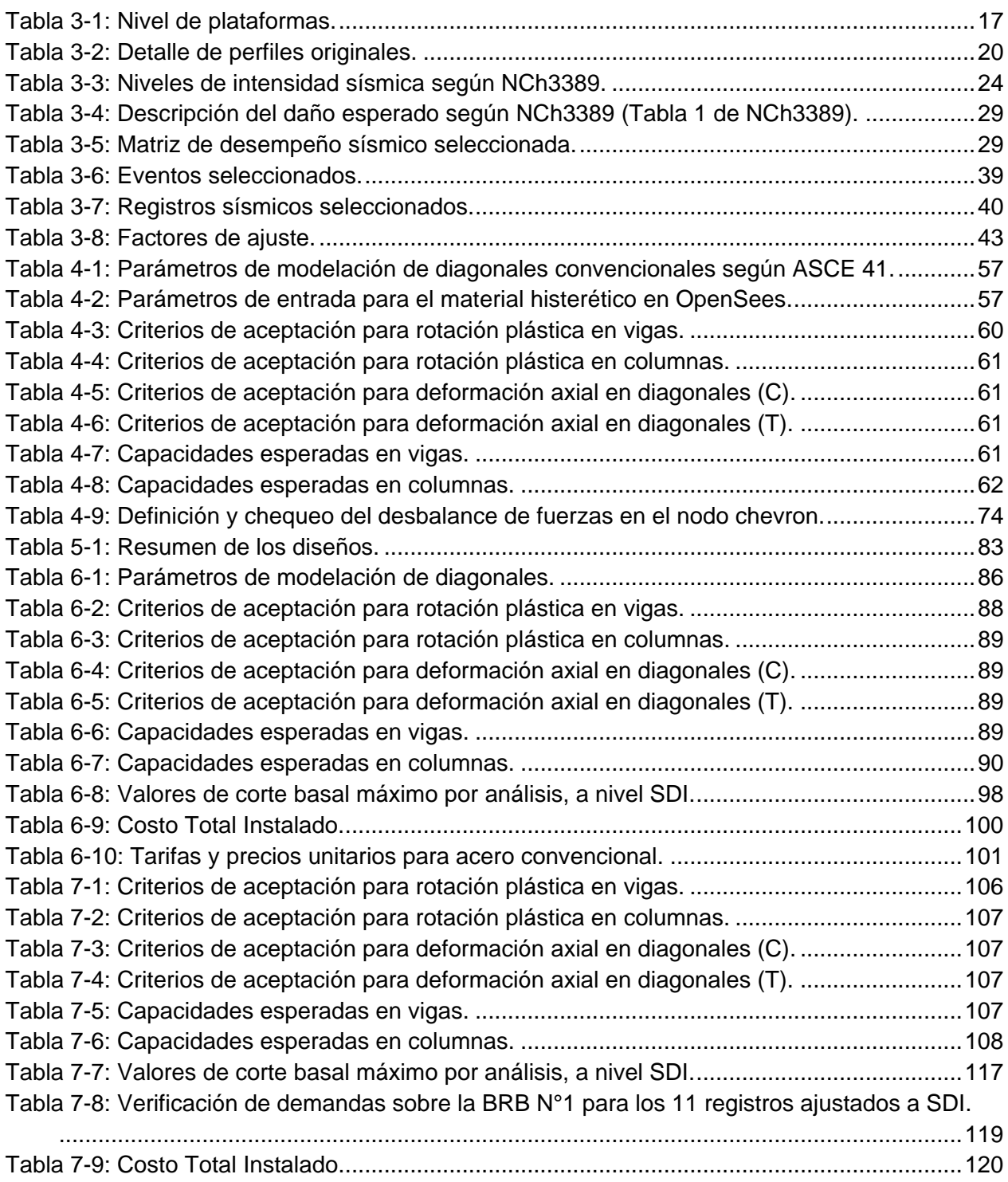

# **CAPÍTULO 1. INTRODUCCIÓN**

# <span id="page-12-1"></span><span id="page-12-0"></span>**1.1. MOTIVACIÓN**

La cantidad de proyectos emplazados en áreas donde existen construcciones previas, también conocidos como proyectos *brownfield,* ha ido en aumento en los últimos años, por lo cual la interacción con estructuras existentes es un desafío real y creciente para la disciplina sísmicaestructural. Cuando el proyecto no se puede ejecutar sin impactar las obras anteriores, la interacción puede determinar tanto la demolición como la alteración de la estructura existente. La determinación de demoler estructuras existentes que pueden resultar útiles para la producción no debe ser la primera opción, sobre todo cuando existen metodologías que permiten evaluar el desempeño sísmico de la estructura frente a nuevas cargas y/o condiciones y que son suficientes para formalizar un cumplimiento normativo (Cancino, 2020).

Adicionalmente, un gran número de proyectos ejecutados a partir de los años 80' está en proceso de completar su vida útil, lo cual requerirá una alternativa que les permita su continuidad en la operación, de ser meritorio.

Por último, la publicación de normas para estructuras existentes y con disipación de energía, junto con la actualización de la norma de diseño sísmico de estructuras e instalaciones industriales, permiten generar un set de herramientas para que el ingeniero pueda considerar la rehabilitación como una opción real para estructuras industriales existentes.

Estos dos aspectos resumen tanto el problema como la solución: La rehabilitación formal de estructuras industriales existentes.

# <span id="page-12-2"></span>**1.2. GENERALIDADES**

### <span id="page-12-3"></span>**1.2.1. Sobre la necesidad de rehabilitación de estructuras industriales en Chile**

Chile es un país aún en desarrollo cuya primera expansión económica industrial, basada en la explotación minera, tuvo inicio entre los años 1900 y 1920 con proyectos como El Teniente, Potrerillos y Chuquicamata, de propiedad privada hasta 1972 (Cancino, 2020).

La segunda expansión tuvo lugar entre los años 1980 y 1990, década durante la cual se desarrollaron y construyeron grandes proyectos en minería, energía y celulosa, tales como Celpac, Arauco, Horno Flash de Chuquicamata, Escondida, Collahuasi y Pelambres (Montecinos, 2020).

En la actualidad, muchos de estos proyectos ya se encuentran en el término de su vida útil o la han sobrepasado con creces, por lo que se requiere un proceso de revalidación de las estructuras bajo los nuevos conocimientos, condiciones y estándares de la ingeniería sísmica en Chile.

Adicionalmente, a partir del año 2003, la norma chilena NCh2369 ha regulado y estandarizado el diseño sísmico de estructuras industriales nuevas. Sin embargo, esta norma no se hace cargo de las estructuras construidas o diseñadas con antelación a ese año. De hecho, en el sentido más ampliado de su alcance, esta norma no se hace cargo de ninguna estructura existente, incluso aquellas previamente diseñadas bajo su alcance. Este hecho ha dejado al grupo de estructuras existentes en una condición incierta una vez cumplida su vida útil, en términos de garantía estructural, vigencia legal y valor inmueble.

Incluso considerando que la norma NCh2369 fuese aplicable a estructuras existentes, cumplir con esta normativa hoy en día para proyectos anteriores a 2003 representaría un impacto en su estructuración, tamaño de elementos y tamaño de fundaciones, con los costos asociados iguales o más elevados que una estructura nueva.

Esto ha generado las siguientes situaciones de uso de las estructuras industriales existentes que han cumplido su vida útil, respecto a los niveles de seguridad frente a un evento sísmico:

- ➢ Uso de la estructura con garantía sobre su nivel de seguridad, documentada mediante técnicas y metodologías extranjeras reconocidas, adaptadas a la normativa local.
- ➢ Uso de la estructura con garantía sobre su nivel de seguridad, documentada mediante técnicas y metodologías no reconocidas, basadas en adaptaciones parciales de la normativa local.
- ➢ Uso de la estructura sin garantía sobre su nivel de seguridad.
- ➢ Desahucio o abandono de la estructura.

Esta problemática sobre las estructuras existentes ha sido parcialmente resuelta con la introducción de una nueva norma, NCh3389 (INN, 2020), la cual regula el proceso de rehabilitación sísmica de edificaciones existentes, basándose en documentos técnicos extranjeros conocidos, como el estándar norteamericano ASCE 41 (ASCE, 2017). Aunque el alcance de NCh3389 no es específico para estructuras industriales, sino más bien para obras patrimoniales y edificaciones existentes, la metodología utilizada en dicha norma permite evaluar cualquier tipo de estructura, al exigir el uso de los métodos de análisis más sofisticados que existen actualmente dentro de la especialidad.

Por lo anterior, desde el año 2020, se abre la posibilidad para todas las estructuras existentes en Chile de recibir cierta garantía respecto a su nivel de seguridad frente a eventos sísmicos severos.

Como último comentario, se debe notar que no todos los casos de rehabilitación tienen como causa el término de la vida útil de la estructura. De hecho, según el código modelo *International Existing Building Code* (ICC, 2018) se puede requerir de rehabilitación frente a alguna de las siguientes necesidades o intervenciones:

- ➢ Reparaciones.
- ➢ Adiciones.
- $\triangleright$  Alteraciones: ya sea de cargas, de elementos, de uso, o de ubicación.
- ➢ Actualización normativa u operacional, voluntaria o requerida.
- ➢ Deterioro o ciclo de vida.

Esto significa que, aún estructuras con vida útil remanente que por alguna razón hayan sido intervenidas, y que no logran cumplir con NCh2369, hoy tienen la posibilidad de cumplir formalmente con una norma sísmica vigente.

En algunos casos, el proceso de evaluación y verificación de gabinete puede ser suficiente para la rehabilitación sísmica formal, mientras que en otros casos puede ser requerida una intervención estructural.

### <span id="page-14-0"></span>**1.2.2. Diagonales con pandeo restringido**

Las Diagonales con pandeo restringido, en adelante BRB por sus siglas en inglés, son elementos compuestos que transmiten carga axial de forma similar a las diagonales convencionales. Su sección posee un núcleo de acero dúctil encapsulado mediante un elemento restrictor. Este encapsulamiento consiste generalmente en una camisa de acero rellena con hormigón, donde la fricción entre el hormigón y el núcleo metálico se impide mediante la disposición de elementos antiadherentes, como goma o teflón, entre otros.

La [Figura 1-1](#page-14-1) muestra una configuración típica de BRB. Existen, sin embargo, otros tipos de encapsulamientos y elementos restrictores, tales como fibra de vidrio o similares.

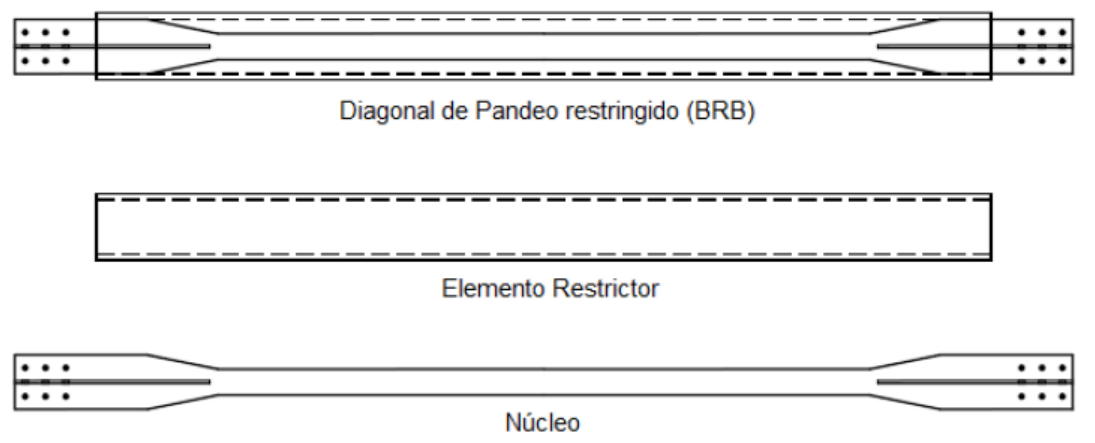

<span id="page-14-1"></span>**Figura 1-1: Descripción general de una BRB con camisa metálica (Martinez, 2018).**

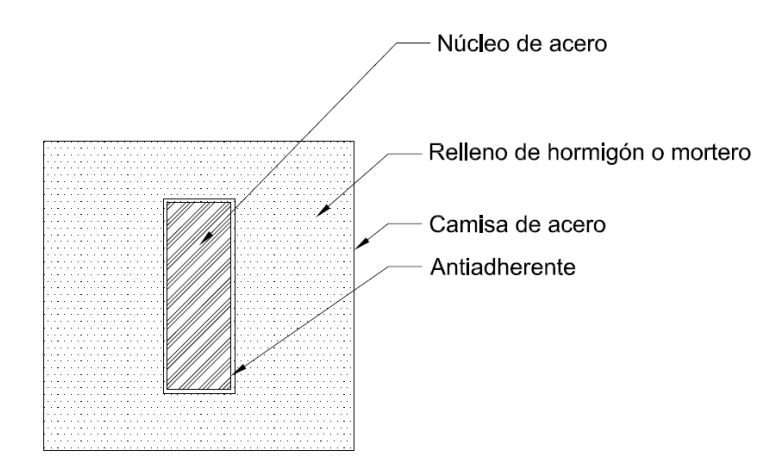

**Figura 1-2: Sección transversal de una BRB típica.**

<span id="page-15-0"></span>El encapsulamiento del núcleo metálico restringe la posibilidad de que éste experimente pandeo local o global frente a fuerzas de compresión, permitiéndole alcanzar la fluencia del área bruta tanto en tracción como en compresión. Esto da como resultado el desarrollo de ciclos de histéresis más amplios, estables y simétricos respecto a los ciclos obtenidos para diagonales de acero convencionales (Xie, 2005).

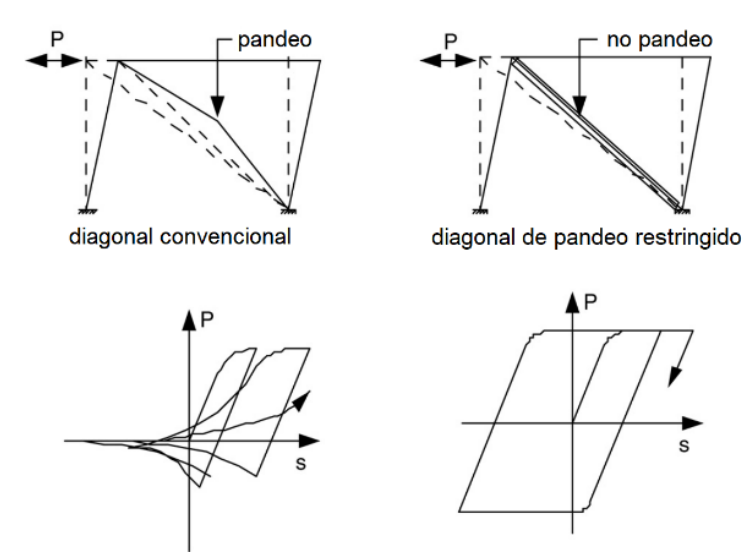

<span id="page-15-1"></span>**Figura 1-3: Comparación de marcos arriostrados con diagonales convencionales y con BRB (Xie, 2005).**

Debido a su capacidad para disipar energía de forma estable, las BRB son consideradas por algunos códigos de diseño como un sistema pasivo de disipación de energía, específicamente dentro del grupo de los disipadores metálicos. Su comportamiento ha sido objeto de amplia investigación, y debido a sus buenos resultados, su aplicación ha ido en aumento en países de alta sismicidad como Japón, Nueva Zelanda, Estados Unidos, y muchos otros, incluyendo Chile (Xie, 2005), (Takeuchi T. , 2018).

Algunas de las ventajas inherentes que ofrecen las diagonales BRB al desempeño sísmico de estructuras son:

➢ Disipan mayor cantidad de energía y de forma más estable respecto de las diagonales convencionales.

- ➢ Aumentan el periodo fundamental de la estructura a causa de la menor rigidez lateral. Esto no necesariamente se traduce en un aumento de deformaciones debido al aporte de amortiguamiento adicional.
- ➢ Pueden disminuir el número de diagonales totales necesarias.
- ➢ Su instalación es equivalente a la de una diagonal convencional.

Estas ventajas pueden ser notablemente convenientes para rehabilitación sísmica de estructuras existentes, como se verá más adelante.

Una descripción más detallada de estos elementos se puede encontrar en trabajos previos de Santelices (2014), Canales (2016) y Martínez (2018).

#### <span id="page-16-0"></span>**1.2.3. Sobre el uso de BRB en estructuras industriales en Chile**

En Chile, el uso de BRB en estructuras industriales ha sido limitado. De hecho, hasta el momento solo tres estructuras industriales han sido diseñadas y construidas con estos dispositivos pasivos de disipación de energía. Más aún, a la fecha ninguna estructura industrial existente en Chile ha sido rehabilitada utilizando BRB, lo cual podría ofrecer ventajas técnicas y/o económicas importantes.

Una de las razones para su limitado uso guarda relación con, hasta hace poco tiempo, la poca documentación local disponible para el diseño de estos dispositivos para el sector industrial. Sin embargo, esto ha sido resuelto en parte por el desarrollo de la norma de diseño sísmico de estructuras con sistemas de disipación pasiva de energía, NCh3411 (INN, 2017).

Con esta nueva normativa, y junto con la actualización de la norma de diseño sísmico para estructuras e instalaciones industriales, NCh2369 (INN, 2018), se abren nuevas posibilidades para el uso de estos y otros dispositivos de disipación de energía en estructuras nuevas y existentes.

Pese a los avances, aún no existe una compatibilidad adecuada entre NCh3411 y NCh2369 para su aplicación en la industria. Esto se debe principalmente a que la primera se encuentra más orientada a edificios habitacionales y de oficinas, referenciando únicamente a la norma sísmica que gobierna el diseño de estas estructuras, NCh433 (INN, 2009).

Para generar una relación entre NCh3411 y NCh2369, es necesario estudiar el desempeño sísmico de estructuras industriales equipadas con estos dispositivos y requerir que este sea compatible con los niveles de desempeño y de demanda prescritos, explícita o implícitamente, en NCh2369. Esta relación depende de la adecuada selección de los parámetros de diseño sísmico, a saber, el factor de modificación de la respuesta de la estructura, R, y la razón de amortiguamiento crítico total del sistema incluyendo los dispositivos de disipación, ξ, que se le deben asignar a este tipo de estructuras.

### <span id="page-17-0"></span>**1.2.4. Sobre la alternativa de rehabilitación sísmica mediante la incorporación de BRB**

Debido a la necesidad real de rehabilitación sísmica de las estructuras industriales existentes en Chile, y considerando las diferentes alternativas de rehabilitación que existen, surge la pregunta sobre qué tan conveniente es el método de rehabilitación mediante la incorporación de BRB. Esta pregunta no posee una respuesta general, ya que debe estudiarse caso a caso según las necesidades y condiciones de cada estructura y proyecto. Sin embargo, existen características que pueden indicar en qué situación es conveniente utilizar BRB como el método de rehabilitación sísmica. Para esto se deben considerar las ventajas que ofrecen las BRB al sistema estructural, resumidas en la sección [1.2.2.](#page-14-0) Entre ellas, el aumento del periodo fundamental y el aumento del amortiguamiento.

Al aumentar el periodo fundamental de la estructura e introducir un mayor amortiguamiento al sistema, se obtiene el resultado más notable para estructuras existentes: Reducir el corte basal de diseño sin necesariamente aumentar las deformaciones.

La disminución de la demanda sobre una estructura existente es clave en el sentido que alivia las solicitaciones sobre uno de los elementos más costosos, lentos y difíciles de intervenir de forma correcta: las fundaciones.

Al reducirse el corte basal de diseño, las verificaciones del resto de la estructura existente, incluyendo sus fundaciones, se facilitan. Esto aumenta las posibilidades de cumplir con los estándares de diseño originales o incluso superarlos. Esta ventaja puede verse potenciada en estructuras existentes arriostradas, donde el reemplazo de las diagonales convencionales por BRB, además de reducir los tiempos de intervención, anularía el impacto a la estructuración, y por consecuencia, a la operación.

Con todo lo anterior, y considerando la nueva normativa vigente, la incorporación de diagonales tipo BRB en estructuras industriales existentes abre hoy la posibilidad de una rehabilitación sísmica expedita que recupere la estructura a su condición de diseño original, o bien permita cargas mayores a las de diseño (por ejemplo, equipos mayores) manteniendo el desempeño sísmico original, o bien permita mejorar el comportamiento para cumplir con las normativas y estándares actuales, incluso si fue diseñada y construida antes de la publicación de la norma NCh2369 en 2003.

# <span id="page-17-1"></span>**1.3. HIPÓTESIS**

En base a lo anterior, la premisa que se busca comprobar en este Trabajo de Tesis es la siguiente:

*Para una estructura de acero existente construida antes del año 2003, la rehabilitación sísmica formal mediante la incorporación de diagonales con pandeo restringido permite alcanzar los niveles de desempeño sísmico establecidos en NCh3389 y NCh2369, y lo hace de forma más eficiente que mediante la adición de un refuerzo metálico convencional.*

### <span id="page-18-0"></span>**1.4. OBJETIVOS**

#### <span id="page-18-1"></span>**1.4.1. Objetivos generales**

El objetivo general de este trabajo es:

➢ Evaluar el desempeño sísmico de una estructura industrial existente construida en acero antes del año 2003 en Chile, y analizar su rehabilitación sísmica formal mediante la incorporación de diagonales con pandeo restringido.

### <span id="page-18-2"></span>**1.4.2. Objetivos específicos**

Los objetivos específicos de este trabajo son:

- ➢ Evaluar el desempeño sísmico de la estructura original a nivel de los elementos estructurales y compararlo con niveles de desempeño objetivo previamente definidos.
- ➢ Realizar una adición mediante el diseño de un refuerzo metálico convencional y evaluar el desempeño sísmico de la estructura rehabilitada, con el fin de cumplir con los niveles de desempeño objetivo.
- ➢ Realizar una alteración basada en el reemplazo de diagonales convencionales por diagonales con pandeo restringido y evaluar el desempeño sísmico de la estructura rehabilitada, con el fin de cumplir con los niveles de desempeño objetivo.
- ➢ Comparar la adición del refuerzo metálico convencional con la alteración mediante diagonales con pandeo restringido, en términos de costo y plazo.
- ➢ Confirmar el uso de los BRB como dispositivos de control de la respuesta sísmica para estructuras industriales en Chile y concluir sobre su uso práctico en rehabilitaciones.

### <span id="page-18-3"></span>**1.5. ALCANCE Y LIMITACIONES**

La presente investigación consta de siete capítulos, incluyendo el presente, los cuales se describen a continuación:

### <span id="page-18-4"></span>**1.5.1. Capítulo 2: Revisión bibliográfica**

En este capítulo se realiza una bibliográfica que cubre los siguientes puntos:

- ➢ Determinar el marco normativo que regula el uso y diseño de BRB en Chile y EE. UU.
- ➢ Determinar el marco normativo que regula la rehabilitación sísmica de estructuras existentes en Chile y EE. UU.
- ➢ Determinar el estado del arte en la investigación de BRB.
- ➢ Determinar el estado de la práctica en el uso de BRB.

### <span id="page-19-0"></span>**1.5.2. Capítulo 3: Antecedentes y metodología**

En este capítulo se detallan los antecedentes recabados según lo requiere NCh3389 para la estructura en estudio. Esto es:

- ➢ Descripción e historia de la estructura seleccionada.
- ➢ Planos y especificación de materiales.

También se detalla la metodología a utilizar para la evaluación del desempeño sísmico y para el diseño de los diferentes métodos de rehabilitación sísmica.

### <span id="page-19-1"></span>**1.5.3. Capítulo 4: Evaluación del desempeño sísmico de la estructura original**

En este capítulo se evalúa el desempeño sísmico de la estructura existente en estudio, para obtener una línea base y determinar si efectivamente la estructura requiere algún tipo de refuerzo según NCh3389.

Se desarrolla el modelo computacional, incluyendo las fuentes de no linealidad y se detallan sus calibraciones, de ser necesarias.

Se procede con el análisis y se obtienen y validan los resultados.

#### <span id="page-19-2"></span>**1.5.4. Capítulo 5: Definición y diseño de las opciones de intervención**

En este capítulo se desarrollan los modelos matemáticos lineales para el análisis y diseño de los diferentes métodos de rehabilitación, y se incluye la verificación de la estructura existente rehabilitada mediante estos métodos.

### <span id="page-19-3"></span>**1.5.5. Capítulo 6: Evaluación del desempeño sísmico de la estructura rehabilitada mediante refuerzo convencional**

En este capítulo se evalúa el desempeño sísmico de la estructura existente rehabilitada mediante el refuerzo metálico convencional.

### <span id="page-19-4"></span>**1.5.6. Capítulo 7: Evaluación del desempeño sísmico de la estructura rehabilitada mediante BRB**

En este capítulo se evalúa el desempeño sísmico de la estructura existente rehabilitada mediante BRB.

### <span id="page-20-0"></span>**1.5.7. Capítulo 8: Conclusiones y comentarios**

En este capítulo se procede al análisis y comparación de los resultados.

En particular, se realiza una comparación de costos y plazos de los diferentes métodos de rehabilitación sísmica considerados. Se describen las conclusiones principales y secundarias de la investigación, los hallazgos significativos en cuánto a desempeño y factibilidad técnica.

Se resumen los avances realizados en este trabajo, los supuestos y limitaciones de este y las ventajas o posibles aplicaciones de estos dispositivos en la industria chilena.

Se generan recomendaciones para la aplicación de la normativa vigente al área industrial.

Se revisa que los objetivos generales y específicos se hayan completado satisfactoriamente o se indica si se requieren mayores investigaciones.

Se generan lineamientos para futuras investigaciones, que pudieran ser necesarias o recomendadas.

#### <span id="page-20-1"></span>**1.5.8. Limitaciones**

Los análisis desarrollados en este trabajo están limitados a un marco plano de la estructura. Como la estructura se encuentra arriostrada en sus cuatro caras, el marco seleccionado corresponde a aquel donde las columnas se encuentras orientadas en el eje débil y donde se concentra la mayor cantidad de masa sísmica.

Este estudio posee un carácter académico y no es apto para construcción. El proyecto de ingeniería y construcción, de ejecutarse, debe corroborar y complementar los antecedentes utilizados en este estudio con las condiciones reales en terreno de la estructura en estudio, lo que debe ser debidamente incorporado y detallado en un Informe de Diagnóstico, según lo requiere NCh3389.

Es requisito necesario para su aplicación real, el seguimiento de las disposiciones de la norma NCh3389, respecto del levantamiento estructural y su precisión, sin por eso restar importancia a las otras disposiciones que contiene dicha norma.

En relación con lo anterior, y debido a la falta de información, los siguientes elementos no fueron considerados en el presente estudio:

- ➢ Conexiones, tanto entre elementos como en bases de columnas.
- ➢ Refuerzos ejecutados posterior a la etapa de diseño y construcción.
- ➢ Fundaciones.

Por la misma razón, las siguientes actividades no fueron consideradas en el presente estudio y son necesarias para el proyecto definitivo de ingeniería y construcción:

- ➢ Mecánica de suelos.
- ➢ Estudio de vibraciones ambientales.
- $\triangleright$  Ensayos de materiales.
- ➢ Ensayos para determinar la respuesta inelástica de los elementos que no se encuentren documentados.
- ➢ Ensayo de dispositivos de disipación (BRB).
- ➢ Revisión y aprobación sísmica independiente para el proyecto por parte de un Revisor.

Este estudio no contempla el diseño a nivel de detalle constructivo de los elementos que se requieren para realizar las obras de rehabilitación. En los presupuestos estimados se consideran márgenes a modo de incluir las estimaciones de obras y materiales que no han sido diseñados.

Por último, este estudio se refiere únicamente al aspecto sísmico, por lo cual no se considera otro tipo de cargas eventuales tales como viento, nieve y cargas operacionales diferentes a las indicadas, entre otras.

# **CAPÍTULO 2. MARCO TEÓRICO**

<span id="page-22-0"></span>En este capítulo se describen tanto el marco normativo que rige el diseño de diagonales con pandeo restringido como los antecedentes respecto a rehabilitación sísmica y los avances que se han alcanzado en Chile y el mundo para su implementación.

## <span id="page-22-1"></span>**2.1. MARCO NORMATIVO EN ORDEN CRONOLÓGICO**

Para poner en contexto el marco normativo y su historia, se describen a continuación las normas involucradas en Chile por orden cronológico:

- a) NCh433 (**1972**): Primera versión de una norma sísmica chilena en formato moderno. Previo a ella, solo existían disposiciones aisladas de diseño (Sáez, 2011).
- b) NCh433 (**1996**): Actualización de la norma de diseño sísmico de edificios, que recogió los aprendizajes posteriores al sismo de la Zona Central de 1985 y que contiene un anexo dedicado a la rehabilitación sísmica de estructuras.
- c) NCh2369 (**2003**): Norma de diseño sísmico para estructuras industriales, incluyendo requisitos generales para el diseño de estructuras equipadas con sistemas pasivos de disipación de energía. Estos requisitos establecen el nivel de demanda y verificaciones, pues no existían a la fecha normas chilenas específicas para estos diseños. El mismo año se publica la primera versión de la norma NCh2745 para el diseño de estructuras con sistemas de aislación sísmica.
- d) NCh2745 (**2013**): Actualización de la norma de diseño sísmico de edificios con sistemas de aislación sísmica. Solo hace referencia a NCh433.
- e) NCh3411 (**2017**): Norma de diseño sísmico de edificios con sistemas pasivos de disipación de energía. Solo hace referencia a NCh433.
- f) NCh3389 (**2020**): Norma de diseño sísmico de intervenciones y rehabilitaciones de estructuras patrimoniales y edificaciones existentes. Esta norma entrega objetivos de desempeño para diferentes niveles de demanda y describe diferentes metodologías de análisis lineal y no lineal. Solo hace referencia a NCh433.
- g) PrNCh2369 (**2022**): Actualización en curso de NCh2369, donde se amplían cláusulas para la compatibilidad con NCh2745 y con NCh3411 para ser usada en estructuras industriales con aislación sísmica y con disipación de energía, respectivamente.

Respecto a los estándares internacionales, se listan a continuación los códigos modelo que se incluyen como base referencial en este trabajo.

- h) ANSI/AISC 341-16 *Seismic Provisions*: Estándar norteamericano que regula el diseño sísmico de estructuras de acero con niveles de ductilidad alto, moderado y bajo, incluyendo sistemas con BRB.
- i) ICC IEBC 2018 *International Existing Building Code:* Estándar norteamericano que regula las intervenciones estructurales a edificaciones existentes, separándolas en las categorías de adición, reparación, alteración y rehabilitación. Entrega lineamientos sobre cómo interactuar con las estructuras existentes de acuerdo con el nivel de intervención y su categoría.
- j) ASCE/SEI 41-17 *Seismic Evaluation and Retrofit of Existing Structures:* Estándar norteamericano que regula los procedimientos de evaluación del estado estructural mediante tres metodologías escalonadas: (1) levantamiento estructural y lista de chequeo con verificaciones prescriptiva; (2) identificación y reparación de daño y patologías; y finalmente (3) evaluación explícita del desempeño sísmico. Adicionalmente, describe métodos estáticos y dinámicos, lineales y no lineales, para la evaluación del desempeño sísmico, además de criterios de aceptación y recomendaciones para el refuerzo. Para esto define diferentes niveles de intensidad sísmica y niveles de desempeño objetivo. Este documento en su versión 2013 ha servido como base para la norma chilena NCh3389.

# <span id="page-23-0"></span>**2.2. ESTADO DEL ARTE**

### Diagonales con pandeo restringido (BRB):

En Chile, Santelices (2014) analizó una estructura industrial diseñada con NCh2369 y evaluó su desempeño sísmico al reemplazar las diagonales convencionales por diagonales con pandeo restringido, usando como criterio para el diseño de las BRB una capacidad a compresión equivalente. Santelices logró determinar factores de desempeño sísmico, entre ellos el factor de modificación de la respuesta,  $R = 9$ , de la estructura modificada para niveles de intensidad que generan un estado de falla de colapso estructural mediante análisis dinámico incremental.

Por otro lado, Canales (2016) diseñó tres edificios habitacionales de diferente altura, todos equipados con BRB, para evaluar su desempeño sísmico mediante análisis estático no lineal incremental o *pushover*, acompañados de análisis dinámicos no lineales con 9 registros reales sin escalar, obteniendo valores envolventes de demanda de ductilidad máxima y acumulada de 12 y 125, respectivamente, en el núcleo en los dispositivos.

En el extranjero existe una inmensa variedad de trabajos relacionados al uso, diseño, modelación, calibración, ensayos, desempeño y costos de estructuras equipadas con BRB, con una historia de más de 40 años y una implementación ampliamente aceptada y regulada. Por esta razón, se reducirá el área investigada sobre estos dispositivos en el extranjero a su aplicación en proyectos de rehabilitación sísmica.

### Rehabilitación sísmica de estructuras utilizando BRB:

En cuanto a rehabilitación de estructuras mediante la incorporación de BRB en Chile, Comicheo (2018) investigó sobre el uso de BRB como refuerzo sísmico en puentes dañados utilizando como base el Manual de Carreteras, concluyendo positivamente sobre la relajación de las solicitaciones sísmicas sobre el resto de la estructura y obteniendo valores de demandas de ductilidad máxima estática cercanas a 15 para los núcleos de las BRB.

Al revisar el avance en el extranjero, se observa nuevamente una gran variedad de trabajos e investigaciones en el campo de la rehabilitación sísmica-estructural mediante el uso de BRB, llegando a convertirse en portada de revistas de investigación en el área, como se muestra en la [Figura 2-1.](#page-24-1)

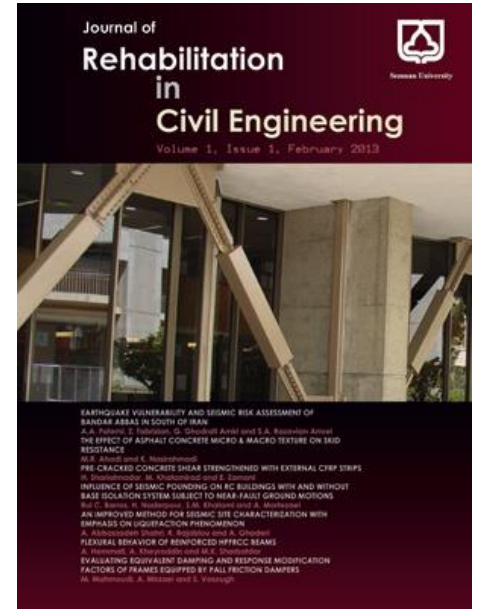

**Figura 2-1: BRB como portada de revista de investigación en rehabilitación de estructuras (https://civiljournal.semnan.ac.ir/).**

<span id="page-24-1"></span>Como ejemplo relacionado con estructuras industriales, Tabeshpour y Komachi (2017) investigaron sobre la utilización de una combinación de disipadores de fricción y BRB para rehabilitar plataformas marinas industriales (*offshore jacket*), obteniendo alentadores resultados sobre las mejoras de desempeño.

# <span id="page-24-0"></span>**2.3. ESTADO DE LA PRÁCTICA**

Respecto al estado de la práctica, en Chile existen tres estructuras industriales con sistemas pasivos de disipación de energía mediante diagonales con pandeo restringido. Las dos primeras, relacionadas a la gran minería, corresponden a la estructura de soporte y a la cubierta de un equipo de tostación de molibdeno para Codelco, mostradas en la [Figura 2-2](#page-25-0) (Medalla et al, 2015).

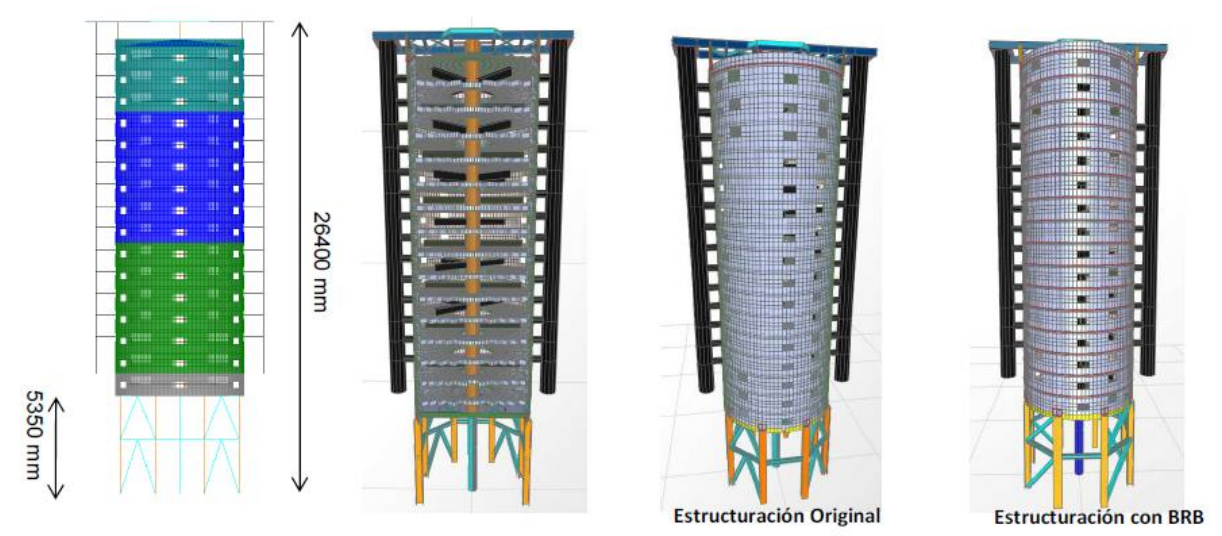

**Figura 2-2: Equipo de tostación (Medalla et al, 2015).**

<span id="page-25-0"></span>La tercera estructura, mostrada en la [Figura 2-3](#page-25-1) corresponde a un *datacenter* privado, construido y diseñado unificando criterios de NCh2369 y NCh3411, según el criterio del diseñador (Peña & Urzúa, 2019).

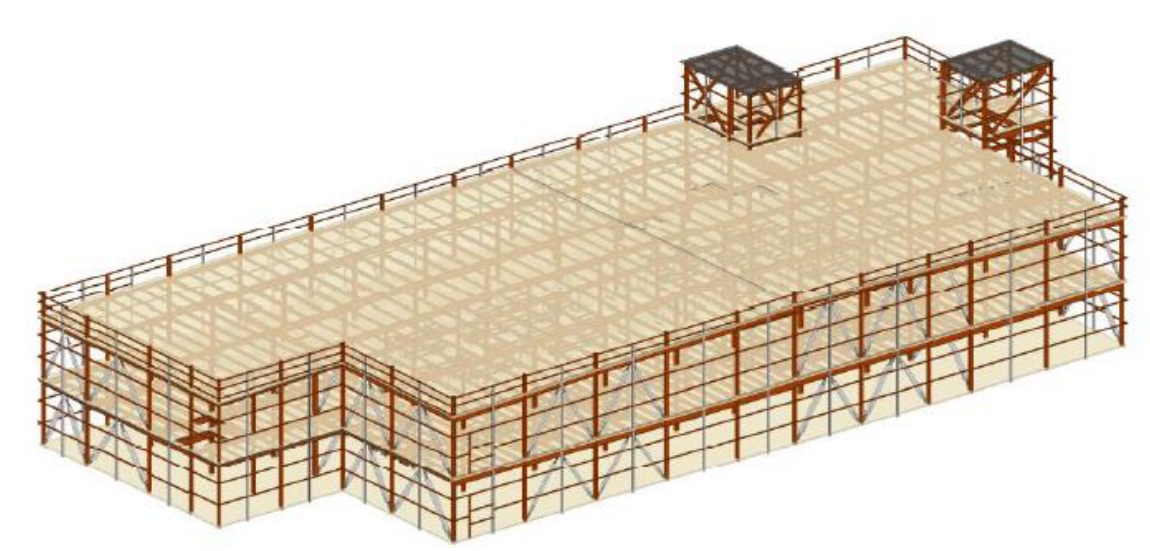

**Figura 2-3: Datacenter, (Peña & Urzúa, 2019)**

<span id="page-25-1"></span>Respecto a experiencias en rehabilitación sísmica de estructuras utilizando BRB, no se han encontrado antecedentes en Chile. Sin embargo, oficinas de ingeniería chilenas han aplicado esta solución para rehabilitación de edificios en el extranjero (Lafontaine & Acosta, 2017).

En el extranjero existen diferentes experiencias en rehabilitación de estructuras, tanto industriales como patrimoniales, educacionales y de edificios. Como ejemplo, Ash & Bartoletti (2009), rehabilitaron un hospital estructurado mediante marcos arriostrados reemplazando las diagonales convencionales por diagonales con pandeo restringido, y donde fue posible mantener las placas gusset en algunas conexiones existentes para acomodar las nuevas diagonales. Por otro lado, Di Sarno & Manfredi (2009), realizaron ensayos a escala real con dos edificios de hormigón armado diseñados únicamente para resistir cargas gravitacionales y que posteriormente fueron reforzados con BRB. Los resultados confirmaron la eficiencia en el desempeño al incorporar BRB, con lo cual procedieron a la rehabilitación de una escuela estructurada en base a marcos de momento de hormigón armado, nuevamente incorporando BRB. Durante esta última etapa encontraron importantes ventajas económicas para esta forma de rehabilitación.

# **CAPÍTULO 3. ANTECEDENTES Y METODOLOGÍA**

<span id="page-27-0"></span>En este capítulo se detallan los antecedentes recabados según lo requiere NCh3389 para la estructura en estudio. Esto es:

- ➢ Descripción e historia de la estructura seleccionada.
- ➢ Planos y especificación de materiales.

También se detallan las metodologías a utilizar para la evaluación del desempeño sísmico y para el diseño de los diferentes métodos de rehabilitación sísmica.

### <span id="page-27-1"></span>**3.1. ESTRUCTURA SELECCIONADA**

La estructura seleccionada corresponde a un edificio de silos de almacenamiento de concentrado de cobre ubicado en la fundición de Potrerillos, III Región, construida a principio de los años 80'.

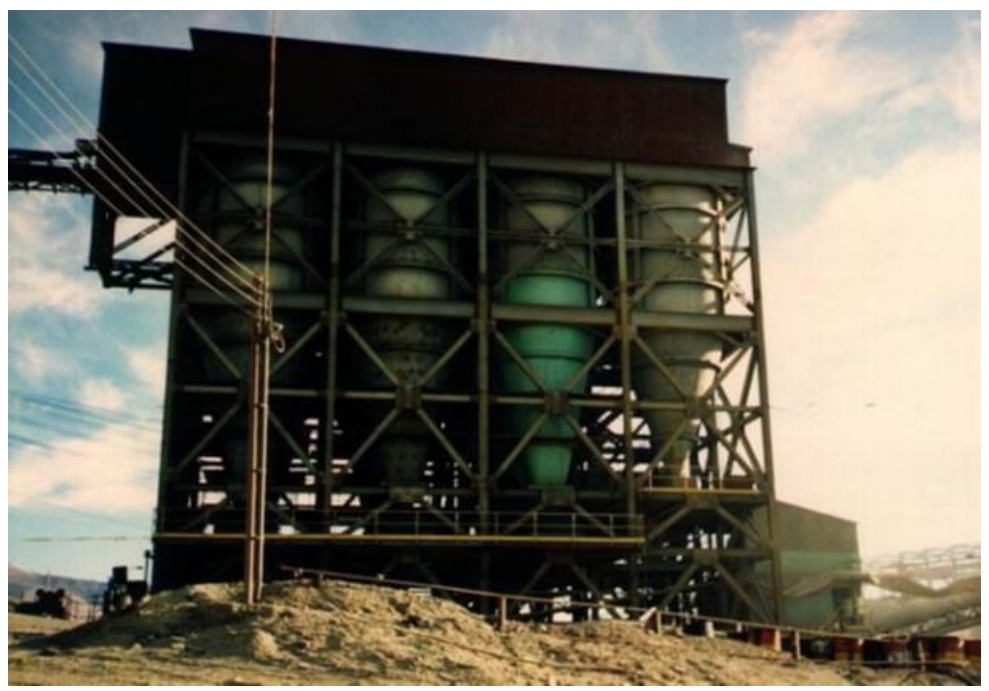

**Figura 3-1: Estructura seleccionada (Retamales, 1999).**

<span id="page-27-2"></span>La siguiente descripción de la estructura seleccionada se basa en los trabajos de Retamales (1999) y Martínez (2018).

El edificio en estudio recibe el material circulante, además de caliza y escoria de cobre, a través de una cinta transportadora que llega hasta la plataforma del nivel superior. En ese nivel se encuentra un *Tripper* que distribuye el material a los diferentes silos de almacenamiento. El material es almacenado por los silos y posteriormente descargado en alimentadores que surten una cinta transportadora ubicada en el pasillo central de la estructura, la que a su vez alimenta las cintas transportadoras que se dirigen a los hornos reverberos y convertidores de la fundición. De esta forma, la estructura permite garantizar la continuidad del proceso productivo de la fundición. En la [Figura 3-2](#page-28-0) se pueden observar las cintas transportadoras que salen de la estructura en dirección a los hornos reverberos y convertidores de la fundición.

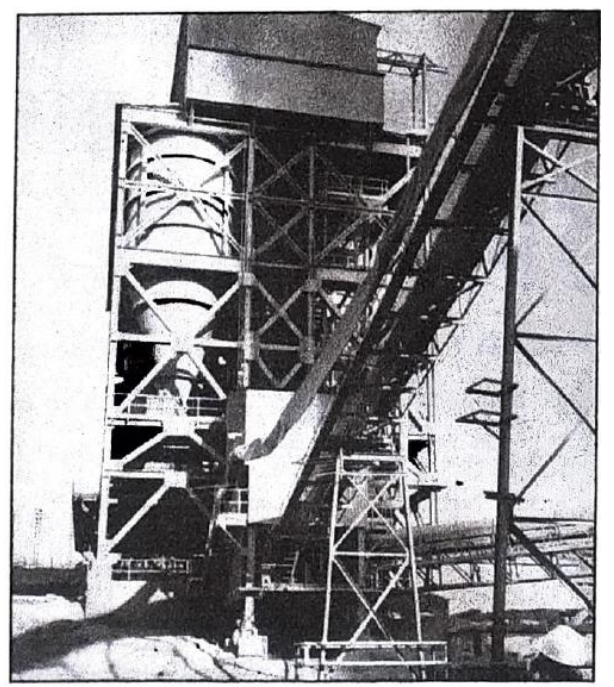

**Figura 3-2: Vista lateral (Retamales, 1999).**

<span id="page-28-1"></span><span id="page-28-0"></span>La estructura está diseñada en acero y tiene una longitud de 24m y un ancho de 15m. El edificio posee 6 niveles con distintas alturas de piso cada uno. La altura total del edificio es 20.6m. La estructura posee 4 marcos longitudinales y 5 marcos transversales equiespaciados a 6m. La siguiente tabla muestra los valores de la altura de piso de cada nivel.

#### **Tabla 3-1: Nivel de plataformas.**

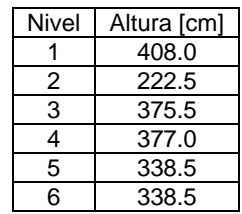

Todos los marcos perimetrales del edificio más un marco central en la dirección transversal poseen sistemas de diagonales de acero. La estructura cuenta con plataformas de operación en el 1<sup>er</sup>, 2<sup>do</sup> y 6<sup>to</sup> nivel.

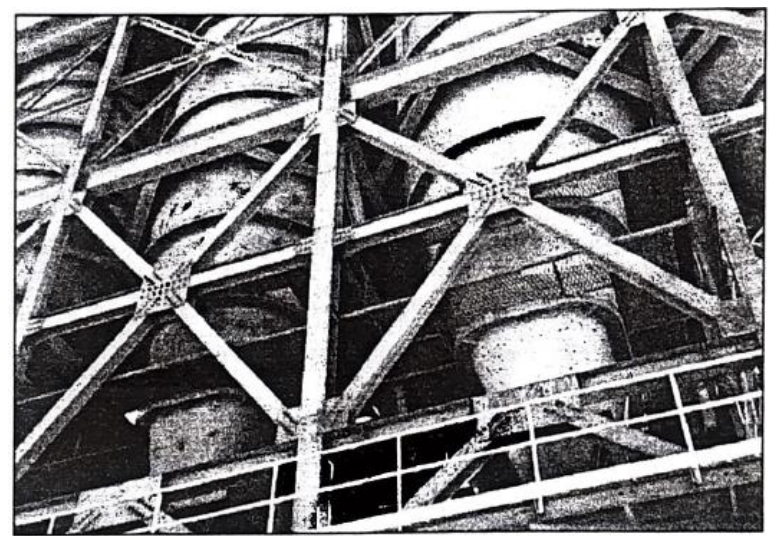

**Figura 3-3: Acercamiento a los silos de almacenamiento, donde es posible observar las diagonales y sus conexiones (Retamales, 1999).**

<span id="page-29-0"></span>El edificio soporta 4 silos destinados al almacenamiento de concentrado de cobre y 3 silos destinados al almacenamiento de caliza y escoria. Estos silos se encuentran apoyados en la estructura por medio de anillos ubicados en el extremo superior e inferior de las tolvas, a 20.6m (6° nivel) y 15.18m (4° nivel) de altura respectivamente.

Los silos de almacenamiento de concentrado tienen un peso de 32 toneladas, y tienen capacidad para almacenar 375 toneladas de material. Los silos de almacenamiento de caliza tienen un peso de 28 toneladas y una capacidad de almacenamiento de 200 toneladas de material.

En el segundo nivel se encuentran los alimentadores por los cuales descargan los silos de almacenamiento de caliza; el peso propio de estas cintas es de 0.2 ton/m y su capacidad de transporte es de 1.2 ton/m. En el primer nivel se encuentran los alimentadores que reciben las descargas de los silos de almacenamiento de concentrado, su peso propio es de 0.4 ton/m y su capacidad de transporte es de 2.2 ton/m.

<span id="page-29-1"></span>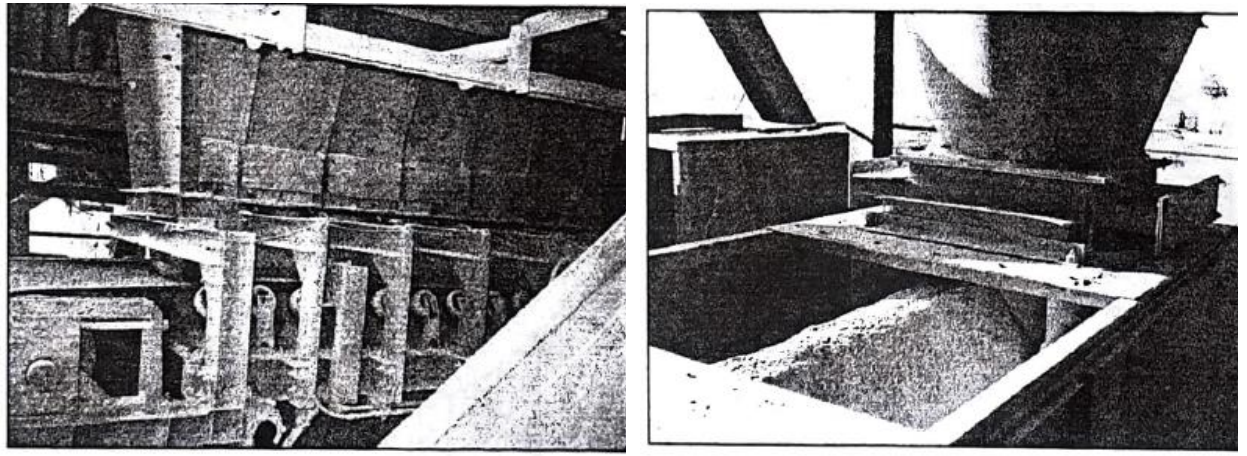

**Figura 3-4: Alimentadores de concentrado y de caliza (Retamales, 1999).**

### <span id="page-30-0"></span>**3.1.1. Diagnóstico estructural según NCh3389**

La norma NCh3389 requiere como primer paso para el proceso de rehabilitación sísmica, el desarrollo de un Informe de Diagnóstico que incluya un estudio histórico-constructivo y un diagnóstico estructural que indique el estado general de la construcción y su condición estructural previa a la intervención.

Este diagnóstico debe considerar un levantamiento estructural de la construcción y sus fundaciones, donde se describa geometría, materiales, daños y agentes de deterioro presentes.

El estudio histórico-constructivo debe además incluir toda la información disponible del proyecto original y sus modificaciones, como son:

- ➢ Documentación de ingeniería: criterios de diseño, memorias de cálculo, planos y memos;
- ➢ Documentación de construcción: planos *as-built*, modificaciones e intervenciones, certificados de materiales, protocolos de construcción, programa de mantenciones e informes de diagnóstico estructural anteriores.

En caso de no contar con la especificación de los materiales, NCh3389 permite la realización de ensayos destructivos o no destructivos para conocer las propiedades mecánicas de los materiales. Alternativamente, en caso de no realizar dichos ensayos, NCh3389 y ASCE 41 entregan valores referenciales de resistencia de materiales en función del año de construcción.

Finalmente, NCh3389 y ASCE 41 definen un "Factor de Confianza" o "*Knowledge Factor*", respectivamente. Este factor es denotado por la letra "*k*" y es aplicado directamente a la capacidad de los elementos, en resistencia o en deformación, según sea el caso. Su valor varía entre 1 y 0.75, dependiendo del nivel de incertidumbre respecto de la información disponible sobre la estructura y sus materiales. Esta información, tanto técnica como histórica, es incluida en el Informe de Diagnóstico.

En el caso de este trabajo, por el hecho de contar con información de la estructura y antecedentes sobre los materiales, se considerará *k* = 1.0. Sin embargo, en estricto rigor se debe considerar *k =* 0.75 si no se logra contar con un Informe de Diagnóstico completo y preciso.

#### <span id="page-30-1"></span>**3.1.2. Geometría y cargas**

La geometría y perfilería del marco plano a analizar se describe en la [Figura 3-5.](#page-31-0) El detalle de los perfiles se encuentra en la [Tabla 3-2,](#page-31-1) donde el perfil XL corresponde a un doble ángulo en cruz.

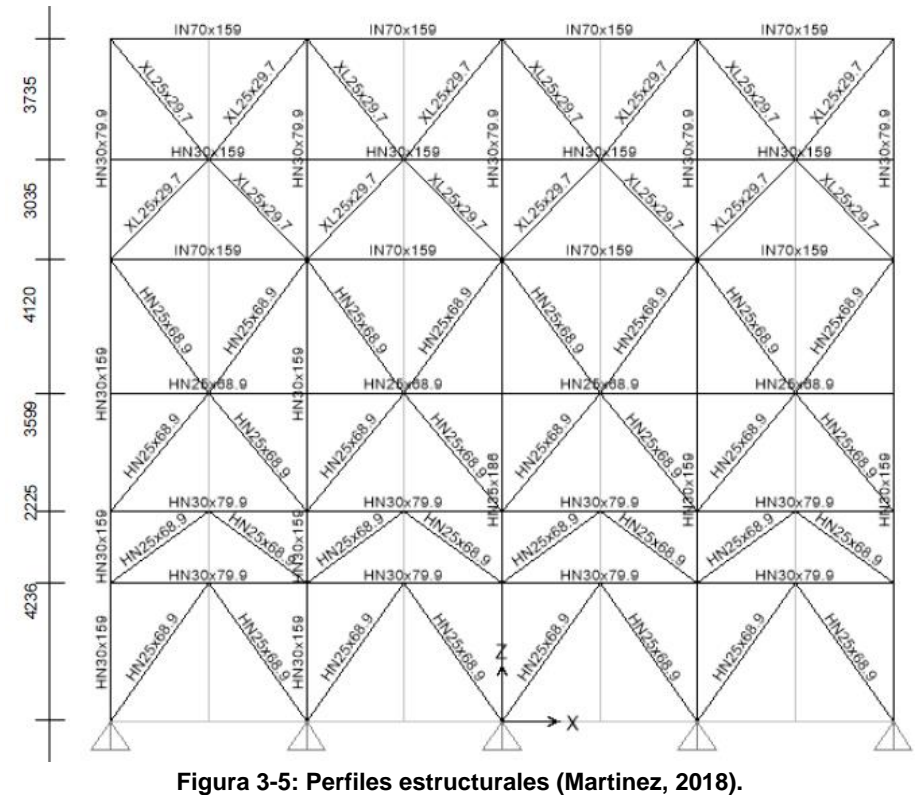

<span id="page-31-0"></span>

**Tabla 3-2: Detalle de perfiles originales.**

| l Perfil ICHA | $H$ [cm] | B [cm] | tf [cm] | tw [cm] l |
|---------------|----------|--------|---------|-----------|
| HN25x68.9     | 25       | 25     | 1.4     | 0.8       |
| HN30x159      | 30       | 30     | 2.8     | 1.4       |
| HN30x79.9     | 30       | 30     | 1.2     | 0.8       |
| HN35x186      | 35       | 35     | 2.8     | 1.4       |
| IN70x159      | 70       | 30     | 2.5     | 0.8       |
| XL25x29.7     | 25       | 25     | 0.8     | 0.8       |

#### <span id="page-31-1"></span>**Peso propio**

Las cargas de peso propio corresponden al peso propio de los perfiles de la estructura, considerando un peso específico de 7,850 kgf/m<sup>3</sup>. Se considera adicionalmente un 7% por concepto de conexiones, planchas, pernos, arandelas, tuercas y otros elementos no considerados directamente en el modelo de análisis.

#### **Carga permanente**

Las cargas permanentes corresponden a las cargas debido al peso de los silos de almacenamiento en el nivel 4 y 6 de la estructura. Se modelan como carga puntual sobre las uniones viga-columna de dichos niveles.

#### **Cargas de uso**

Las cargas y sobrecargas de uso corresponden al peso del material de almacenamiento minero cuando los silos están llenos en un 100%. Los valores fueron modelados como cargas puntuales en los apoyos de dichos silos sobre el marco, es decir, en las conexiones viga-columna de los niveles 4 y 6.

#### **Peso sísmico**

Para la evaluación de la estructura se considera que las sobrecargas sobre plataformas de operación del 1°, 2° y 6° nivel, correspondientes a 500 kgf/m<sup>2</sup>, no aportan masa sísmica.

Adicionalmente, para el cálculo de la masa sísmica se asumen los silos trabajando al 80% de su capacidad máxima de acuerdo con ACI 313. Se considera además que el 60% del peso sísmico de cada silo descansa en los apoyos inferiores y el 40% restante en los apoyos superiores.

La estructura original tiene un peso total de 2,477 toneladas. El peso propio de la estructura de marcos es de 169 toneladas, y el peso total de los silos más contenidos, alimentadores y plataformas es de 2,308 toneladas. Es decir, los silos constituyen algo más del 93% de la masa sísmica del edificio.

Por simplificación, para el marco analizado, el peso sísmico total es  $P = 1,413$  toneladas, correspondientes a considerar los cuatro silos de concentrado de cobre al 80% apoyados sobre ese marco.

#### <span id="page-32-0"></span>**3.1.3. Materiales**

En cuanto a los materiales de construcción utilizados, los planos de diseño disponibles no especifican la calidad del acero estructural o del hormigón para fundaciones.

Para estos casos de incertidumbre, NCh3389 exige la realización de ensayos destructivos o no destructivos, que determinen de las características del material base. Como alternativa, NCh3389 especifica propiedades genéricas de los materiales según el año de construcción, los cuales se presentan en la [Figura 3-6.](#page-32-1)

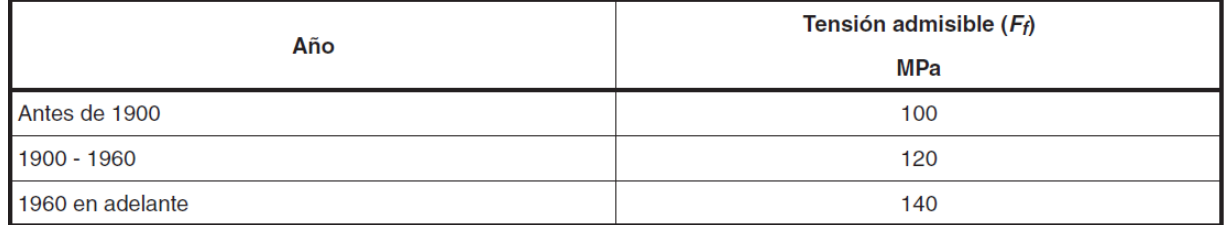

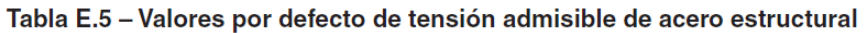

<span id="page-32-1"></span>**Figura 3-6: Extracto Tabla E.5 de Norma NCh3389: Tensiones admisibles del acero estructural.**

La estructura seleccionada data de los años 80', por lo cual se considera una tensión admisible de 140MPa, lo que es razonable considerando los siguientes antecedentes.

Al considerar un factor de seguridad de 1.67 sobre los 140MPa indicados para la conversión de tensiones admisibles a tensión de fluencia nominal, se obtiene que la tensión de fluencia nominal es Fy = 240MPa. Esto es consistente con el acero A37-24ES que se utilizaba a la fecha según NCh203Of.1977. A su vez, también es consistente con las observaciones históricas realizadas por Montecinos (2021), quien indica que los aceros más utilizados durante esos años fueron el A37-24ES y el A42-27ES. Esto es confirmado por un ingeniero de proyectos relacionado al proyecto, (Figueroa, 2021).

Como última referencia, durante su trabajo con la misma estructura, Martínez utilizó el acero de calidad A270ES, equivalente a A42-27ES con Fy = 270MPa, para vigas, columnas y diagonales. Es posible que Martínez haya tenido a la mano información de la que ahora no se dispone, por lo cual se utilizará el acero A37-24ES durante este trabajo, en coherencia con lo indicado en NCh3389.

En base a la información anterior, los materiales a utilizar durante este trabajo y sus propiedades principales se resumen a continuación:

Acero para planchas, perfiles laminados, soldados o apernados, columnas armadas y platabandas de refuerzo: A37-24, cuyas propiedades son:

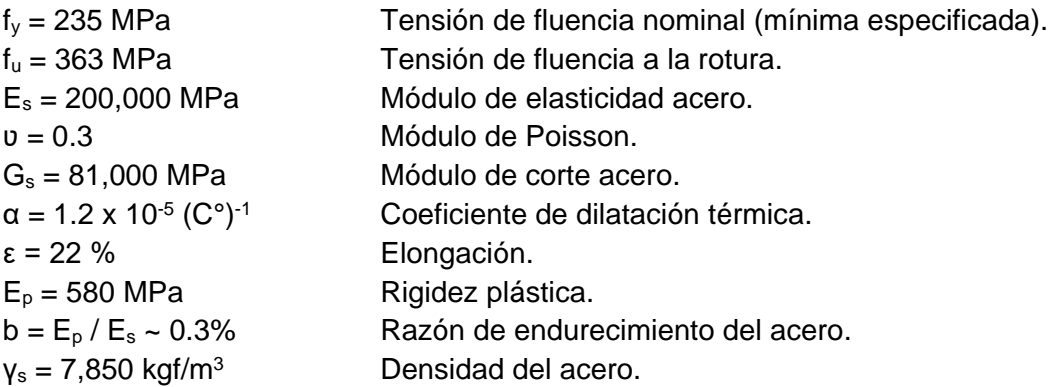

Se desconoce la geometría y materiales de las fundaciones de la estructura, así como también las características geotécnicas del suelo de fundación.

## <span id="page-34-0"></span>**3.2. METODOLOGÍA DE EVALUACIÓN DEL DESEMPEÑO SÍSMICO**

Para el desarrollo de la metodología de evaluación del desempeño sísmico, y con el propósito de cumplir con las normas vigentes en Chile con fuerza legal, se tomó como documento base para este estudio la norma chilena NCh3389, complementándose en gran parte con ASCE 41-17.

**Nota**: La decisión se basa principalmente en que NCh3389 es la normativa chilena vigente con fuerza legal. Esta norma adopta como base la metodología de ASCE 41-13. De la comparación entre NCh3389 y ASCE 41, se desprende que NCh3389 modifica los niveles de intensidad sísmica, de manera de representar mejor la realidad sísmica local, pero deja o pretende dejar intactos los criterios de modelación y de aceptación a nivel de los elementos para los diferentes niveles de desempeño objetivo. Se debe mencionar que existen imprecisiones en la definición de los criterios de modelación y aceptación de NCh3389, por lo cual las modelaciones y verificaciones se realizarán utilizando ASCE 41-17, cuidando de respetar los niveles de intensidad sísmica y otros requisitos impuestos por NCh3389 que estén libres de inconsistencia. Por último, la decisión de utilizar ASCE 41-17 en lugar de ASCE 41-13 responde a la oportunidad de utilizar el estándar más actualizado posible. En este sentido, ASCE 41-17 presenta mejoras notables respecto a su versión anterior, como, por ejemplo, el criterio de permitir categorizar las columnas en base a su fuerza axial gravitacional,  $P<sub>G</sub>$ , y no a su fuerza axial total,  $P(t)$ , pues lo último, al incluir la carga sísmica y depender del tiempo, obliga a categorizar la columna en cada paso de tiempo durante el análisis, lo que resultaba impracticable según lo indicado en los comentarios del mismo estándar (ASCE, 2017).

A grandes rasgos, la metodología que adopta NCh3389 para la evaluación del desempeño sísmico consiste en comparar la respuesta de los elementos que constituyen la estructura bajo un cierto nivel de demanda, con un conjunto de valores límite, llamados criterios de aceptación, establecidos para un cierto del nivel de desempeño objetivo.

Esta comparación debe realizarse para tres niveles de intensidad, con lo cual se forma una matriz de desempeño como la indicada en la [Figura 3-7.](#page-34-1)

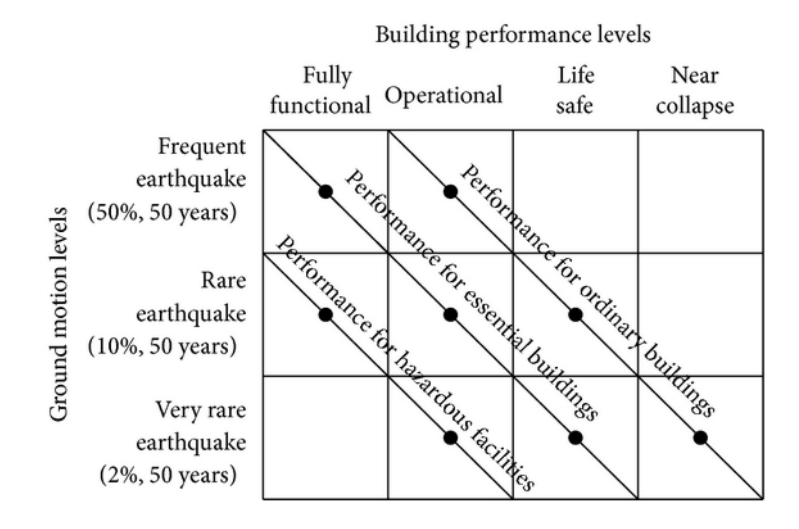

<span id="page-34-1"></span>**Figura 3-7: Ejemplo de una matriz de desempeño. Fuente: Vision 2000/SEAOC** *blue book* **(SEAOC, 1995).**

La definición de la matriz de desempeño y sus niveles varía entre los diferentes documentos enfocados en ingeniería sísmica basada en desempeño. Sin embargo, para el caso específico de este trabajo, la norma NCh3389 define tres niveles de intensidad, y cuatro niveles de desempeño, donde la relación entre ellos debe definirse por las partes involucradas en cada proyecto particular, incluido el mandante. Es decir, para cada nivel de intensidad se debe seleccionar un nivel de desempeño objetivo. Esta característica de libre selección de los niveles de desempeño objetivo permite que NCh3389 pueda ser utilizada para evaluar estructuras no estrictamente patrimoniales o de edificación, sino que también estructuras que requieran cumplir con niveles de desempeño objetivo diferentes, como es el caso de la industria.

Dicho de otra manera, para cada nivel de intensidad, los responsables del proyecto deben seleccionar un nivel de desempeño objetivo que se acomode a la realidad histórica, al valor, al uso y a la importancia de la estructura.

Para ayudar en este sentido, NCh3389 asigna categorías de importancia a las estructuras para posteriormente recomendar niveles de desempeño objetivo a cada categoría (Ve[r Figura 3-8\)](#page-35-1). Sin embargo, como ya se mencionó, queda abierta la posibilidad de seleccionar niveles de desempeño diferentes según la necesidad u objetivo de cada proyecto.

| <b>Sismo</b>  | Categorías de importancia |              |      |  |    |
|---------------|---------------------------|--------------|------|--|----|
|               | Alta                      | <b>Media</b> | Baja |  |    |
| Servicio      | Ol                        | Ol           |      |  |    |
| <b>Diseño</b> | ΟΙ                        |              | DC   |  | sv |
| Máximo        | DC                        |              | PС   |  |    |

Tabla 3 - Nivel de desempeño sísmico mínimo recomendado según categoría de importancia de la edificación e intensidad de sismo

**Figura 3-8: Extracto Tabla 3 NCh3389: Matriz intensidad-desempeño recomendada.**

<span id="page-35-1"></span>En las siguientes secciones se definen y detallan en mayor profundidad los conceptos antes descritos.

#### <span id="page-35-0"></span>**3.2.1. Niveles de intensidad sísmica**

La norma NCh3389 define tres niveles de intensidad sísmica mediante espectros de aceleración basal. El primer nivel corresponde al sismo de servicio o SDS, asociado a un periodo de retorno de 72 años. El segundo nivel corresponde al sismo de diseño o SDI, asociado a un periodo de retorno de 475 años, y el tercer y último nivel corresponde al sismo máximo posible o SMP, asociado a un periodo de retorno de 970 años. La [Tabla 3-3](#page-35-2) resume estos niveles de intensidad.

<span id="page-35-2"></span>

| Nivel de intensidad  | Abreviación | Probabilidad de Excedencia | Periodo de retorno, T <sub>R</sub> [años] |
|----------------------|-------------|----------------------------|-------------------------------------------|
| Sismo de Servicio    | <b>SDS</b>  | 50% en 50 años.            | 72                                        |
| Sismo de Diseño      | <b>SDI</b>  | 10% en 50 años.            | 475                                       |
| Sismo Máximo Posible | <b>SMP</b>  | 10% en 100 años.           | 970                                       |

**Tabla 3-3: Niveles de intensidad sísmica según NCh3389.**
Estos niveles de intensidad poseen periodos de retorno medio similares a aquellos definidos en ASCE 41, por lo cual es de esperar que los mismos criterios de aceptación de la respuesta apliquen a los mismos niveles de intensidad probabilística.

## **3.2.1.1. Sismo de Servicio (SDS)**

El sismo de servicio, asociado a un periodo de retorno de 72 años, se define según NCh3389 como el espectro de diseño utilizado según NCh433Of96, modificada en 2009 y modificada adicionalmente por el decreto DS61. Este espectro es finalmente amplificado por el factor 1,4 para convertirlo a un nivel de demanda equivalente a ASCE 41, es decir demanda de nivel último con combinaciones de carga compatibles.

Un aspecto importante tiene relación con el supuesto que, para el sismo de servicio, SDS, NCh3389 asume que los espectros de diseño reducidos definidos por NCh433 o NCh2369, corresponderían a un nivel de demanda con periodo de retorno de 72 años. Esto no necesariamente es cierto, por lo cual es necesaria una definición más explícita del sismo de nivel de servicio, lo cual no es alcance de este estudio.

Dicho lo anterior, y con el propósito de compatibilizar este nivel de intensidad para la evaluación de una estructura industrial, para este estudio se reemplaza la definición de SDS por aquel espectro de diseño análogo definido en NCh2369, amplificado por 1.4.

## **3.2.1.2. Sismo de Diseño (SDI)**

Según NCh3389, el espectro para el sismo de diseño, asociado al periodo de retorno de 475 años se construye mediante un espectro tipo Newmark & Hall, con parámetros dependientes del tipo de suelo y zona sísmica (Ver [Figura 3-9\)](#page-37-0).

Nuevamente, para compatibilizar con NCh2369, se debe hacer la equivalencia en la clasificación de suelos. Como la estructura se encuentra en suelo tipo II, para la definición de este nivel de intensidad se considera un suelo tipo B.

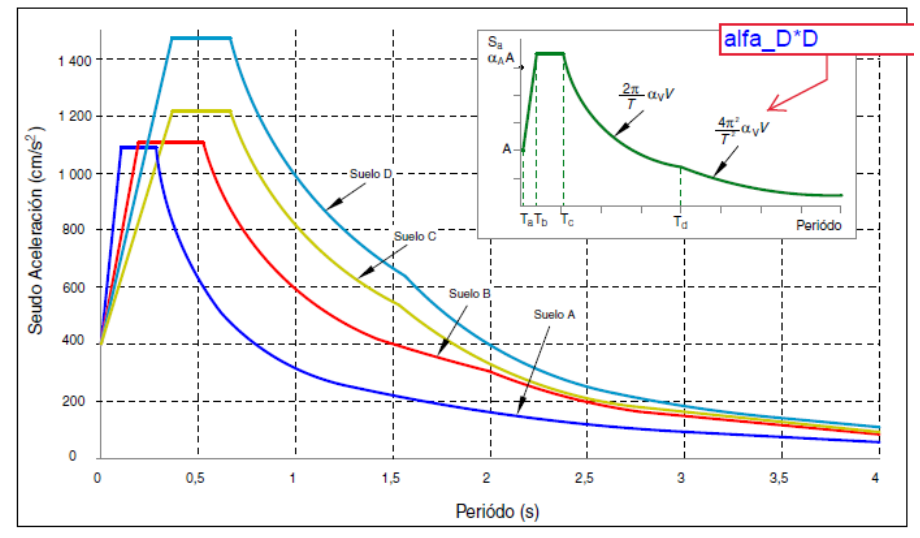

<span id="page-37-0"></span>**Figura 3-9: Espectro base de diseño para zona sísmica 2 y los cuatro tipos de suelos (β = 5%). Fuente NCh3389.**

En [Figura 3-10](#page-37-1) se muestran las tablas B.1 y B.2 de NCh3389 con los parámetros de construcción del espectro SDI.

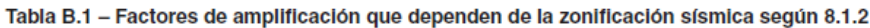

| Zona sísmica |     | Мм |
|--------------|-----|----|
|              |     |    |
|              |     |    |
|              | 514 |    |

Tabla B. 2 - Parámetros para definición del espectro de diseño, SDI

| <b>Suelo</b>   | $T_{\scriptscriptstyle{B}}$ | Tь    | $\tau_c$ | Тd    | Tρ | Tf | $\alpha$ <sub>A</sub> A | $\alpha$ <sub>V</sub> V | $\alpha$ <sub>D</sub> D |
|----------------|-----------------------------|-------|----------|-------|----|----|-------------------------|-------------------------|-------------------------|
| <b>NCh 433</b> | s                           | s     | s        | s     | s  | s  | cm/s <sup>2</sup>       | cm/s                    | cm                      |
| A              | 0.030                       | 0,110 | 0,290    | 2,510 | 10 | 33 | 1085                    | 50                      | 20                      |
| в              | 0,030                       | 0,200 | 0,540    | 2,000 | 10 | 33 | 1100                    | 94                      | 30                      |
| с              | 0.030                       | 0.375 | 0,680    | 1,580 | 10 | 33 | 1212                    | 131                     | 33                      |
| D              | 0.030                       | 0,375 | 0,680    | 1,580 | 10 | 33 | 1470                    | 159                     | 40                      |

<span id="page-37-1"></span>**Figura 3-10: Extracto de Tabla 7 de NCh3389: Parámetros de construcción del Espectro de Diseño.**

#### **3.2.1.3. Sismo Máximo Posible (SMP)**

Según NCh3389, el espectro para el sismo máximo posible, asociado a un periodo de retorno de 970 años, se construye en base al espectro de diseño o SDI, amplificado por el factor  $M_M = 1.2$ .

**Nota:** pese al uso de  $M_M$  =1.2 en este trabajo, un factor de  $M_M$  = 1.4 resulta en una aproximación más adecuada para cambiar de un nivel de amenaza probabilística con periodo de retorno  $T_R =$ 475 a un nivel superior con periodo de retorno de  $T_R = 975$  años, según estudios comparativos en Chile (INN, 2018).

Finalmente, la [Figura 3-11](#page-38-0) muestra los niveles de intensidad considerados para la estructura original.

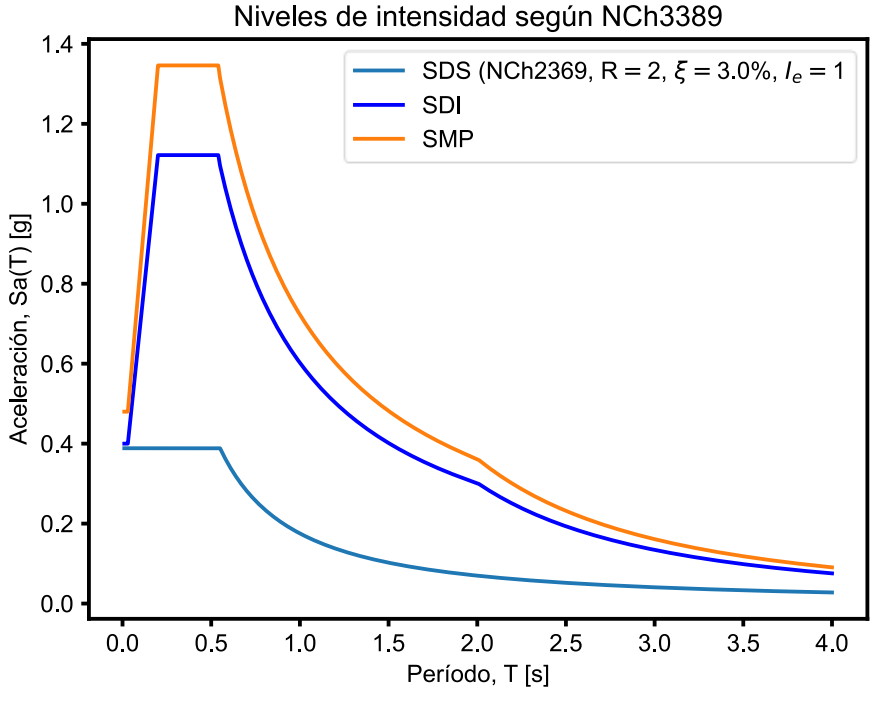

**Figura 3-11: Niveles de intensidad considerados.**

## <span id="page-38-0"></span>**3.2.2. Niveles de desempeño objetivo**

Respecto a los niveles de desempeño, NCh3389 define cuatro niveles:

- ➢ Ocupación Inmediata (OI).
- ➢ Daño Controlado (DC).
- $\triangleright$  Seguridad a la Vida (SV), y,
- ➢ Prevención de Colapso (PC).

Inmediatamente posterior a PC se espera el colapso de la estructura. Estos niveles de desempeño aplican tanto para elementos estructurales como para elementos no estructurales o equipos. Esto es consistente con estándares más modernos, donde los niveles de desempeño de elementos y componentes no estructurales, principalmente equipos, son iguales o mayores a los de la estructura que los soporta.

De forma similar, ASCE 41, define los mismos niveles anteriores, pero adicionalmente introduce un quinto estado, *Limited Safety (S-4),* ubicado entre *Life Safety (S-3) y Collapse Prevention (S-5).*

Respecto a los componentes no estructurales, ASCE 41 reconoce la diferencia entre ellos y la estructura, definiendo los siguientes niveles de desempeño para componentes no estructurales o equipos: *Operational (OP), Position Retention (PR), Life Safety (LS) y Hazard Reduced (HR).*

Posterior a *HR* se espera el colapso o mejor dicho pérdida completa del componente y su contenido.

Sin embargo, los requisitos y criterios de aceptación para los elementos no estructurales no corresponden a límites explícitos sobre la incursión inelástica, antes bien corresponden a exigencias de resistencia prescriptiva, tal como lo hace ASCE 7, pues aún es un área en desarrollo (ASCE, 2017).

En la [Figura 3-12](#page-39-0) se muestra conceptualmente el daño esperado para los diferentes niveles de desempeño objetivo según NCh3389.

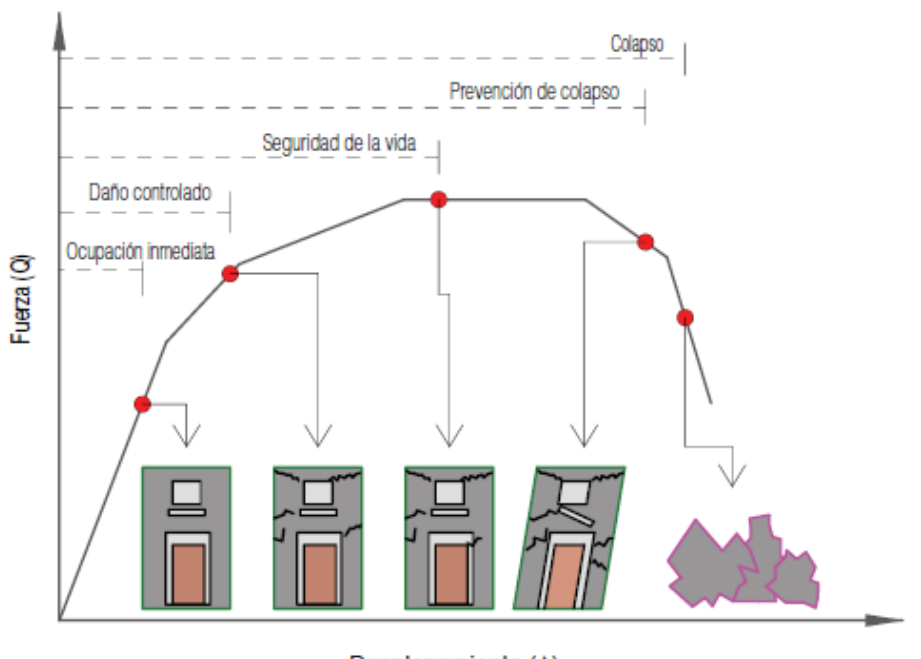

Desplazamiento (A) **Figura 3-12: Curva de daño según NCh3389.**

<span id="page-39-0"></span>Aunque Ocupación Inmediata se muestra en el rango lineal, para este nivel de desempeño objetivo se permiten daños menores o leves en lugares específicos de la estructura, incluyendo, por ejemplo, leve pandeo de diagonales verticales, por lo cual la [Figura 3-12](#page-39-0) no debe malinterpretarse pues representa el comportamiento global esperado de la estructura y no el comportamiento local de sus elementos (ASCE, 2017).

En la [Tabla 3-4](#page-40-0) se describe con mayor detalle el daño esperado para cada nivel de desempeño objetivo.

**Tabla 3-4: Descripción del daño esperado según NCh3389 (Tabla 1 de NCh3389).**

<span id="page-40-0"></span>

|                           | Niveles de Desempeño                                                                                                    |                                                                                                    |                                                                                                    |                                                                                                    |
|---------------------------|----------------------------------------------------------------------------------------------------|----------------------------------------------------------------------------------------------------|----------------------------------------------------------------------------------------------------|----------------------------------------------------------------------------------------------------|
|                           | Ocupación Inmediata<br>(OI)                                                                                                    | Daño Controlado<br>(DC)                                                                                                    | Seguridad de la<br>Vida<br>(SV)                                                                                                    |                                                                                                    |
| Nivel general<br>del daño | Leve/Sin Daño                                                                                                    | Leve/Moderado                                                                                                    | Moderado/Severo                                                                                                    | Severo/Total                                                                                                    |
| Generales                 | Edificio<br>en operación<br>normal y funcional. Los<br>daños, de producirse,<br>serán superficiales. En<br>este nivel se protege la<br>inversión, función y valor<br>histórico y cultural. | Edificio podrá quedar<br>inoperativo<br>por<br>un<br>período<br>corto<br>de<br>tiempo.                                                                                             | Edificio<br>inoperativo,<br>pero salvaguarda la<br>vida de los ocupantes.                                                                  | Edificio con pérdidas<br>totales, completamente<br>inoperativo.                                                              |
| Estructurales             | Sólo<br>generarán<br>se<br>daños superficiales en el<br>sistema estructural.                                                                                                    | Algunos daños locales<br>se presentarán en el<br>sistema estructural.                                                                                                    | Daños<br>severos<br>v<br>permanentes en<br>el<br>edificio.                                                                                 | Estructura<br>permanecerá<br>con<br>capacidad de soporte<br>para<br>cargas<br>gravitacionales,<br>pero<br>en muy mal estado. |
| No estructurales          | Daño menor. Servicios<br>básicos se mantienen<br>disponibles o mediante<br>fuentes de reserva.                                                                                             | Daño<br>puntual<br>(localizado)<br>en<br>componentes<br>no<br>estructurales. Pueden<br>fallas<br>existir<br>en<br>básicos.<br>servicios<br>restituibles por fuentes<br>de reserva. | Daño<br>extenso<br>en<br>componentes<br>sistemas<br>no<br>estructurales.<br>Servicios básicos<br>se<br>encuentra<br>sin<br>funcionamiento. | Daño<br>de<br>total<br>componentes<br>y<br>sistemas<br>no<br>estructurales.                                                  |

## <span id="page-40-2"></span>**3.2.3. Matriz de desempeño seleccionada**

Dicho lo anterior, para el caso de la estructura industrial existente en estudio, los niveles de desempeño objetivo seleccionados para cada nivel de intensidad se indican a continuación en la [Tabla 3-5.](#page-40-1)

<span id="page-40-1"></span>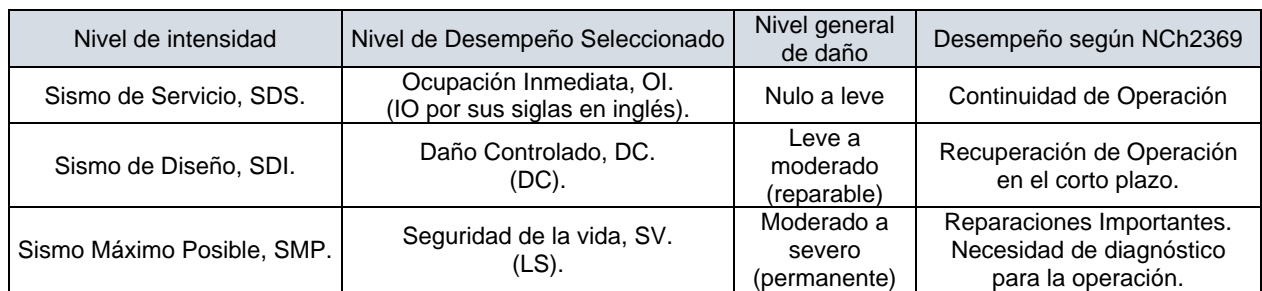

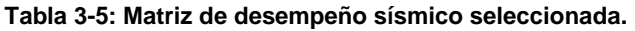

Existen tres razones para la selección anterior. La primera y más controversial es que NCh2369 define dos niveles de desempeño objetivo para dos niveles de intensidad de forma cualitativa, lo cual inherentemente conlleva a una incertidumbre en la interpretación explícita o numérica. Transcrito de forma literal, la filosofía de diseño de NCh2369 exige lo siguiente:

*a) Protección de vida en la industria:*

- *a.1) Evitar el colapso de estructuras para sismos más severos que el sismo de diseño.*
- *a.2) Evitar incendios, explosiones o emanaciones de gases o líquidos tóxicos.*
- *a.3) Proteger el medio ambiente.*
- *a.4) Asegurar operatividad de las vías de escape durante la emergencia sísmica.*
- *b) Continuidad de operación en la industria:*
	- *b.1) Mantener los procesos y servicios esenciales.*
	- *b.2) Evitar o reducir a un tiempo mínimo la paralización de la operación en la industria.*
	- *b.3) Facilitar la inspección y reparación de los elementos dañados.*

Para fines de utilizar la metodología de ASCE 41 durante este estudio, los dos niveles de desempeño anteriores son interpretados explícitamente como sigue:

- ➢ Seguridad de la vida para el sismo máximo posible, SMP.
- ➢ Daño controlado para el sismo de diseño, SDI.

La interpretación menos directa corresponde al segundo punto, respecto a correlacionar la continuidad de operación con una detención, y, por lo tanto, con un nivel de daño intermedio (DC). Notar que en el caso de un daño leve o nulo (OI), no habría razones estructurales para detener la operación, aunque se reconoce que esto también puede ser interpretado como continuidad de operación, en el sentido que la operación no se detiene o se reanuda inmediatamente después del evento.

En ambos casos, la decisión de obtener daño nulo (OI) o daño controlado (DC) para el sismo de diseño, dependerá de cuán dispuesta esté la industria a detenerse frente a ese evento sísmico, y por lo tanto, depende de cada industria, entre ellas, energía, portuaria, minería, entre otras.

La segunda razón atiende a que esta selección coincide con la interpretación de la [Figura 3-7,](#page-34-0) respecto a tener estructuras esenciales operativas pese a tener daños controlados debidos al evento sísmico de diseño ( $T_R$  = 475 años), toda vez que estos daños son previamente identificados en el diseño, y son de fácil acceso y reparación.

La tercera y última razón, es que la matriz seleccionada es equivalente a la matriz de desempeño propuesta para la actualización de NCh2369, en el capítulo de estudios especiales que incluyen metodologías de diseño basadas en el desempeño (INN, 2018). Esto no implica, como se desearía, que la matriz considerada en la actualización de NCh2369 se encuentre calibrada en base a experiencia empírica o a estudios de desempeño sísmico; más bien, sigue siendo una interpretación filosófica de lo que se entiende por continuidad de operación en la industria.

No obstante lo anterior, se debe considerar a futuro que con cada vez mayor frecuencia el daño es una consecuencia menos aceptada frente a eventos de esta magnitud en Chile. De hecho, dentro del marco industrial, una detención extendida de la operación debido a un daño no previsto o no controlado es capaz de generar un total de pérdidas económicas varias veces mayor que la inversión inicial de la estructura, por lo cual, limitar el daño mediante un diseño sísmico estructural

con mejor desempeño, puede resultar en razones costo-beneficio mayores debido a la mitigación de pérdidas.

En ese contexto, es recomendable que, para estructuras industriales nuevas diseñadas mediante esta metodología, y cuya detención signifique grandes pérdidas económicas o de otra índole, se exija una matriz de desempeño cuyos niveles de desempeño objetivo mostrados en la [Figura 3-7](#page-34-0) hayan sido desplazados a la izquierda, con el propósito de alcanzar un desempeño más parecido al esperado para instalaciones peligrosas. Este desplazamiento en la matriz para aumentar los niveles de desempeño sería, por lo tanto, la forma natural de interpretar la necesidad de utilizar factores de importancia mayores a la unidad durante el desarrollo de diseños basados en el desempeño.

Dicho todo lo anterior, y considerando que la estructura no es nueva sino más bien existente, y cuya operación es el almacenamiento de material que permite interrupciones periódicas con duraciones estimadas entre tres a cinco días, se mantiene la matriz definida en [Tabla 3-5](#page-40-1) en este trabajo.

## <span id="page-42-0"></span>**3.2.4. Criterios de modelación y aceptación para el análisis dinámico no lineal**

Como se comentó anteriormente, y antes de especificar los criterios de modelación y aceptación utilizados en este trabajo, es necesario realizar una comparación entre la norma chilena NCh3389 y su código modelo ASCE 41 (ASCE, 2013), con el objeto de tomar mejores decisiones en cuanto a modelación no lineal, sobre todo en los casos cuando la norma chilena no es específica o posee imprecisiones.

## **3.2.4.1. Comparación entre ASCE 41 y NCh3389**

ASCE 41 es el estándar de referencia principal utilizado para la elaboración de NCh3389 (Urrejola, 2018). Ambos documentos definen criterios de modelación y aceptación que dependen del método de análisis utilizado, el elemento analizado, su función sísmica-estructural, su geometría y los materiales que lo componen. Sin embargo, NCh3389 posee un alcance limitado respecto a las estructuraciones aplicables.

A modo de ejemplo, en estructuras de acero, la norma NCh3389 en su tabla N°35 (ver [Figura](#page-47-0)  [3-15\)](#page-47-0) incluye criterios de aceptación de la respuesta sísmica de vigas y columnas a flexión que forman parte del sistema sismo-resistente. Sin embargo, en dicha tabla no se incluyen parámetros de aceptación específicos para arriostramientos, siendo por lo tanto solamente aplicable para marcos de momento.

Por otro lado, ASCE 41 define criterios de aceptación y modelación para diversos sistemas sismo resistentes en acero, tales como marcos de momento y marcos arriostrados concéntricos, excéntricos y con diagonales con pandeo restringido (ver [Figura 3-16](#page-48-0) y [Figura 3-17\)](#page-49-0).

Esto puede ser una razón para generalizar el uso de los criterios de modelación y aceptación de ASCE 41, no obstante, es importante notar las diferencias entre las prácticas de diseño y construcción entre ambos países, lo que podría impactar en la determinación de los parámetros de modelación y aceptación. Es necesario determinar qué tan aplicable es utilizar directamente

los criterios del estándar norteamericano o si deben calibrarse según la realidad chilena antes de ser utilizados.

Lo anterior se relaciona con otra gran diferencia, que consiste en que ASCE 41 exige, para los análisis dinámicos no lineales, una modelación de los elementos no lineales que se encuentre basada en ensayos y resultados experimentales que incluyan un patrón de carga cíclico. Esto debido a que ASCE 41 reconoce utilizar un gran número de resultados de ensayos monotónicos para el ajuste y calibración de las curvas de frontera de capacidad, utilizadas en la aplicación de análisis estáticos no lineales incrementales o *pushover*.

Como el desarrollo de ensayos experimentales dinámicos que representen la amenaza sísmica es complejo, y reconociendo que los resultados de ensayos experimentales no siempre están disponibles, ASCE 41 permite el uso de estas fronteras de capacidad, siempre que se consideren los efectos relacionados a una respuesta reversible de alto ciclaje, tal como la degradación cíclica de la rigidez y la resistencia, el estrechamiento, entre otros efectos. La norma chilena no menciona este tipo de resultados empíricos para respaldar la modelación no lineal, lo cual genera una incertidumbre importante.

Por otra parte, al comparar directamente los criterios de modelación y aceptación basados principalmente en ensayos monotónicos para vigas y columnas en flexión entre la tabla N°35 de NCh3389, y la tabla 9.6 de ASCE 41-13, se concluye que la norma chilena adopta sin modificaciones los parámetros de modelación y criterios de aceptación de los elementos no lineales a flexión indicados en el estándar norteamericano.

Como último punto, y como se ha mencionado anteriormente, se observan imprecisiones en los criterios de modelación y aceptación de NCh3389, las que deben ser revisadas para su uso directo. Algunas sugerencias respecto a estas imprecisiones se detallan a continuación.

#### **Resumen de sugerencias para levantar imprecisiones encontradas en NCh3389:2020:**

- ➢ Incluir requisitos para el ajuste y selección de registros sísmicos.
- ➢ Incluir el largo de la rótula plástica o un concepto equivalente para el cálculo de rotaciones de fluencia en ecuaciones 23 y 24.
- ➢ Incluir requisitos para marcos arriostrados de acero, el sistema sismo-resistente más común en la industria.
- ➢ Revisar las formulaciones para los criterios de modelación y aceptación, basadas por ASCE 41, para que consideren implícitamente la tensión de fluencia en unidades de medida internacionales, MPa, en lugar de las unidades imperiales, *ksi*.
- ➢ Revisar las inecuaciones de entrada para la clasificación de columnas mediante discretización de la carga axial.
- ➢ Revisar los parámetros de esbeltez para estructuras de acero.
- ➢ Revisar la figura B.1 necesaria para la construcción del espectro de diseño, SDI, ya que indica que el tramo de desplazamiento constante está controlado por el parámetro de velocidad, *αVV*, siendo que el resto de la normativa considera el parámetro de desplazamiento, *αDD*.

➢ Revisar el Anexo E, donde se especifican valores admisibles de tensiones de fluencia de aceros. Se sugiere convertir estos datos a valores nominales de tensiones de fluencia para evitar incertidumbre.

Considerando todo lo anterior, para fines de este estudio, se utilizan los criterios de modelación y aceptación definidos en ASCE 41, notando que más información empírica, basada en ensayos y resultados experimentales, debe proporcionarse para el caso de una aplicación real de esta metodología.

#### **3.2.4.2. Criterios de modelación**

La modelación no lineal de los elementos depende de su clasificación como elementos controlados por fuerza o elementos controlados por deformación.

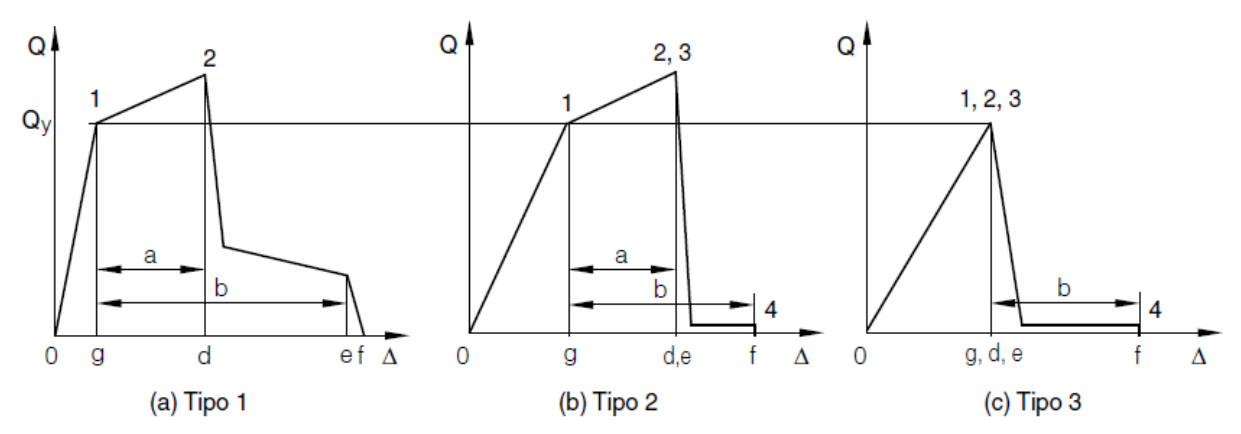

<span id="page-44-0"></span>**Figura 3-13: Curvas fuerza-deformación típicas para diferentes elementos: (a) dúctil; (b) intermedio; (c) frágil.**

1) Elementos controlados por fuerza.

A grandes rasgos, incluye a aquellos elementos que no pueden o no deben desarrollar ductilidad frente a un sismo. Dicho de otra manera, son elementos que debido a su materialidad, configuración o importancia dentro del sistema estructural se consideran frágiles, ya sea por el modo de falla que presentan a nivel elemental o por el modo de falla que inducen a nivel global de la estructura o de la operación. Un ejemplo de elemento con modo de falla frágil a nivel elemental se puede observar en la [Figura 3-13-](#page-44-0)C. Por otro lado, un ejemplo de elemento que puede inducir un nivel de falla frágil a nivel global de la estructura son las columnas o vigas de soporte de equipos esenciales.

Los elementos controlados por fuerza no están sujetos a criterios de modelación o aceptación por deformación, sino más bien obedecen a un criterio único de resistencia. Si se supera el valor de resistencia nominal calculada en el límite inferior,  $Q_{CL}$ , el elemento se considera inadecuado. Esta resistencia nominal  $Q_{CL}$  debe ser mayor a la demanda obtenida del análisis asociada al Sismo Máximo Posible, QU. Las deformaciones para este tipo de elementos quedan, por lo tanto, siempre limitadas al rango elástico.

La resistencia nominal Q<sub>CL</sub> de los elementos para cada acción de corte, flexión o fuerza axial debe ser calculada según NCh427, considerando la tensión de fluencia nominal,  $F_v$ , y factores de reducción para diseño iguales a la unidad,  $\varnothing$  = 1.0.

2) Elementos controlados por deformación.

Son aquellos elementos capaces de desarrollar deformación plástica sin degradación súbita de la resistencia. Esto se conoce como una respuesta dúctil. La [Figura 3-14](#page-45-0) muestra un ejemplo típico de la curva fuerza-deformación de estos elementos. Una diagonal sísmica en marcos arriostrados o una viga sísmica en marcos de momento son ejemplos de estos elementos.

Los elementos controlados por deformación están sujetos a criterios de modelación definidos de acuerdo con la [Figura 3-14,](#page-45-0) en la cual se le permite al elemento incursionar en el rango plástico con un endurecimiento opcional, alcanzar una resistencia máxima para luego decaer hasta una resistencia residual con un límite de deformación plástica máxima.

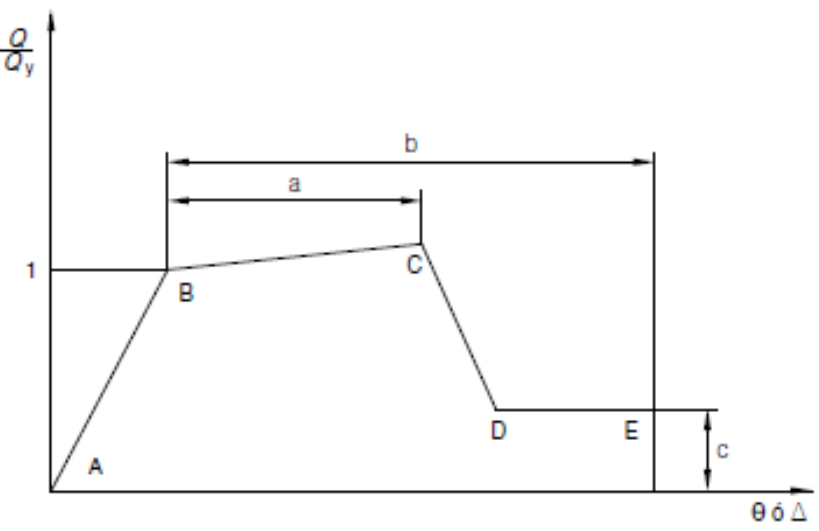

<span id="page-45-0"></span>**Figura 3-14: Modelación no-lineal típica de un elemento controlado por deformaciones según NCh3389.**

donde:

a = Deformación plástica durante la cual el elemento no degrada su resistencia.

b = Deformación plástica máxima del elemento.

c = Razón de resistencia residual, medida como porcentaje de la resistencia de fluencia.

Para la construcción de las curvas que representan el comportamiento no lineal de los elementos controlados por deformación, la norma NCh3389 y también ASCE 41 presentan diferentes tablas con valores para los parámetros a, b y c.

Se debe notar que los parámetros a y b se comienza a medir desde la deformación de fluencia, por lo cual no son equivalentes a deformaciones totales al no incluir la porción elástica de la deformación. Esto es importante de entender ya que los criterios de aceptación por deformación utilizan el mismo criterio: son límites a las deformaciones

plásticas y no a las deformaciones totales. Dicho de otra manera, si como resultado del análisis se obtienen deformaciones totales, a estas deformaciones se les debe descontar el aporte elástico antes de comparar los resultados con los límites impuestos por los criterios de aceptación.

#### **3.2.4.3. Criterios de aceptación**

Como ya se mencionó, cuando se trata de elementos controlados por deformación, la norma NCh3389 establece límites a las deformaciones plásticas obtenidas del análisis no lineal. Estos límites dependen del nivel de desempeño objetivo y son denominados Criterios de Aceptación.

Como ejemplo, si se espera que una estructura cumpla con el nivel de desempeño objetivo conocido como Ocupación Inmediata, OI, para un nivel de demanda de Sismo de Servicio, o SDI, se debe verificar que la deformación plástica resultante (esto es, el promedio de las respuestas para más de 7 registros sísmicos) para cada uno de sus elementos controlados por deformación no supere los límites de deformación plástica definidos para OI, incluyendo el factor de confianza, *k*.

$$
\Delta_{\text{Análisis}} < k * \Delta_{\text{Límite}} \tag{Ecuación 3-1}
$$

Por otro lado, siempre se debe asegurar que los elementos controlados por fuerza posean una resistencia nominal  $Q_{CL}$  suficiente para resistir elásticamente las solicitaciones asociadas al nivel de demanda de Sismo Máximo Posible, QU.

$$
Q_U < k * Q_{CL} \tag{Ecuación 3-2}
$$

Se considera resistencia nominal en lugar de resistencia de diseño para este nivel de demanda, por lo cual los factores de resistencia deben ser considerados como  $\varnothing$  = 1.0. No es necesario verificar resistencias de diseño para el nivel de demanda de Sismo de Diseño.

En [Figura 3-15](#page-47-0) y [Figura 3-16,](#page-48-0) se presentan las tablas N°35 de NCh3389 y 9.7.1 de ASCE 41 (no incluyendo *la errata,* la que sí fue considerada durante este trabajo) respectivamente, donde se detallan los valores de los parámetros de modelación a, b y c, junto con los límites de deformación plástica asociados a cada nivel de desempeño objetivo para estructuras de acero.

|                                                                                                    | Parámetros de modelación <sup>a)</sup>                                                                                                    |                             |          | Criterio de aceptación <sup>a)</sup>   |                       |                                                                                                    |                   |  |
|----------------------------------------------------------------------------------------------------|----------------------------------------------------------------------------------------------------|-----------------------------|----------|----------------------------------------|-----------------------|----------------------------------------------------------------------------------------------------|-------------------|--|
|                                                                                                    |                                                                                                    | Ángulo de rotación plástica | Razón de | Ángulo de rotación plástica (radianes) |                       |                                                                                                    |                   |  |
| <b>Condiciones</b>                                                                                                    |                                                                                                    | resistencia<br>(radianes)   |          |                                        | Objetivo de desempeño |                                                                                                    |                   |  |
| <b>Tipo Componente -</b><br>Solicitación                                                                                                    | а                                                                                                    | b                           | с        | ΟΙ                                     | DC <sub>q</sub>       | SV                                                                                                    | <b>PC</b>         |  |
| Vigas - Flexión                                                                                                    |                                                                                                    |                             |          |                                        |                       |                                                                                                    |                   |  |
| $\frac{b_f}{2t_f} \leq \frac{52}{\sqrt{t_{ve}}} \left  \frac{h}{t_w} \leq \frac{418}{\sqrt{t_{ve}}} \right $                                                                                                    | $9\theta_V$                                                                                                    | $11\theta_v$                | 0.6      | 10 <sub>v</sub>                        | $4\theta_v$           | 90 <sub>V</sub>                                                                                                    | $11\theta_V$      |  |
| $\frac{b_f}{2t_f} \geq \frac{65}{\sqrt{t_{ye}}} \left  \frac{h}{t_w} \leq \frac{640}{\sqrt{t_{ye}}} \right $                                                                                                    | $4\theta_V$                                                                                                    | 60 <sub>v</sub>             | 0.2      | 0,250 <sub>v</sub>                     | 1,20 <sub>v</sub>     | 30 <sub>v</sub>                                                                                                    | $4\theta_v$       |  |
| Otras                                                                                                    |                                                                                                    |                             |          |                                        |                       | Interpolación lineal entre aspectos del alma y del ala y el menor valor resultante debe ser utilizado.                      |                   |  |
| Columnas - Flexiónb)                                                                                                    |                                                                                                    |                             |          |                                        |                       |                                                                                                    |                   |  |
| $P/P_{CL}$ < 0,2 <sup>c)</sup>                                                                                                    |                                                                                                    |                             |          |                                        |                       |                                                                                                    |                   |  |
| $\frac{b_f}{2t_f} \leq \frac{52}{\sqrt{t_{ye}}} \, \left  \, \frac{h}{t_w} \leq \frac{300}{\sqrt{t_{ye}}} \right $                                                                                                    | $9\theta_V$                                                                                                    | $11\theta_v$                | 0.6      | $1\theta_V$                            | $4\theta_V$           | 90 <sub>V</sub>                                                                                                    | $11\theta_V$      |  |
| $\frac{b_f}{2t_f} \geq \frac{65}{\sqrt{t_{ye}}} \, \left  \, \frac{h}{t_w} \leq \frac{460}{\sqrt{t_{ye}}} \right $                                                                                                    | $4\theta_{V}$                                                                                                    | 60 <sub>v</sub>             | 0.2      | 0,250 <sub>v</sub>                     | 1,20 <sub>v</sub>     | 30 <sub>V</sub>                                                                                                    | $4\theta_v$       |  |
| Otras                                                                                                    |                                                                                                    |                             |          |                                        |                       | Interpolación lineal entre aspectos del alma y del ala y el menor valor resultante debe ser utilizado.                      |                   |  |
| $P/P_{CL}$ < 0,2 <sup>c)</sup>                                                                                                    |                                                                                                    |                             |          |                                        |                       |                                                                                                    |                   |  |
| $\frac{b_f}{2t_f} \leq \frac{52}{\sqrt{t_{yo}}}\left(\frac{h}{t_w}\leq \frac{260}{\sqrt{t_{yo}}}\right) \left(1+\left(1-\frac{5}{3}\cdot \frac{P}{P_{CJ}}\right)\theta_{\mathcal{Y}} -17\left(1-\frac{5}{3}\cdot \frac{P}{P_{CJ}}\right)\theta_{\mathcal{Y}}\right)$ |                                                                                                    |                             | 0.2      |                                        |                       | $14\left(1-\frac{5}{3}\cdot\frac{P}{P_{21}}\right)\theta_y \quad 17\left(1-\frac{5}{3}\cdot\frac{P}{P_{21}}\right)\theta_y$ |                   |  |
| $\frac{b_f}{2t_f} \ge \frac{65}{\sqrt{t_{ye}}}$ $\frac{h}{t_w} \le \frac{400}{\sqrt{t_{ye}}}$                                                                                                    | 10 <sub>V</sub>                                                                                                    | $1,50_V$                    | 0.2      | $0,25\theta_V$                         | $0.6\theta_{V}$       | $1,20_V$                                                                                                    | 1,20 <sub>v</sub> |  |
| Otras                                                                                                    | Interpolación lineal entre aspectos del alma y del ala y el menor valor resultante debe ser utilizado.                                        |                             |          |                                        |                       |                                                                                                    |                   |  |
| $P/P_{CL}$ < 0,5 <sup>c)</sup>                                                                                                    | Fuerza controlada                                                                                                    |                             |          |                                        |                       |                                                                                                    |                   |  |
| a)                                                                                                    | Valores intermedios deben ser obtenidos por interpolación.                                                                                    |                             |          |                                        |                       |                                                                                                    |                   |  |
| b)<br>En caso de columnas cuadradas o rectangulares, reemplazar $b/2t_f$ por $b/t_i$ reemplazar 52 por 110, y 65 por 190.                                                                                                    |                                                                                                    |                             |          |                                        |                       |                                                                                                    |                   |  |
| C)<br>de acero.                                                                                                    | $P/P_{CL}$ representa la relación entre la carga axial a la que se somete el elemento sobre la resistencia en el límite inferior del elemento |                             |          |                                        |                       |                                                                                                    |                   |  |
| d)                                                                                                    | Los criterios de aceptación del objetivo de desempeño de DC representan una interpolación entre OI y SV.                                      |                             |          |                                        |                       |                                                                                                    |                   |  |

Tabla 35 - Parámetros de modelación y criterios de aceptación para métodos no lineales - Acero

**Figura 3-15: Extracto de tabla 35 de NCh3389: Criterios de modelación y aceptación.**

<span id="page-47-0"></span>En el caso de la [Figura 3-16,](#page-48-0) los valores correspondientes a *Damage Control* (*DC*) se obtienen mediante interpolación de los valores *Immediate Occupancy* (*IO*) y *Life Safety* (*LS*).

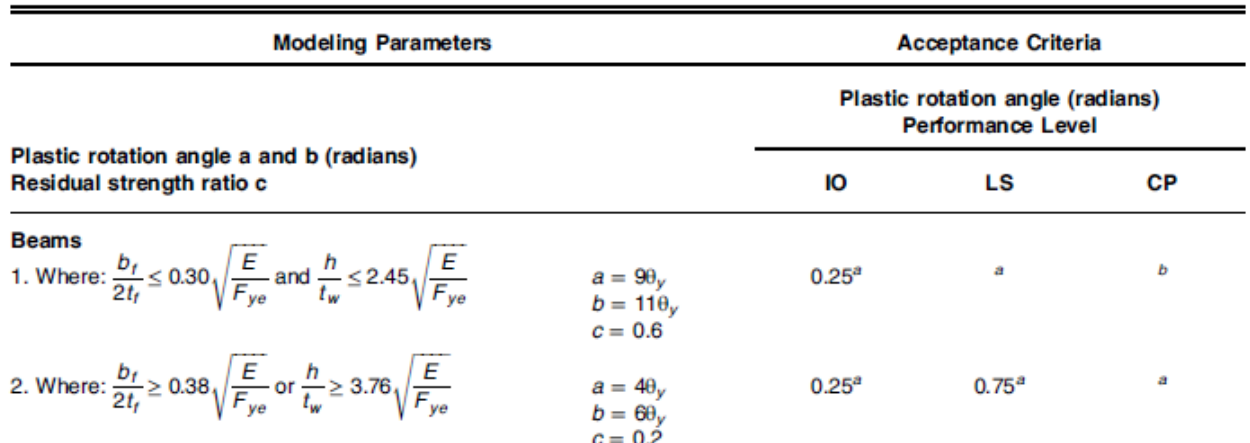

Table 9-7.1. Modeling Parameters and Acceptance Criteria for Nonlinear Procedures-Structural Steel Beams and **Columns-Flexural Actions** 

3. Other: Linear interpolation between the values on lines 1 and 2 for both flange slenderness (first term) and web slenderness (second term) shall be performed, and the lower resulting value shall be used.

Columns in Compression a,b

1. Where: 
$$
\frac{b_f}{2t_f} \le 0.30 \sqrt{\frac{E}{F_{ye}}}
$$
 and  
\nFor  $\frac{P_a}{P_{ye}} < 0.2 \frac{h}{t_w} \le 2.45 \sqrt{\frac{E}{F_{ye}}}(1-0.71 \frac{P_a}{P_{ye}})$   
\nFor  $\frac{P_a}{P_{ye}} \ge 0.2 \frac{h}{t_w} \le 0.77 \sqrt{\frac{E}{F_{ye}}}(2.93 - \frac{P_a}{P_{ye}}) \le 1.49 \sqrt{\frac{E}{F_{ye}}}$   
\n $a = 0.8 \left(1 - \frac{P_a}{P_{ye}}\right)^{2.2} \left(0.1 \frac{L}{r_y} + 0.8 \frac{h}{t_w}\right)^{-1} - 0.0035 \ge 0$   
\n $b = 7.4 \left(1 - \frac{P_a}{P_{ye}}\right)^{2.3} \left(0.5 \frac{L}{r_y} + 2.9 \frac{h}{t_w}\right)^{-1} - 0.006 \ge 0$   
\n $c = 0.9 - 0.9 \frac{P_a}{P_{ye}}$   
\n2. Where  $\frac{b_f}{2t_f} \ge 0.38 \sqrt{\frac{E}{F_{ye}}}$  or  
\n $0.5^a$   $0.75^b$ 

$$
2t_{f} \qquad \sqrt{P_{ye}}
$$
  
\nFor  $\frac{P_{G}}{P_{ye}} < 0.2 \frac{h}{t_{w}} \ge 3.76 \sqrt{\frac{E}{F_{ye}}} \left(1 - 1.83 \frac{P_{G}}{P_{ye}}\right)$   
\nFor  $\frac{P_{G}}{P_{ye}} \ge 0.2 \frac{h}{t_{w}} \ge 1.12 \sqrt{\frac{E}{F_{ye}}} \left(2.33 - \frac{P_{G}}{P_{ye}}\right) \ge 1.49 \sqrt{\frac{E}{F_{ye}}}$   
\n
$$
a = 1.2 \left(1 - \frac{P_{G}}{P_{ye}}\right)^{12} \left(1.4 \frac{L}{t_{y}} + 0.1 \frac{h}{t_{w}} + 0.9 \frac{b}{2t_{f}}\right)^{-1} - 0.0023 \ge 0
$$
  
\n
$$
b = 2.5 \left(1 - \frac{P_{G}}{P_{ye}}\right)^{1.8} \left(0.1 \frac{L}{t_{y}} + 0.2 \frac{h}{t_{w}} + 2.7 \frac{b}{2t_{f}}\right)^{-1} - 0.0097 \ge 0
$$
  
\n $c = 0.5 - 0.5 \frac{P_{G}}{P_{ye}}$ 

3. Other: Linear interpolation between the values on lines 1 and 2 for both flange slenderness (first term) and web slenderness (second term) shall be performed, and the lower resulting value shall be used.

#### <span id="page-48-0"></span>**Figura 3-16: Extracto de Tabla 9-7.1 de ASCE 41 (errata no incluida): Criterios de modelación y aceptación.**

Como se mencionó anteriormente, NCh3389 no especifica parámetros de modelación y aceptación para marcos arriostrados, por lo cual este trabajo se basa en los valores indicados en ASCE 41 tabla 9-8, indicados a continuación en la [Figura 3-17.](#page-49-0)

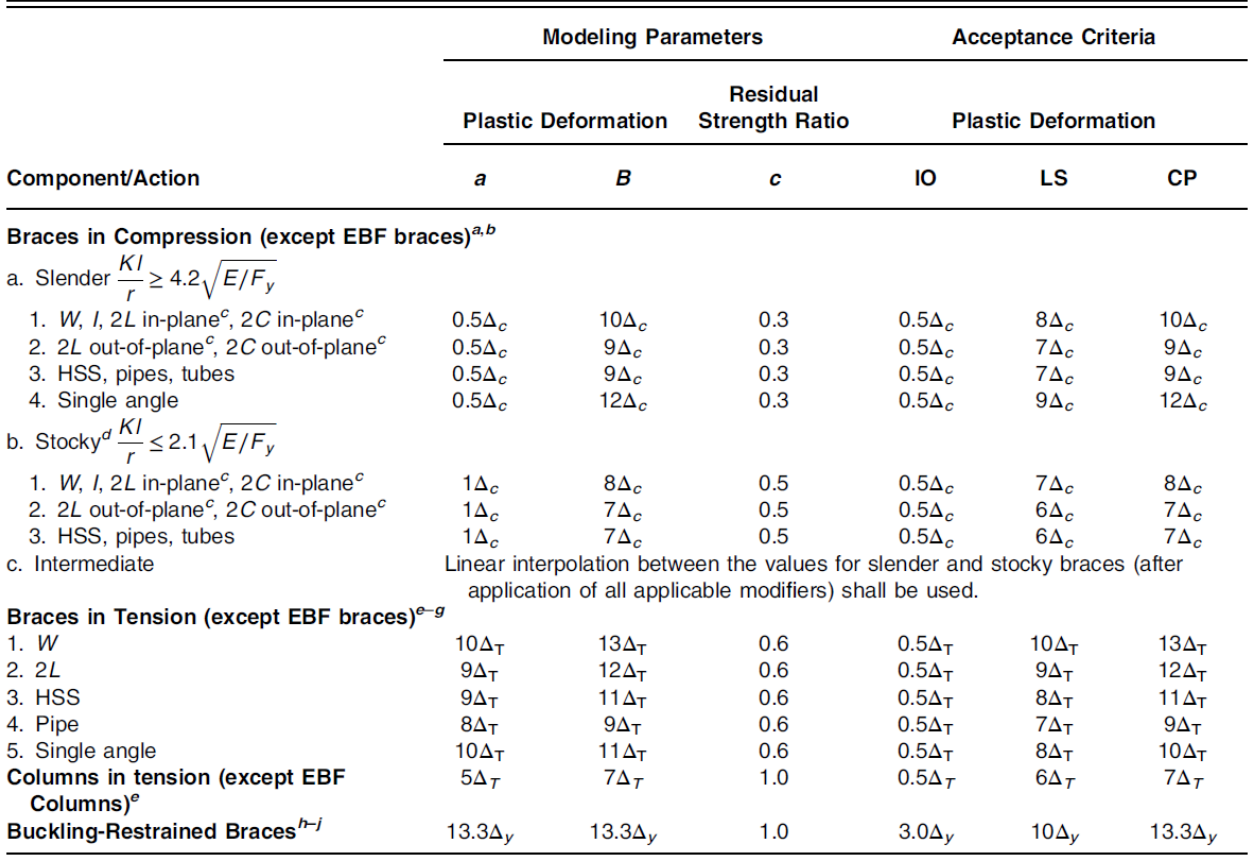

Table 9-8. Modeling Parameters and Acceptance Criteria for Nonlinear Procedures-Structural Steel Components-Axial **Actions** 

<span id="page-49-0"></span>**Figura 3-17: Extracto de tabla 9-8 de ASCE 41: Criterios de modelación y aceptación para diagonales.**

#### **3.2.4.4. Criterios de aceptación adicionales**

Adicional a los criterios de aceptación a nivel elemental, se incluirá también un criterio aceptación para el comportamiento global de la estructura, principalmente enfocado a controlar la deriva entre piso y las deformaciones totales de techo.

El límite de deriva entre piso será de 1.5%, equivalente al límite sugerido por NCh2369 para controlar los efectos de segundo orden, considerando que corresponde a un límite de demanda no reducida y por lo tanto compatible con un análisis no lineal ajustado a nivel de demanda de Sismo de Diseño.

Adicionalmente se verifica el corte basal resultante, definido como el promedio de los valores máximos de respuesta de corte basal para cada registro, no debiendo ser menor al mínimo establecido por NCh2369 (INN, 2018).

Por último, para el caso de las BRB, se definen criterios de aceptación adicionales relacionados con la ductilidad máxima, deformación plástica acumulada, y deformación unitaria del núcleo, las que son definidas en la sección [7.3.1.](#page-117-0)

## **3.2.5. Selección y ajuste de registros sísmicos**

La norma NCh3389 no contiene requisitos respecto a la selección de los registros sísmicos a utilizar en la evaluación del desempeño sísmico mediante análisis no lineal dinámico, por lo cual se deben utilizar criterios basados en otras normativas de referencia.

Al revisar referencias como NCh2745 y NCh3411, éstas recomiendan utilizar registros reales de a lo menos tres eventos sísmicos de similares características al nivel de amenaza objetivo en términos de magnitud, distancia a la falla y contenido de frecuencias. También prescriben combinar ambas componentes horizontales de un mismo evento mediante el método SRSS. Estos registros luego deben ser amplificados para que el espectro promedio resultante sea 1.17 veces mayor al espectro objetivo en el rango de periodos de interés, establecido como 0.2T-1.5T, donde T es el periodo fundamental de la estructura.

De acuerdo con ASCE 41, para este trabajo se consideran 11 registros, los que deben ser seleccionados considerando también los criterios de selección adicionales.

## **3.2.5.1. Criterios adicionales para la selección de registros**

De acuerdo con investigaciones anteriores (Jorquera, 2014), (Vega, 2004), un criterio razonable al momento de seleccionar registros consiste en escoger eventos sísmicos representativos del sismo de diseño, para lo cual se seleccionaron eventos cuya magnitud de momento supere la magnitud 7.0Mw.

Adicionalmente, se recomienda utilizar registros sísmicos con valores de PGA mayor o igual a 0.30 [g] con el objeto de obtener factores de ajuste razonables que eviten la introducción de sesgo en los resultados (Dávalos & Miranda, 2019).

Por último, se deben seleccionar registros obtenidos en condiciones de sitio similares al sitio de interés, por lo cual seleccionan registros obtenidos en suelo B y C, similares al suelo tipo II de este trabajo si se considera como parámetro de comparación la onda de corte en los primeros 30 metros de profundidad, Vs<sub>30</sub>.

El conjunto de eventos seleccionados se detalla en la [Tabla 3-6:](#page-50-0)

<span id="page-50-0"></span>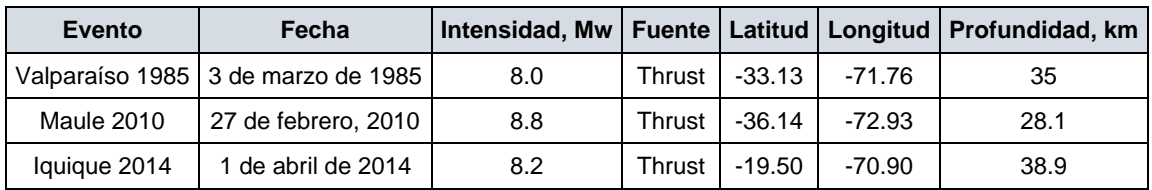

#### **Tabla 3-6: Eventos seleccionados.**

## **3.2.5.2. Registros seleccionados**

La selección se realizó utilizando la base de datos de acelerogramas de la Universidad de Chile, que cuenta con más de 4.000 registros, cada uno de ellos con dos componentes horizontales y una vertical. La [Tabla 3-7](#page-51-0) resume las características principales de los registros de aceleración seleccionados.

<span id="page-51-0"></span>

| $N^{\circ}$    | Evento          | <b>BDN°</b> | <b>Estación</b> | Nombre Estación                     | <b>FS</b> | PGAX, g | PGAY, g |
|----------------|-----------------|-------------|-----------------|-------------------------------------|-----------|---------|---------|
| 1              | Maule 2010      | 102         | <b>SJCH</b>     | San José de Maipo Municipalidad     | 100       | 0.49    | 0.48    |
| $\overline{2}$ | Maule 2010      | 103         | <b>CCSP</b>     | Concepción San Pedro                | 100       | 0.63    | 0.66    |
| 3              | Iquique 2014    | 516         | T10A            | Tenencia De Carreteras Huara        | 200       | 0.66    | 0.78    |
| 4              | Iquique 2014    | 522         | T13A            | Tenencia Pica                       | 200       | 0.38    | 0.37    |
| 5              | Maule 2010      | 3876        | <b>CURI</b>     | Curicó Hospital                     | 100       | 0.47    | 0.20    |
| 6              | Maule 2010      | 3884        | <b>HUAL</b>     | Hualañé Hospital                    | 200       | 0.40    | 0.47    |
| $\overline{7}$ | Maule 2010      | 3894        | MAT             | Matanzas                            | 200       | 0.35    | 0.31    |
| 8              | Maule 2010      | 3900        | <b>CRMA</b>     | Maipú Centro de Referencia de Salud | 100       | 0.49    | 0.56    |
| 9              | Maule 2010      | 3904        | TAL.            | Talca Colegio Integrado San Pío X   | 200       | 0.49    | 0.43    |
| 10             | Valparaíso 1985 | 3915        | LLAY            | Llay Llay                           | 200       | 0.23    | 0.47    |
| 11             | Valparaíso 1985 | 3918        | ISI             | San Isidro                          | 200       | 0.72    | 0.71    |

**Tabla 3-7: Registros sísmicos seleccionados.**

Para fines del análisis, en cada registro se utilizó la componente horizontal con el mayor valor de PGA, sin mayores consideraciones respecto a la direccionalidad del evento. No se consideró el sismo vertical actuando simultáneamente.

Los registros fueron corregidos por línea base y filtrados para frecuencias entre 0.20Hz y 24Hz, mediante el uso de un filtro pasa banda tipo *Butterworth* de cuarto orden (Boore & Bommer, 2005)*.* A los registros se les agregó una cantidad de ceros suficiente para obtener una corrección adecuada, proceso conocido como *zero padding* (Boore, 2005).

En Anexo 1 se muestran las historias de aceleración, velocidad y desplazamiento de cada registro corregido.

## **3.2.5.3. Escalamiento de los registros y factores de ajuste**

En la [Figura 3-18,](#page-52-0) en línea gris, se observan los espectros de aceleración de los 11 pares de registros sísmicos, mientras que la media aritmética de este conjunto de registros se indica con línea azul segmentada.

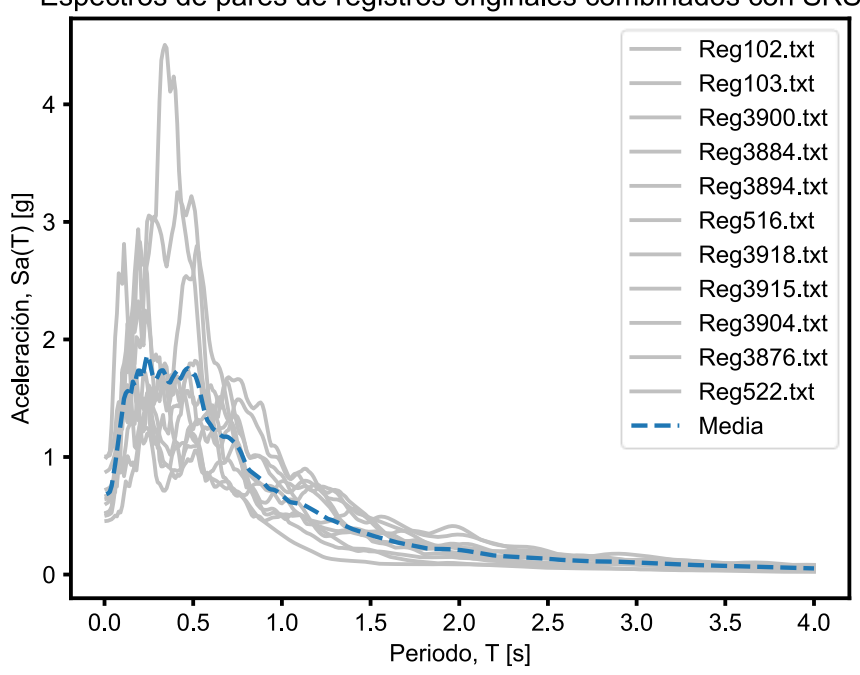

Espectros de pares de registros originales combinados con SRSS

**Figura 3-18: Espectros de respuesta para los registros seleccionados.**

<span id="page-52-0"></span>En la [Figura 3-22](#page-54-0) se resume el proceso de escalamiento espectral a nivel de Sismo de Diseño, SDI, para el cual se obtiene un factor de ajuste de 1.01. Notar que, durante la selección de registros, se obtuvieron treinta series de tiempo que cumplían con los criterios de selección, por lo cual se escogieron aquellas que minimizaban el factor de ajuste. Esto resulta interesante pues permite trabajar con registros reales sin escalar para el nivel de amenaza de Sismo de Diseño.

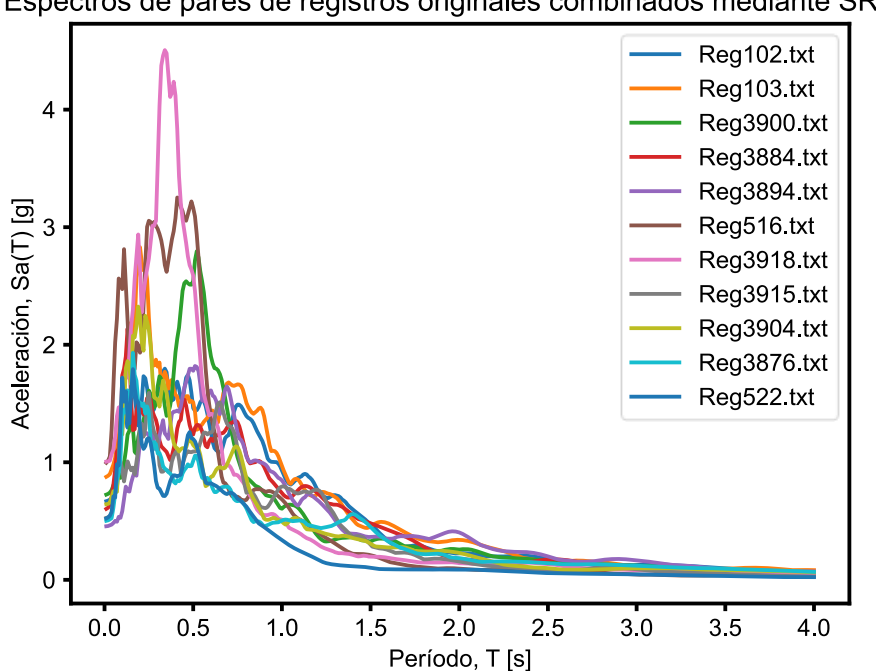

Espectros de pares de registros originales combinados mediante SRSS

**Figura 3-19: Espectros de pares de registros.**

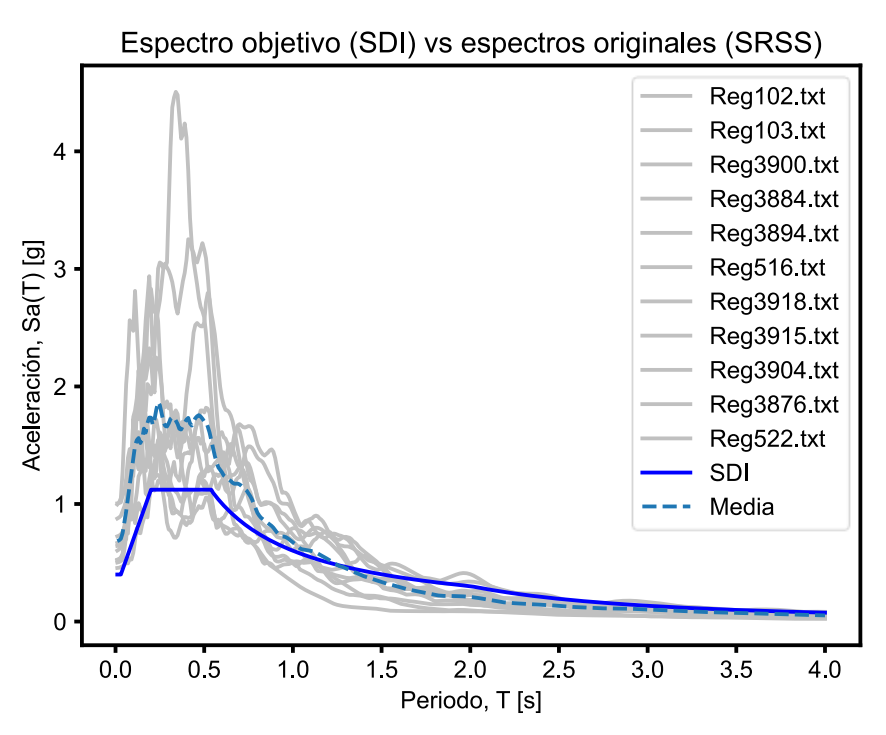

**Figura 3-20: Comparación de espectro objetivo vs espectros reales.**

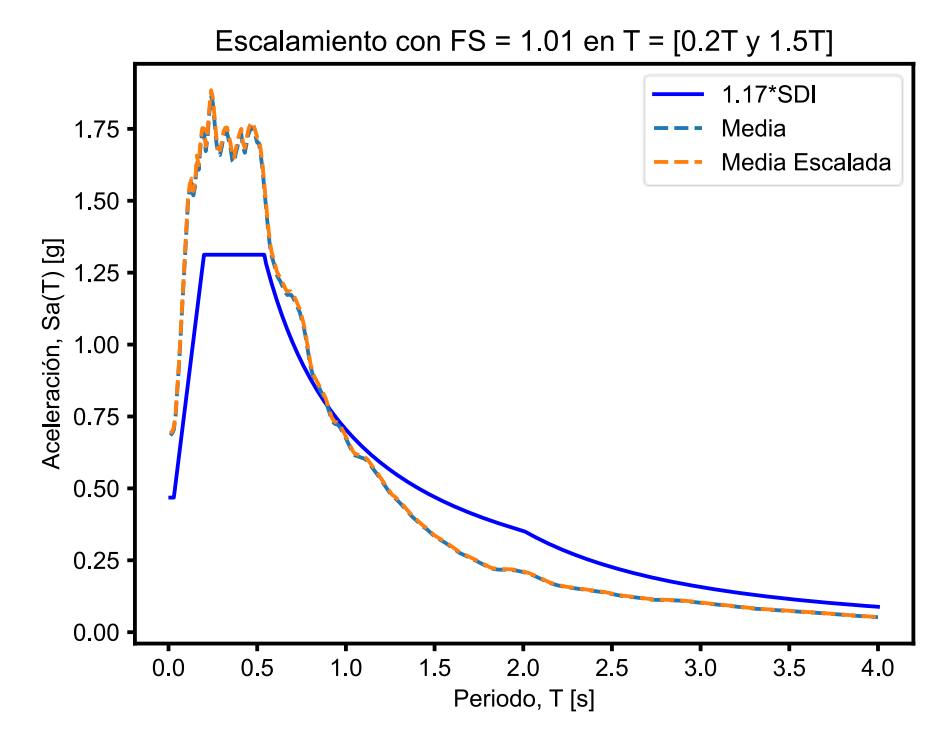

**Figura 3-21: Verificación del escalamiento de registros.**

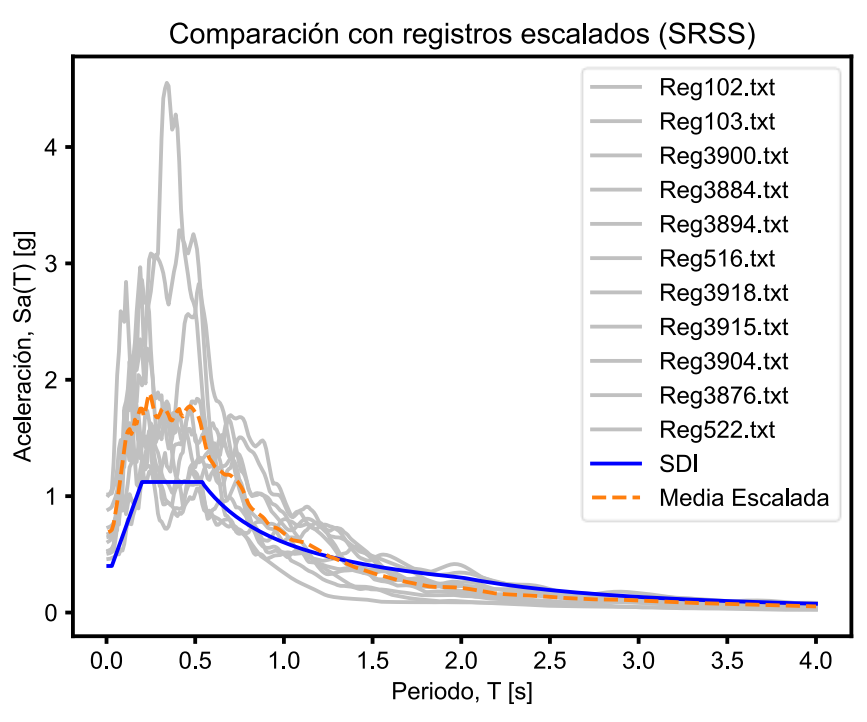

**Figura 3-22: Resultado del escalamiento de registros.**

<span id="page-54-0"></span>La [Tabla 3-8](#page-54-1) resume los factores de escala para los diferentes niveles de intensidad y casos de estudio. La diferencia en el nivel SDS se debe principalmente a los diferentes valores de R asociados a cada caso de estudio. En particular, los factores no fueron afectados por los cambios en el periodo fundamental:

<span id="page-54-1"></span>

| Nivel de amenaza           |      | Estructura Original   Refuerzo Convencional   Intervención con BRB |      |
|----------------------------|------|--------------------------------------------------------------------|------|
| Sismo de Servicio, SDS.    | 0.32 | 0.32                                                               | 0.22 |
| Sismo de Diseño, SDI.      | 1.01 | 1.01                                                               | 1.01 |
| Sismo Máximo Posible, SMP. | 191  | 191                                                                | 191  |

**Tabla 3-8: Factores de ajuste.**

#### **3.2.6. Selección del método de análisis**

La norma NCh3389 y su código modelo ASCE 41, permiten el uso de cuatro de los cinco métodos más conocidos en ingeniería sísmica estructural:

- ➢ Análisis lineal estático.
- ➢ Análisis lineal dinámico o modal espectral.
- ➢ Análisis no lineal incremental estático o *pushover*.
- ➢ Análisis no lineal dinámico no lineal de respuesta en el tiempo, mediante integración modal o integración directa.

Los primeros dos análisis, correspondientes a métodos lineales, se basan en los factores de utilización, o DCR por sus siglas en inglés, de cada elemento para evaluar el desempeño sísmico de la estructura. Esta metodología permite valores de DCR mayores a los históricamente aceptados en diseño (menores a la unidad) puesto que incluyen el comportamiento no lineal esperado, asimilable a la ductilidad o capacidad de deformación del elemento. Por esta razón es normal observar valores de DCR de 2 o 5, por ejemplo, para elementos controlados por deformación.

Para el uso de los métodos lineales se debe cumplir con una serie de condiciones en cuanto a DCR máximo, altura máxima permitida de la estructura, periodo fundamental, ortogonalidad de los sistemas sismo-resistentes y regularidad en planta y elevación, además de restricciones a características tales como geometría y estructuración, distribución de masa y rigidez, capacidades globales (piso blando), y torsión.

El método no lineal incremental estático o *pushover*, posee menos restricciones de uso, pero en la industria con estructuras ampliamente irregulares su uso puede llegar a ser poco efectivo debido a la difícil selección de los puntos de control para la aplicación de la carga o deformación objetivo y debido a que no siempre se pueden generar diafragmas rígidos en cada nivel de la estructura, lo que dificulta que el o los puntos de control seleccionados efectivamente representen la respuesta global de la estructura, además de dificultar la distribución de esfuerzos.

El método no lineal dinámico, por otro lado, ofrece la mayor versatilidad en cuanto al tipo de estructura que se desea evaluar, por lo cual la norma NCh3389 no impone restricciones para su uso, excepto por el buen juicio y criterio del profesional que lo ejecute. Debido a la generalidad, este método es el seleccionado para el desarrollo de este trabajo.

En cuanto al método no lineal dinámico existen en la práctica dos alternativas de integración de la solución numérica, las cuales se describen a continuación:

1) Análisis por integración modal no lineal (FNA o similares): El análisis no lineal dinámico por integración modal utiliza una aproximación modal mediante vectores de Ritz u otros similares, para caracterizar la respuesta de la estructura incluyendo sus características no lineales. La ventaja de este tipo de análisis es que los tiempos de ejecución son significativamente menores a los de la integración directa. Este importante ahorro de tiempo es la razón del nombre con que se conoce este método en el software comercial SAP2000, "*Fast Nonlinear Analysis*" o FNA. La gran limitante de este análisis es que solo es aplicable cuando las fuentes de no linealidad se concentran en puntos discretos de la estructura. No es aplicable, por lo tanto, a estructuras con fuentes de plasticidad distribuida. Por otro lado, la base de vectores seleccionada debe ser capaz de capturar los grados de libertad de respuesta no lineal, lo cual es altamente complejo cuando existen muchas fuentes de no linealidad, por ejemplo, cuando se usan rótulas plásticas en numerosos puntos de la estructura (CSI, 2016), (INN, 2018). Por ese motivo, no es recomendable su uso para estructuras con numerosas o diversas fuentes de no linealidad*.* Debido a que este método posee limitantes en cuanto a las fuentes de no linealidad, y, por otro lado, la metodología de evaluación del desempeño sísmico requiere revisar la respuesta no lineal de todos los elementos de la estructura controlados por deformación,

resulta complejo, e incluso incompatible, realizar la evaluación del desempeño sísmico de estructuras reales de varios grados de libertad no lineales mediante esta solución. Se debe notar que el método FNA siempre converge a una solución, que puede ser real o ficticia dependiendo de lo comentado anteriormente, por lo cual se introduce un sesgo adicional al evaluar las respuestas inaceptables definidas en la sección [3.2.7.](#page-56-0)

2) Análisis de integración directa: Este método es el más general de todos, realizando un análisis a lo largo de la serie de tiempo, que incluye actualizar las matrices incluidas en la ecuación general del movimiento en cada paso de tiempo. Esto representa un gran gasto computacional, pero a su vez retorna una mejora notoria en la precisión y confiabilidad de los resultados, dependiendo del paso de tiempo seleccionado (ASCE, 2017). No posee límites respecto a fuentes de no linealidad distribuidas o concentradas. Notar que, al contrario del análisis por integración modal, el método de integración directa no siempre converge a una solución, lo cual es razonable si se considera como un resultado por sí mismo, como se verá en la siguiente sección.

#### <span id="page-56-0"></span>**3.2.7. Manejo de resultados**

El último paso de la metodología corresponde a ejecutar el análisis dinámico no lineal de la estructura para los registros de aceleración ajustados a cada nivel de intensidad.

Como ya se mencionó, se han definido 11 registros de aceleración y 3 niveles de intensidad sísmica, por lo cual para cada proceso de evaluación del desempeño sísmico se ejecutarán 33 análisis no lineales de respuesta en el tiempo.

A su vez, los resultados de estos 33 análisis en el tiempo se deben desagregar por elemento y por grado de libertad.

En el caso de las columnas, por ejemplo, la modelación considera 30 elementos en total de seis grados de libertad cada uno. De los seis grados de libertad, los dos correspondientes a flexión en los extremos se consideran controlados por deformación, mientras que los otros cuatro grados de libertad, relacionados con corte y fuerza axial, se consideran controlados por fuerza. En total, se deben capturar 5,940 resultados directos del análisis y compararlos con un número equivalente de criterios de aceptación. Estos resultados corresponden a los valores máximos y mínimos de la respuesta durante todo el tiempo del análisis.

En el caso de las vigas, el número de resultados necesarios a capturar es de 6,336, mientras que para las diagonales esta cantidad es de a 3,168.

El total de resultados relevantes requeridos a nivel de los elementos asciende a 15,444, sin considerar otros resultados tales como deriva entre piso, corte basal, CPD, entre otros.

Debido a la gran cantidad de comparaciones explícitas que se deben realizar, los resultados son mostrados gráficamente mediante un factor de uso, que se define como la normalización de la demanda, tanto de fuerza como de deformación, respecto del límite de aceptación correspondiente. En consecuencia, una respuesta de cualquier grado de libertad se considera insatisfactoria cuando el factor de uso asociado es mayor a la unidad, y se considera aceptable cuando este factor sea menor o igual que la unidad.

Adicionalmente, debido a que se consideran 11 registros de aceleración, ASCE 41 permite que la respuesta final de cada grado de libertad se considere como el promedio de las respuestas máximas obtenidas para cada registro, con lo cual, es posible condensar los resultados trabajando con promedios de respuesta máxima.

Luego, el resultado final de la respuesta para cada elemento o grado de libertad se calcula como el promedio de las respuestas obtenidas para cada uno de los 11 registros de aceleración.

Por otra parte, no todos los resultados obtenidos del análisis son manejados de forma homogénea, pues es posible obtener resultados numéricos sin sentido físico. En ese sentido, ASCE 41 incorpora el concepto de Respuesta Inaceptable. Una Respuesta Inaceptable es un resultado numérico proveniente del análisis, cuyo valor no debe ser incorporado al cálculo del resultado final de la respuesta. Una Respuesta Inaceptable ocurre cuando:

- ➢ El análisis falla en converger.
- ➢ La respuesta local se encuentra por fuera del rango válido de deformación o resistencia, para elementos controlados por deformación o fuerza, respectivamente. El rango válido corresponde al explícitamente modelado, ya sea basado en las recomendaciones de ASCE 41 o bien mediante ensayos experimentales.
- $\triangleright$  Se activan mecanismos de falla no simulados.

En el caso de obtener una respuesta inaceptable, se debe excluir esta respuesta del cálculo del resultado final de la respuesta y se debe incrementar el promedio de las respuestas restantes un 20%.

No se permite obtener más de una respuesta inaceptable para niveles de desempeño SV o inferiores, mientras que, para DC o superiores, no se permite ninguna respuesta inaceptable.

#### **3.2.8. Resumen del método de evaluación de desempeño**

En resumen, una vez modelada la estructura con sus fuentes de no linealidad según los criterios de modelación de NCh3389 y ASCE 41 y una vez seleccionados y ajustados los registros sísmicos a cada uno de los tres niveles de intensidad, se procede a ejecutar los 33 análisis dinámicos no lineales de respuesta en el tiempo. Luego, para cada nivel de intensidad, se obtienen las respuestas de interés en los elementos, se calculan los resultados finales de las respuestas y se comparan con los criterios de aceptación definidos según el nivel de desempeño objetivo correspondiente.

Los niveles de desempeño objetivo para un nivel de intensidad fijo se consideran satisfechos únicamente si todos los elementos de la estructura cumplen con los criterios de aceptación correspondientes.

Por último, la estructura se considera en cumplimiento con NCh3389 si, para cada nivel de intensidad, se cumple con todos los niveles de desempeño objetivo de forma satisfactoria.

### **3.2.9. Software**

La plataforma seleccionada para desarrollar la modelación y análisis no lineales necesarios para evaluación del desempeño sísmico es OpenSeesPy (Zhu, 2019), una librería de Python basada en el programa de código abierto OpenSees (OpenSees, 2010). Algunas de las razones para esta elección son las siguientes:

- ➢ Es un programa de simulación para ingeniería sísmica ampliamente reconocido en el ámbito académico.
- ➢ Es un programa de código abierto, mientras que la licencia de programas comerciales específicos para problemas de ingeniería sísmica basada en el desempeño no se encuentra disponible.
- ➢ El método de análisis seleccionado, correspondiente a un análisis dinámico no lineal de integración directa o paso a paso, supone un gran gasto computacional para los programas comerciales habituales. En este sentido, OpenSees es uno de los programas con mayor eficiencia en términos de velocidad de análisis al utilizar este método.
- ➢ OpenSees permite generar elementos de plasticidad distribuida.
- ➢ OpenSees permite modelar el amortiguamiento de Rayleigh utilizando la rigidez secante en cada paso del análisis, evitando los problemas de grandes fuerzas viscosas ficticias generadas por rigidez inicial (Charney, 2008).
- ➢ OpenSeesPy (OpenSees en Python) permite programar rutinas que integren modelación, análisis y resultados, incluyendo análisis en paralelo para aprovechar las características de los procesadores modernos múltiple núcleo. Respecto a lo último, se logró reducir el tiempo de análisis de 5 horas (33 registros en serie) a 32 minutos (33 registros en paralelo).

En esta plataforma se desarrolló un programa que permite modelar paramétricamente marcos arriostrados concéntricamente de distinta configuración: en cruz, en chevron y multi-panel. Adicionalmente, el programa permite modificar la estructura en términos de altura, número de vanos, número de pisos, entre otros. El programa se encuentra dividido en seis grandes módulos: amenaza sísmica (*Demand\_Functions.py*), modelación no lineal (*Model\_Functions.py*), análisis (*Analisis\_Functions.py*), obtención de resultados (*Recorder\_Functions.py*), procesamiento de resultados (*Output\_Functions.py*) y visualización (*Plotting\_Functions.py*).

Las librerías de Python utilizadas son las siguientes: *OpenSeesPy*, *Eqsig*, *Scipy*, *Numpy*, *Matplotlib*, y *multiprocessing*.

Los resultados finales, además son resumidos en planillas de Microsoft Excel para visualización.

Por otro lado, el programada seleccionado para el diseño de los refuerzos y los análisis lineales es CSI: *SAP2000*.

## **3.3. METODOLOGÍA DE DISEÑO DEL REFUERZO Y VERIFICACIÓN ESTRUCTURAL**

Una vez evaluado el desempeño sísmico de la estructura original, es posible que ésta requiera algún tipo de intervención o adición para cumplir con los niveles de desempeño objetivo, por lo cual es necesario desarrollar criterios de diseño para el cálculo de estos refuerzos.

Como se declaró en los objetivos de este estudio, se evalúan dos tipos de rehabilitación sísmica, uno mediante un refuerzo metálico convencional y otro mediante la incorporación de BRB. A continuación, se presentan los criterios de diseño desarrollados para cada una de estas soluciones:

## **3.3.1. Rehabilitación mediante la adición de un refuerzo metálico convencional**

Para el caso de la rehabilitación mediante la adición de un refuerzo metálico convencional, se considera NCh2369 como base para el diseño por resistencia de los refuerzos, utilizando R=2 y ξ=3%. La estructura completa se verifica para este nivel de demanda.

La razón de considerar R=2 se basa en que la estructura no cumple con los requisitos de diseño que permitirían utilizar un R asociado a estructuras arriostradas con anclajes dúctiles, por lo cual el R utilizado corresponde a estructuras no explícitamente especificadas en NCh2369, que es lo común para estructuras existentes.

Se incluyen también los requisitos básicos de diseño por capacidad u otros que requiera NCh2369 para los elementos nuevos, como es por ejemplo el diseño de la viga para las fuerzas desbalanceadas de las diagonales en Chevron que se conectan en ella.

Estos requisitos adicionales se aplican solamente a nivel de los elementos nuevos, no aplicándose a los elementos existentes toda vez que ellos no interfieran con el comportamiento del refuerzo. Adicionalmente, no se verifican límites globales de deformación, deriva u otros requisitos aplicables a estructuras nuevas. Las deformaciones límite son verificadas durante la evaluación de desempeño de la estructura reforzada, en la sección [6.3.9.](#page-110-0)

### **3.3.2. Rehabilitación mediante una alteración por incorporación de BRB**

Para el caso de la alteración mediante la incorporación de BRB, se considera como base para el diseño la norma de diseño de estructuras con sistemas de disipación de energía, NCh3411, la que a su vez invoca a NCh2369 para los parámetros de entrada al diseño. Estos parámetros son  $R=3$ ,  $\xi=3\%$ ,  $y B_1=1.0$ .

Existen dos razones para utilizar R=3. La primera resulta del desconocimiento de las conexiones de la estructura, en específico las bases de columnas. NCh2369 permite el uso de R=5 para marcos arriostrados con anclajes dúctiles, pero no es posible confirmar el tipo de anclajes que posee la estructura mediante la información disponible. De confirmarse la existencia anclajes dúctiles (generalmente materializados mediante silla de anclaje y pernos con longitud expuesta), es posible verificar esta opción de rehabilitación utilizando R=5.

Por otro lado, aunque se reconoce que NCh3411 permite utilizar valores de R mayores en una estructura equipada con sistemas de disipación clasificados como Categoría 1, no se considera necesario a priori que el refuerzo con BRB clasifique como Categoría 1 para lograr los niveles de desempeño objetivo especificados en la sección [3.2.3.](#page-40-2) Por esta razón, como punto inicial se considera un reemplazo de diagonales convencionales por BRB únicamente en los primeros dos niveles, correspondiente a un diseño de Categoría 2, lo cual se puede ver modificado según los resultados de la evaluación de desempeño.

Respecto al factor de amortiguamiento adicional, B1, al no clasificar el sistema de disipación como Categoría 1, este factor se debe calcular como la razón de cortes basales, mediante análisis inelástico, de la estructura con y sin el sistema de disipación. Sin embargo, para el caso del refuerzo con BRB, donde éstas reemplazan elementos claves del sistema sismo-resistente original, esta interpretación es ambigua y por lo tanto la decisión es no utilizar la ganancia en disipación para el diseño del refuerzo, toda vez que el refuerzo mismo es verificado formalmente mediante la evaluación del desempeño.

No obstante lo anterior, y a carácter informativo, al hacer el ejercicio de comparar el promedio de corte basal para ambos casos, considerando la estructura original con la viga en Chevron reforzada según el diseño prescriptivo (sin lo cual la estructura original no lograría ser sujeta a comparación), se obtiene un factor  $B_1 = 1.4$ .

En ambos casos, se utiliza el método de diseño basado en factores de carga y resistencia, o LRFD, considerando las combinaciones de carga de NCh2369. El análisis se ejecuta mediante el método dinámico modal espectral tradicional con ayuda del software comercial SAP2000. A modo informativo, el resto de la estructura también es verificada por resistencia.

Posterior al diseño de las intervenciones, la estructura rehabilitada debe ser nuevamente sometida al proceso de evaluación del desempeño sísmico según NCh3389 para verificar que todos los elementos, incluidas las intervenciones, cumplen con los niveles de desempeño objetivo. En caso de no cumplirse, se deben definir refuerzos o modificaciones locales de acuerdo con los resultados de la evaluación. Estas modificaciones adicionales se tratan por separado en cada capítulo respectivo.

# **3.4. METODOLOGÍA PARA EL ANÁLISIS COMPARATIVO**

Una vez logrado un diseño y verificación satisfactoria, se compara la solución de BRB con el refuerzo convencional y se comentan las diferencias observadas en cuánto a aspectos técnicos, costos, plazos, impacto en la operación e impacto en la estructura. La línea base de comparación es un comportamiento sísmico equivalente, es decir, que ambas soluciones cumplan los mismos niveles de desempeño objetivo, sin necesidad de excederlos.

## **CAPÍTULO 4. EVALUACIÓN DEL DESEMPEÑO SÍSMICO DE LA ESTRUCTURA ORIGINAL**

## **4.1. INTRODUCCIÓN**

En el presente capítulo se desarrolla la evaluación del desempeño sísmico de la estructura original. Los objetivos de este capítulo son:

- ➢ Describir los modelos matemáticos utilizados.
- ➢ Ejecutar los análisis.
- ➢ Obtener los resultados de la respuesta estructural y, por último,
- ➢ Concluir sobre el cumplimiento normativo.

Durante el desarrollo de este capítulo, no se consideran modificaciones a la estructura original, por lo cual los resultados obtenidos luego de la evaluación del desempeño sísmico pueden o no ser satisfactorios desde el punto de vista normativo.

Este capítulo utiliza la metodología de evaluación del desempeño sísmico indicada en la sección 3.2.

## <span id="page-62-0"></span>**4.2. MODELO MATEMÁTICO DE ANÁLISIS**

Como se mencionó en los alcances y limitaciones de este trabajo, el análisis se ejecuta sobre un marco plano de la estructura. Este marco se considera rotulado en sus bases.

El modelo, además de considerar los cuatro vanos principales, incluye un eje adicional de columnas que simula el comportamiento de las columnas gravitacionales ubicadas al interior de la estructura. Esto se realiza con el fin de detectar problemas atribuibles a efectos de segundo orden, ya que estas columnas interiores son las que transfieren las cargas gravitacionales más importantes.

La [Figura 4-1](#page-63-0) muestra la modelación simplificada a utilizar:

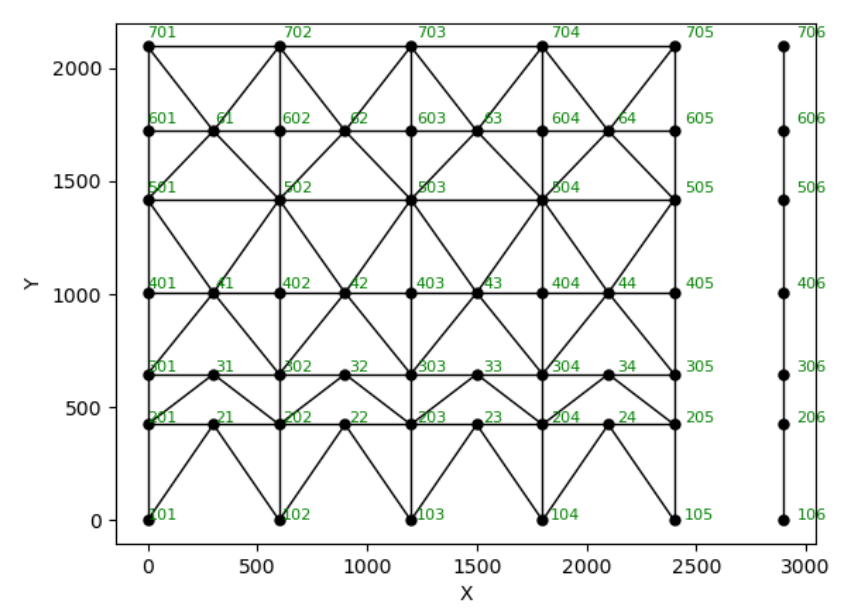

**Figura 4-1: Modelo simplificado de análisis en OpenSeesPy [cm]. Fuente: Elaboración propia.**

<span id="page-63-0"></span>Para representar los miembros que componen la estructura, se utilizaron tres elementos disponibles en OpenSees: *forceBeamColumn* o *FBC*, *elasticBeamColumn* o *EBC* y *CorotTruss*.

La modelación del amortiguamiento inherente se realizó mediante la aproximación viscoelástica de Rayleigh, con un amortiguamiento del 2% para el 1er y 3er modo de vibrar. Él cálculo de las constantes de proporcionalidad de Rayleigh se realizó mediante la rigidez secante, según las recomendaciones de Charney (2008), con el fin de evitar la introducción de fuerzas viscosas ficticias de gran magnitud.

#### **4.2.1. Modelación de vigas y columnas**

Para la modelación de vigas y columnas, se utilizaron elementos *FBC* no lineales de dos nodos y 6 grados de libertad. Estos elementos permiten la introducción de plasticidad distribuida a lo largo del elemento junto con la definición de puntos de integración que permiten evaluar las condiciones de la sección transversal en ubicaciones predefinidas.

Adicionalmente, la sección transversal de estos elementos fue definida mediante fibras que incluyen el comportamiento deseado del material, ya sea lineal o no lineal. En este trabajo, cada fibra sigue un comportamiento bilineal del material *Steel02,* según la siguiente gráfica*.* Este material considera, además de la plasticidad, la degradación de resistencia y la rigidez en función de los ciclos de carga-descarga.

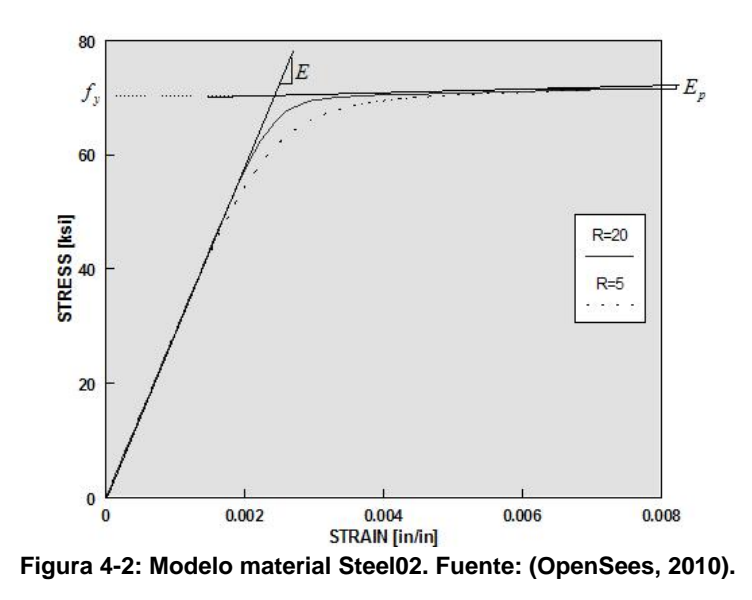

Siguiendo las recomendaciones de Rodriguez (2020), se han definido doce fibras a lo largo del eje que coincide con el plano analizado. Aunque para problemas planos no es necesario definir fibras fuera del plano, se ha utilizado un mínimo de dos fibras por plancha en el eje fuera del plano.

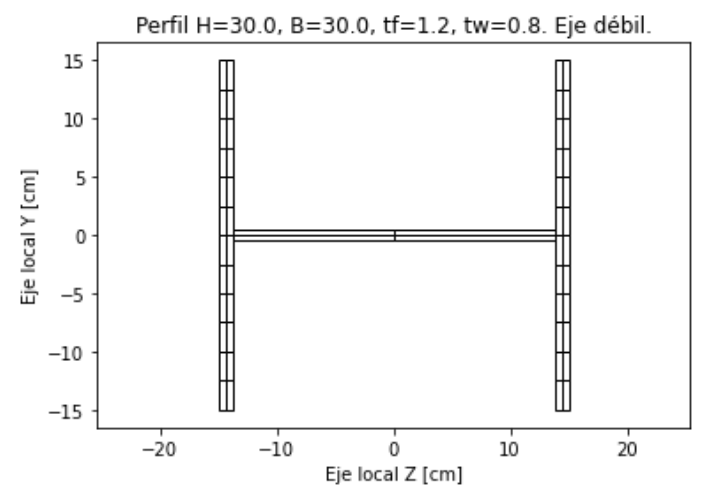

**Figura 4-3: Ejemplo de fibras definidas en el eje débil de una columna. Elaboración propia.**

#### **4.2.2. Modelación de diagonales convencionales**

La modelación de las diagonales convencionales es sin duda la más delicada y debatida en este trabajo, debido a la posibilidad de pandeo a compresión, lo que lo convierte en un problema inestable y asimétrico.

En general, existen tres grandes metodologías de modelación para resolver la asimetría de las diagonales que trabajan en ciclos de tracción-compresión. A continuación, se presenta una breve descripción de cada una de ellas:

1. **Modelación fenomenológica**: consiste en modelar explícitamente el fenómeno o respuesta esperada del elemento. En programas como *SAP2000* esto se puede implementar mediante elementos tipo *link* que utilicen materiales no lineales asimétricos. En otros programas, como *OpenSees*, se puede implementar utilizando elementos que permitan la no linealidad del material, como son los elementos barra o *CorotTruss,* en conjunto con materiales no lineales asimétricos, como por ejemplo los materiales *Bilin, Pinching, Hysteretic*, entre otros*,* que permitan simular el comportamiento global del elemento físico.

La [Figura 4-4](#page-65-0) presenta un ejemplo de modelación fenomenológica para diagonales convencionales vulnerables a efectos de pandeo.

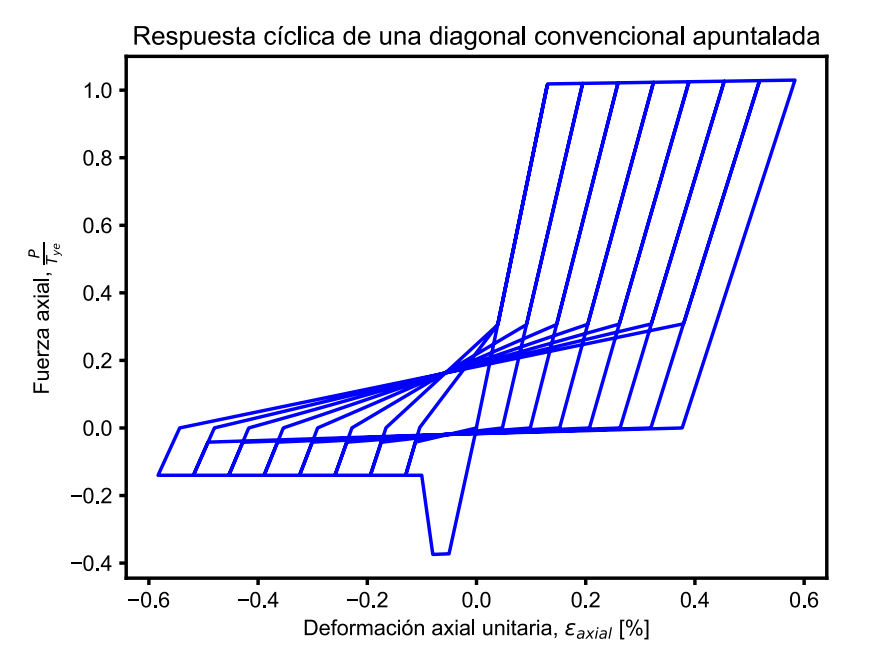

**Figura 4-4: Ejemplo de modelación fenomenológica. Elaboración propia.**

<span id="page-65-0"></span>2. **Modelación fenomenológica simplificada o modelo físico teórico**: Consiste en la utilización de materiales no lineales simétricos, y donde el comportamiento asimétrico se induce mediante la introducción de una imperfección en la modelación de los elementos. Generalmente esta imperfección se materializa mediante una excentricidad en el punto central de la diagonal, que induzca fuerzas de flexión de segundo orden sobre una rótula plástica debidamente ubicada en ese punto. En algunos casos la rótula plástica en el centro es reemplazada por elementos fibra a lo largo de toda la diagonal (Tremblay R. , 2001), (Rodriguez, 2020).

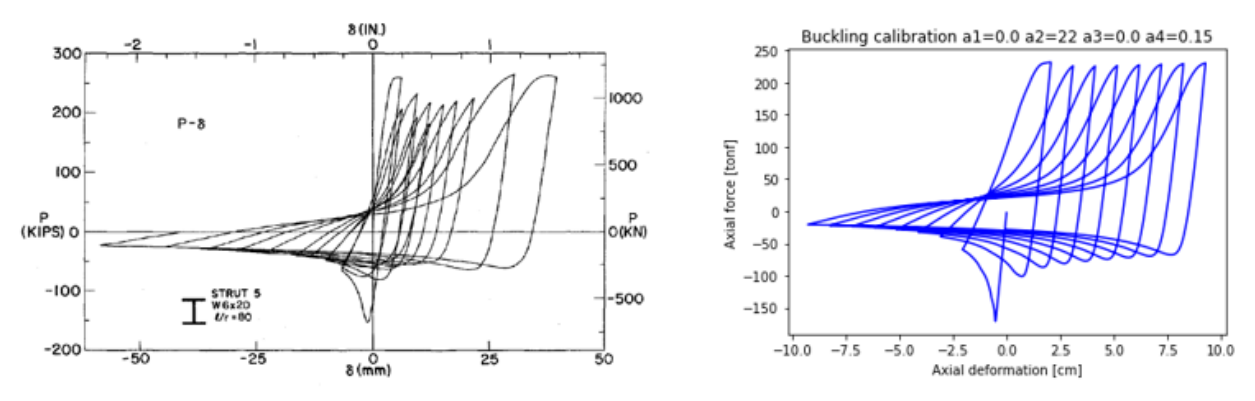

**Figura 4-5: Ejemplo de calibración de elementos con fibra. Elaboración propia.**

3. **Modelación mediante elementos finitos**, la cual consiste en reemplazar los elementos barra por un conjunto de elementos finitos que represente tanto el elemento físico como el comportamiento asimétrico a tracción-compresión, a cambio de un mayor gasto computacional. Esta opción permite además representar o analizar otros estados límite, a saber, pandeo local.

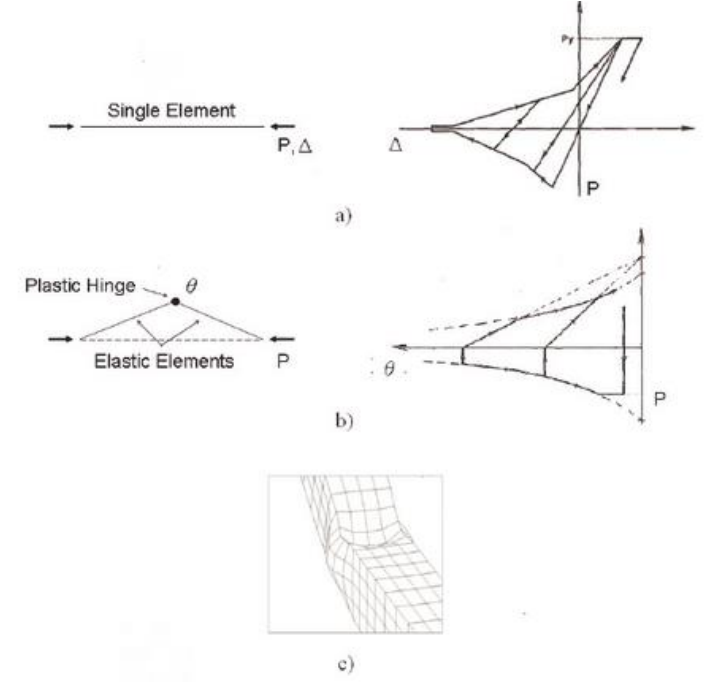

**Figura 4-6: Esquema de las tres categorías para modelos de diagonales: (a) Modelo fenomenológico, (b) Modelo fenomenológico simplificado y (c) modelo de elementos finitos.**

La selección de la metodología para la modelación de las diagonales convencionales depende de los objetivos de cada análisis, ya que se debe considerar tanto la precisión de la solución como el gasto computacional asociado.

Para el análisis de estructuras en estados próximos al colapso, como pueden ser los análisis incrementales, o cuando se desea estudiar y simular diferentes estados límite, es recomendable utilizar la metodología 2) o 3).

Cuando el objetivo es analizar la respuesta dentro de estados límite conocidos y cercanos a los niveles de fluencia, como es el caso de los estados límite impuestos por NCh3389 y NCh2369, es razonable utilizar la metodología fenomenológica descrita en 1).

Para el propósito de este estudio, no es necesario modelar los diferentes estados de falla de las diagonales, por el simple hecho de que los criterios de aceptación seleccionados no permiten que estos elementos se acerquen a tipos de falla cercanos al colapso. El único comportamiento tolerado hasta cierto punto por NCh3389 es el pandeo elástico de la diagonal en compresión. Por lo cual, no es necesario en este trabajo, una modelación exhaustiva de la diagonal posterior al efecto de pandeo, excepto por la pérdida de la resistencia hasta el nivel de resistencia residual.

Con lo anterior, para la modelación de las diagonales convencionales se consideró la aproximación fenomenológica, donde se utilizaron elementos barra no lineales de formulación corrotacional, *CorotTruss,* de dos nodos y 1 grado de libertad. A estos elementos se les incorporó un material que representa axialmente la respuesta esperada de las diagonales en compresión y en tracción. El material seleccionado es denominado "*Hysteretic*", el cual permite una modelación asimétrica del material, incluyendo los efectos de deterioro monotónico de resistencia (*postcapping softening*), deterioro cíclico de resistencia y rigidez en carga-descarga y estrechamiento (Ibarra, Medina, & Krawinkler, 2005).

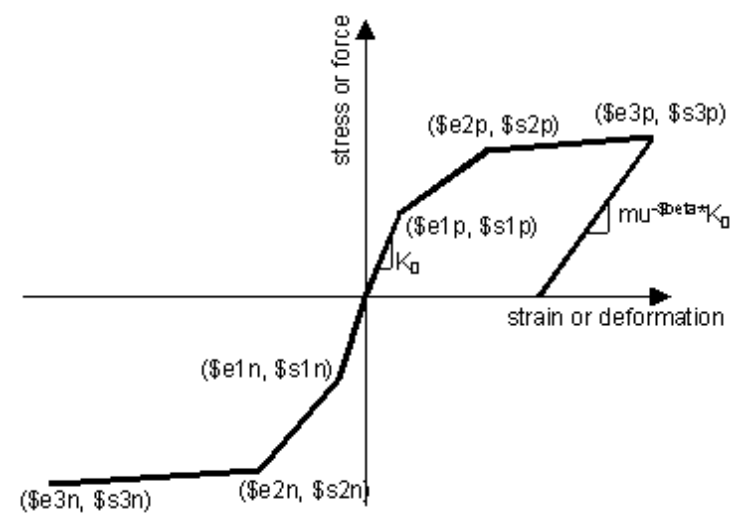

**Figura 4-7: Definición del material histerético -** *Hysteretic. Fuente:* **(McKenna et al, 2020)***.*

El material seleccionado se define mediante un conjunto de valores del estilo [\$e1p, \$s1p] que representan las coordenadas de cada punto de interés en la respuesta monotónica, tanto para el caso en tracción, como en compresión, y donde *beta* corresponde a la potencia utilizada para determinar la rigidez en la descarga con degradación basada en la ductilidad.

Estos valores pueden calibrarse en base a ensayos y resultados de laboratorio o bien en base a los criterios de modelación definidos por NCh3389 y ASCE 41. Como se mencionó en la sección [3.2.4,](#page-42-0) para este trabajo se utilizaron los valores definidos por ASCE 41.

En el caso específico de diagonales, ASCE 41 en la tabla 9.8, (ver [Figura 3-17\)](#page-49-0), define criterios de modelación del material que permiten alcanzar la capacidad neta en tracción del elemento. En cambio, en compresión, limita su capacidad hasta la carga crítica de pandeo elástico, punto desde el cual la resistencia se degrada hasta el nivel de resistencia residual.

Un caso particular en Chile es el de las diagonales XL, las cuales no aparecen definidas en ASCE 41. Frente a este problema, se decidió utilizar el caso de doble ángulo más desfavorable, correspondiente a ángulo espalda-espalda o perfiles T.

<span id="page-68-0"></span>La [Tabla 4-1](#page-68-0) resume los parámetros de modelación determinados, mientras que la [Tabla 4-2](#page-68-1) resume los valores de entrada para la definición del material histerético utilizado en OpenSees.

| N° Piso | $a$ (pos.) | $b$ (pos.) | $c$ (pos.) | a (neg.) | $b$ (neg.) | $c$ (neg.) |
|---------|------------|------------|------------|----------|------------|------------|
|         | 0.013      | 0.017      | 0.6        | 0.0003   | 0.004      | 0.38       |
| 2       | 0.013      | 0.017      | 0.6        | 0.0010   | 0.008      | 0.50       |
| 3       | 0.013      | 0.017      | 0.6        | 0.0004   | 0.006      | 0.35       |
| 4       | 0.013      | 0.017      | 0.6        | 0.0003   | 0.005      | 0.37       |
| 5       | 0.013      | 0.017      | 0.6        | 0.0003   | 0.004      | 0.38       |
| 6       | 0.013      | 0.017      | 0.6        | 0.0003   | 0.003      | 0.42       |

**Tabla 4-1: Parámetros de modelación de diagonales convencionales según ASCE 41.**

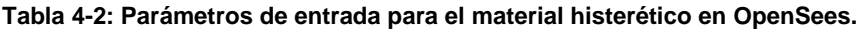

<span id="page-68-1"></span>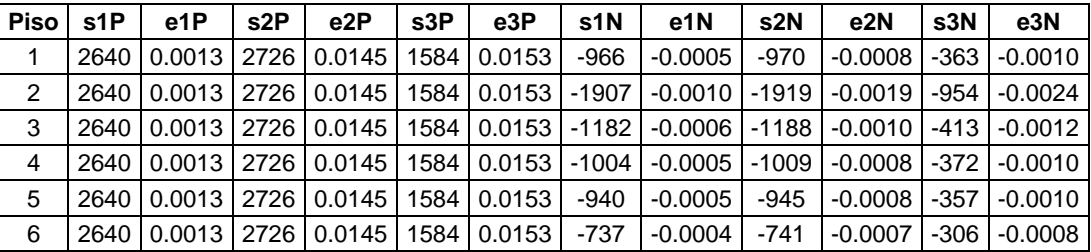

Como resultado, la [Figura 4-8](#page-69-0) muestra la respuesta del material frente a cargas monotónicas independientes de tracción y compresión. En esta modelación no fue incorporada la degradación completa del material a resistencia nula.

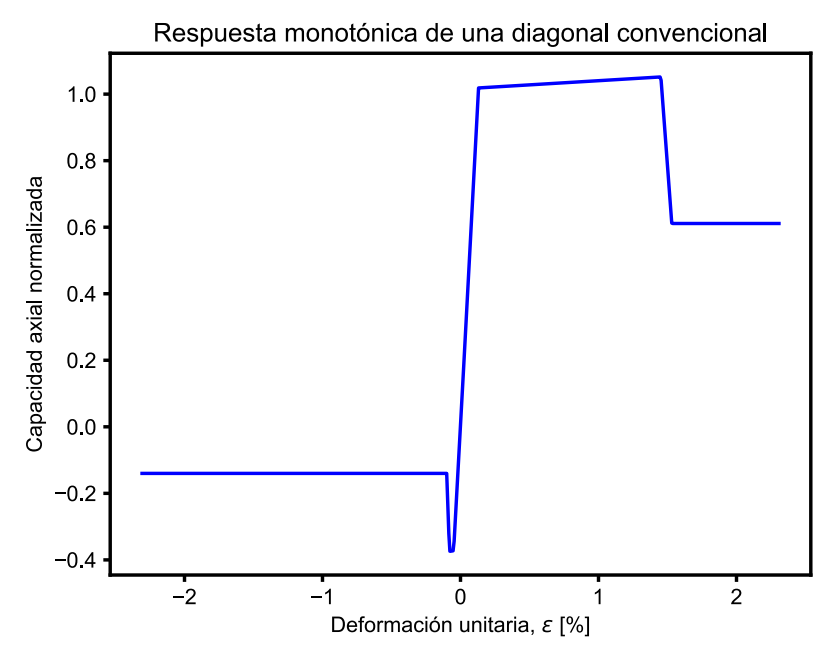

<span id="page-69-0"></span>**Figura 4-8: Curva de respuesta monotónica del material utilizado, compresión y tracción independientes. Elaboración propia.**

Finalmente, la [Figura 4-9](#page-69-1) muestra la respuesta cíclica de una diagonal de la estructura, para el patrón de cargas mostrado. De acuerdo con ASCE 41, no es necesario incluir degradación cíclica en sus modelaciones toda vez que ya están incluidas en las curvas de capacidad de ASCE 41. Pese a esto y de forma conservadora, se ha incorporado una pequeña tasa de degradación de rigidez y resistencia cíclica, en conjunto con el efecto de estrechamiento (Black, Wenger, & Popov, 1980), (Guerrero, 2017).

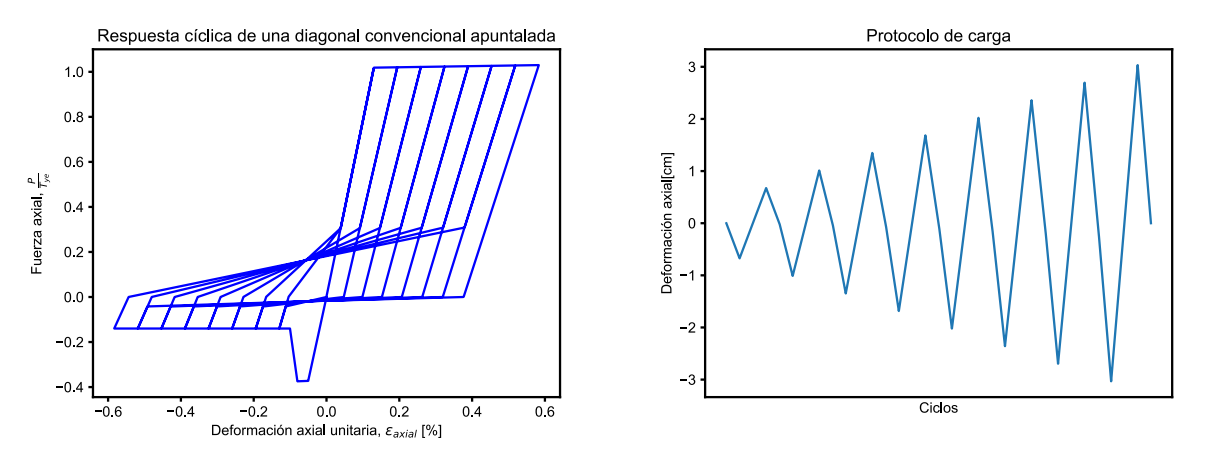

<span id="page-69-1"></span>**Figura 4-9: Curva de respuesta cíclica del material utilizado para el patrón de cargas cíclico mostrado.**

**4.2.3. Elementos no modelados explícitamente y modos de falla no simulados**

Los equipos no fueron modelados explícitamente, sin embargo, su efecto fue incluido siguiendo la aproximación de Retamales (1999), quien calculó la rigidez equivalente de los silos de almacenamiento considerando que estaban apoyados en dos puntos a diferente nivel. Esta rigidez equivalente, al ser modelada en paralelo a la rigidez aportada por las diagonales entre dichos niveles, supone un problema cuando se desea realizar modelación no lineal puesto que se desconocen las características no lineales del equipo. Considerando que las diagonales poseen comportamiento no lineal, se incluyó un límite plástico a la rigidez equivalente aportada por los equipos, de tal forma que al alcanzar las diagonales su tensión de fluencia, los equipos no fuesen capaces de tomar más carga. Esto se puede interpretar como si los equipos fuesen modelados como un área de acero adicional en las diagonales afectadas, las que sí incluyen una respuesta no lineal.

Por otro lado, debido a que no se dispone de los detalles de las conexiones de la estructura existente, estas no fueron incluidas en el modelo de análisis. Lo anterior es una postura conservadora que implica que los miembros estructurales se conectan en los puntos de trabajo sin la presencia de cachos rígidos o de otros elementos que representen la rigidez de la conexión.

En consideración de lo anterior, no se incluyen en la modelación los modos de falla relacionados a conexiones, como fluencia de pernos de anclaje, fluencia de pernos de conexión, desgarramiento de planchas de conexión, entre otros.

Es importante notar que las fallas en las conexiones de los elementos son bastante comunes en estructuras de acero existentes, pese a que es una respuesta no deseada por las filosofías de diseño. Este problema se debe a que el concepto de diseño por capacidad, clave para el diseño de conexiones en la actualidad, no era parte de la práctica habitual antes de los años 90' (Montecinos, 2020).

Aunque es importante prevenir estos modos de falla en etapas de ingeniería y diseño, es igualmente importante verificar estos estados límites cuando se evalúa el desempeño sísmico, y con mayor razón en estructuras existentes de larga data donde no se tiene seguridad sobre los conceptos y la filosofía de diseño.

Por estas razones, el hecho de no incluir las conexiones en el análisis se considera una limitación para el presente estudio y debe ser considerada al momento de realizar las respectivas conclusiones. Sin embargo, este impacto se ve atenuado si para las opciones de rehabilitación se incluyen las verificaciones por capacidad de las conexiones.

Respecto a otros modos de falla no simulados, tampoco se han incluido los modos de falla de miembros en compresión relacionados con pandeo local y rotura post pandeo global, entre otros. Sin embargo, estos modos de falla pueden ser evaluados de forma independiente y en particular la rotura post pandeo se encuentra muy por encima del rango válido definido por los criterios de aceptación de la sección [3.2.4,](#page-42-0) los cuales no permiten acercarse a la rotura.

Finalmente, se hace notar que la modelación exacta de todos los miembros estructurales, incluyendo conexiones, la inclusión de la mayor cantidad posible de modos de falla, y la consideración adecuada de los modos de falla no simulados, son requisito fundamental para la evaluación del desempeño sísmico de estructuras cuyo objetivo requiera alcanzar con precisión las condiciones cercanas a la rotura y/o colapso, y cuyo resultado permita obtener o calibrar parámetros de diseño tales como ductilidad, factores de modificación de la respuesta,

amortiguamiento inelástico o energía histerética. Un ejemplo de estos estudios es el análisis dinámico incremental (FEMA, 2009).

Considerando lo anterior, y en base a la selección de niveles de desempeño objetivo indicada en la [Tabla 3-5,](#page-40-1) las incursiones inelásticas en este estudio se encuentran limitadas y alejadas de aquellas relacionadas a colapso, no llegando incluso a producir deterioro de resistencia, por lo cual se espera que los modos de falla no simulados y que son importantes para estudios de colapso, no afecten los resultados de este trabajo.

## **4.3. RESULTADOS**

Una vez aplicada la metodología de la sección [3.2](#page-34-1) al modelo de análisis descrito en la sección [4.2,](#page-62-0) se obtuvieron los resultados indicados en esta sección.

La primera observación importante es que los 33 análisis dinámicos no lineales de respuesta en el tiempo fueron completados satisfactoriamente, por lo cual no se tienen respuestas inaceptables desde el punto de vista de la convergencia, según lo definido en [3.2.7.](#page-56-0)

En cuanto a la evaluación explícita del desempeño, los siguientes resultados se basan en el promedio de las respuestas máximas para cada uno de los niveles de intensidad investigados.

## **4.3.1. Criterios de Aceptación**

<span id="page-71-0"></span>En [Tabla 4-3](#page-71-0) a [Tabla 4-8](#page-73-0) se resumen los criterios de aceptación utilizados para las verificaciones de este capítulo. Se encuentran separados por piso, elemento y nivel de desempeño para mayor claridad.

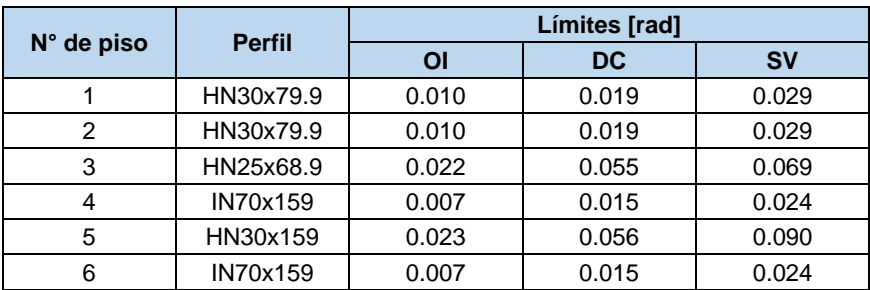

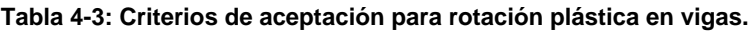
| $N^{\circ}$ de piso | <b>Perfil</b> | Límites [rad] |           |           |
|---------------------|---------------|---------------|-----------|-----------|
|                     |               | O             | <b>DC</b> | <b>SV</b> |
|                     | HN30x159      | 0.001         | 0.003     | 0.005     |
| 2                   | HN30x159      | 0.001         | 0.001     | 0.003     |
| 3                   | HN30x159      | 0.001         | 0.003     | 0.005     |
|                     | HN30x159      | 0.001         | 0.003     | 0.006     |
| 5                   | HN30x79.9     | 0.001         | 0.005     | 0.012     |
| հ                   | HN30x79.9     | 0.001         | 0.006     | 0.014     |

**Tabla 4-4: Criterios de aceptación para rotación plástica en columnas.**

**Tabla 4-5: Criterios de aceptación para deformación axial en diagonales (C).**

| $N^{\circ}$ de piso | <b>Perfil</b> | Límites [cm] |      |           |
|---------------------|---------------|--------------|------|-----------|
|                     |               | Οl           | DC   | <b>SV</b> |
|                     | HN25x68.9     | 0.38         | 1.32 | 2.26      |
| 2                   | HN25x68.9     | 0.53         | 1.85 | 3.18      |
|                     | HN25x68.9     | 0.42         | 1.46 | 2.50      |
|                     | HN25x68.9     | 0.38         | 1.34 | 2.30      |
| 5                   | XL25x29.7     | 0.30         | 1.05 | 1.80      |
| հ                   | XL25x29.7     | 0.27         | 0.93 | 1.59      |

**Tabla 4-6: Criterios de aceptación para deformación axial en diagonales (T).**

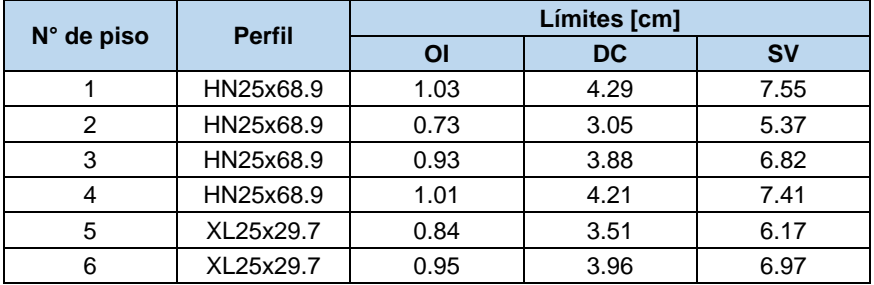

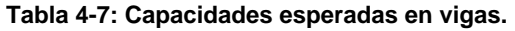

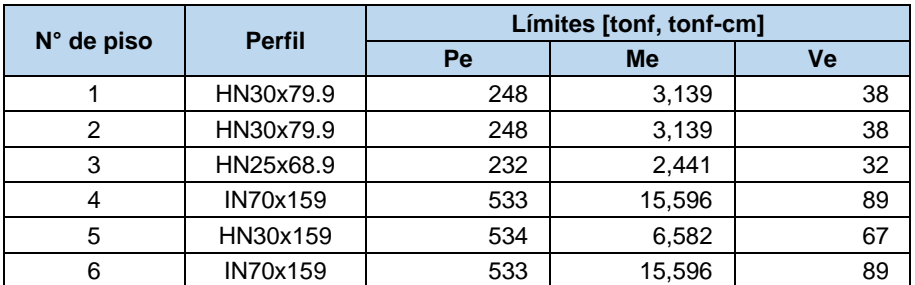

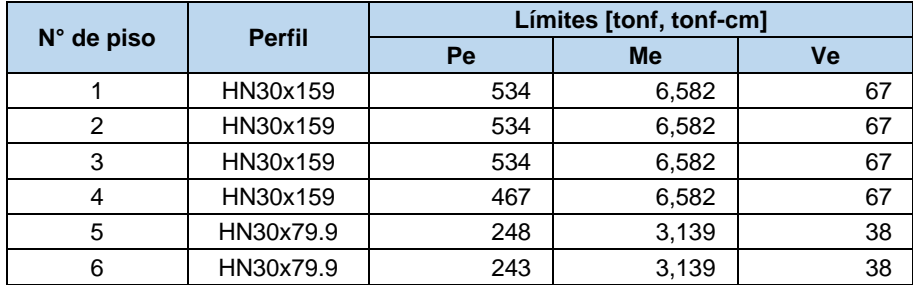

#### **Tabla 4-8: Capacidades esperadas en columnas.**

Las capacidades esperadas se comparan únicamente con los resultados obtenidos del análisis para el SMP, por simplicidad.

### **4.3.2. Chequeo de Criterios de Aceptación para Sismo de Servicio, SDS**

Las siguientes figuras muestran el chequeo de los criterios de aceptación específicos para cada tipo de elemento, agrupados por piso. En ellas, el chequeo se realiza mediante el parámetro D/C<sub>OI</sub>, definido como la razón entre la demanda de deformación plástica y el límite definido por el criterio de aceptación OI correspondiente.

Los elementos controlados por fuerza no se verifican para este nivel de intensidad, siendo controlados únicamente por el SMP.

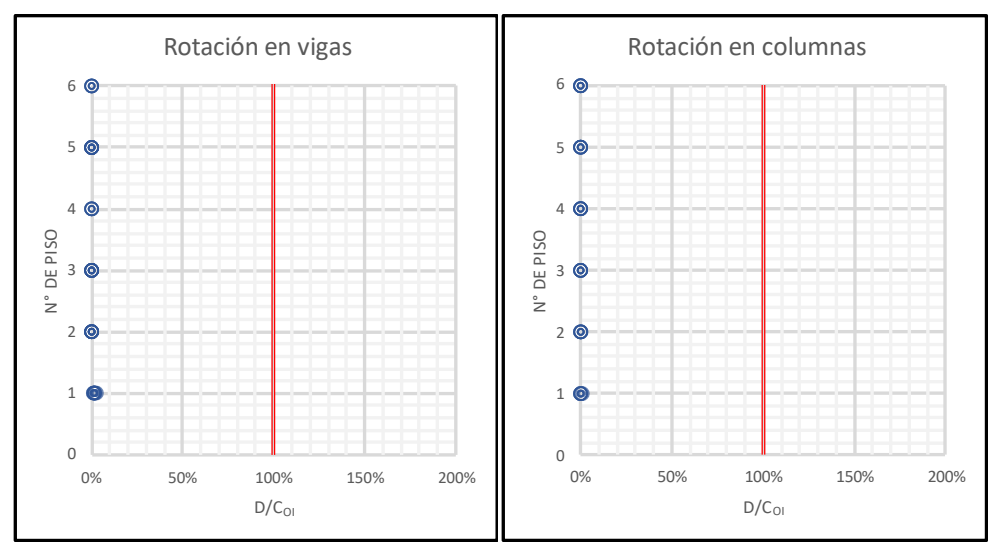

**Figura 4-10: Evaluación de rotación plástica en vigas y columnas, caso SDS-OI.**

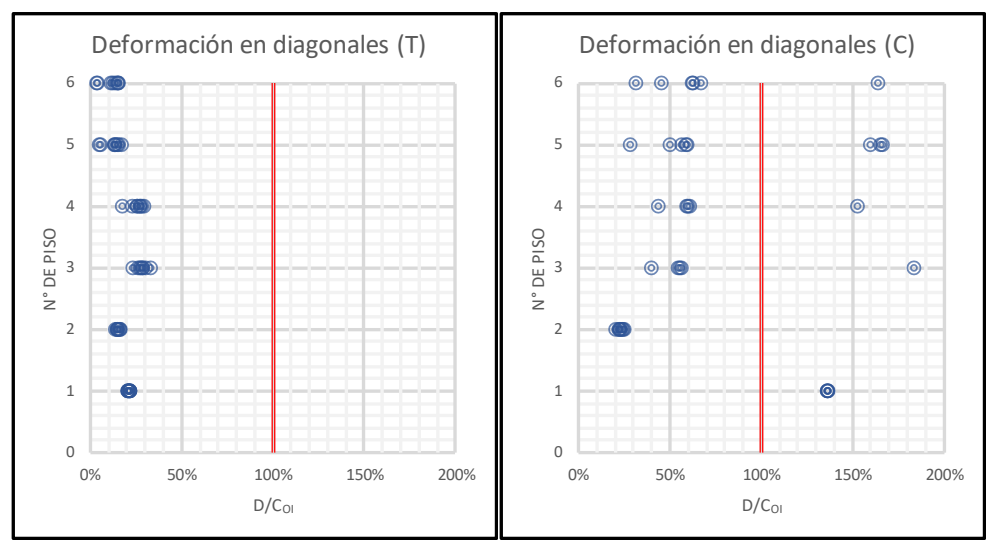

**Figura 4-11: Evaluación de deformación axial en tracción y compresión de diagonales, caso SDS-OI.**

<span id="page-74-0"></span>La [Figura 4-11](#page-74-0) refleja un incumplimiento generalizado de los criterios de aceptación de las diagonales en compresión, lo cual implica que el desempeño del sistema estructural no es satisfactorio.

## **4.3.3. Chequeo de Criterios de Aceptación para Sismo de Diseño, SDI**

Las siguientes figuras muestran el chequeo de los criterios de aceptación específicos para cada tipo de elemento, agrupados por piso. En ellas, el chequeo se realiza mediante el parámetro D/C<sub>DC</sub>, definido como la razón entre la demanda de deformación plástica y el límite definido por el criterio de aceptación DC correspondiente.

Los elementos controlados por fuerza no se verifican para este nivel de intensidad, siendo controlados únicamente por el SMP.

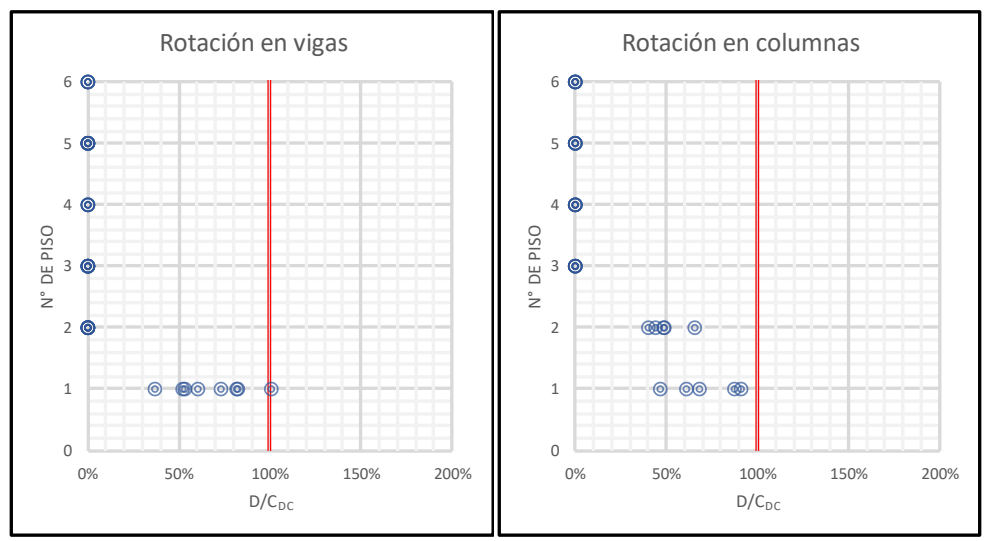

<span id="page-74-1"></span>**Figura 4-12: Evaluación de rotación plástica en vigas y columnas, caso SDI-DC.**

La [Figura 4-12](#page-74-1) refleja un incumplimiento puntual de los criterios de aceptación de las vigas en flexión del primer nivel, lo cual implica que el desempeño del sistema estructural no es satisfactorio. Es interesante notar que el incumplimiento ocurre por flexión en vigas en un sistema que es concéntrico, lo cual implica que el problema tiene lugar en la conexión de las diagonales conectadas en chevrón.

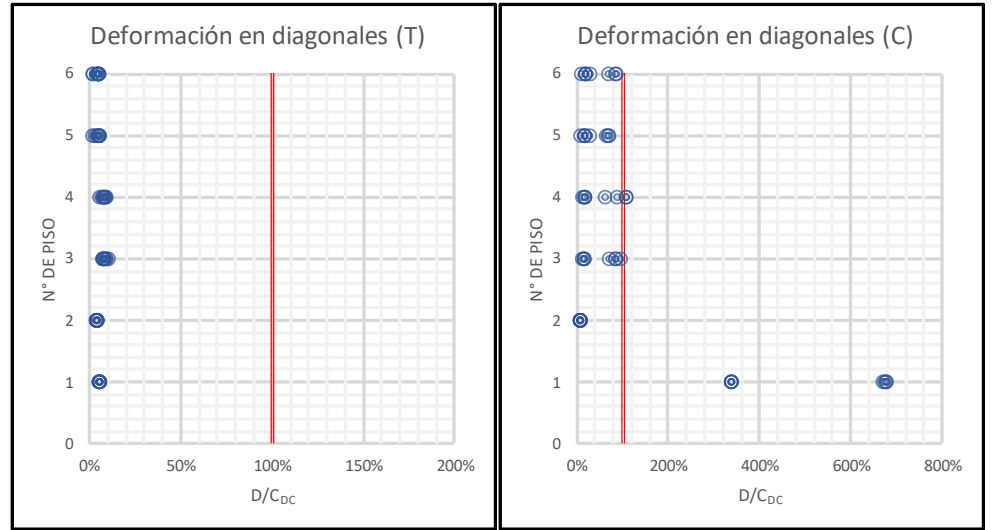

**Figura 4-13: Evaluación de deformación axial en tracción y compresión de diagonales, caso SDI-DC.**

<span id="page-75-0"></span>La [Figura 4-13](#page-75-0) refleja un incumplimiento generalizado de los criterios de aceptación de las diagonales en compresión del primer nivel y un incumplimiento puntual en el cuarto nivel, lo cual implica que el desempeño del sistema estructural no es satisfactorio.

## **4.3.4. Chequeo de Criterios de Aceptación para Sismo Máximo Posible, SMP**

Las siguientes figuras muestran el chequeo de los criterios de aceptación específicos para cada tipo de elemento, agrupados por piso. En ellas, el chequeo se realiza mediante el parámetro  $D/C_{SV}$ , definido como la razón entre la demanda sísmica, en fuerza o deformación, y el límite definido por el criterio de aceptación SV correspondiente.

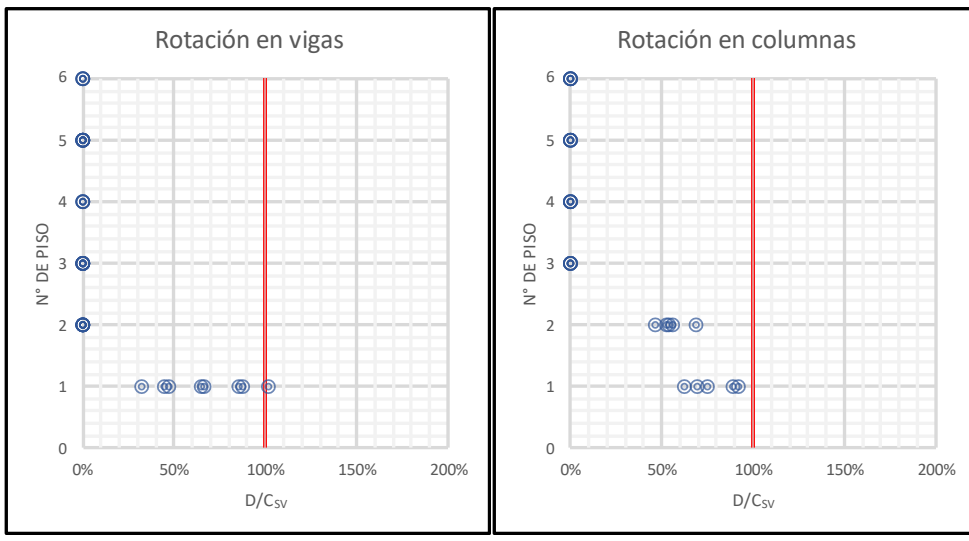

**Figura 4-14: Evaluación de rotación plástica en vigas y columnas, caso SMP-SV.**

<span id="page-76-0"></span>La [Figura 4-14](#page-76-0) refleja un incumplimiento puntual de las vigas del primer nivel, lo cual implica que el desempeño sísmico del sistema estructural no es satisfactorio.

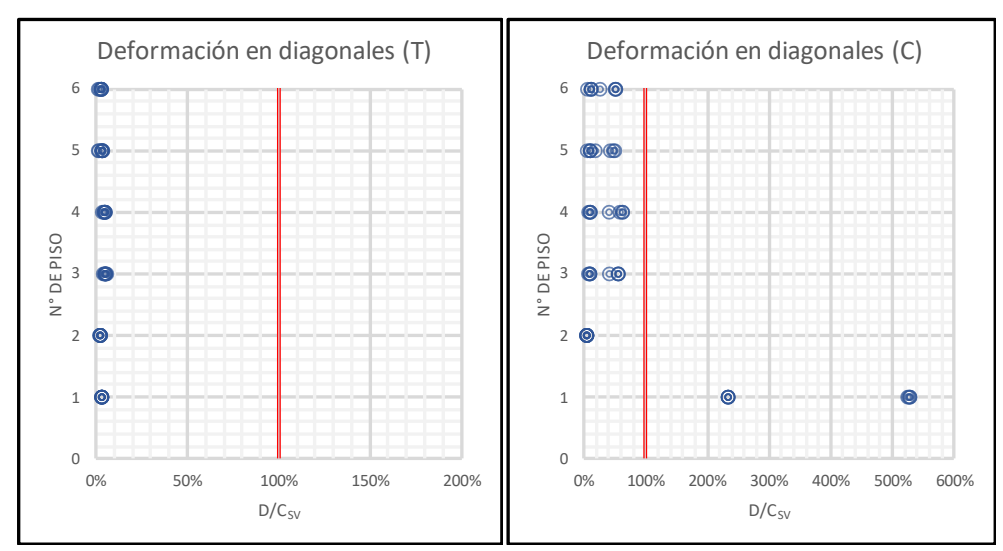

**Figura 4-15: Evaluación de deformación axial en tracción y compresión de diagonales, caso SMP-SV.**

<span id="page-76-1"></span>La [Figura 4-15](#page-76-1) refleja un incumplimiento generalizado de los criterios de aceptación de las diagonales en compresión del primer nivel, lo que implica que el desempeño del sistema estructural no es satisfactorio.

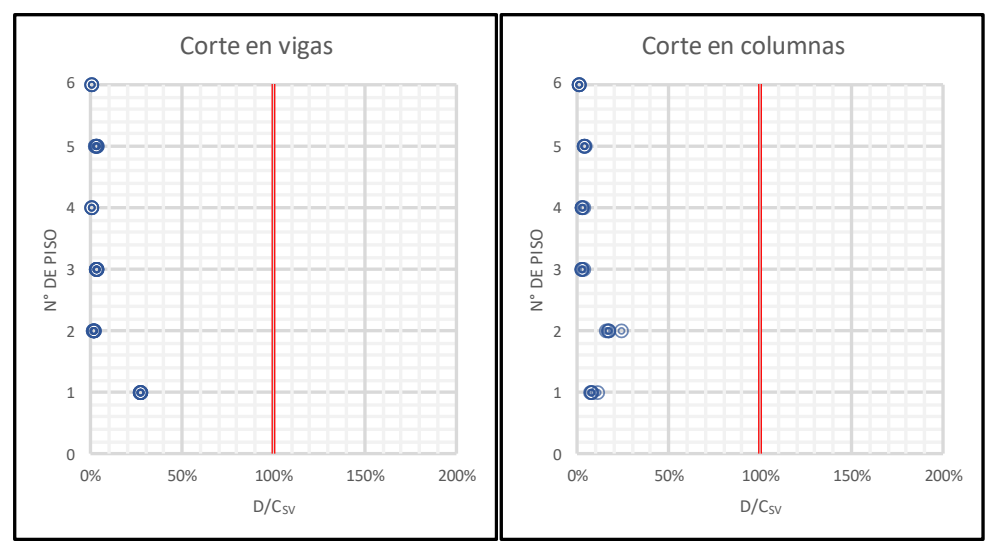

**Figura 4-16: Evaluación de capacidad esperada a corte en vigas y columnas, caso SMP.**

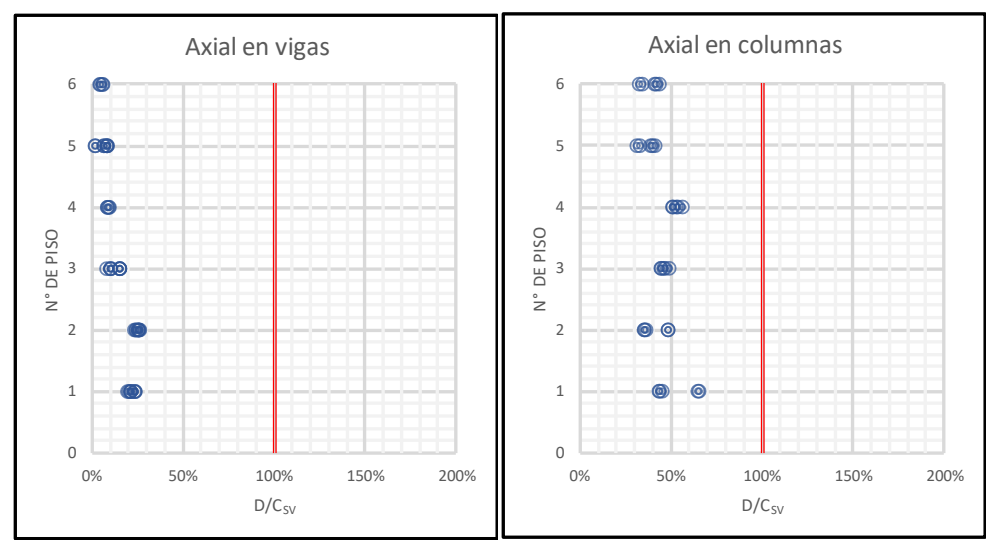

**Figura 4-17: Evaluación de capacidad esperada axial en vigas y columnas comprimidas, caso SMP.**

Los resultados anteriores indican que las diagonales del primer nivel presentan incumplimientos sistemáticos para todos los niveles de intensidad, llegando incluso a valores que clasifican en el rango de respuesta inaceptable. Adicionalmente, las vigas conectadas a las diagonales en cuestión también presentan un incumplimiento sistemático.

Para comprender lo que ocurre, en las siguientes secciones se muestran algunas de las curvas de histéresis para los elementos de mayor interés. Los resultados corresponden al registro de aceleraciones que generó la máxima respuesta, ajustado a un nivel de demanda SDI, con el fin de analizar la respuesta frente a un registro real. Por último, las figuras incluyen todos los criterios de aceptación indicados en la sección [4.3.1,](#page-71-0) debiendo considerarse el nivel DC, en amarillo, para el nivel de intensidad SDI.

## **4.3.5. Evaluación de la respuesta: diagonales**

Así, por lo tanto, como se muestra en la [Figura 4-18,](#page-78-0) las diagonales del primer piso presentan una respuesta altamente inelástica, la cual es de carácter inestable una vez alcanzada la fuerza crítica de pandeo por primera vez.

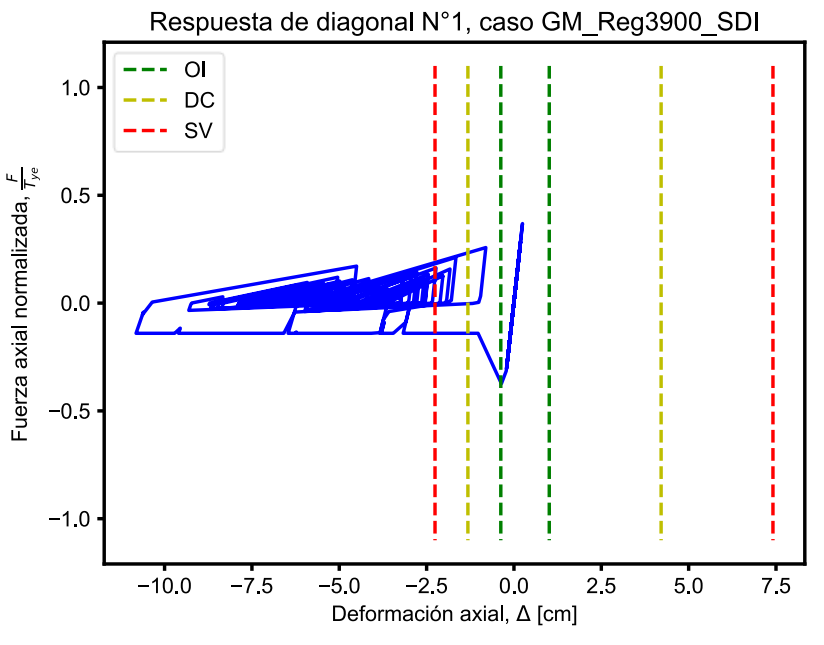

**Figura 4-18: Respuesta de las diagonales del primer nivel.**

<span id="page-78-0"></span>Como se logra apreciar, la respuesta supera varias veces los límites de aceptación definidos. Este hecho, que supera el rango válido de modelación, se considera una respuesta inaceptable, por lo cual el valor del resultado ya no tiene sentido físico y no puede ser incluido dentro de los resultados.

#### **4.3.6. Evaluación de la respuesta: columnas**

La [Figura 4-19](#page-79-0) muestra la respuesta de las columnas en el primer nivel, donde se puede observar que, para este registro en particular, se mantiene dentro del rango aceptable, asociado a DC.

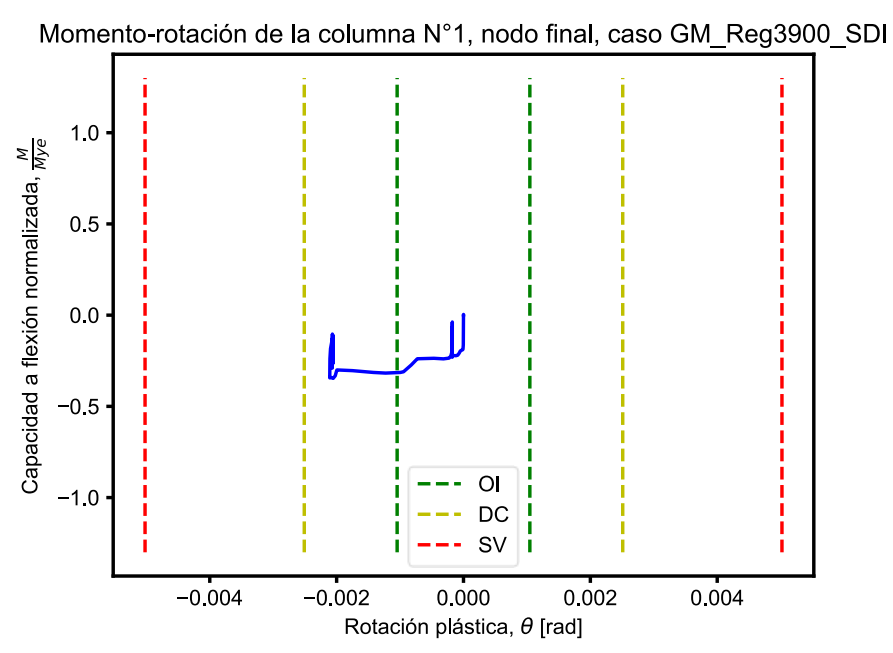

**Figura 4-19: Curva momento-rotación de la columna extrema del primer nivel.**

<span id="page-79-0"></span>Sin embargo, es interesante notar que, en un sistema arriostrado, no se esperaría que las columnas trabajen a flexión, menos en un sistema rotulado en la base. Esto permite comenzar a identificar el mecanismo de falla de la estructura, ya que la única explicación posible sería que existan fuerzas de corte en la columna aplicadas a diferentes niveles.

## **4.3.7. Evaluación de la respuesta: vigas**

El caso de las vigas del primer nivel también es interesante. En primer lugar, en la [Figura 4-20](#page-80-0) se observa la respuesta a flexión de la viga en el punto de conexión con las diagonales en chevron, donde, al igual que las columnas, incursiona en el rango inelástico dentro de lo aceptable por los criterios de aceptación para DC.

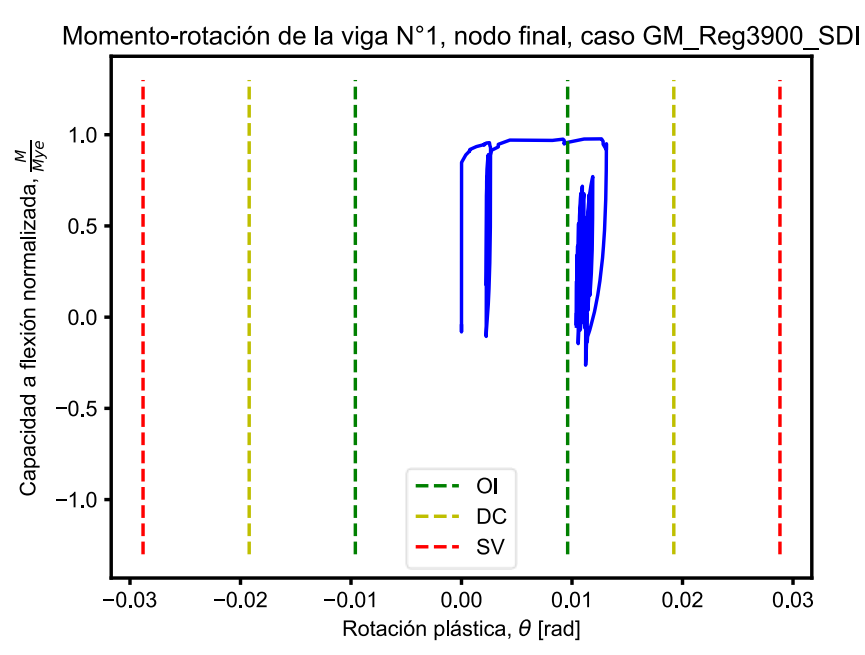

**Figura 4-20: Respuesta histerética de la viga en chevron del primer nivel.**

<span id="page-80-0"></span>Nuevamente, esta plastificación no debería ocurrir en un sistema arriostrado concéntrico y con uniones viga-columna rotuladas.

Según la definición de la configuración en chevron, la viga conectada comienza a trabajar en flexión cuando se genera un desbalance de fuerzas axiales en las diagonales conectadas. Esto generalmente ocurre tras el pandeo de una de las diagonales conectadas (Tremblay & Robert, 2000). Esto es congruente con el resultado mostrado en la [Figura 4-18.](#page-78-0)

La incursión inelástica de la viga entonces es explicable ya que ésta no se encuentra diseñada para resistir el desbalance de fuerzas que se produce en el nodo cuando la fuerza interna en una de las diagonales conectadas supera su carga crítica de pandeo (Tremblay & Robert, 2000).

## <span id="page-80-1"></span>**4.3.8. Evaluación de la respuesta: Mecanismo de falla**

En base al resultado anterior, se concluye no continuar evaluando el desempeño en niveles superiores, sin antes confirmar el mecanismo de falla de los primeros niveles con el fin de proponer una solución de refuerzo o rehabilitación que lo corrija.

Para esto, se realizó un análisis estático no lineal incremental o *pushover* de la estructura hasta una deriva de techo máxima de 2.5%, donde el patrón de cargas sigue la forma del primer modo de vibrar, de acuerdo con lo indicado por ASCE 41. La [Figura 4-21](#page-81-0) muestra la deformada resultante del análisis.

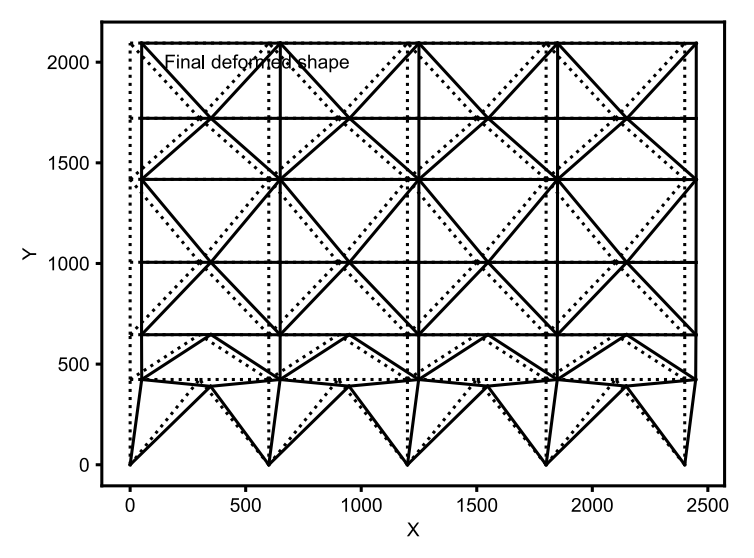

**Figura 4-21: Deformada sin escalar del análisis** *pushover***.**

<span id="page-81-0"></span>La [Figura 4-22](#page-81-1) muestra la curva fuerza-deformación obtenida, normalizada por el peso sísmico y la altura total, para obtener tanto el coeficiente sísmico como la deriva de techo, respectivamente.

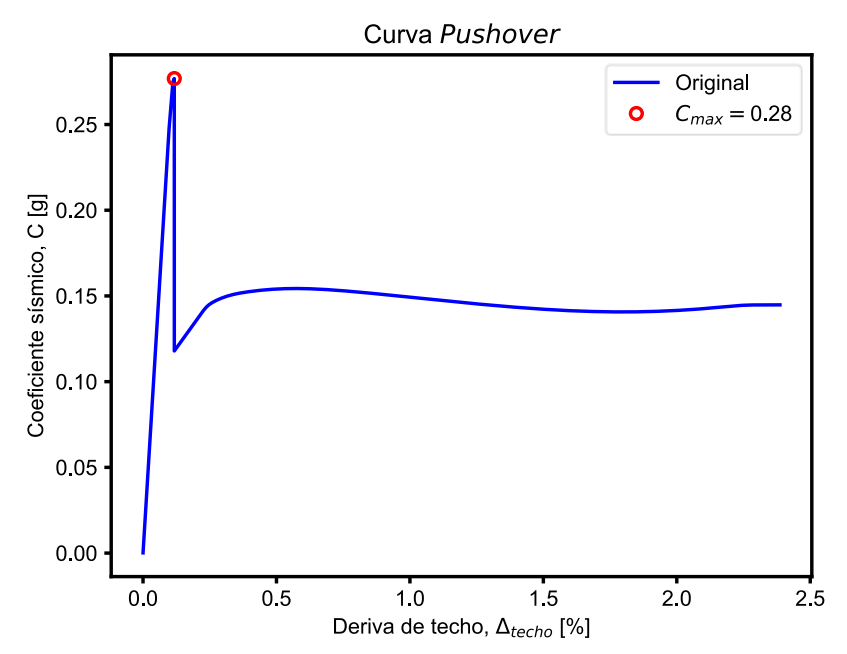

**Figura 4-22: Curva obtenida mediante un análisis no lineal estático, estructura original.**

<span id="page-81-1"></span>En la respuesta se puede apreciar una alta rigidez elástica de la estructura, alcanzando un coeficiente sísmico elástico máximo de C=0.28. Luego del máximo de capacidad elástica se observa una pérdida repentina de la resistencia y de la rigidez, lo cual es considerado como colapso global por tratarse de más del 20% de pérdida de la resistencia lateral. Este punto corresponde al pandeo global de las diagonales comprimidas del primer nivel, lo cual genera la carga desbalanceada en el nodo a la mitad de la viga en chevron. Como la viga no es capaz de resistir este desbalance de fuerzas, se produce el mecanismo frágil estudiado por Tremblay & Robert (2000).

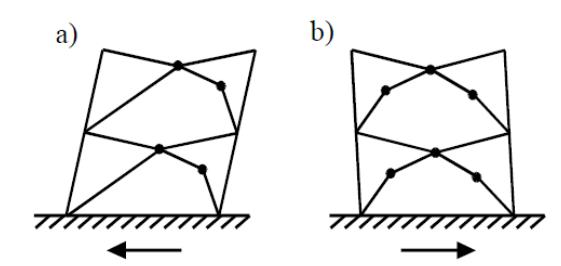

**Figura 4-23: Mecanismo de falla en configuraciones tipo chevron (Tremblay & Robert, 2000).**

Posteriormente, el primer nivel de la estructura se deforma a muy baja rigidez a medida que la viga incursiona en deformaciones plásticas hasta alcanzar la plastificación total a flexión a resistencia constante. Se concluye que no tiene sentido continuar analizando lo ocurrido posterior a ese punto.

La [Figura 4-24](#page-82-0) muestra la respuesta monotónica específica de la viga del primero nivel obtenida durante el análisis *pushover.*

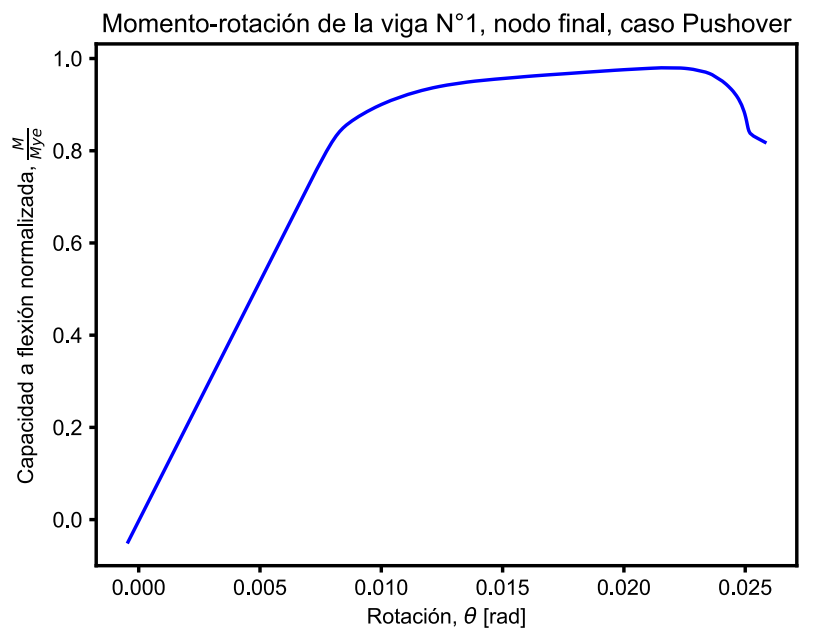

**Figura 4-24: Curva momento-rotación de la viga del primer nivel.**

<span id="page-82-0"></span>La [Figura 4-26](#page-84-0) resume los eventos ocurridos durante el análisis *pushover*, para los elementos mencionados anteriormente.

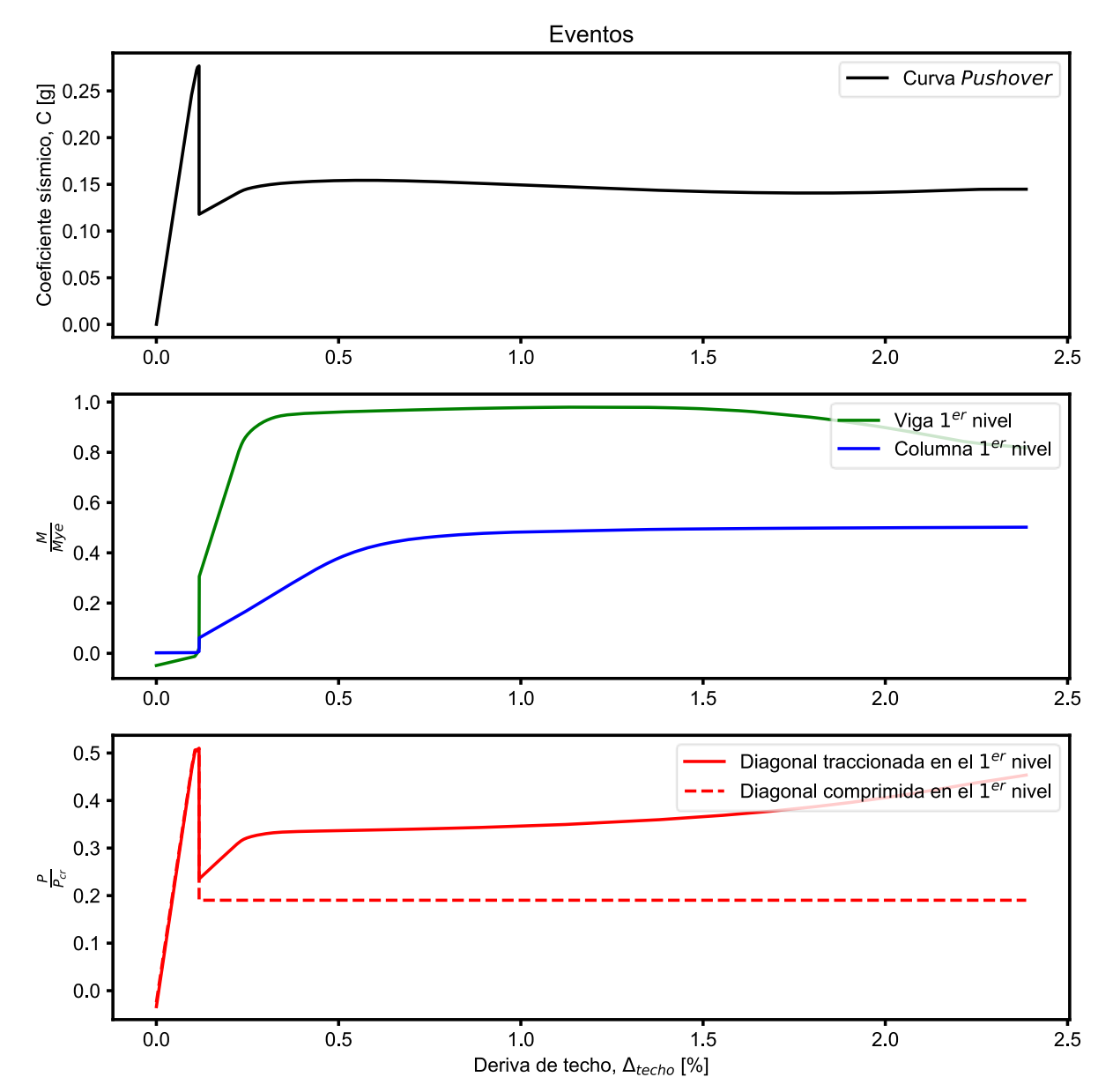

**Figura 4-25: Curva Pushover vs eventos en diagonales, vigas y columnas del 1er nivel.**

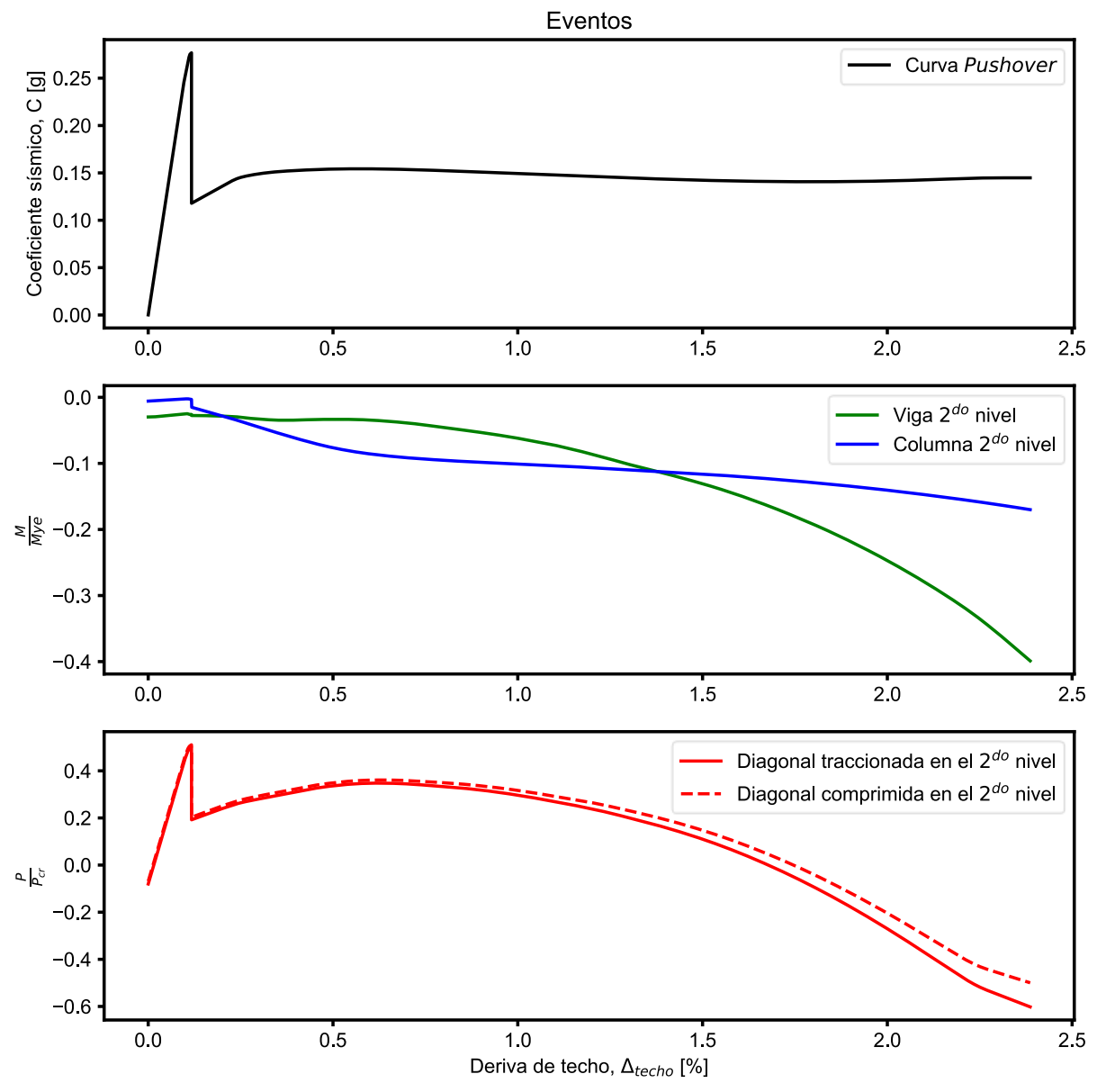

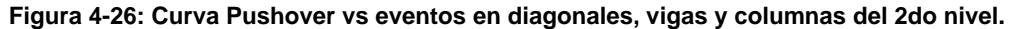

<span id="page-84-0"></span>De lo anterior, es directo concluir que el déficit de resistencia de las vigas que reciben diagonales en chevron para resistir el desbalance de fuerzas provenientes de las diagonales cuando una de ellas pandea, es la causa de las respuestas inaceptables encontradas durante la evaluación del desempeño sísmico de la estructura original. Como se mencionó, el tipo de mecanismo encontrado fue ampliamente cubierto por Tremblay para vigas con diagonales en chevron.

Para abundar, y como cierre de este capítulo, ASCE 41 indica en el punto 9.5.2.4.2 que, para los análisis lineales de marcos arriostrados en V o V-invertida, se debe considerar la viga como un elemento controlado por fuerza para la acción del momento flector, donde la capacidad de la viga debe ser suficiente para resistir el desbalance de fuerzas de las diagonales, considerando una de ellas trabajando con su capacidad residual a compresión y la otra trabajando a su capacidad a tracción (ASCE, 2017).

Este es hoy un requisito básico de diseño para estructuras con diagonales en chevron, en donde las vigas conectadas deben ser diseñadas para resistir el desbalance de fuerzas. Es decir, un diseño por capacidad.

Un breve chequeo a la resistencia de la viga en cuestión permite confirmar que existe un problema de diseño, tal como se muestra a continuación:

<span id="page-85-0"></span>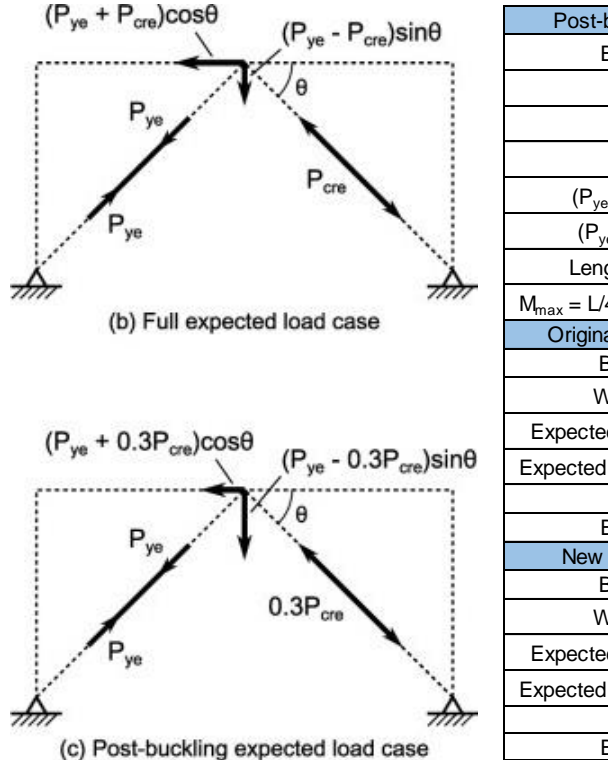

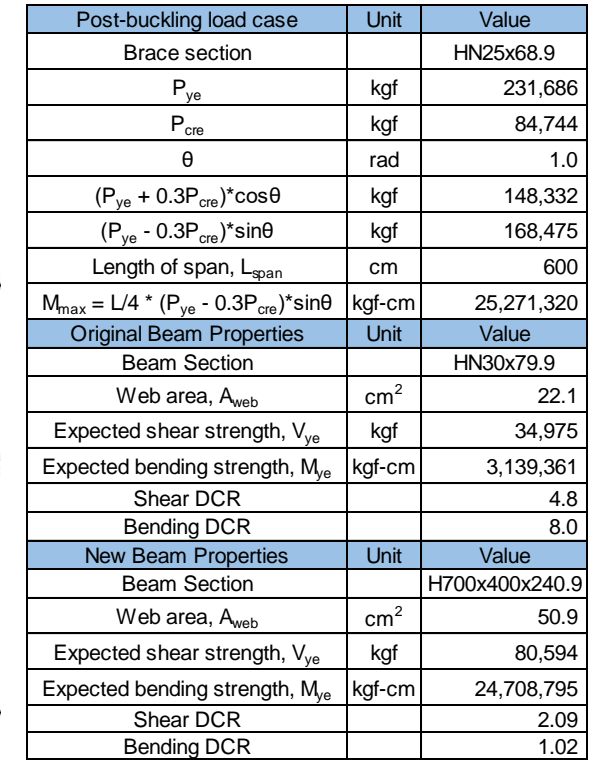

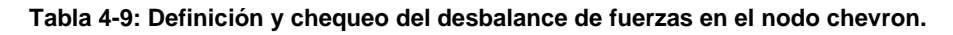

Según la [Tabla 4-9,](#page-85-0) la viga que conecta con las diagonales en chevron no posee la capacidad suficiente para resistir elásticamente el desbalance de cargas cuando una de las diagonales conectadas pandea en compresión. Esta condición de diseño, incluida en NCh2369, no era un requisito de chequeo durante la etapa de diseño original. La tabla muestra una nueva viga que podría resistir el desbalance de fuerzas, pero cuyas dimensiones entorpecen completamente el acceso a través del marco.

En base a todos los resultados mostrados en este capítulo, la conclusión es que la estructura no cumple con el desempeño sísmico esperado y debe ser corregida.

En los próximos tres capítulos se estudiarán las opciones de solución que permiten tanto subsanar el problema de diseño detectado, como lograr que la estructura como conjunto alcance los niveles de desempeño objetivo.

## **CAPÍTULO 5. DEFINICIÓN Y DISEÑO DE LAS OPCIONES DE INTERVENCIÓN**

## **5.1. INTRODUCCIÓN**

Como se indicó en el Capítulo 4, se debe realizar una intervención estructural con el fin de subsanar las deficiencias encontradas. Esta intervención puede ser diseñada mediante métodos prescriptivos para luego realizar la verificación de la estructura intervenida mediante la evaluación del desempeño sísmico.

A continuación, se presenta una pequeña descripción de las dos opciones de intervención para la rehabilitación sísmica de la estructura consideradas durante este trabajo.

- 1) **Adición de un refuerzo metálico convencional**. Esta solución es generalmente utilizada con el objeto de aumentar tanto la rigidez como la resistencia de la estructura o elemento reforzado. Ejemplos de este tipo de refuerzos son: aumento de espesores en perfiles, modificación de perfiles, adición de elementos, reemplazo de elementos, entre otros. Esta adición podría implicar un aumento de la demanda sísmica sobre la estructura, debido al aumento de la rigidez y peso.
- 2) **Alteración mediante la incorporación de BRB**. Esta es una solución particular dentro del espacio de alternativas ofrecidas por los sistemas de disipación pasiva de energía. La incorporación de BRB puede significar un aumento de la rigidez cuando se intervienen marcos de momento, o puede significar una disminución de la rigidez cuando se intervienen marcos arriostrados donde las diagonales convencionales son reemplazadas. En este caso particular, la solución consiste en el reemplazo de las diagonales convencionales de los primeros dos niveles por diagonales BRB. Esta alteración produce una disminución de la rigidez junto con un aumento del amortiguamiento. También puede implicar una disminución de la demanda sísmica sobre la estructura.

# **5.2. DISEÑO DEL REFUERZO METÁLICO CONVENCIONAL**

La mayor deficiencia encontrada durante la evaluación del desempeño de la estructura original es la incapacidad de las vigas de los dos primeros niveles de resistir el desbalance de fuerzas producto del pandeo a compresión en una de las diagonales conectadas en chevron. Como ya fue indicado en la sección [4.3.8,](#page-80-1) este problema no es detectado por los análisis lineales y debe ser considerado en el diseño sísmico mediante requisitos de diseño por capacidad en la conexión.

A priori se descarta la opción de invertir las diagonales del 2° nivel con el objetivo de eliminar las conexiones en chevron y configurar diagonales en cruz. Esta solución, que resulta ideal desde el punto de vista de la estructuración, imposibilita el acceso al 2° nivel, que es la razón del uso de chevrones en los dos primeros niveles.

Como es lógico, la propuesta de refuerzo inicial consiste en aumentar la capacidad de las vigas en cuestión para resistir este desbalance. Esto no tiene mayor complejidad que aplicar los requisitos de diseño por capacidad para vigas en chevron que se practican en la actualidad.

Debido a que la viga HN30x79.9 existente sólo posee un 25% de la resistencia requerida, resulta poco razonable y hasta impracticable desarrollar un refuerzo local que permita cubrir tal déficit de resistencia, por lo cual se propone por un reemplazo del elemento viga.

Según cálculo, un perfil candidato para el reemplazo de la viga existente corresponde a un IN70x241. Este perfil posee la resistencia esperada a flexión para resistir el desbalance de fuerzas con un factor de utilización de 102%. Aún con un pequeño déficit de resistencia, el impacto tanto geométrico en el acceso, como para conexiones es importante e imposibilita esta solución.

Por esta razón, se busca una alternativa que permita reducir el desbalance de fuerzas en la conexión tipo chevron sin necesidad de reemplazar las diagonales, antes de calcular el refuerzo y/o reemplazo para la viga existente. Esta alternativa consiste en incorporar puntales que impidan el pandeo en el plano de las diagonales de los primeros dos niveles. Estos puntales conectan el centro de las diagonales existentes con las conexiones viga-columna de cada eje, por lo que se requiere generar un nuevo set de conexiones en cada unión viga-columna.

Se debe considerar que las diagonales existentes correspondientes a perfiles H se encuentran dispuestas de tal modo que su eje fuerte trabaja fuera del plano del marco, lo que posibilita apuntalar directamente el eje débil dentro del plano del marco.

Lo anterior permite disminuir la longitud efectiva de pandeo en el eje débil de las diagonales existentes a la mitad, causando que las cargas críticas de pandeo, tanto en el eje fuerte como en el eje débil, sean mayores a las cargas de aplastamiento por compresión, con lo cual la posibilidad de pandeo se elimina o por lo menos se reduce, dependiendo de las tolerancias constructivas.

No obstante lo anterior, el refuerzo local de los dos primeros niveles modifica la rigidez original de la estructura, y para una segunda iteración de verificación mediante análisis lineal se observa que las diagonales del último nivel fallan por resistencia. Al emplear el mismo método de rehabilitación, es decir, apuntalar las diagonales del último nivel, la siguiente iteración de verificación lineal indica falla por resistencia de las diagonales de los niveles intermedios, por lo cual en última instancia todas las diagonales del marco deben ser apuntaladas.

La [Figura 5-1](#page-88-0) muestra el resultado de los refuerzos antes descritos, donde el color rojo indica los puntales incorporados.

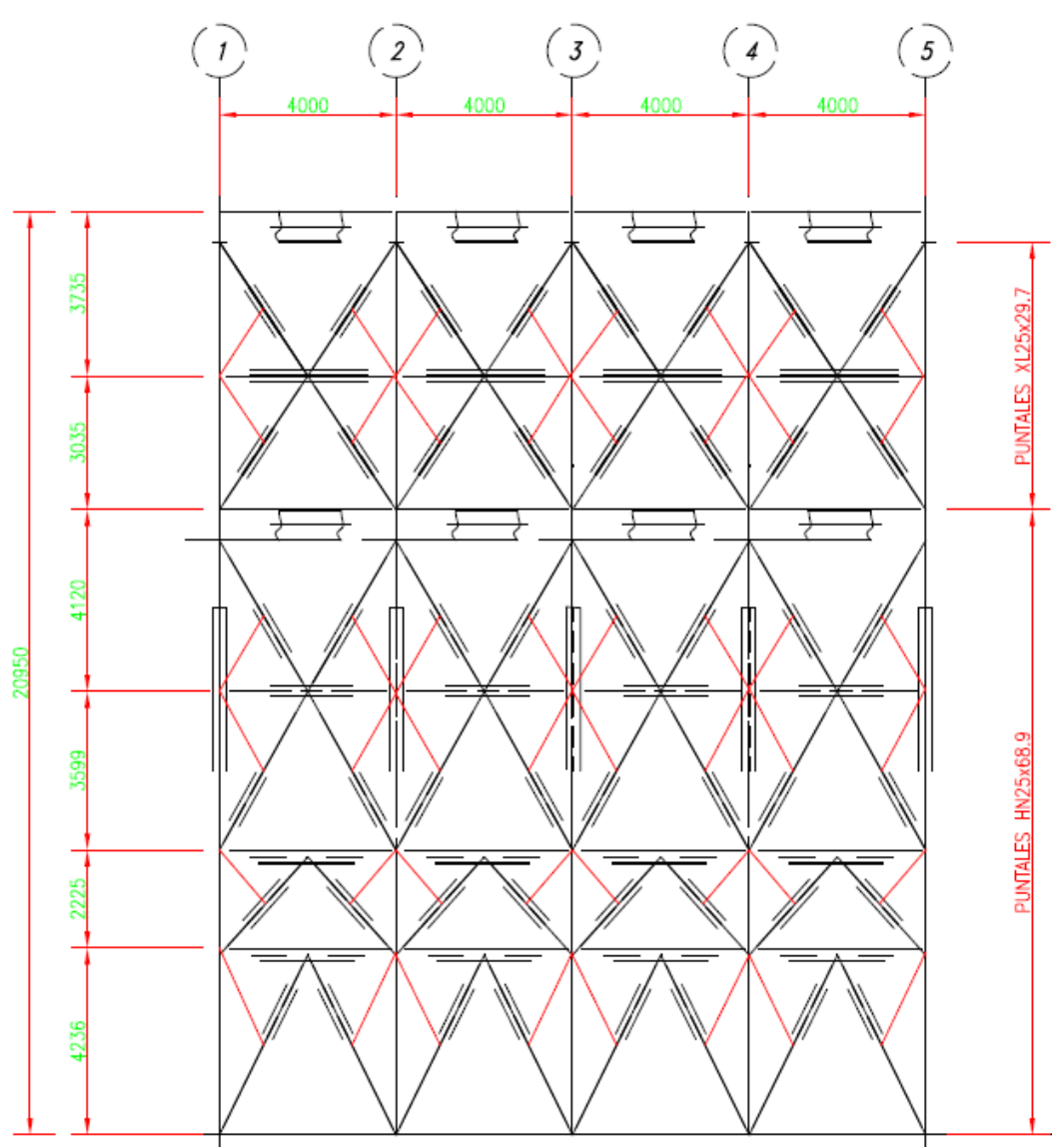

**Figura 5-1: Propuesta de refuerzo, requerido por el análisis lineal [mm].**

<span id="page-88-0"></span>Como criterio de diseño, los puntales incorporados en la [Figura 5-1](#page-88-0) tienen la misma sección de las diagonales apuntaladas, mientras que la viga existente ya no necesita ser reemplazada según el diseño prescriptivo, al no existir desbalance.

## <span id="page-88-1"></span>**5.2.1. Verificación de la estructura con refuerzo convencional**

La estructura reforzada según el esquema descrito anteriormente es sometida a una verificación lineal mediante un análisis modal espectral utilizando parámetros de diseño R=2 y ξ=3%, de acuerdo con la secció[n 3.3.](#page-59-0) Esta verificación se realiza en el software SAP2000, cuyos resultados se muestran en la [Figura 5-2.](#page-89-0)

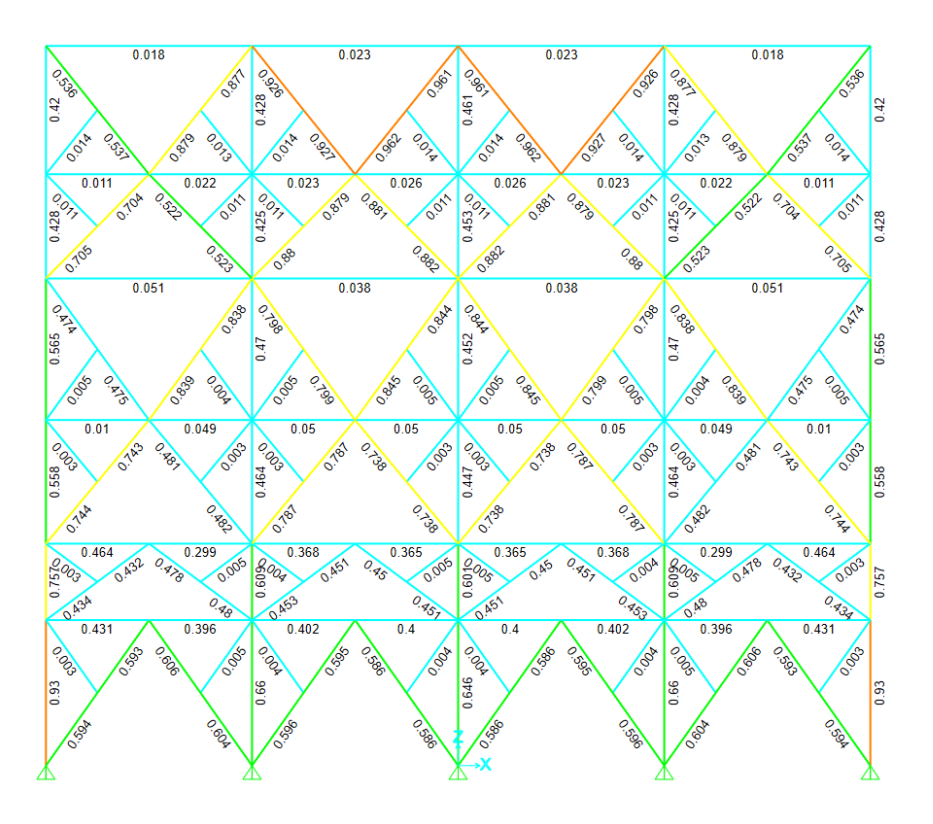

<span id="page-89-0"></span>**Figura 5-2: Verificación por resistencia de la estructura reforzada. Factores de utilización. Elaboración propia.**

Como resultado, se obtiene una estructura que cumple con los requisitos mínimos de resistencia según el diseño prescriptivo basado en análisis lineal.

Adicionalmente, se hace notar que, aunque no era condición requerida para el diseño del refuerzo, la estructura cumple con el límite de deformación inelástica lateral impuesto por NCh2369, a saber,  $Δ_{max} = 0.015H/R = 150$  mm.

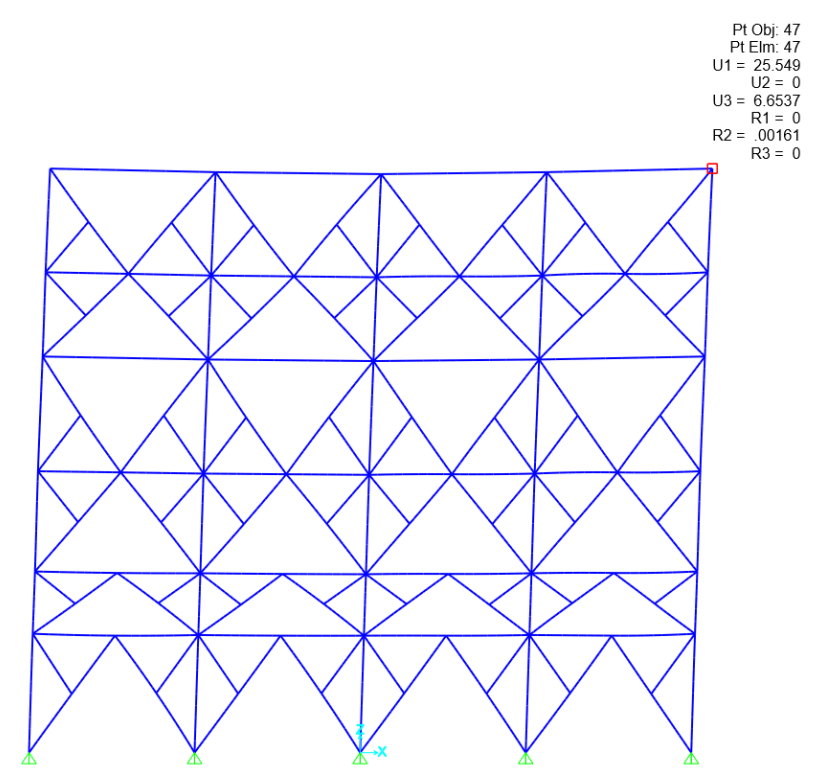

**Figura 5-3: Verificación por rigidez de la estructura reforzada. Deformación lateral de techo para carga sísmica.**

Una vez determinado el refuerzo requerido mediante análisis lineal, es posible que los métodos de análisis más avanzados descritos en la secció[n 3.2](#page-34-0) indiquen la necesidad de refuerzo metálico adicional. La siguiente sección describe este tipo de refuerzo adicional y las razones de su necesidad.

## **5.2.2. Refuerzo adicional requerido por la evaluación explícita del desempeño sísmico**

Pese a la mejora en cuanto a la capacidad en compresión de las diagonales convencionales apuntaladas, ASCE 41 no permite tratar a las diagonales convencionales como elementos simétricos en tracción y compresión libres de pandeo, por lo cual, según el estándar ASCE 41, siempre existe una asimetría entre la respuesta a tracción y a compresión del elemento modelado no linealmente.

Dicho de otro modo, ASCE 41 reconoce a las diagonales con pandeo restringido como los únicos elementos que permiten una respuesta libre de pandeo a compresión, y, por lo tanto, los únicos que logran reducir el desbalance de fuerzas en la conexión tipo chevron a valores casi despreciables. Notar que incluso para elementos BRB este desbalance no logra ser completamente nulo debido a la leve sobre-resistencia en compresión de las BRB. Esto genera nuevamente un desbalance de fuerzas en la conexión tipo chevrón que debe ser resistido por la viga.

Por esta razón, las vigas existentes de los primeros dos niveles son reemplazadas por un perfil HN30x159 para efectos de la rehabilitación sísmica mediante refuerzo convencional. Se debe notar que este refuerzo no es requerido ni detectado por la verificación mediante análisis lineal,

y solo es observado durante la evaluación explícita del desempeño sísmico, como se indica en la sección [6.3.6.](#page-107-0)

De la misma forma, según se detalla en la sección [6.3.7,](#page-107-1) al evaluar el desempeño de forma explícita se observa que las columnas originales carecen de la resistencia necesaria a compresión, por lo cual se considera un refuerzo adicional en las columnas con el propósito de aumentar el área gruesa. Esta observación es importante pues nuevamente transparenta el problema respecto a que los análisis lineales no son suficientes para diseñar refuerzos convencionales en estructuras existentes, sobre todo cuando la definición de la demanda sísmica (en términos de espectro de diseño, amortiguamiento y factores de modificación de la respuesta) para estructuras existentes es objeto de interpretaciones.

La [Figura 5-4](#page-91-0) muestra el resumen de los refuerzos necesarios, incluyendo aquellos adicionales requeridos por la evaluación del desempeño sísmico, y donde el color rojo representa la adición de puntales para las diagonales convencionales, el color azul representa las nuevas vigas de reemplazo, y el color naranjo indica las columnas que han sido reforzadas localmente.

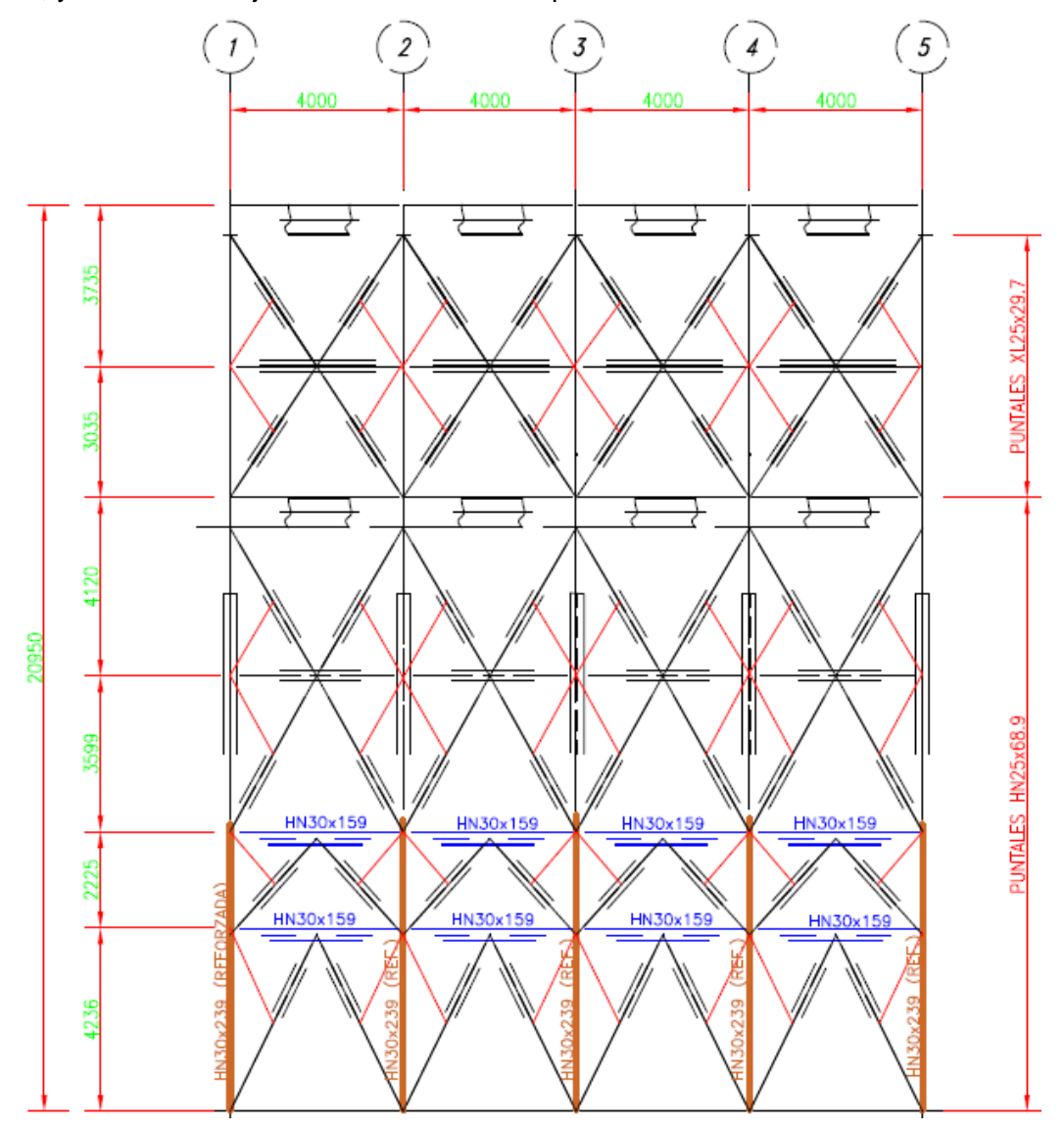

<span id="page-91-0"></span>**Figura 5-4: Refuerzo convencional, incluyendo el requerido por la evaluación del desempeño sísmico.**

# **5.3. DISEÑO DE LA ALTERACIÓN MEDIANTE INCORPORACIÓN DE BRB**

La propuesta de rehabilitación sísmica mediante la incorporación de diagonales con pandeo restringido consiste en el reemplazo de las diagonales existentes convencionales de los primeros dos niveles por nuevas diagonales con pandeo restringido. Esta propuesta de alteración es una primera aproximación y puede ser modificada según los resultados del proceso de evaluación por desempeño.

Por definición, la solución propuesta con BRB elimina, casi totalmente, el problema de las cargas desbalanceadas en la viga. Esto debido a que ahora las diagonales poseen una resistencia a la compresión y a la tracción casi equivalentes, excepto por el efecto del endurecimiento en compresión.

Este efecto del endurecimiento en compresión produce un leve desbalance de fuerza residual muy menor al obtenido en la estructura original y que es cómodamente resistido por la viga existente, sin necesidad de refuerzo local.

El diseño mediante R=3,  $\xi$ =3% y B<sub>1</sub>=1,0 arroja que el área bruta de la sección de las diagonales con pandeo restringido del primer nivel debe ser de 24 cm<sup>2</sup>, mientras que se obtiene un área bruta de 20 cm<sup>2</sup> para el segundo nivel. Se hace notar que, si el criterio de diseño fuese obtener una diagonal con pandeo restringido con una capacidad a compresión equivalente a la diagonal convencional original, el área bruta de la sección de la diagonal con pandeo restringido del primer nivel sería de 32 cm<sup>2</sup>.

Con esto, se reemplazan las diagonales convencionales por las nuevas diagonales con pandeo restringido y se procede a verificar la estructura por resistencia mínima.

## **5.3.1. Verificación de la estructura con BRB**

La estructura intervenida según el esquema descrito anteriormente es sometida a una verificación lineal mediante un análisis modal espectral utilizando parámetros de diseño R=3,  $\xi$ =3% y B<sub>1</sub>=1.0 de acuerdo con la sección [3.3.](#page-59-0) Esta verificación se realiza en el software SAP2000, cuyos resultados se muestran en la [Figura 5-5.](#page-93-0)

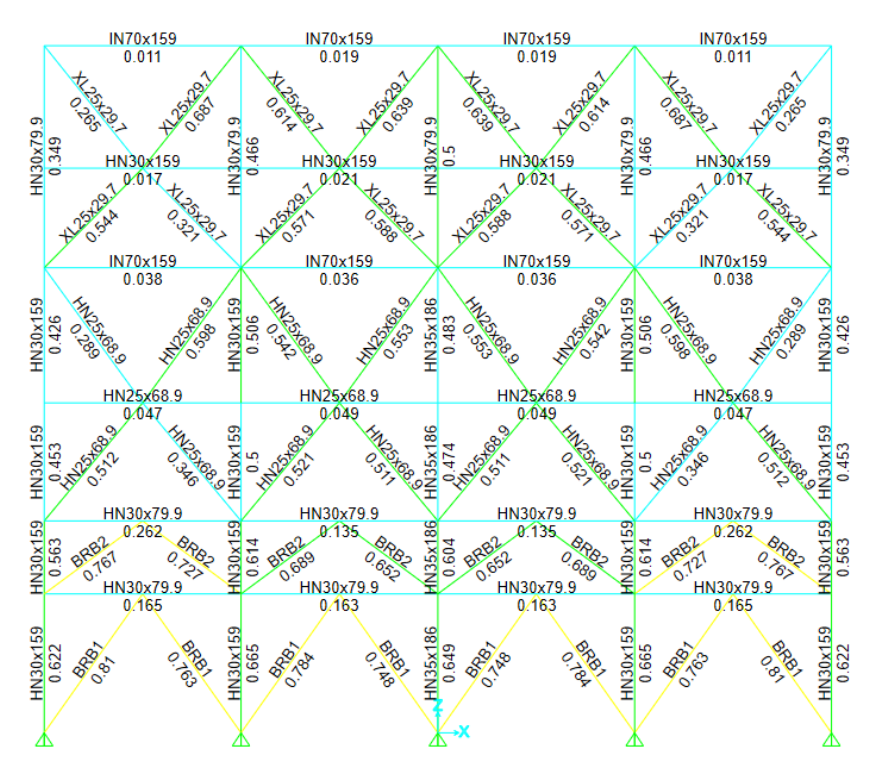

**Figura 5-5: Verificación de perfiles, estructura con BRB. Elaboración propia.**

<span id="page-93-0"></span>Como resultado, se obtiene una estructura que cumple con los requisitos mínimos de resistencia.

Se hace notar que, aunque no es condición requerida para el diseño del refuerzo, la estructura cumple con el límite de deformación inelástica lateral impuesto por NCh2369, a saber,  $\Delta_{\text{max}} =$  $0.015H/R = 100$  mm.

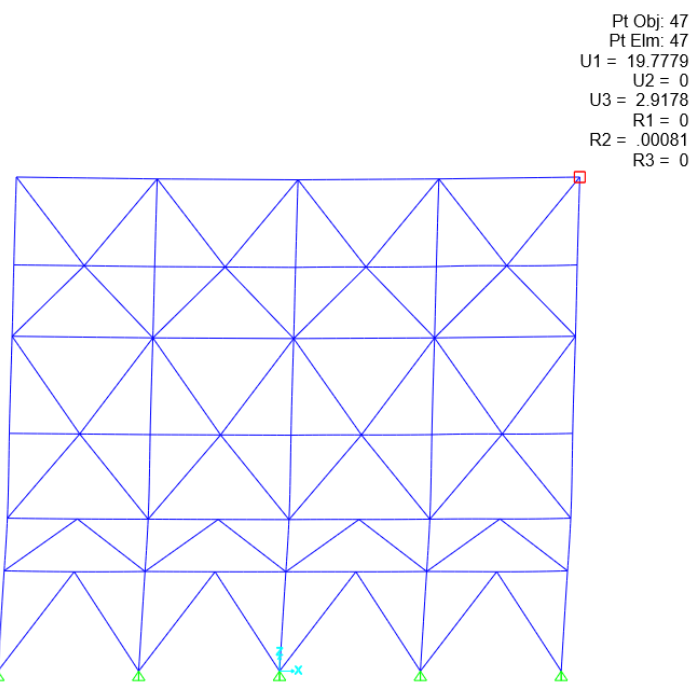

**Figura 5-6: Verificación por rigidez de la estructura reforzada. Deformación lateral de techo para carga sísmica. Elaboración propia.**

# **5.4. RESULTADOS**

La estructura ha sido intervenida utilizando tanto una solución convencional como una solución con diagonales con pandeo restringido. La [Tabla 5-1](#page-94-0) resume los resultados de diseño obtenidos. Para fines únicamente comparativos, se ha incluido la estructura original, la cual fue chequeada utilizando parámetros de diseño R=2 y ξ=3%. Esta comparación puede ser sesgada ya que en estricto rigor se desconocen las condiciones y parámetros utilizados en el diseño original. El chequeo incluye la verificación por capacidad de las vigas en chevron.

<span id="page-94-0"></span>

| Parámetro de interés                         | Original | Refuerzo<br><b>Convencional</b> | <b>BRB</b> |
|----------------------------------------------|----------|---------------------------------|------------|
| Peso sísmico, P [tonf]                       | 1,415    | 1,427                           | 1,417      |
| Período fundamental, T [s]                   | 0.54     | 0.55                            | 0.63       |
| Corte basal de diseño, Q <sub>b</sub> [tonf] | 315      | 317                             | 165        |
| F.U. columnas 1er nivel                      | 0.86     | 0.86                            | 0.62       |
| F.U. vigas 1er nivel                         | 8.00     | 0.36                            | 0.17       |
| F.U. vigas 2do nivel                         | 6.00     | 0.40                            | 0.26       |
| F.U. diagonales 1er nivel                    | 0.61     | 0.50                            | 0.81       |
| F.U. diagonales 2do nivel                    | 0.40     | 0.42                            | 0.77       |
| F.U. diagonales 3er nivel                    | 0.79     | 0.69                            | 0.52       |
| F.U. diagonales 4to nivel                    | 0.87     | 0.74                            | 0.60       |
| F.U. diagonales 5to nivel                    | 0.91     | 0.77                            | 0.59       |
| F.U. diagonales 6to nivel                    | 1.03     | 0.85                            | 0.69       |

**Tabla 5-1: Resumen de los diseños.**

De la [Tabla 5-1](#page-94-0) se puede observar que la estructura rehabilitada es menos rígida para el caso con BRB, con un desplazamiento del periodo fundamental desde los 0.55 segundos a los 0.63 segundos, es decir un periodo fundamental 15% más largo. Adicionalmente, las demandas sísmicas sobre los diferentes elementos estructurales se reducen considerablemente.

Al considerar los diferentes espectros de diseño, R=2 y R=3, y el efecto del desplazamiento del período fundamental de la estructura gracias a la incorporación de BRB, la demanda sísmica del primer modo de vibrar es reducida un 44%, como se muestra en la [Figura 5-7.](#page-95-0)

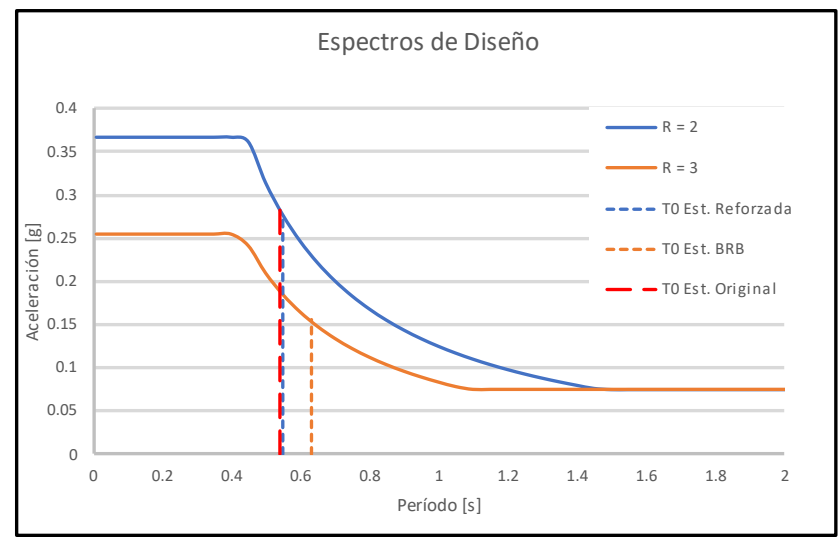

**Figura 5-7: Espectro de diseño para estructura con Refuerzo y con BRB. Elaboración propia.**

<span id="page-95-0"></span>En los siguientes dos capítulos, se procede a efectuar la evaluación del desempeño sísmico de ambas soluciones de rehabilitación, verificando formalmente los niveles de desempeño objetivo establecidos en la sección [3.2.3.](#page-40-0)

## **CAPÍTULO 6. EVALUACIÓN DEL DESEMPEÑO SÍSMICO DE LA ESTRUCTURA REHABILITADA MEDIANTE REFUERZO CONVENCIONAL**

## **6.1. INTRODUCCIÓN**

En el presente capítulo se desarrolla la evaluación del desempeño sísmico de la estructura rehabilitada mediante un refuerzo metálico convencional. Los objetivos de este capítulo son:

- Describir los modelos matemáticos utilizados.
- Ejecutar los análisis.
- Obtener los resultados de la respuesta estructural.
- Concluir sobre el cumplimiento normativo.

Como punto inicial, se considera el diseño del refuerzo determinado en 5.2, quedando sujeto a las modificaciones que se requieran en el presente capítulo con el fin de alcanzar los niveles de desempeño objetivo.

Este capítulo utiliza la metodología de evaluación del desempeño sísmico indicada en la sección 3.2.

## **6.2. MODELACIÓN**

La modelación de la estructura rehabilitada se desarrolla de acuerdo con la sección [4.2,](#page-62-0) con la diferencia que las diagonales apuntaladas ahora poseen la mitad de la longitud libre de pandeo en su eje débil, calificando en la categoría de perfiles compactos.

Adicionalmente, las vigas de los dos primeros niveles han sido modificadas de forma iterativa de acuerdo con los resultados de este capítulo, resultando en un perfil de HN30x159.

## **6.2.1. Modelación de diagonales convencionales apuntaladas**

Las diagonales convencionales apuntaladas se modelan siguiendo la metodología utilizada para las diagonales convencionales originales, donde la curva fenomenológica es modificada para incluir el efecto de la reducción de la longitud efectiva a pandeo en el eje débil.

Según ASCE 41, los perfiles globalmente compactos alcanzan la capacidad a aplastamiento en compresión, con deformaciones plásticas limitadas al 10% de la esperada para el caso en tracción, para luego decaer a la resistencia residual. Por otro lado, la resistencia residual de estos perfiles es mayor a la resistencia residual de perfiles no compactos. Como resultado, se obtiene la siguiente curva cíclica para el patrón de cargas definido en [Figura 4-9.](#page-69-0)

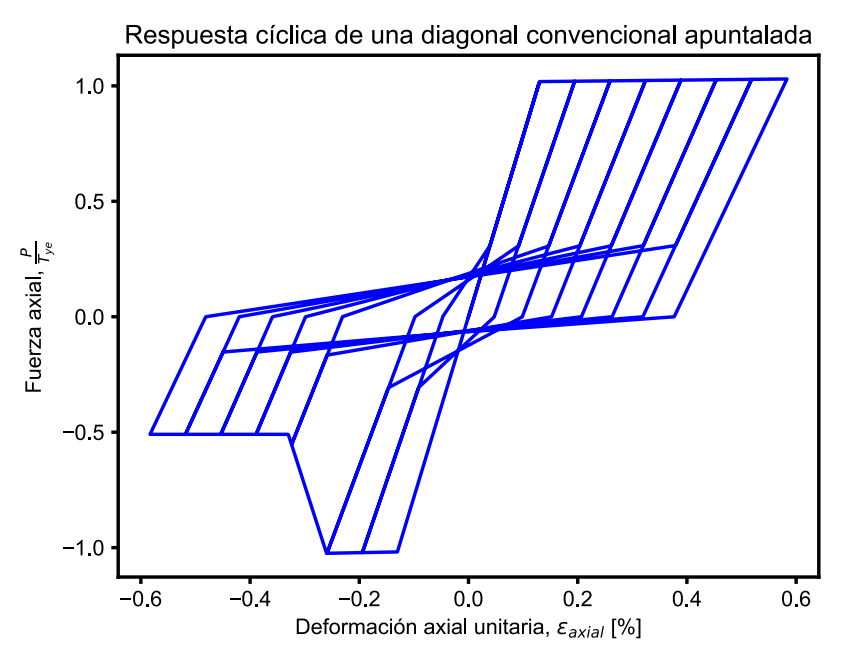

**Figura 6-1: Respuesta cíclica de la diagonal convencional apuntalada.**

<span id="page-97-0"></span>Los parámetros específicos de modelación tanto para la parte traccionada como comprimida de las diagonales se calcularon a partir de la tabla 9.8 de ASCE 41 (ver en **Error! Reference source not found.**), y se resumen en la [Tabla 6-1.](#page-97-0) La definición de estos parámetros se puede encontrar en la [Figura 3-14.](#page-45-0)

| Caso       | N° de piso     | a      | b     | c   |
|------------|----------------|--------|-------|-----|
| Compresión | 1              | 0.0013 | 0.011 | 0.5 |
|            | $\overline{2}$ | 0.0013 | 0.011 | 0.5 |
|            | 3              | 0.0013 | 0.011 | 0.5 |
|            | 4              | 0.0013 | 0.011 | 0.5 |
|            | 5              | 0.0005 | 0.004 | 0.5 |
|            | 6              | 0.0004 | 0.003 | 0.5 |
| Tracción   | 1              | 0.0130 | 0.017 | 0.6 |
|            | $\overline{2}$ | 0.0130 | 0.017 | 0.6 |
|            | 3              | 0.0130 | 0.017 | 0.6 |
|            | 4              | 0.0130 | 0.017 | 0.6 |
|            | 5              | 0.0130 | 0.017 | 0.6 |
|            | 6              | 0.0130 | 0.017 | 0.6 |

**Tabla 6-1: Parámetros de modelación de diagonales.**

Se debe notar que esta modelación atípica de diagonales compactas ha sido observada y comentada por la comunidad, siendo una de las causas por las cuales se constituyó un comité de AISC para desarrollar el documento AISC 342 "*Seismic Provisions for Evaluation and Retrofit of Existing Structural Steel Buildings"*, que por ahora se encuentra en consulta pública, y cuyo objetivo es reemplazar completamente el capítulo 9 de ASCE 41 (AISC, 2021).

Aunque no es alcance de este trabajo, se mencionan rápidamente algunas de las razones para mejorar el capítulo de acero de ASCE 41, y que serán abordadas por AISC.

- $\triangleright$  Faltan ensayos de diferentes perfiles y materiales, y con carácter dinámico.
- ➢ Sólo dos tablas resumen todo el comportamiento no lineal de las estructuras y elementos de acero, lo que se considera demasiado impreciso.
- ➢ Posee imprecisiones en el caso de modelación de elementos en compresión.
- ➢ Criterios de aceptación y modelación no dependen del grado de resistencia del acero (36 *ksi*, 50 *ksi* u otros), lo que va en contra de la intuición.

## **6.3. RESULTADOS**

Antes de comenzar con la evaluación formal mediante el método de análisis no lineal de respuesta en el tiempo, se presenta en la [Figura 6-2](#page-98-0) la curva de *pushover* de la estructura reforzada.

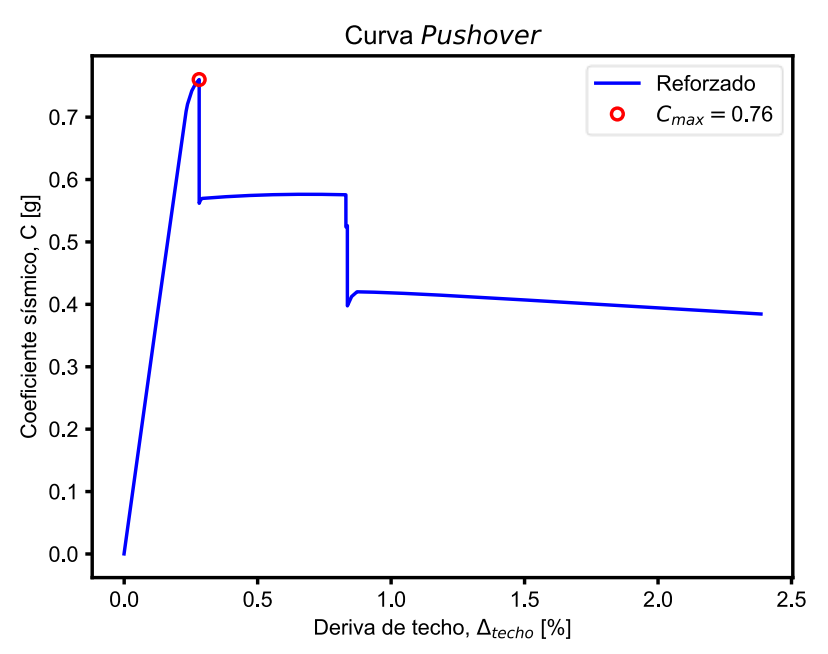

**Figura 6-2: Curva pushover de la estructura reforzada convencionalmente.**

<span id="page-98-0"></span>Al comparar con la respuesta original, incluida en la [Figura 6-3,](#page-99-0) se puede observar que el nivel de resistencia de la estructura mejora considerablemente al apuntalar las diagonales que evitan el pandeo global, con un coeficiente sísmico máximo de  $C = 0.76$ . Sin embargo, se sigue obteniendo una respuesta frágil con limitada capacidad de incursión inelástica. Posterior al máximo de resistencia, se observa una pérdida de resistencia lateral de aproximadamente 30%, lo cual ya puede considerarse como colapso global.

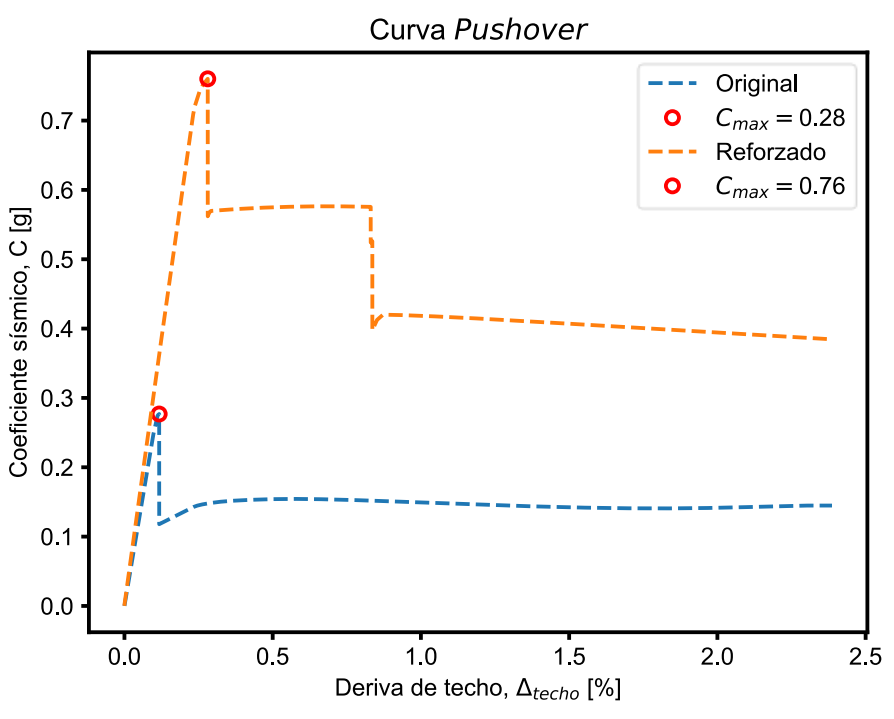

**Figura 6-3: Curvas** *pushover* **de estructura reforzada vs original.**

<span id="page-99-0"></span>Esto demuestra que la solución propuesta, basada en un aumento de la resistencia, cumple su función en el mejoramiento del desempeño sísmico solamente desde el punto de vista de la resistencia, lo que será evaluado o confirmado a nivel elemental en las secciones siguientes.

## **6.3.1. Criterios de Aceptación**

En la [Tabla 6-2](#page-99-1) a la [Tabla 6-7](#page-101-0) se resumen los criterios de aceptación utilizados para las verificaciones de este capítulo. Se encuentran separados por piso, elemento y nivel de desempeño para mayor claridad.

<span id="page-99-1"></span>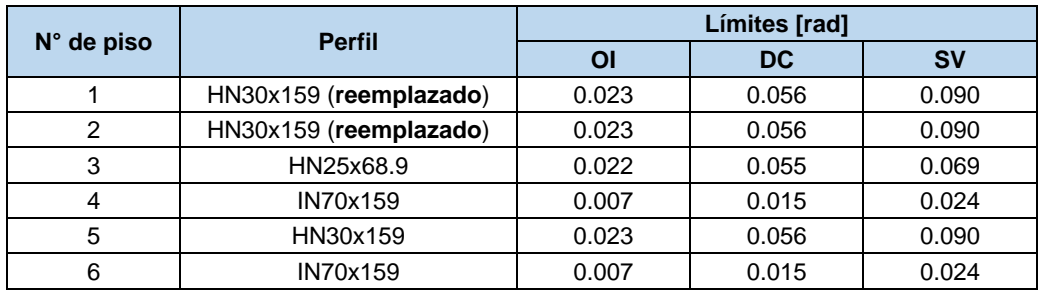

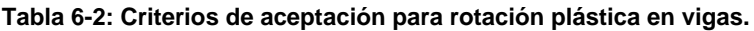

#### **Tabla 6-3: Criterios de aceptación para rotación plástica en columnas.**

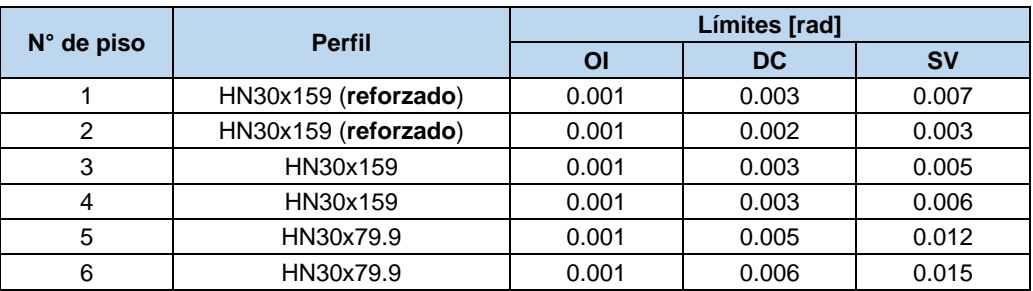

#### **Tabla 6-4: Criterios de aceptación para deformación axial en diagonales (C).**

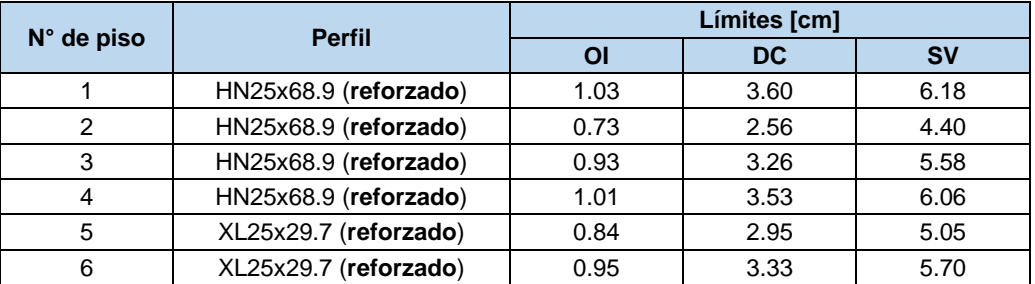

#### **Tabla 6-5: Criterios de aceptación para deformación axial en diagonales (T).**

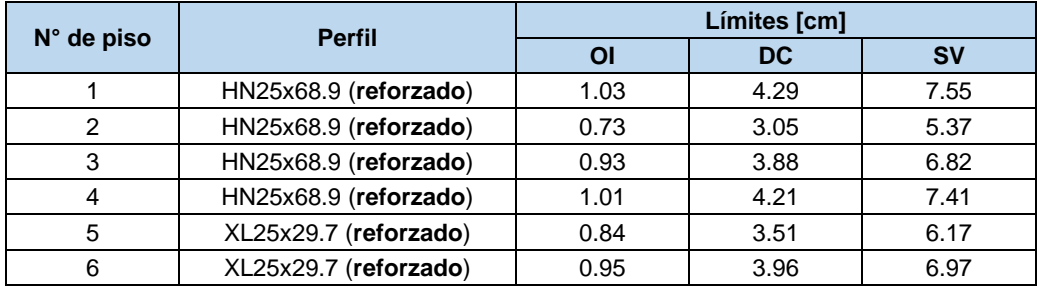

#### **Tabla 6-6: Capacidades esperadas en vigas.**

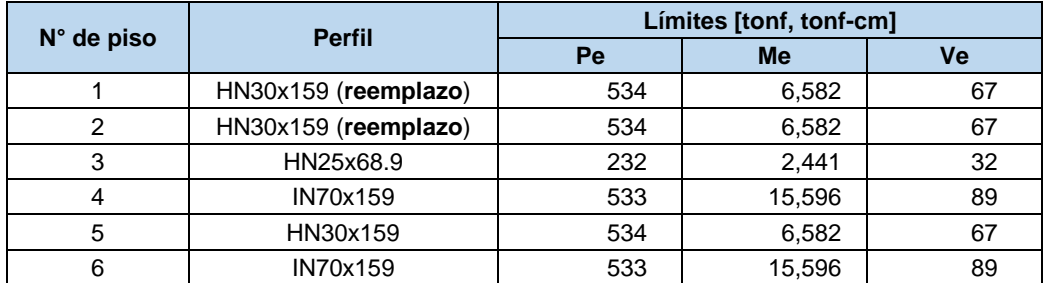

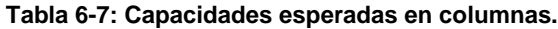

<span id="page-101-0"></span>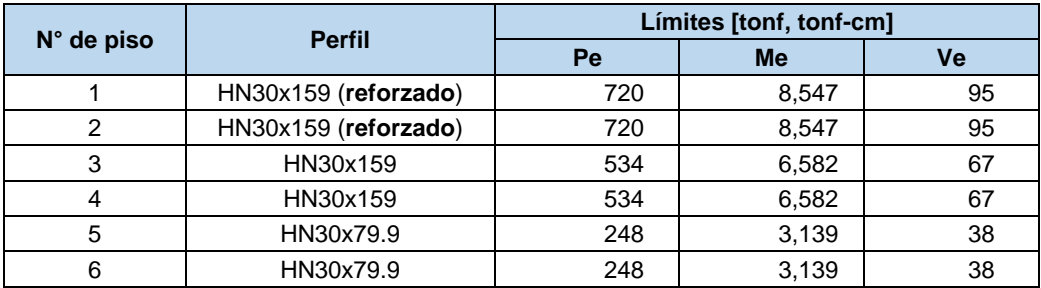

Las capacidades esperadas se comparan únicamente con los resultados obtenidos del análisis para el SMP, por simplicidad.

### **6.3.2. Chequeo de Criterios de Aceptación para Sismo de Servicio, SDS**

Las siguientes figuras muestran el chequeo de los criterios de aceptación específicos para cada tipo de elemento, agrupados por piso. En ellas, el chequeo se realiza mediante el parámetro D/C<sub>OI</sub>, definido como la razón entre la demanda de deformación plástica y el límite definido por el criterio de aceptación OI correspondiente.

Los elementos controlados por fuerza no se verifican para este nivel de intensidad, siendo controlados únicamente por el SMP.

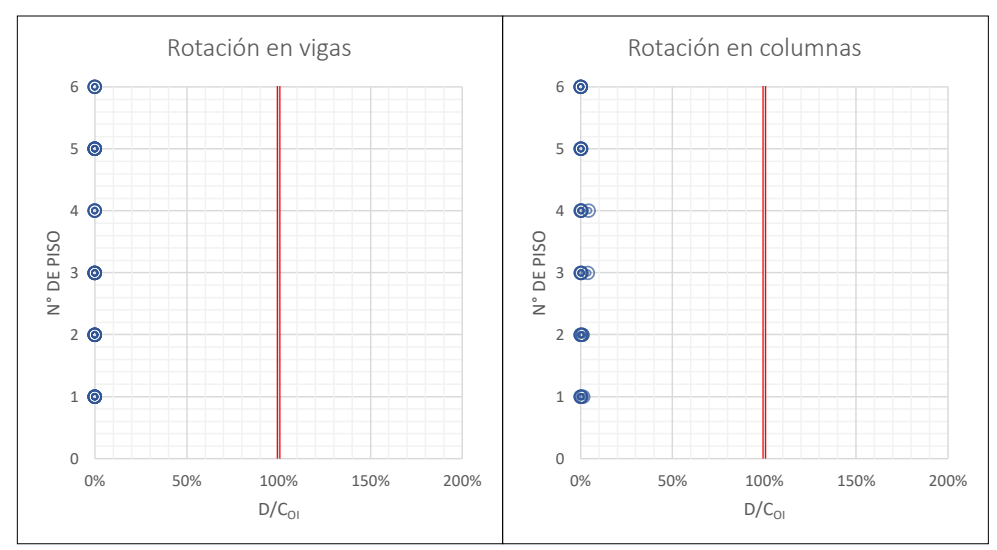

**Figura 6-4: Evaluación de rotación plástica en vigas y columnas, caso SDS-OI.**

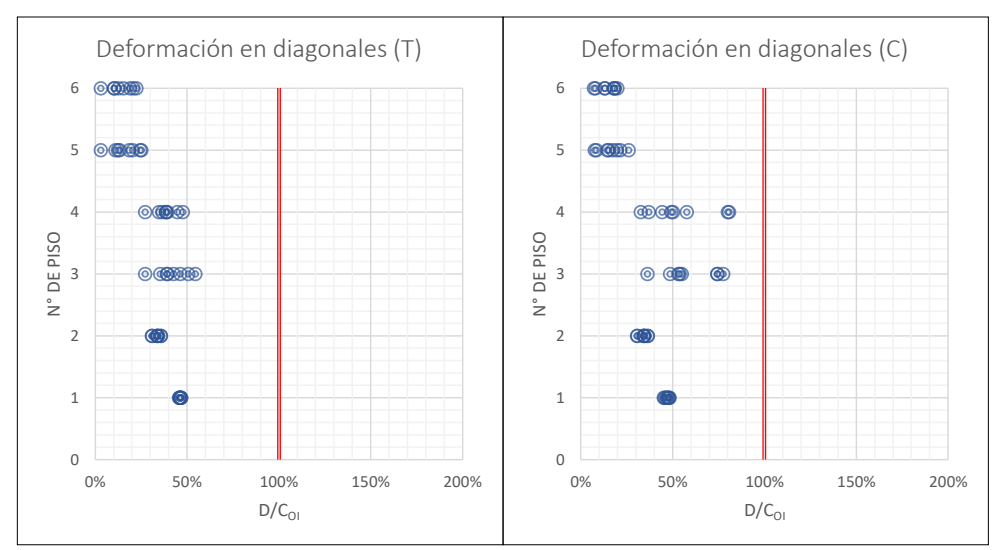

**Figura 6-5: Evaluación de deformación axial en tracción y compresión de diagonales, caso SDS-OI.**

### **6.3.3. Chequeo de Criterios de Aceptación para Sismo de Diseño, SDI**

Las siguientes figuras muestran el chequeo de los criterios de aceptación específicos para cada tipo de elemento, agrupados por piso. En ellas, el chequeo se realiza mediante el parámetro D/C<sub>DC</sub>, definido como la razón entre la demanda de deformación plástica y el límite definido por el criterio de aceptación DC correspondiente.

Los elementos controlados por fuerza no se verifican para este nivel de intensidad, siendo controlados únicamente por el SMP.

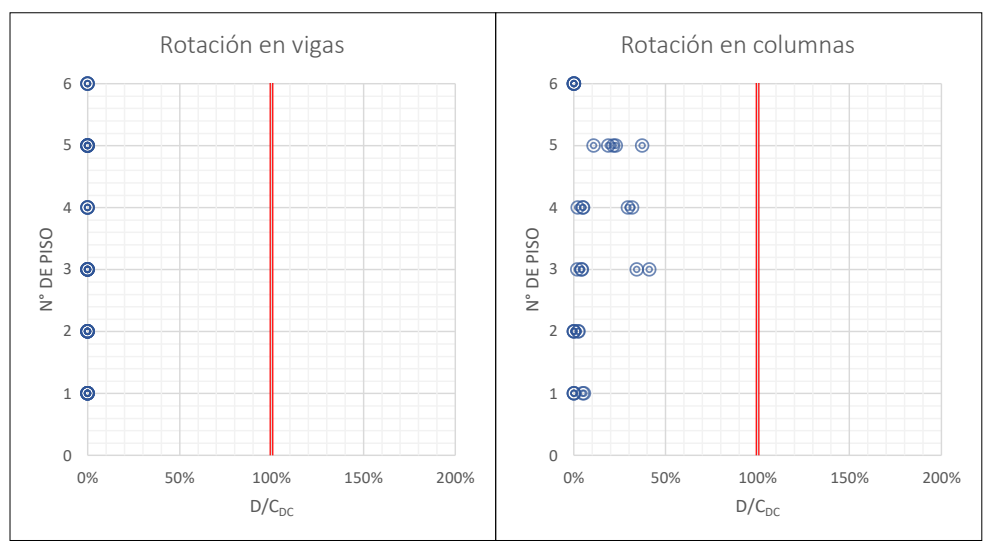

**Figura 6-6: Evaluación de rotación plástica en vigas y columnas, caso SDI-DC.**

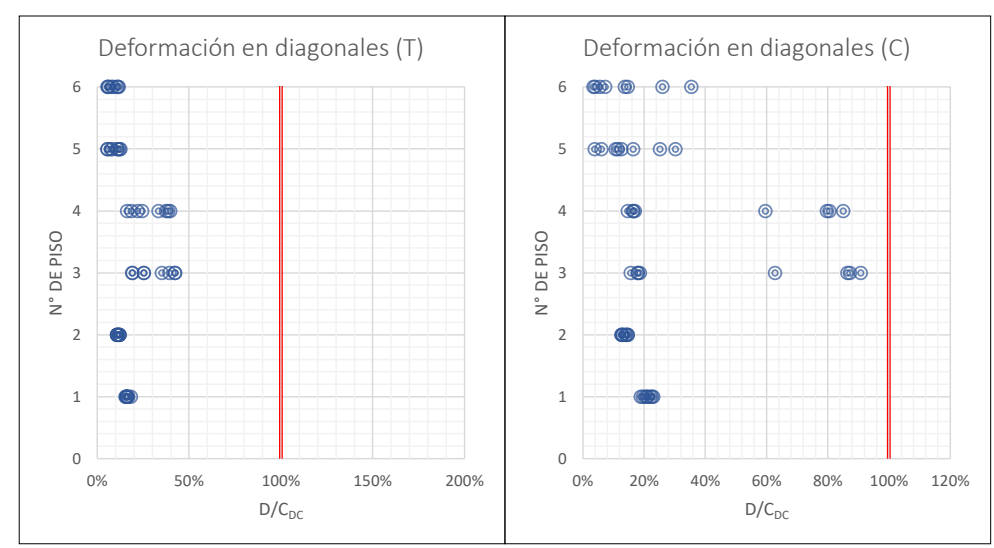

**Figura 6-7: Evaluación de deformación axial en tracción y compresión de diagonales, caso SDI-DC.**

### **6.3.4. Chequeo de Criterios de Aceptación para Sismo Máximo Posible, SMP**

Las siguientes figuras muestran el chequeo de los criterios de aceptación específicos para cada tipo de elemento, agrupados por piso. En ellas, el chequeo se realiza mediante el parámetro D/C<sub>SV</sub>, definido como la razón entre la demanda sísmica, en fuerza o deformación, y el límite definido por el criterio de aceptación SV correspondiente.

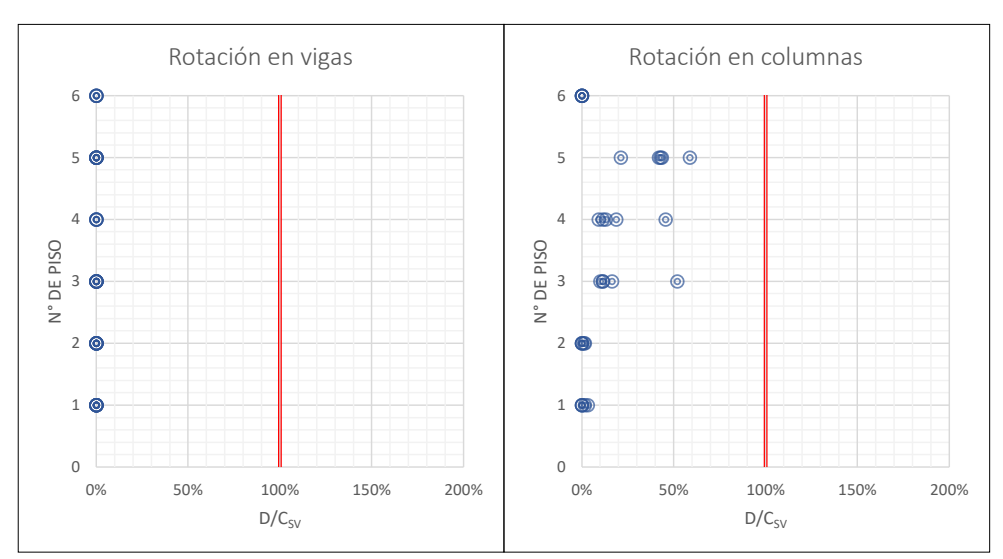

<span id="page-103-0"></span>**Figura 6-8: Evaluación de rotación plástica en vigas y columnas, caso SMP-SV.**

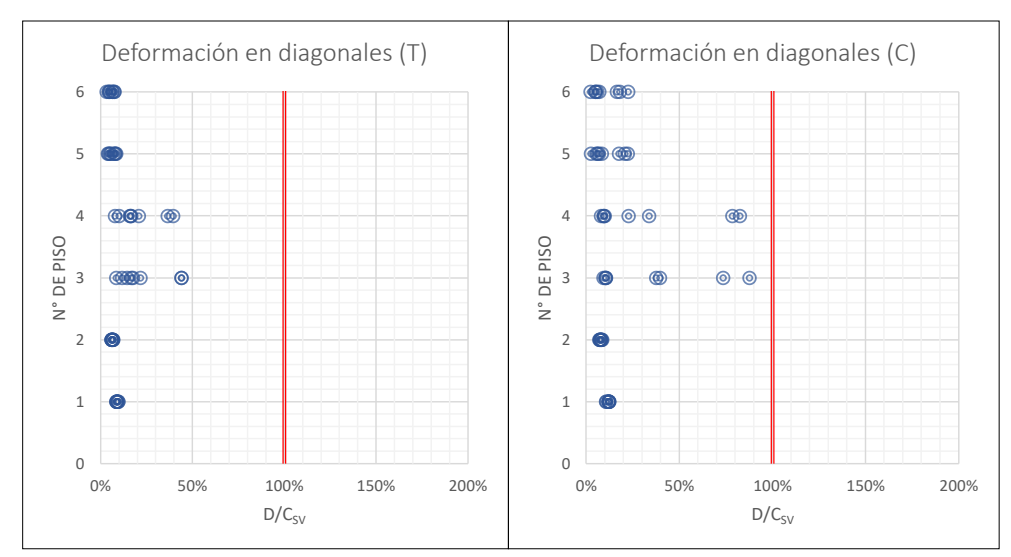

**Figura 6-9: Evaluación de deformación axial en tracción y compresión de diagonales, caso SMP-SV.**

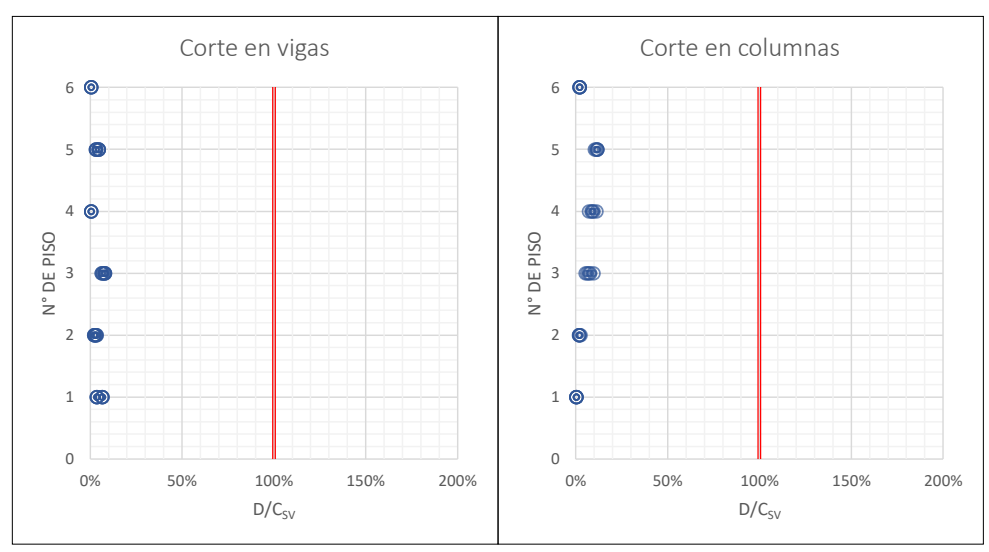

**Figura 6-10: Evaluación de capacidad esperada a corte en vigas y columnas, SMP.**

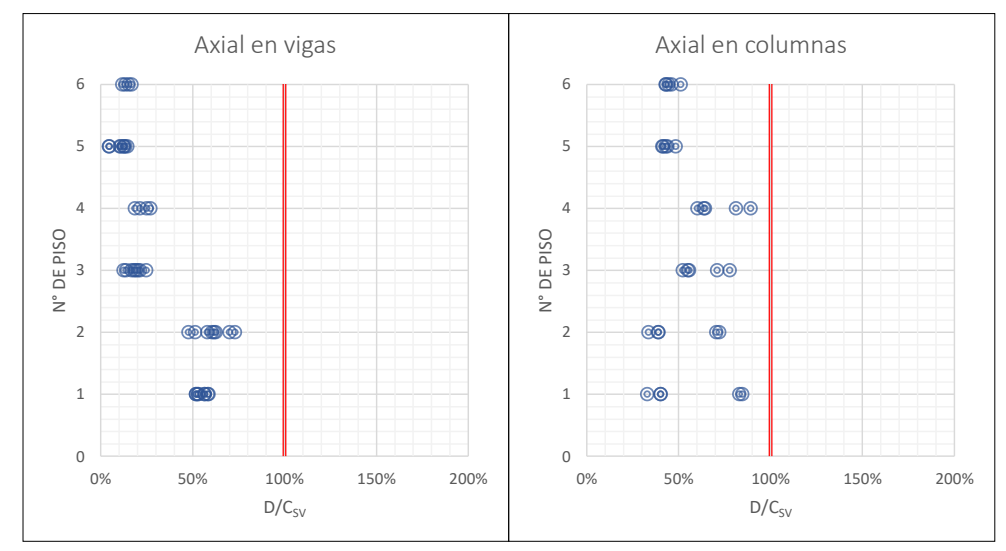

**Figura 6-11: Evaluación de capacidad esperada axial en vigas y columnas comprimidas, SMP.**

Los resultados anteriores demuestran que la estructura cumple los criterios de aceptación definidos para los elementos para cada nivel de intensidad.

Sin embargo, es interesante revisar las respuestas, tanto histeréticas como en el tiempo, de los elementos de interés, para revisar características específicas locales y globales, tales como corte basal y deriva entre piso. Las siguientes secciones corresponden a respuestas específicas del registro N°8 ajustado al nivel de intensidad SDI, es decir, un registro real sin escalar (factor de escala = 1.01). Este registro fue seleccionado por presentar la mayor respuesta axial en columnas.

### **6.3.5. Evaluación de la respuesta: diagonales**

Desde la [Figura 6-12](#page-105-0) a la [Figura 6-17](#page-107-2) se presentan las respuestas histeréticas de las diagonales convencionales en todos los niveles, en orden ascendiente.

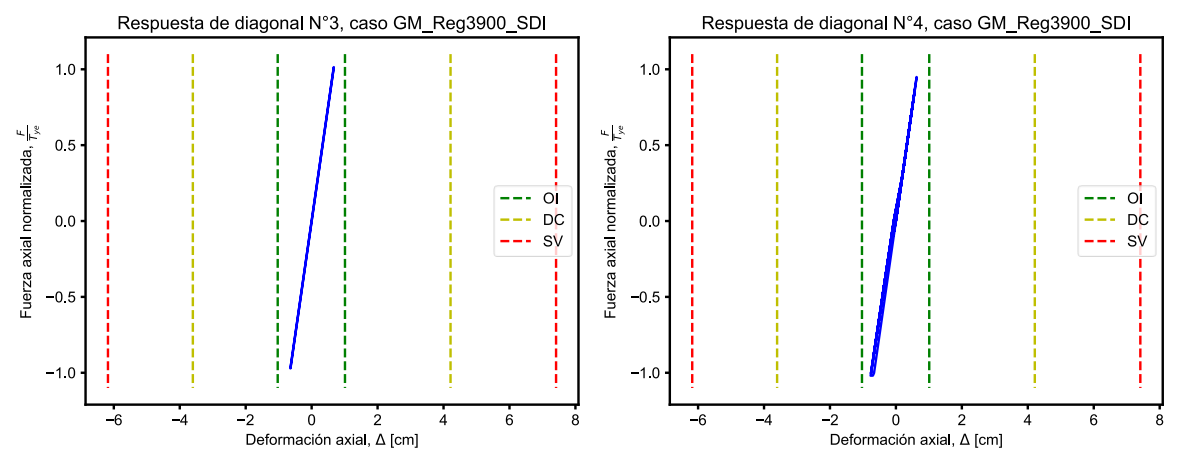

**Figura 6-12: Curvas histeréticas de dos diagonales centrales del 1° nivel.**

<span id="page-105-0"></span>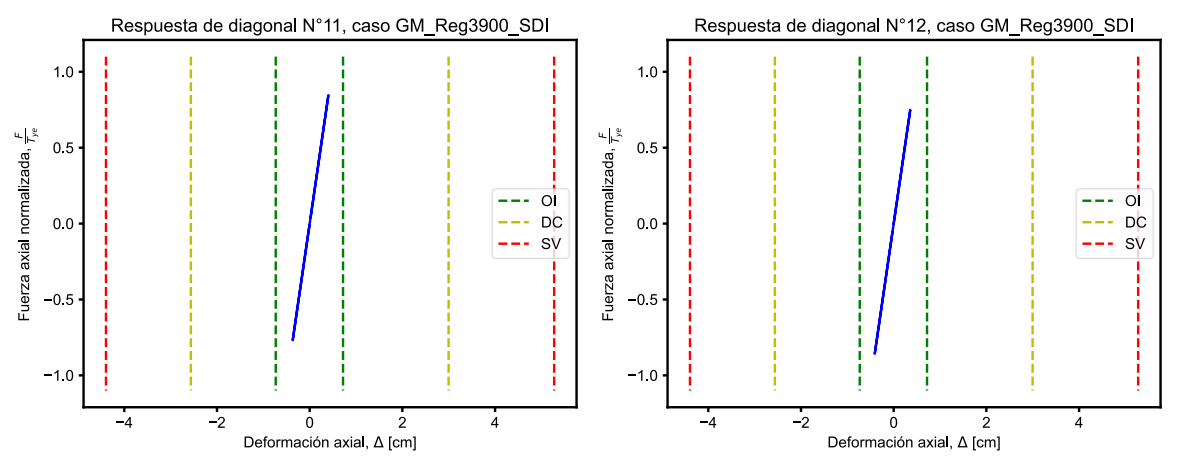

**Figura 6-13: Curvas histeréticas de dos diagonales centrales del 2° nivel.**

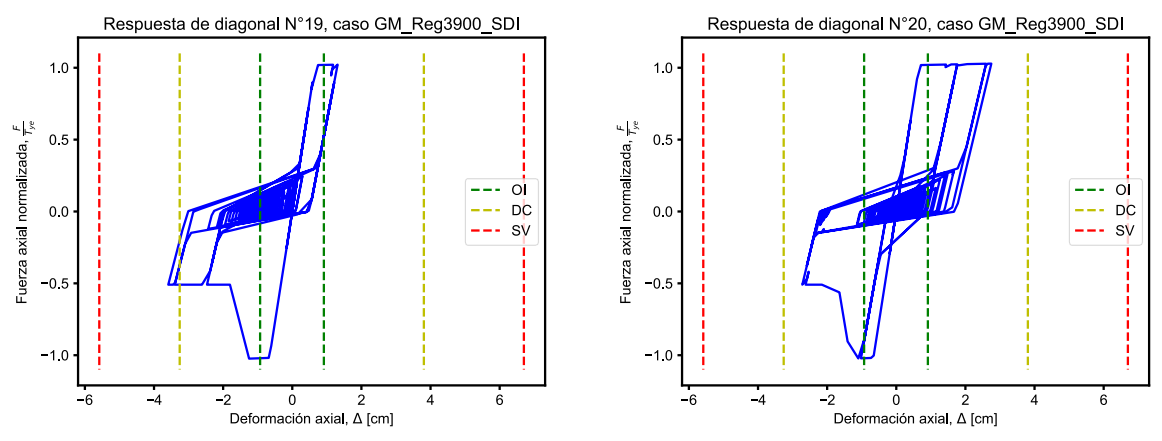

**Figura 6-14: Curvas histeréticas de dos diagonales centrales del 3° nivel.**

<span id="page-106-0"></span>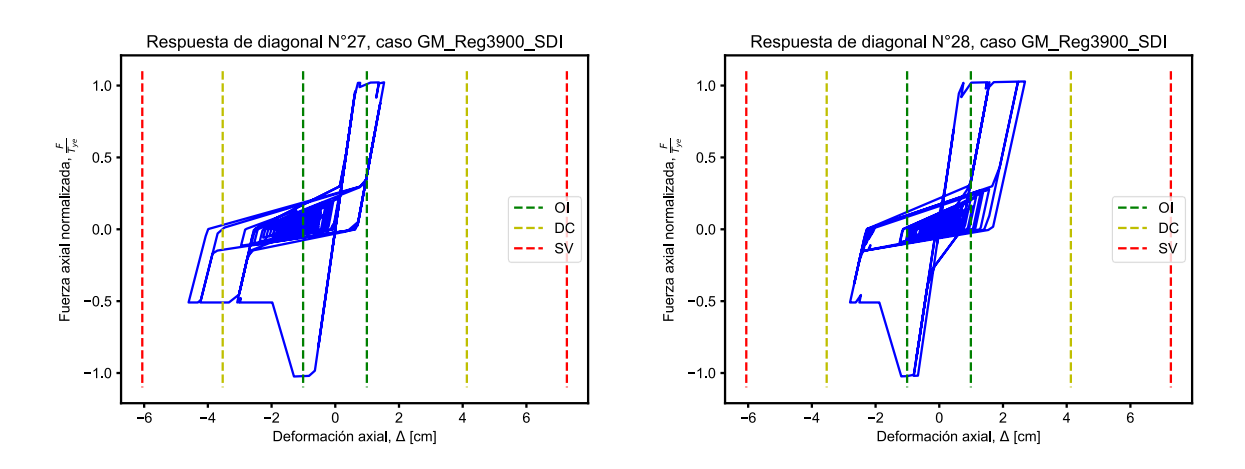

**Figura 6-15: Curvas histeréticas de dos diagonales centrales del 4° nivel.**

<span id="page-106-1"></span>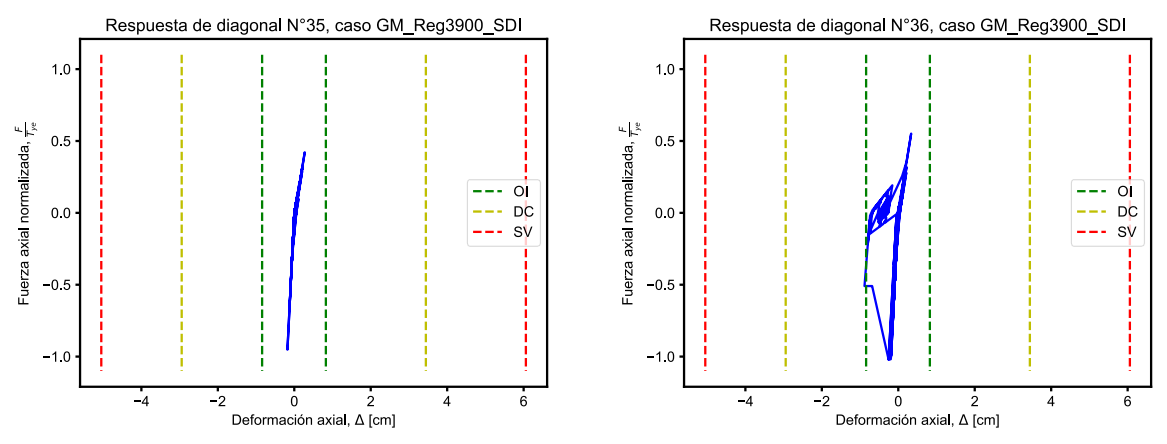

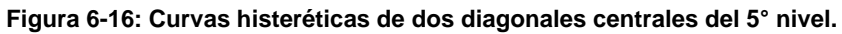

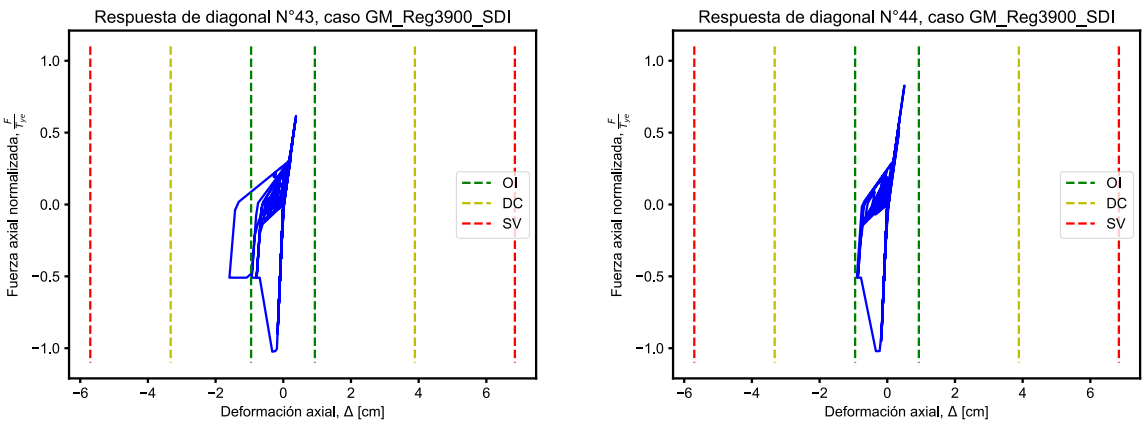

**Figura 6-17: Curvas histeréticas de dos diagonales centrales del 6° nivel.**

<span id="page-107-2"></span>Como se puede observar, las diagonales alcanzan tanto el pandeo en compresión como la fluencia a tracción. En el caso particular de este registro, la [Figura 6-14](#page-106-0) y la [Figura 6-15](#page-106-1) reflejan deformaciones axiales que superan los límites DC. Al tratarse de acciones controladas por deformación, se permite superar estos límites en casos particulares, siempre y cuando el promedio de las respuestas de todos los registros analizados quede controlado por dicho límite.

## <span id="page-107-0"></span>**6.3.6. Evaluación de la respuesta: vigas**

En cuanto a las vigas, éstas no requieren de refuerzo según los análisis lineales desarrollados en la sección [5.2.1,](#page-88-1) sin embargo, durante las primeras iteraciones del análisis no lineal de este capítulo se observaron plastificaciones rotacionales en las conexiones tipo chevrón que no cumplieron con los criterios de aceptación predefinidos, por lo cual debieron ser alteradas *a posteriori* mediante un reemplazo del perfil de mayor capacidad (HN30x159).

La [Figura 6-8](#page-103-0) indica que las vigas, una vez reemplazadas a *posteriori,* se encuentran principalmente en el rango elástico, con promedios de rotaciones plásticas casi nulos, por lo que se considera que el refuerzo considerado funciona localmente.

## <span id="page-107-1"></span>**6.3.7. Evaluación de la respuesta: columnas**

Respecto a las columnas ocurre algo similar a las vigas, ya que no requieren de refuerzo según los análisis lineales desarrollados en la sección [5.2.1.](#page-88-1) Sin embargo, durante las primeras iteraciones del análisis no lineal de este capítulo se observaron importantes plastificaciones axiales y rotacionales, por lo cual debieron ser reforzadas *a posteriori* mediante un aumento del área bruta. La [Figura 6-18](#page-108-0) presenta la respuesta obtenida para el caso reforzado a *posteriori* para el registro sísmico de mayor demanda, y donde se observa una plastificación axial menor, pero donde la respuesta sigue siendo principalmente elástica.
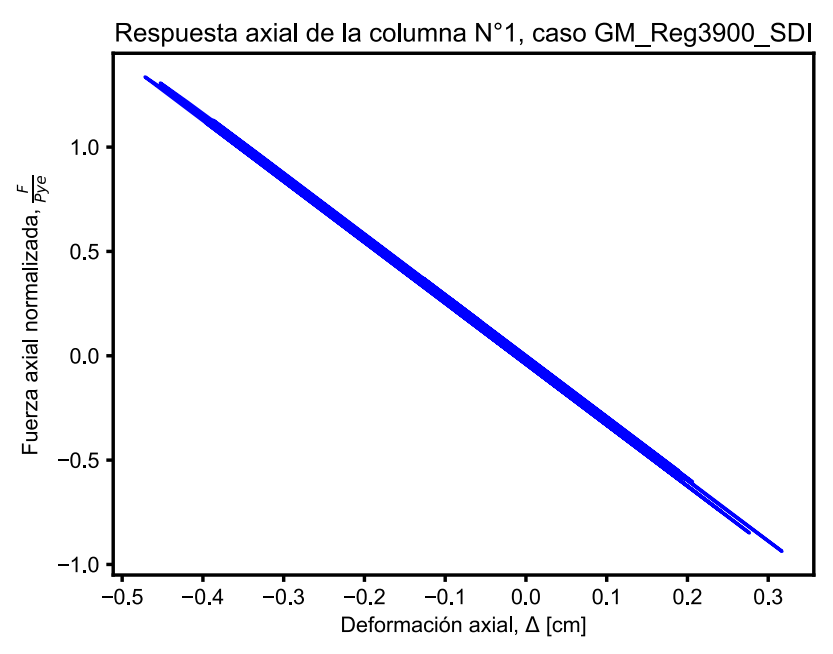

**Figura 6-18: Ejemplo de respuesta con plastificación axial en las columnas del primer nivel.**

Cabe notar que, aunque las columnas cumplan con los criterios de aceptación, al considerar la interacción a flexo-compresión es posible alcanzar demandas que superen los niveles aceptables de capacidad. Considerando lo anterior, para efectos de este trabajo, no se consideraron refuerzos adicionales a los ya considerados en las columnas como una solución práctica debido a que esto ya implica impactos a la estructura, específicamente placas base, pedestales y fundaciones, de los cuales no se posee información suficiente.

### <span id="page-108-0"></span>**6.3.8. Evaluación de la respuesta: corte basal**

La [Figura 6-19](#page-109-0) presenta la historia de corte basal para el registro N°8.

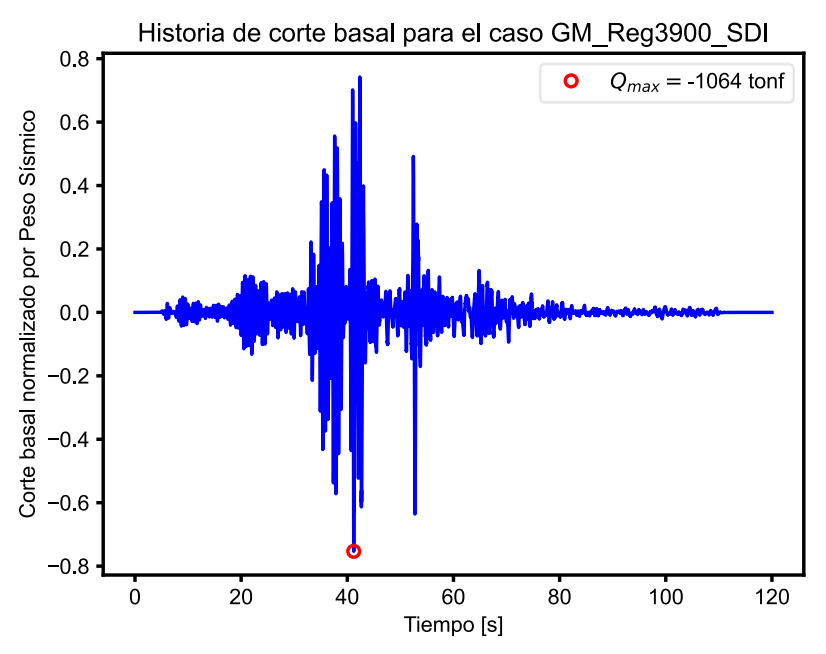

**Figura 6-19: Historia de corte basal para un registro específico.**

<span id="page-109-1"></span><span id="page-109-0"></span>La [Tabla 6-8](#page-109-1) resume los valores máximos de corte basal obtenidos para cada análisis, y en particular, incluyendo el coeficiente sísmico C asociado, lo que se correlacionan bastante bien con el obtenido en la [Figura 6-2.](#page-98-0) Por su naturaleza, este coeficiente sísmico corresponde al máximo de resistencia y por lo tanto no es equivalente al coeficiente sísmico de diseño.

| N° de registro DB | <b>Corte Basal [tonf]</b> | $C$ (%W) |
|-------------------|---------------------------|----------|
| <b>Reg102</b>     | 1062                      | 75%      |
| Reg103            | 1071                      | 76%      |
| Reg3900           | 1064                      | 75%      |
| Reg3884           | 1070                      | 76%      |
| Reg3894           | 1074                      | 76%      |
| <b>Reg516</b>     | 1057                      | 75%      |
| Reg3918           | 1066                      | 75%      |
| Reg3915           | 1073                      | 76%      |
| Reg3904           | 1065                      | 75%      |
| Reg3876           | 1047                      | 74%      |
| <b>Reg522</b>     | 1067                      | 76%      |

**Tabla 6-8: Valores de corte basal máximo por análisis, a nivel SDI.**

En general, se observa un aumento significativo del corte basal respecto a los obtenidos por la estructura original, donde el promedio de corte basal máximo es de 1065 tonf.

Aunque en el caso de la estructura original no es posible obtener valores de corte basal provenientes de análisis dinámicos no lineales debido a los problemas de convergencia que se obtuvieron, sí es posible realizar una comparación indirecta utilizando la correlación obtenida entre los coeficientes sísmicos obtenidos de los análisis dinámicos y los estáticos no lineales de la estructura reforzada, donde se puede asumir que, considerando el coeficiente obtenido de la [Figura 4-22,](#page-81-0) la estructura original logra resistir cortes basales del orden de 1413 x 0.28 = 396 tonf antes de colapsar.

Esto significa que, volviendo a la estructura reforzada, en promedio el corte basal aumentó un 270% veces respecto al caso original. Es de esperar que el mismo incremento se traspase al diseño de las fundaciones, lo cual impacta profundamente a los costos de rehabilitación mediante esta solución.

### **6.3.9. Evaluación de la respuesta: deriva entrepiso**

A continuación, se presenta la deriva entre piso para registro N°8, la que se compara con el límite elástico sugerido por NCh2369. Este límite corresponde a chequeo de efectos P-Δ a grandes deformaciones y no constituye un requisito de diseño por sí solo.

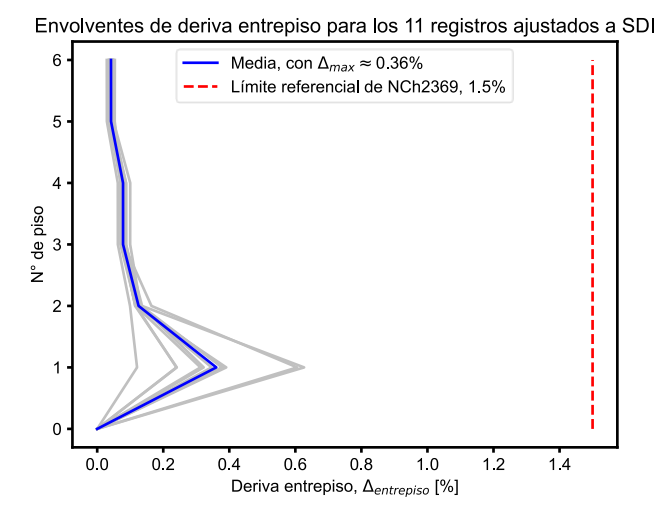

**Figura 6-20: Envolventes de deriva entrepiso para el nivel SDI.**

#### **6.3.10. Evaluación de la respuesta: balance de energía**

La [Figura 6-21](#page-111-0) presenta el balance energético del análisis para el registro N°8, donde se puede observar que la energía disipadora predominante es la energía histerética, correspondiente a las diagonales convencionales. Esto es interesante al comparar la misma figura en el caso de la solución con BRB.

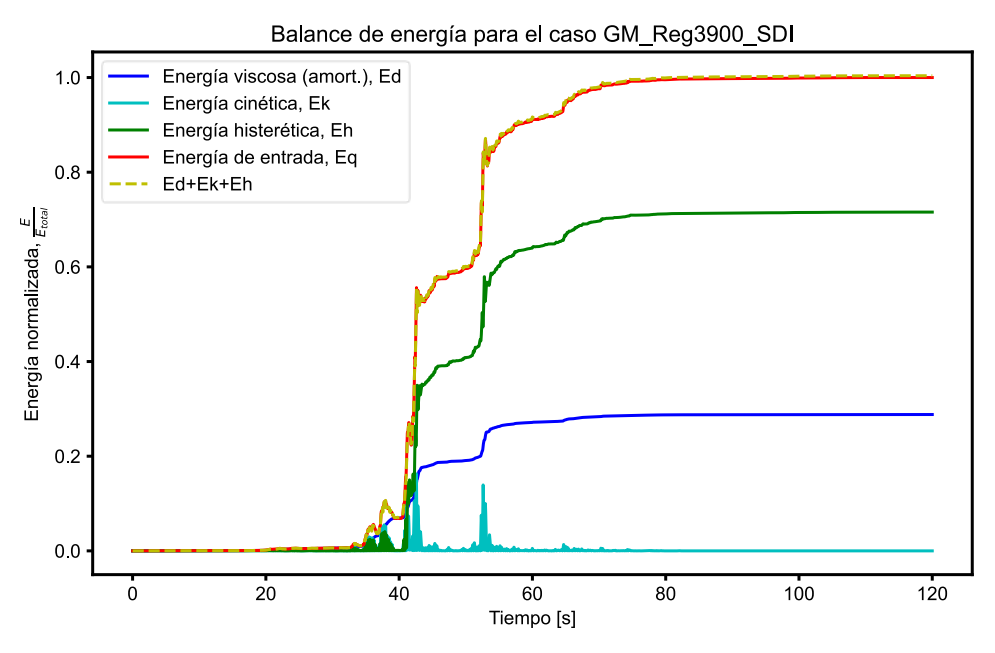

**Figura 6-21: Balance de energía para un caso específico, nivel SDI.**

# <span id="page-111-0"></span>**6.4. ESTIMACIÓN DE COSTOS Y PLAZOS**

<span id="page-111-1"></span>En la [Tabla 6-9](#page-111-1) se presentan los costos asociados a la solución que mejora el desempeño sísmico de la estructura sin impactar operación y accesos.

| <b>ITEM</b>                  | P.U., USD | <b>UNIDAD</b> |        | <b>CANTIDAD   COSTO TOTAL, USD</b> |
|------------------------------|-----------|---------------|--------|------------------------------------|
| Acero Estructural            | 1.5       | ΚG            | 13,483 | \$<br>20,304                       |
| Pintura y preparación        | 3.0       | ΚG            | 13,483 | \$<br>40,767                       |
| Transporte                   | 1,563     | GL            |        | 1,563                              |
| Mano de Obra                 | 3.5       | ΚG            | 13,483 | \$<br>47,588                       |
| Equipamiento Montaje         | 2.0       | ΚG            | 13,483 | \$<br>26,682                       |
| <b>COSTO TOTAL INSTALADO</b> |           |               |        | 136,904                            |

**Tabla 6-9: Costo Total Instalado.**

Los costos están calculados en base al marco en estudio, debiéndose considerar los marcos adicionales en cada dirección si se desea estimar el costo total de la estructura. El tiempo de ejecución de los trabajos se estima en tres semanas. Las tarifas utilizadas se resumen en la [Tabla](#page-112-0)  [6-10,](#page-112-0) donde la tarifa por mano de obra ha sido aumentada al doble considerando la ubicación del proyecto. Los valores son referenciales y corresponden a cotizaciones particulares realizadas durante diciembre de 2021 y que no incluyen impuestos de valor agregado.

#### **Tabla 6-10: Tarifas y precios unitarios para acero convencional.**

<span id="page-112-0"></span>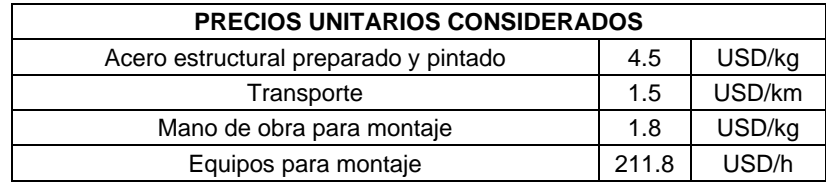

Partidas que influyen en los costos y que no han sido tratadas directamente y para las cuales se tomaron consideraciones en forma de un porcentaje de adicionales son:

- ➢ Conexiones, incluyendo: atiesadores y rigidizadores, pernos, otros.
- ➢ Soldaduras de planchas enfrentadas (refuerzo en columnas).

Estos resultados no consideran las intervenciones necesarias en hormigones y fundaciones.

# **6.5. COMENTARIOS**

La intervención mediante la adición de refuerzo metálico convencional generalmente provee de mayor rigidez y resistencia la estructura. En este caso particular, el refuerzo proveyó principalmente mayor resistencia, debido al déficit de resistencia de las vigas en chevrón. Este aumento de la resistencia permite a la estructura desarrollar mayores cortes basales antes de presentar fluencia global. Sin embargo, no provee de mayor ductilidad global, un aspecto deseable en el diseño sísmico de estructuras nuevas.

Por otro lado, aunque se logra cumplir con los criterios de aceptación para los niveles de desempeño planteados para esta estructura, es importante notar que las fundaciones no han sido incluidas en este análisis. Debido al aumento del corte basal de la estructura, es muy probable que se requieran trabajos de refuerzo también en las fundaciones, lo que está fuera del alcance de este trabajo pero que puede resultar en un impacto superior en los costos y plazos de intervención.

# **CAPÍTULO 7. EVALUACIÓN DEL DESEMPEÑO SÍSMICO DE LA ESTRUCTURA REHABILITADA MEDIANTE BRB**

# **7.1. INTRODUCCIÓN**

En el presente capítulo se desarrolla la evaluación del desempeño sísmico de la estructura rehabilitada mediante la incorporación de diagonales con pandeo restringido. Los objetivos de este capítulo son:

- Describir los modelos matemáticos utilizados.
- Ejecutar los análisis.
- Obtener los resultados de la respuesta estructural y, por último,
- Concluir sobre el cumplimiento normativo.

Como punto inicial, se considera el diseño determinado en [5.3,](#page-92-0) quedando sujeto a las modificaciones que se requieran en el presente capítulo con el fin de alcanzar los niveles de desempeño objetivo.

Este capítulo utiliza la metodología de evaluación del desempeño sísmico indicada en la sección [3.2.](#page-34-0)

## **7.2. MODELACIÓN**

La modelación de la estructura rehabilitada se desarrolla de acuerdo con la sección [4.2,](#page-62-0) con la diferencia de las diagonales con pandeo restringido, las cuales requieren una modelación diferente para representar su respuesta histerética.

#### **7.2.1. Modelo de diagonales BRB**

Para la modelación de las BRB, se utiliza la metodología y recomendaciones de trabajos anteriores (Canales, 2016), (Santelices, 2014) y (Ariyaratana & Fahnestock, 2011):

- $\triangleright$  Las riostras se modelan como un elemento barra que sólo recibe cargas axiales.
- ➢ En el modelo de las BRB, se consideran tres regiones entre los nodos principales: región de conexión, región elástica del núcleo de acero y la región de fluencia del núcleo.
- ➢ La suma de los largos de la zona de fluencia y la zona elástica del núcleo de acero corresponde a un 70% de la distancia total entre puntos de trabajo de la diagonal.
- ➢ El largo de la región de fluencia del núcleo de acero corresponde a un 70% de la suma de los largos de las zonas elásticas y de fluencia.
- ➢ La zona elástica del núcleo de acero y la zona de conexión poseen un área de tres a seis veces el área de la región de fluencia del núcleo de acero.
- ➢ Las zonas de fluencia y elástica del núcleo de acero se modelan como un solo elemento barra que resiste solicitaciones axiales, con un área constante en todo su largo. Dado que

las áreas de los elementos son distintas, se calcula un módulo de elasticidad equivalente que sea capaz de incluir este aspecto.

➢ La zona de conexión se modela como un elemento elástico.

Así, para representar una BRB se toman en cuenta tres zonas: zona de conexión (placa *gusset*), zona elástica del núcleo de acero y zona de fluencia del núcleo de acero. Esto se muestra en la [Figura 7-1,](#page-114-0) donde la zona de conexión se modela como un elemento elástico.

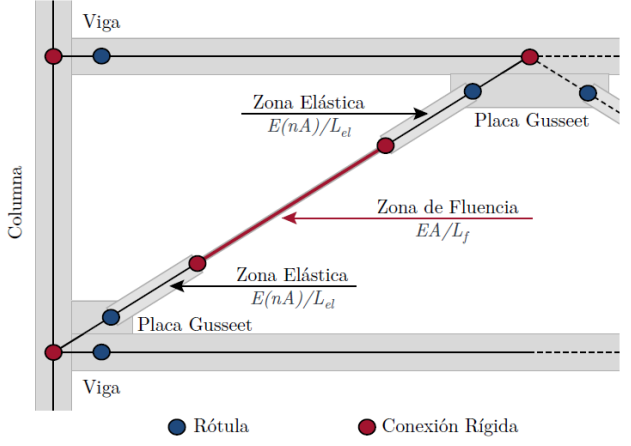

**Figura 7-1: Representación de BRB. Fuente: (Canales, 2016).**

<span id="page-114-0"></span>Para permitir representar correctamente la curva tensión-deformación del elemento BRB compuesto por las zonas elásticas y de fluencia del núcleo de acero, éstas se modelan mediante un único elemento barra con un módulo de elasticidad equivalente y área constante igual al área del núcleo en la zona de fluencia, como se muestra en la [Figura 7-2.](#page-114-1) Este elemento barra sólo permite solicitaciones axiales.

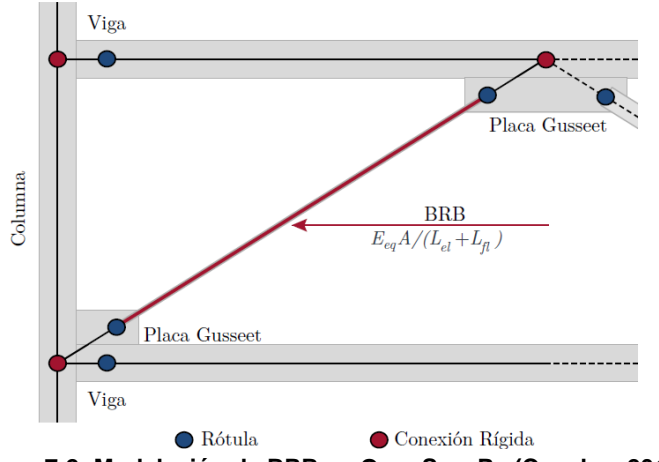

**Figura 7-2: Modelación de BRB en OpenSeesPy (Canales, 2016).**

<span id="page-114-1"></span>El módulo de elasticidad equivalente de este elemento barra se obtiene considerando que las rigideces de las zonas elásticas y de fluencia se encuentran en serie, así, la rigidez del sistema viene dada por la siguiente expresión:

$$
\frac{1}{K_{\rm BRB}} = \frac{1}{K_{\rm fl}} + \frac{1}{K_{\rm el}}
$$
\nEcuación 7-1

donde:

 $K<sub>BRB</sub>$  = Rigidez equivalente de la BRB modelada.

 $K_{fi}$  = Rigidez de la zona de fluencia del núcleo de acero.

 $K_{el}$  = Rigidez de la zona elástica del núcleo de acero.

El desarrollo de esta equivalencia se detalla en el trabajo de Canales, cuyas relaciones finales necesarias para la modelación, si se siguen las recomendaciones anteriores, son las siguientes:

$$
E_{eq} = \frac{nE}{0.7n + 0.3} = 1.3E
$$
   
   
  $E_{eq} = 7.3$ 

$$
b_{eq} = \frac{b (0.7n + 0.3)}{0.7n + 0.3b}
$$
   
 
$$
E_{quació n 7-3}
$$

donde:

 $E_{eq}$  = Módulo de elasticidad equivalente.

 $b_{\text{eq}}$  = Razón de endurecimiento del elemento equivalente.

n = Razón entre las áreas de la zona elástica y de la zona de fluencia del núcleo de acero, igual a 5.

 $E =$  Módulo de elasticidad del acero.

b = Razón de endurecimiento del acero.

Para la modelación de las BRB se utilizaron elementos barra no lineales con formulación corrotacional, cuyo comportamiento inelástico viene incluido en la definición del material. El material utilizado corresponde al modelo uniaxial de Giuffré-Menegotto-Pinto, que incluye el endurecimiento isotrópico. Esta decisión en la modelación de las diagonales con pandeo restringido resulta en un comportamiento no lineal simétrico tanto en compresión como en tracción, lo que difiere de la respuesta experimental de las diagonales con pandeo restringido en compresión en menos del 5%.

La formulación según Giuffré-Menegotto-Pinto, conocida como *Steel02* en *OpenSeesPy,* requiere la definición de los siguientes parámetros, los que fueron calibrados por Santelices (2014):

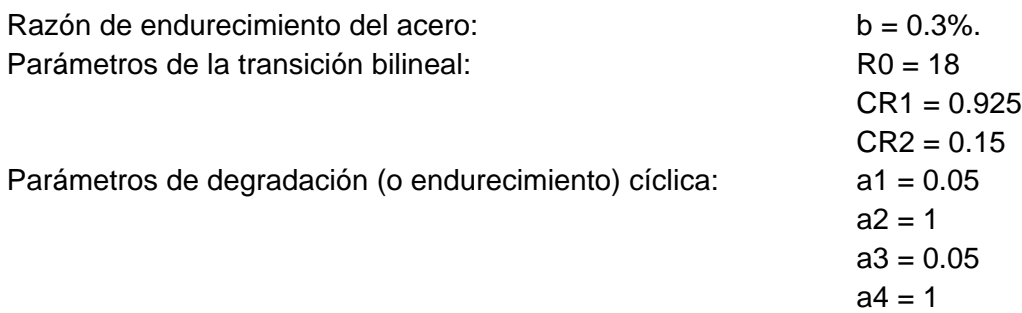

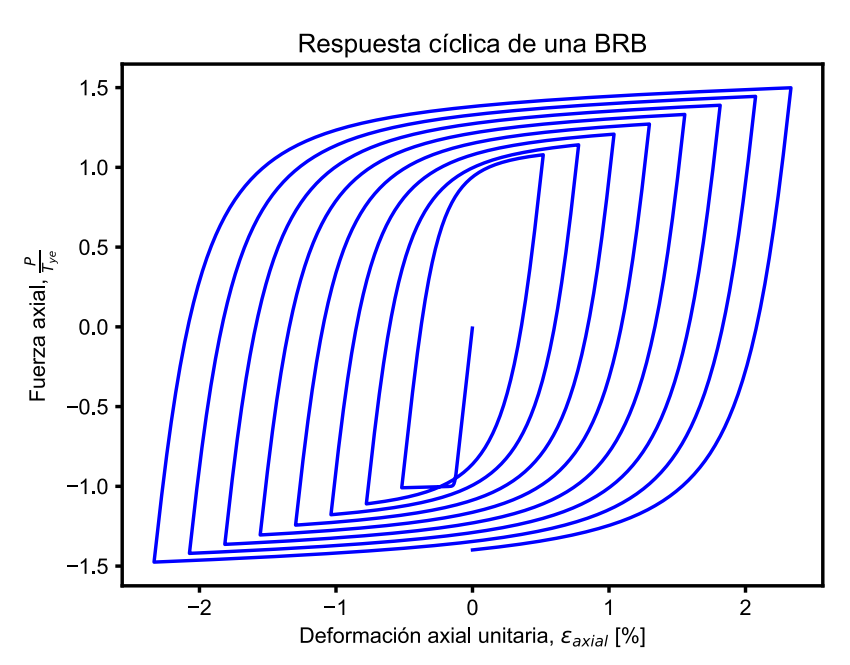

**Figura 7-3: Respuesta de diagonales con pandeo restringido a un patrón de carga cíclico. Elaboración propia.**

Por otra parte, la modelación de la zona de conexión se realizó mediante elementos EBC, de 2 nodos y 6 grados de libertad.

### **7.3. RESULTADOS**

Antes de comenzar con la evaluación formal del desempeño sísmico a nivel de los elementos, en la [Figura 7-4](#page-116-0) se presenta la curva *pushover* de la estructura rehabilitada con BRB.

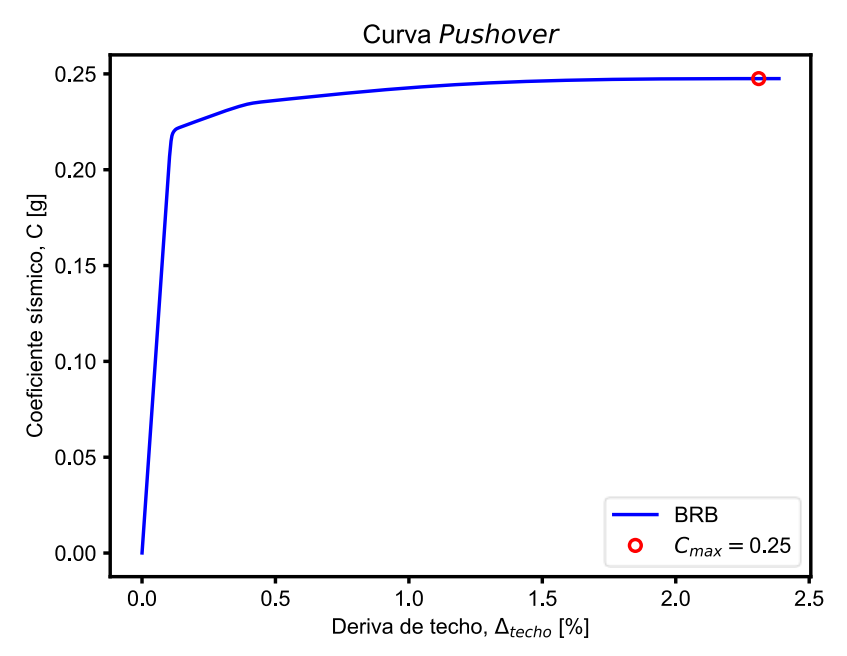

<span id="page-116-0"></span>**Figura 7-4: Curva** *Pushover* **de la estructura con BRB. Elaboración propia.**

En la figura anterior se puede observar que la respuesta lateral de la estructura ya no presenta eventos atribuibles al pandeo de las diagonales, quedando controlada por la respuesta altamente bilineal de las BRB utilizadas en los primeros dos niveles. No se observa pérdida de resistencia para la deriva máxima de techo de 2.5%. El coeficiente elástico se estima en C=0.22. Esto insinúa que la solución propuesta cumple su función en el mejoramiento del desempeño sísmico, lo que debe ser corroborado a nivel elemental en las secciones siguientes.

Al comparar con la respuesta de la estructura original, incluida en l[a Figura 7-5,](#page-117-0) se puede observar la mejora en el nivel de ductilidad global alcanzada, además de los máximos de resistencia de ambas estructuras.

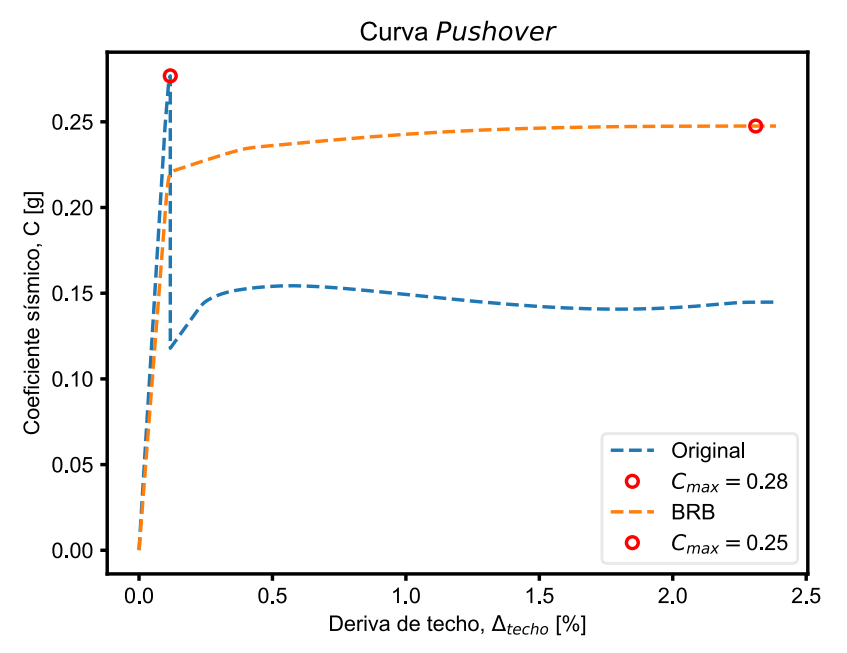

**Figura 7-5: Curvas** *pushover* **de estructura con BRB versus Original.**

#### <span id="page-117-0"></span>**7.3.1. Criterios de aceptación**

<span id="page-117-1"></span>Desde la [Tabla 7-1](#page-117-1) hasta la [Tabla 7-6](#page-119-0) se resumen los criterios de aceptación utilizados para las verificaciones de este capítulo. Se encuentran separados por piso, elemento y nivel de desempeño para mayor claridad.

|                     | <b>Perfil</b> | Límites [rad] |           |           |  |
|---------------------|---------------|---------------|-----------|-----------|--|
| $N^{\circ}$ de piso |               | <b>OI</b>     | <b>DC</b> | <b>SV</b> |  |
|                     | HN30x79.9     | 0.010         | 0.019     | 0.029     |  |
| 2                   | HN30x79.9     | 0.010         | 0.019     | 0.029     |  |
| 3                   | HN25x68.9     | 0.022         | 0.055     | 0.069     |  |
| 4                   | IN70x159      | 0.007         | 0.015     | 0.024     |  |
| 5                   | HN30x159      | 0.023         | 0.056     | 0.090     |  |
| 6                   | IN70x159      | 0.007         | 0.015     | 0.024     |  |

**Tabla 7-1: Criterios de aceptación para rotación plástica en vigas.**

|                     | <b>Perfil</b> | Límites [rad] |           |           |  |
|---------------------|---------------|---------------|-----------|-----------|--|
| $N^{\circ}$ de piso |               | OI            | <b>DC</b> | <b>SV</b> |  |
|                     | HN30x159      | 0.001         | 0.003     | 0.005     |  |
| 2                   | HN30x159      | 0.001         | 0.001     | 0.003     |  |
| 3                   | HN30x159      | 0.001         | 0.003     | 0.005     |  |
| 4                   | HN30x159      | 0.001         | 0.003     | 0.006     |  |
| 5                   | HN30x79.9     | 0.001         | 0.005     | 0.012     |  |
| 6                   | HN30x79.9     | 0.001         | 0.006     | 0.014     |  |

**Tabla 7-2: Criterios de aceptación para rotación plástica en columnas.**

**Tabla 7-3: Criterios de aceptación para deformación axial en diagonales (C).**

| $N^{\circ}$ de piso | <b>Perfil</b> |      | Límites [cm] |      |  |
|---------------------|---------------|------|--------------|------|--|
|                     |               | Οl   | <b>DC</b>    | Sν   |  |
|                     | BRB           | 1.35 | 2.52         | 3.70 |  |
| 2                   | <b>BRB</b>    | 0.96 | 1.79         | 2.63 |  |
| 3                   | HN25x68.9     | 0.42 | 1.46         | 2.50 |  |
| 4                   | HN25x68.9     | 0.38 | 1.34         | 2.30 |  |
| 5                   | XL25x29.7     | 0.30 | 1.05         | 1.80 |  |
| հ                   | XL25x29.7     | 0.27 | 0.93         | 1.59 |  |

**Tabla 7-4: Criterios de aceptación para deformación axial en diagonales (T).**

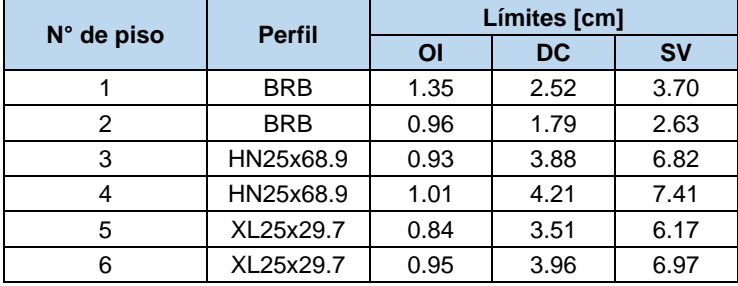

| <b>Perfil</b>       |           | Límites [tonf, tonf-cm] |           |    |  |
|---------------------|-----------|-------------------------|-----------|----|--|
| $N^{\circ}$ de piso |           | Pe                      | <b>Me</b> | Ve |  |
|                     | HN30x79.9 | 248                     | 3,139     | 38 |  |
| 2                   | HN30x79.9 | 248                     | 3,139     | 38 |  |
| 3                   | HN25x68.9 | 232                     | 2,441     | 32 |  |
| 4                   | IN70x159  | 533                     | 15,596    | 89 |  |
| 5                   | HN30x159  | 534                     | 6,582     | 67 |  |
| 6                   | IN70x159  | 533                     | 15,596    | 89 |  |

**Tabla 7-5: Capacidades esperadas en vigas.**

<span id="page-119-0"></span>

| N° de piso | <b>Perfil</b> | Límites [tonf, tonf-cm] |       |    |  |
|------------|---------------|-------------------------|-------|----|--|
|            |               | Pe                      | Me    | Ve |  |
|            | HN30x159      | 534                     | 6,582 | 67 |  |
|            | HN30x159      | 534                     | 6,582 | 67 |  |
| З          | HN30x159      | 534                     | 6,582 | 67 |  |
|            | HN30x159      | 467                     | 6,582 | 67 |  |
| 5          | HN30x79.9     | 248                     | 3,139 | 38 |  |
|            | HN30x79.9     | 243                     | 3,139 | 38 |  |

**Tabla 7-6: Capacidades esperadas en columnas.**

Las capacidades esperadas se comparan únicamente con demandas a nivel de SMP, por simplicidad.

Adicionalmente, ASCE 41 establece una deformación unitaria máxima del núcleo de las BRB equivalente a 2.5%. Sin embargo, este límite puede ser ajustado según información experimental específica a cada proyecto, como, por ejemplo, la presentada por Sabelli & López (2004). Como no se indica a qué nivel de intensidad se evalúa, este trabajo considera verificar este límite para un sismo real, es decir, para el nivel de intensidad SDI.

Finalmente, durante la etapa de ensayos de prototipo las BRB deben cumplir con requisitos de ductilidad a bajo ciclaje, tanto máxima como acumulada. Estos requisitos son controlados mediante la medición de la demanda de ductilidad máxima,  $\mu_{\text{max}}$ , y de la deformación plástica acumulada o CPD, por sus siglas en inglés. Estos parámetros se definen respectivamente como sigue:

$$
\mu_{max} = \frac{\Delta_{max}}{\Delta_{by}}
$$
 *Ecuación 7-4*

$$
\mu_{c} = CPD = \frac{\sum \Delta_{plastica}}{\Delta_{by}}
$$
 *Ecuación 7-5*

donde:

 $\Delta_{\text{max}} =$  deformación total máxima de la BRB.  $\Delta_{\text{plastica}} =$  deformación plástica en cada ciclo de la BRB.  $\Delta_{\text{bv}} =$  deformación de fluencia de la BRB.

Para fines de la verificación analítica, y en consistencia con los resultados experimentales, los límites recomendados para estos parámetros de demanda de ductilidad son  $\mu_{\text{max}} \leq 10$  (Sabelli & López, 2004) y CPD  $\leq$  200 (AISC, 2016). Esto a su vez es consistente con las recomendaciones de Fermandois (2009).

#### **7.3.2. Chequeo de Criterios de Aceptación para Sismo de Servicio, SDS**

Las siguientes figuras muestran el chequeo de los criterios de aceptación específicos para cada tipo de elemento, agrupados por piso. En ellas, el chequeo se realiza mediante el parámetro D/C<sub>OI</sub>, definido como la razón entre la demanda de deformación plástica y el límite definido por el criterio de aceptación OI correspondiente.

Los elementos controlados por fuerza no se verifican para este nivel de intensidad, siendo controlados únicamente por el SMP.

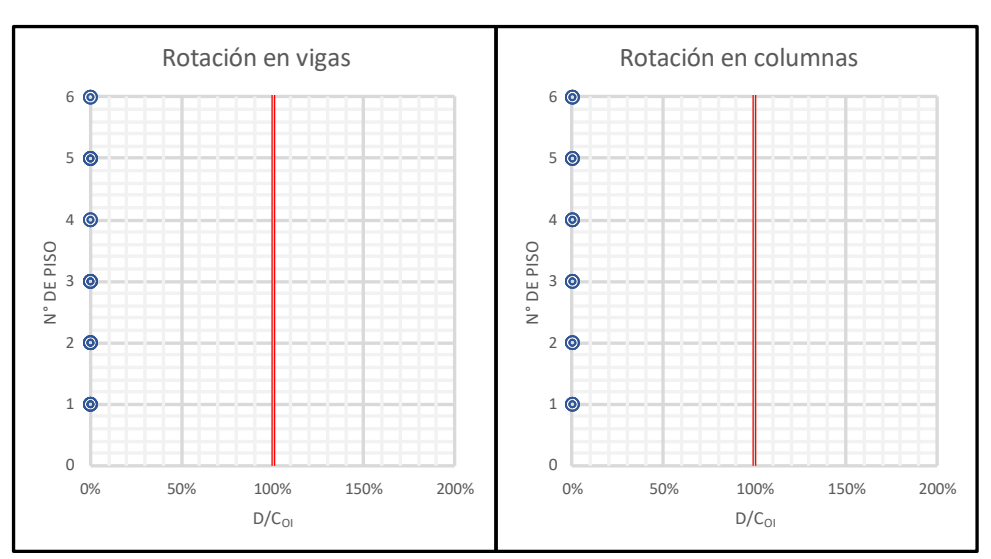

**Figura 7-6: Evaluación de rotación plástica en vigas y columnas, caso SDS-OI.**

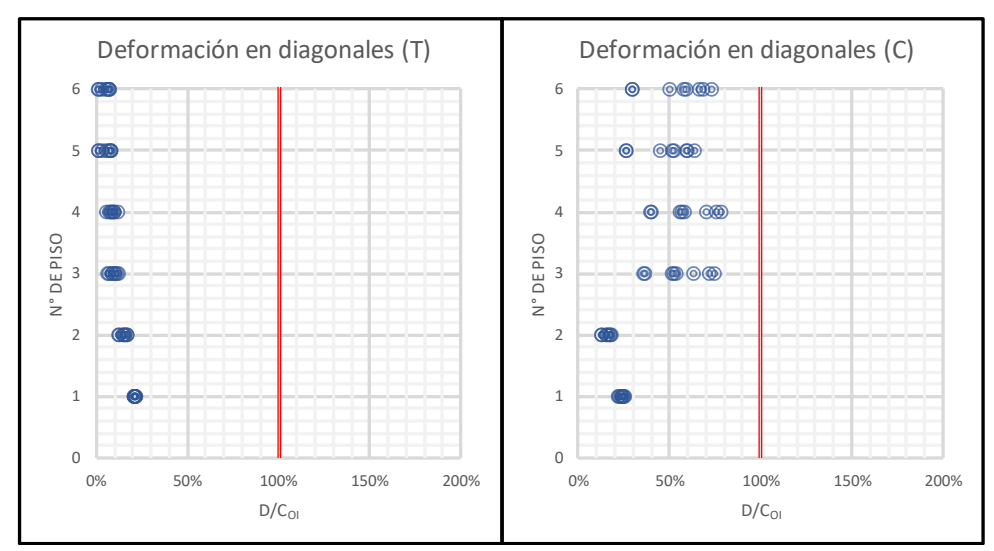

**Figura 7-7: Evaluación de deformación axial por tracción y compresión de diagonales, caso SDS-OI.**

#### **7.3.3. Chequeo de Criterios de Aceptación para Sismo de Diseño, SDI**

Las siguientes figuras muestran el chequeo de los criterios de aceptación específicos para cada tipo de elemento, agrupados por piso. En ellas, el chequeo se realiza mediante el parámetro  $D/C_{DC}$ , definido como la razón entre la demanda de deformación plástica y el límite definido por el criterio de aceptación DC correspondiente.

Los elementos controlados por fuerza no se verifican para este nivel de intensidad, siendo controlados únicamente por el SMP.

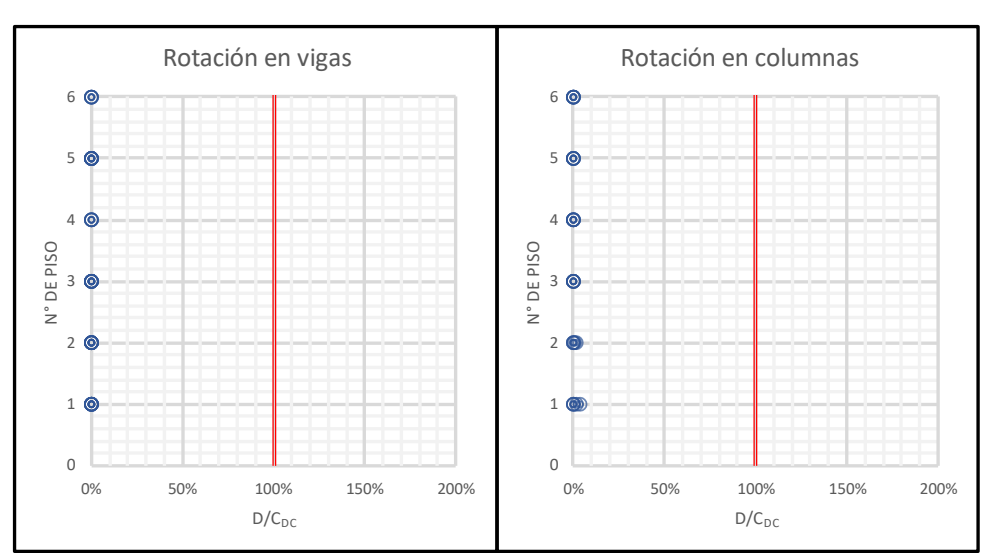

**Figura 7-8: Evaluación de rotación plástica en vigas y columnas, caso SDI-DC.**

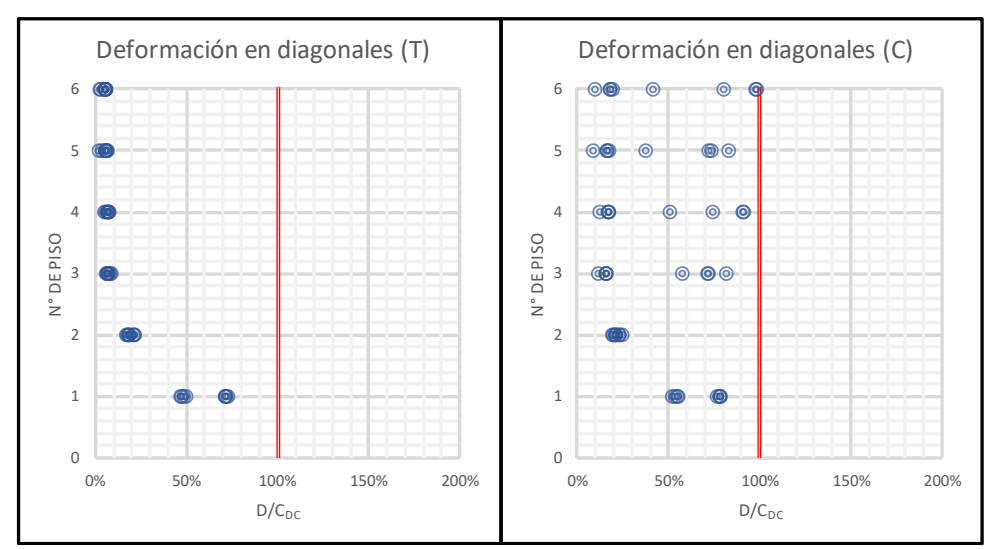

<span id="page-121-0"></span>**Figura 7-9: Evaluación de deformación axial por tracción y compresión de diagonales, caso SDI-DC.**

#### **7.3.4. Chequeo de Criterios de Aceptación para Sismo Máximo Posible, SMP**

Las siguientes figuras muestran el chequeo de los criterios de aceptación específicos para cada tipo de elemento, agrupados por piso. En ellas, el chequeo se realiza mediante el parámetro  $D/C_{SV}$ , definido como la razón entre la demanda sísmica, en fuerza o deformación, y el límite definido por el criterio de aceptación SV correspondiente.

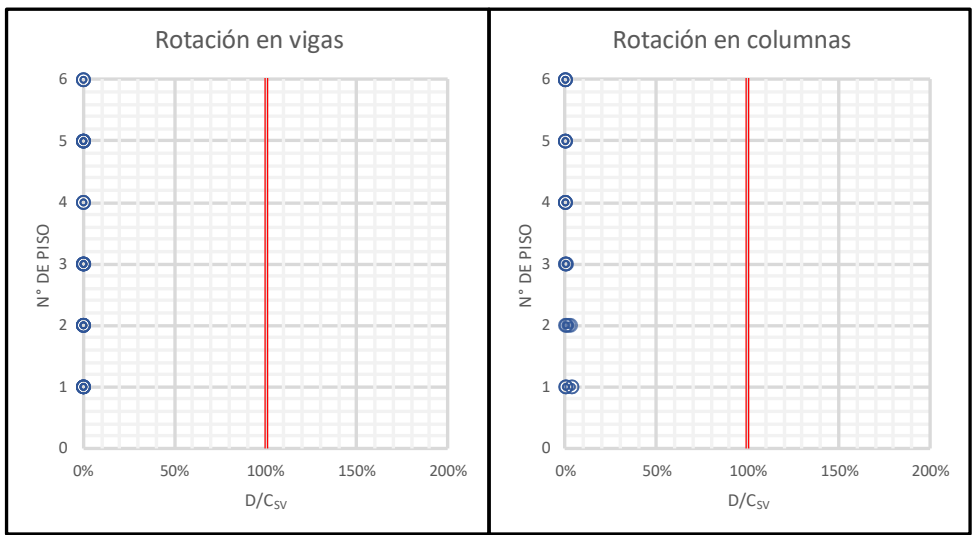

**Figura 7-10: Evaluación de rotación plástica en vigas y columnas, caso SMP-SV.**

<span id="page-122-0"></span>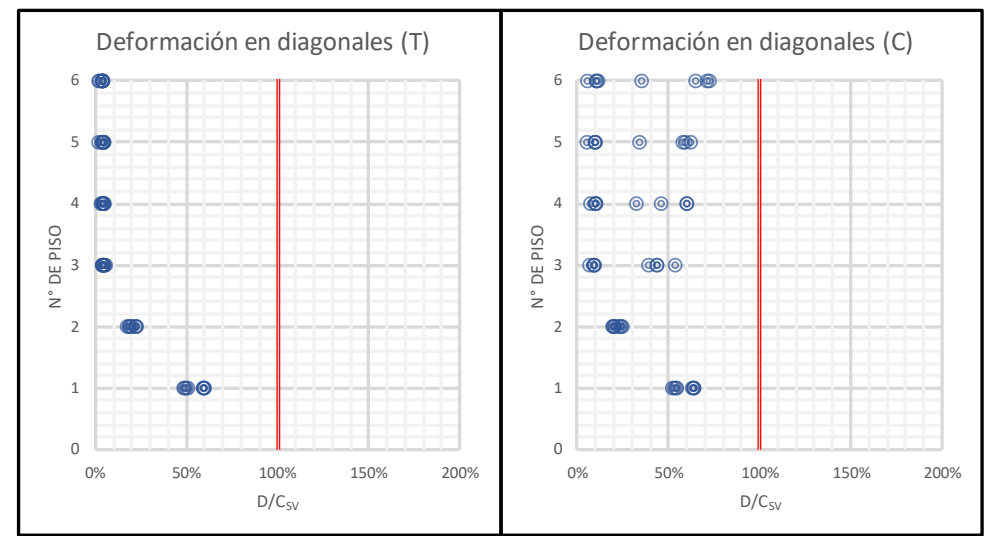

**Figura 7-11: Evaluación de deformación axial por tracción y compresión de diagonales, caso SMP-SV.**

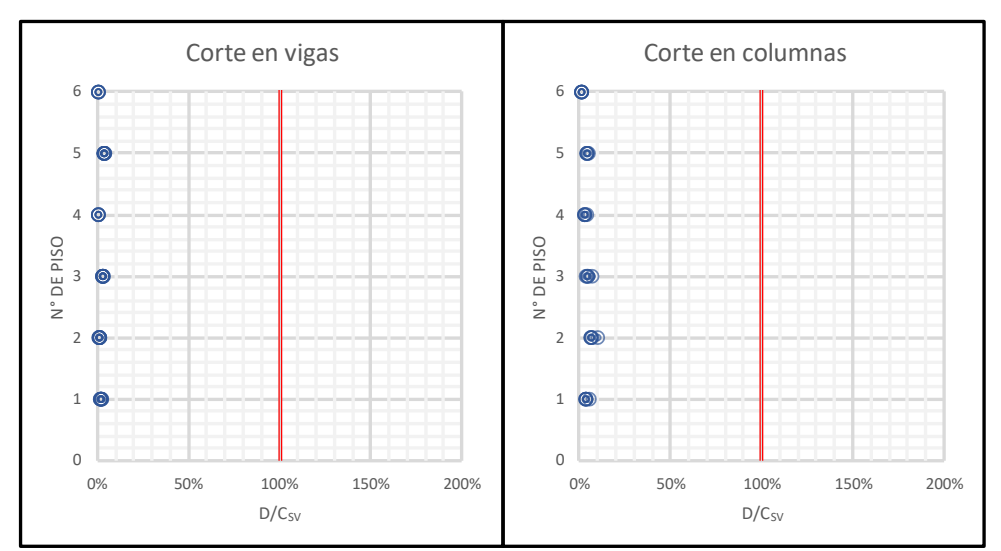

**Figura 7-12: Evaluación de capacidad esperada a corte en vigas y columnas, caso SMP.**

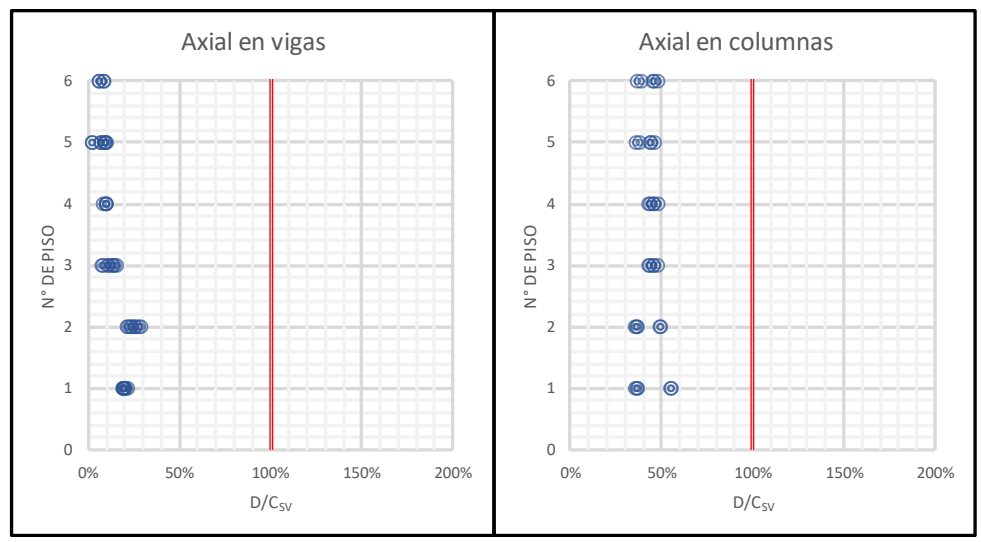

**Figura 7-13: Evaluación de capacidad esperada axial en vigas y columnas comprimidas, caso SMP.**

Los resultados anteriores demuestran que la estructura cumple los criterios de aceptación definidos para los elementos para cada nivel de intensidad.

Sin embargo, es interesante revisar las respuestas, tanto histeréticas como en el tiempo, de los elementos de interés para revisar características específicas locales y globales, tales como corte basal y deriva entre piso. Las siguientes secciones corresponden a respuestas específicas del registro N°8 ajustado al nivel de intensidad SDI, es decir, un registro real sin escalar (factor de escala = 1.01). Este registro fue seleccionado por presentar la mayor respuesta axial en columnas.

#### **7.3.5. Evaluación de la respuesta: diagonales**

Las siguientes figuras presentan la respuesta histerética de las diagonales, BRB y convencionales, en todos los niveles en orden ascendiente.

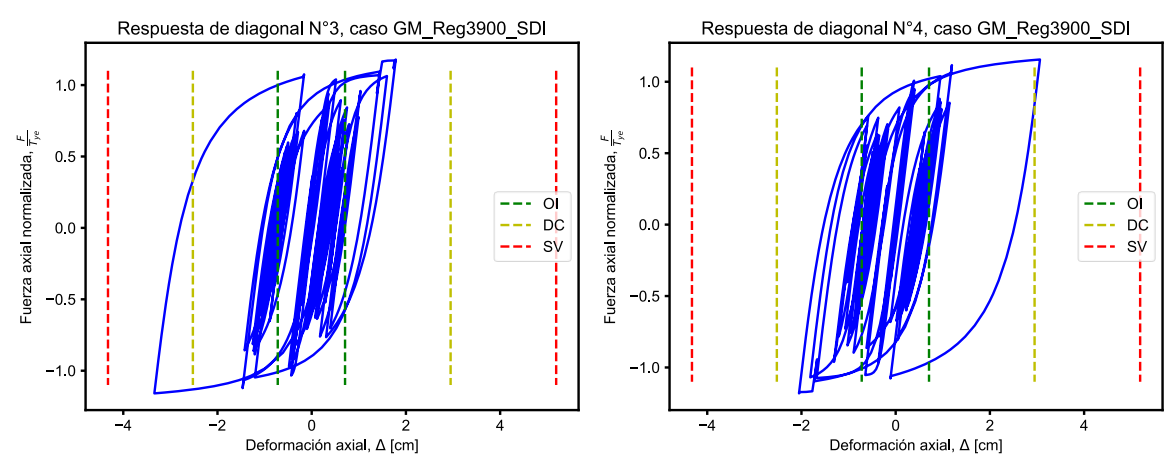

**Figura 7-14: Curvas histeréticas de dos diagonales centrales del 1° nivel (BRB).**

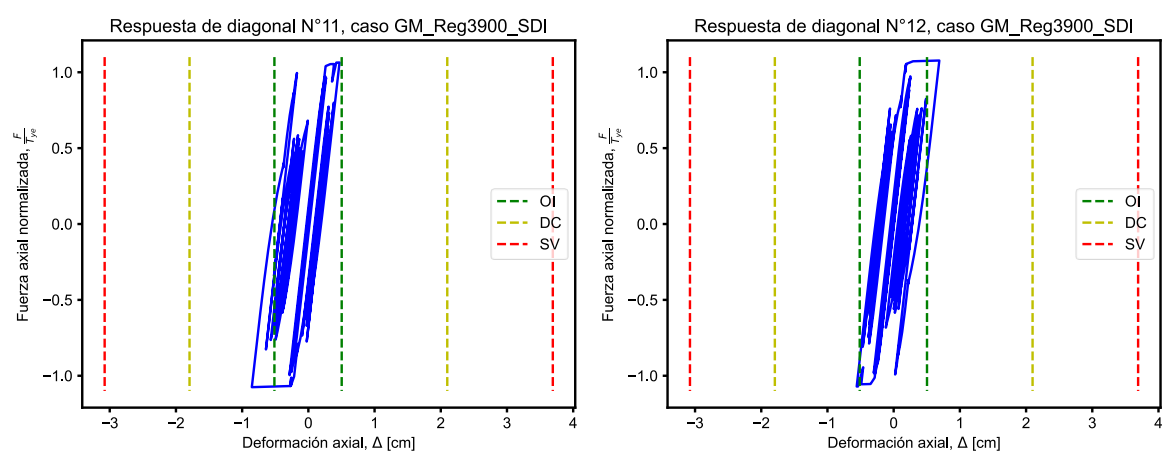

**Figura 7-15: Curvas histeréticas de dos diagonales centrales del 2° nivel (BRB).**

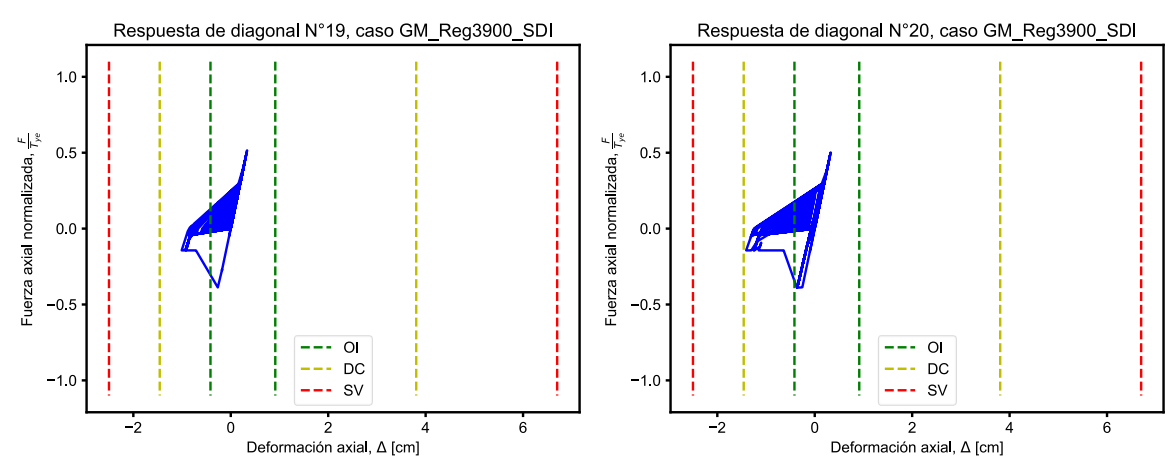

**Figura 7-16: Curvas histeréticas de dos diagonales centrales del 3° nivel.**

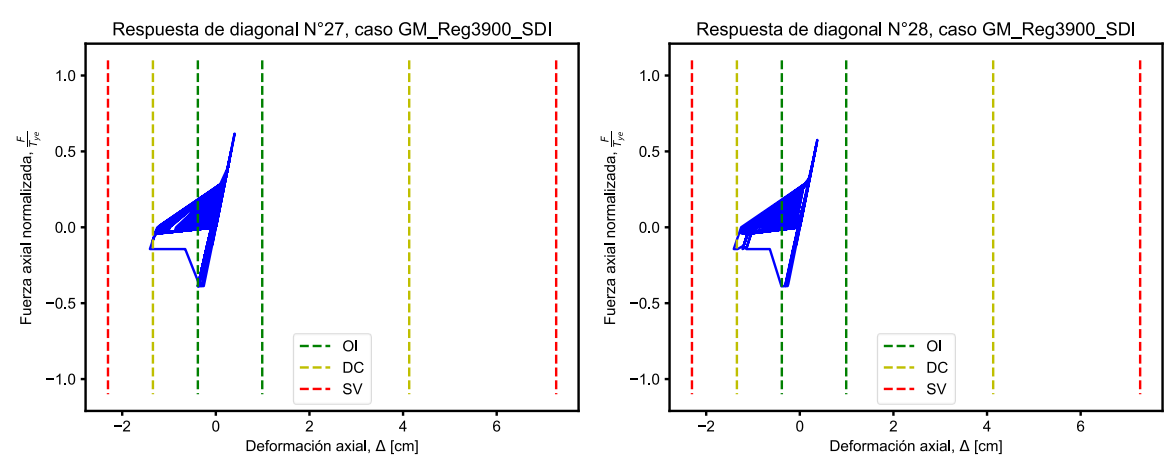

**Figura 7-17: Curvas histeréticas de dos diagonales centrales del 4° nivel.**

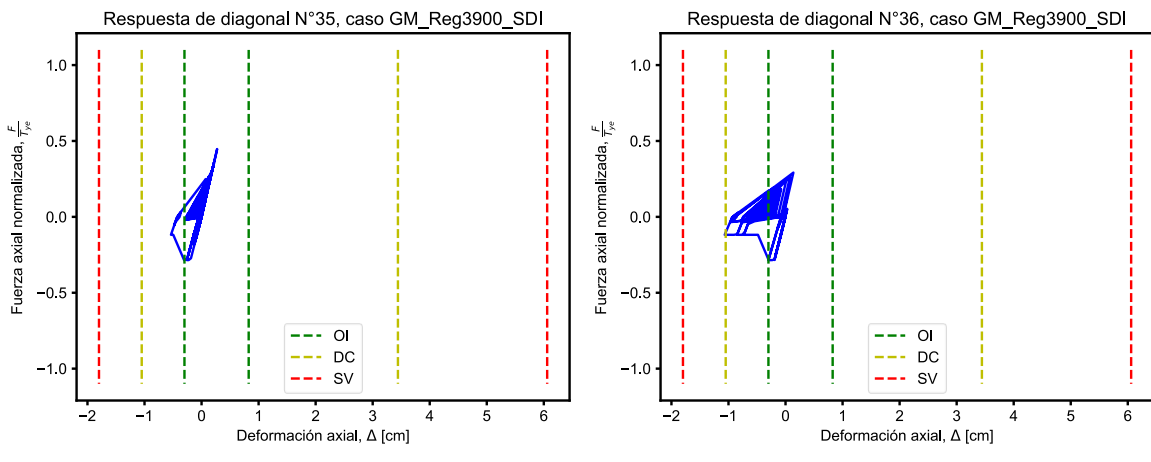

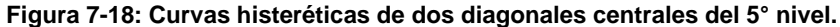

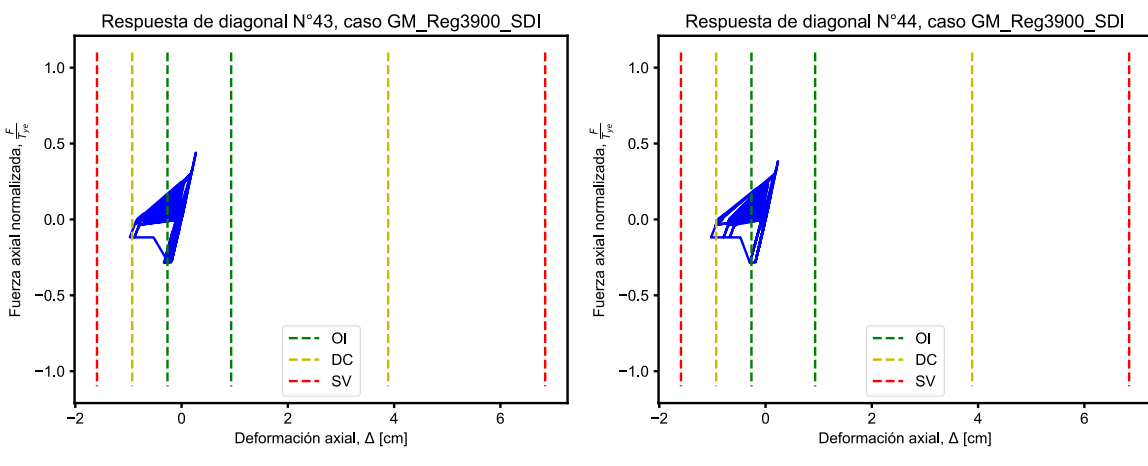

**Figura 7-19: Curvas histeréticas de dos diagonales centrales del 6° nivel.**

Como se puede observar, para este registro en particular tanto las BRB como las diagonales convencionales incursionan en el rango plástico, y se puede detectar la diferencia de cada respuesta. Las BRB se observan fluyendo de forma estable tanto en tracción como en compresión, mientras que las diagonales convencionales poseen curvas de histéresis asimétricas

y de menor área, mostrando solamente pandeo. Adicionalmente, para este registro en particular, se observan respuestas que superan el valor límite asociado al nivel de desempeño objetivo DC. Este resultado es aceptable siempre y cuando la media de la respuesta del total de registros se encuentre bajo este límite.

### **7.3.6. Evaluación de la respuesta: vigas**

En el caso de las vigas, el valor medio de las rotaciones de la [Figura 7-10](#page-122-0) indica que éstas se encuentran principalmente en el rango elástico, por lo que se considera que cumplen localmente.

### **7.3.7. Evaluación de la respuesta: columnas**

En cuanto a las columnas, no se observan plastificaciones para registros sísmicos específicos, lo que indica que estos elementos se mantienen dentro del rango de respuesta elástica. En este sentido, la [Figura 7-20,](#page-126-0) presenta como ejemplo la respuesta obtenida para un registro particular donde se observa una respuesta lineal.

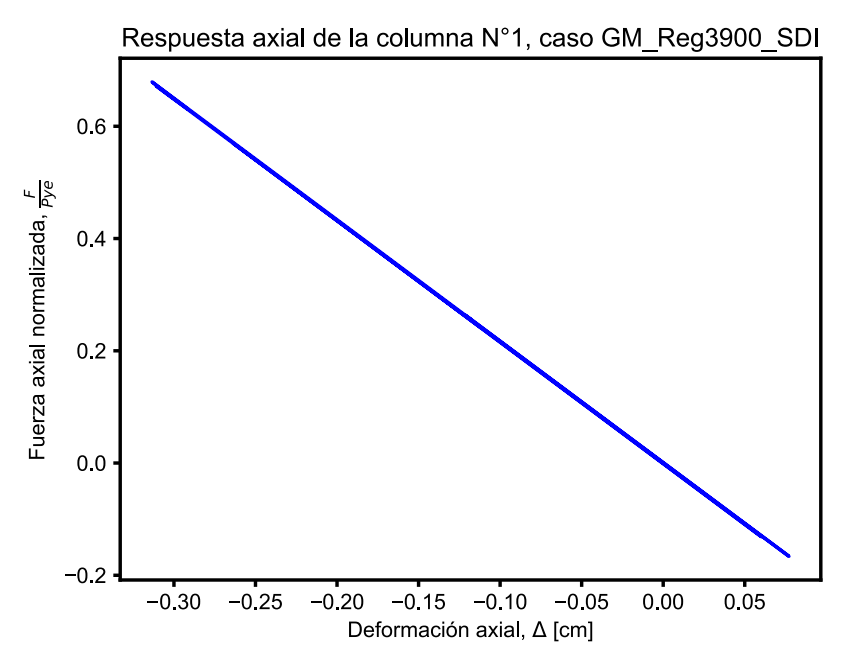

**Figura 7-20: Ejemplo de respuesta sin plastificación axial en las columnas del primer nivel.**

<span id="page-126-0"></span>Respecto a las rotaciones en columnas, se observaron pequeñas plastificaciones en los encuentros con vigas, pero dentro de los rangos permitidos.

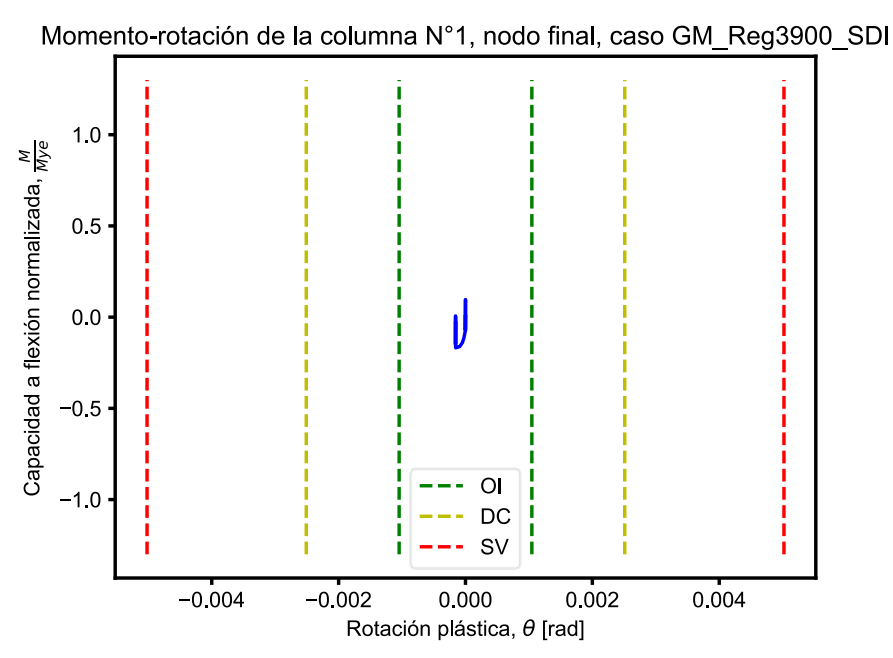

**Figura 7-21: Momento-rotación en columnas para un registro específico.**

#### **7.3.8. Evaluación de la respuesta: corte basal**

La [Figura 7-22](#page-127-0) presenta la historia de corte basal para el registro N°8.

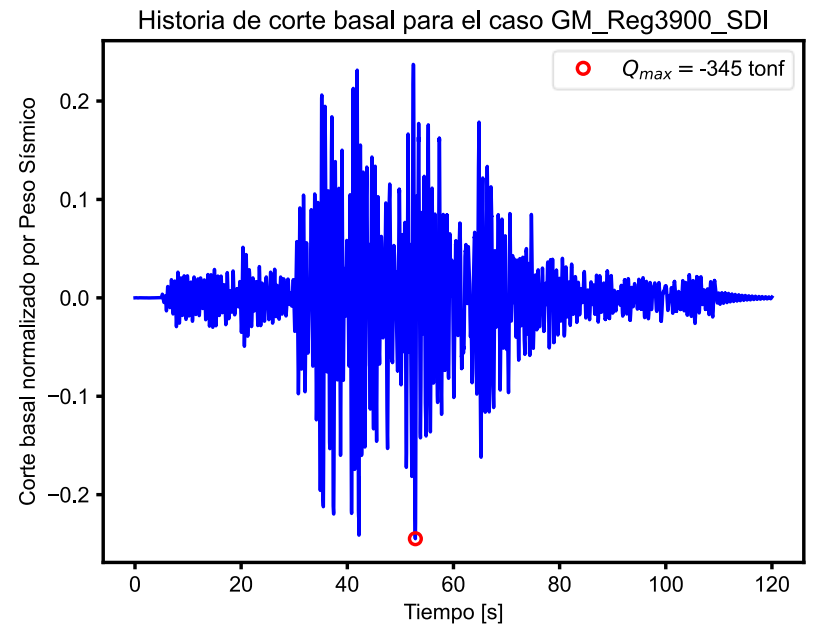

**Figura 7-22: Historia de corte basal para un registro específico.**

<span id="page-127-0"></span>La [Tabla 7-7](#page-128-0) resume los valores máximos de corte basal obtenidos para cada registro, incluyendo el coeficiente sísmico C asociado. Se puede observar que los coeficientes sísmicos se correlacionan bastante bien con el obtenido en la [Figura 7-4.](#page-116-0) Por su naturaleza, este coeficiente

<span id="page-128-0"></span>sísmico corresponde al máximo de resistencia y por lo tanto no es equivalente al coeficiente sísmico de diseño.

| N° de registro DB | <b>Corte Basal [tonf]</b> | $C$ (%W) |
|-------------------|---------------------------|----------|
| Reg102            | 357                       | 25%      |
| <b>Reg103</b>     | 358                       | 24%      |
| Reg3900           | 346                       | 26%      |
| Reg3884           | 366                       | 25%      |
| Reg3894           | 346                       | 25%      |
| Reg516            | 349                       | 22%      |
| Reg3918           | 317                       | 25%      |
| Reg3915           | 358                       | 22%      |
| Reg3904           | 314                       | 23%      |
| Reg3876           | 329                       | 22%      |
| <b>Reg522</b>     | 310                       | 24%      |
| Media             | 341                       | 24%      |

**Tabla 7-7: Valores de corte basal máximo por análisis, a nivel SDI.**

En promedio, el corte basal disminuye un 15% respecto al caso original estimado en la sección [6.3.8.](#page-108-0) Esta reducción de corte basal implica una reducción en las solicitaciones sísmica sobre las fundaciones respecto a la condición original.

#### **7.3.9. Evaluación de la respuesta: deriva entrepiso**

A continuación, se presenta la deriva entre piso para registro N°8, la que se compara con el límite elástico sugerido por NCh2369. Este límite corresponde a chequeo de efectos P-Δ a grandes deformaciones y no constituye un requisito de diseño por sí solo.

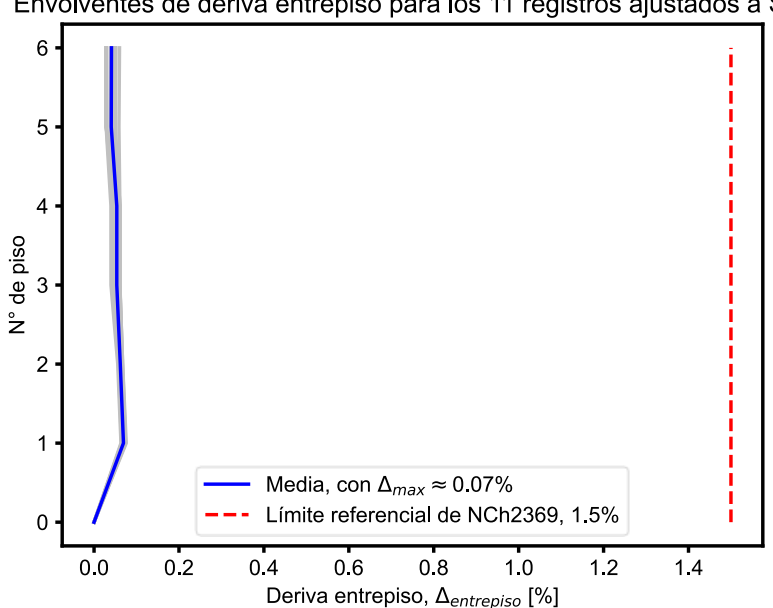

Envolventes de deriva entrepiso para los 11 registros ajustados a SDI

**Figura 7-23: Envolventes de deriva entrepiso para el nivel SDI.**

#### **7.3.10. Evaluación de la respuesta: balance de energía**

La [Figura 7-24](#page-129-0) presenta el balance energético del análisis para el registro N°8, donde se puede observar que la energía disipadora predominante es la energía histerética, correspondiente a las diagonales BRB junto con las diagonales convencionales. En particular, la BRB, ubicadas únicamente en los primeros dos niveles, disipan un 39% de la energía total. En este caso, el balance converge con un error cercano al 0%.

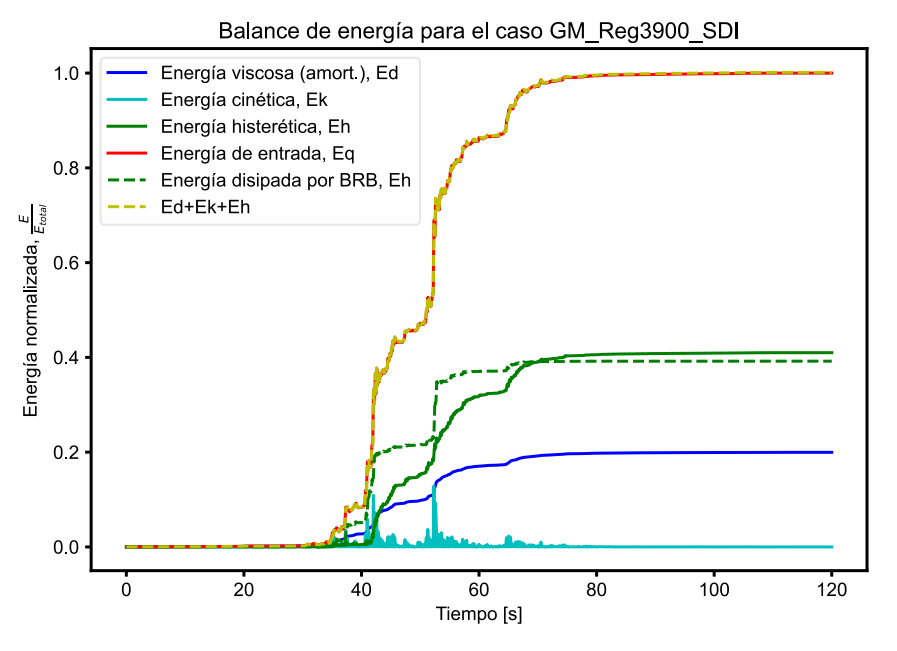

**Figura 7-24: Balance de energía para un caso específico, nivel SDI.**

#### <span id="page-129-0"></span>**7.3.11. Evaluación de la respuesta: demanda de ductilidad máxima y acumulada**

La [Figura 7-25](#page-130-0) presenta la respuesta de deformaciones sobre el núcleo de la BRB y la demanda acumulada de ductilidad en términos de CPD. Adicionalmente indica la ductilidad máxima alcanzada en el máximo de deformación.

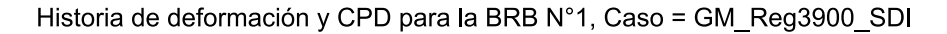

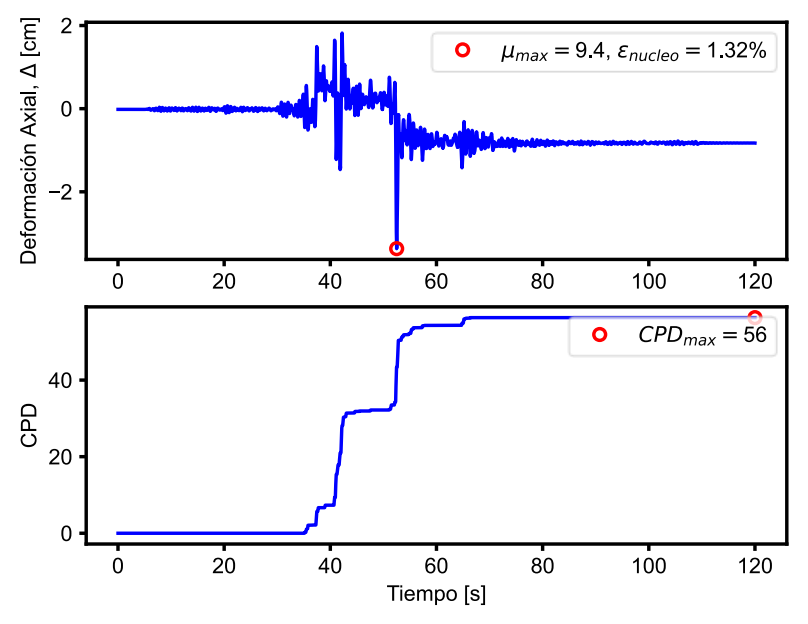

**Figura 7-25: Demanda de CPD sobre el núcleo de una BRB en un registro específico.**

<span id="page-130-0"></span>La [Tabla 7-8](#page-130-1) presenta el resumen de los resultados obtenidos para estos parámetros, donde se observa que la respuesta media de las BRB cumple con los requisitos de aceptación de ASCE 41. Se debe notar que el parámetro  $\mu_{\text{max}}$  también es evaluado explícitamente por los criterios de aceptación, y se encuentra verificado en la [Figura 7-9.](#page-121-0)

| N° de registro<br><b>DB</b> | <b>CPD</b> | µ <sub>max</sub> | Enúcleo [%] |
|-----------------------------|------------|------------------|-------------|
| <b>Reg102</b>               | 88         | 7.5              | 1.06        |
| <b>Reg103</b>               | 182        | 11.2             | 1.57        |
| Reg3900                     | 56         | 9.4              | 1.32        |
| Reg3884                     | 112        | 8.6              | 1.21        |
| Reg3894                     | 223        | 9.3              | 1.3         |
| <b>Reg516</b>               | 23         | 8.6              | 1.21        |
| Reg3918                     | 28         | 7.3              | 1.02        |
| Reg3915                     | 169        | 14.1             | 1.98        |
| Reg3904                     | 31         | 4.7              | 0.66        |
| Reg3876                     | 82         | 7.1              | 1.01        |
| Reg522                      | 25         | 4.6              | 0.65        |
| <b>Promedio</b>             | 93         | 8.4              | 1           |

<span id="page-130-1"></span>**Tabla 7-8: Verificación de demandas sobre la BRB N°1 para los 11 registros ajustados a SDI.**

# **7.4. ESTIMACIÓN DE COSTOS Y PLAZO**

En la [Tabla 7-9](#page-131-0) se presentan los costos asociados a la solución que mejora el desempeño sísmico de la estructura sin impactar operación y accesos. Los costos están calculados en base al marco en estudio, debiéndose considerar los marcos adicionales en cada dirección. El tiempo de ejecución de los trabajos se estima en cuatro días. Las tarifas consideradas se resumen en la [Tabla 6-10,](#page-112-0) considerando un costo CIF (puesto en el puerto de Valparaíso), de las BRB de USD\$ 5,000 por unidad.

<span id="page-131-0"></span>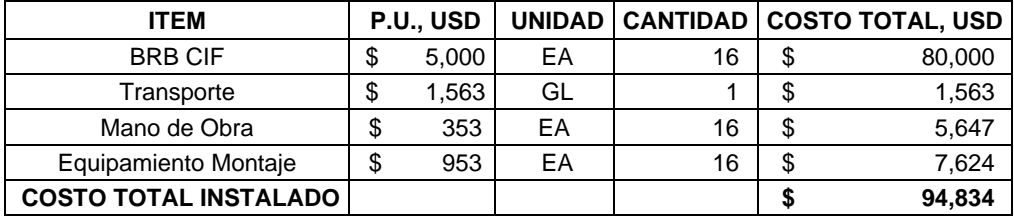

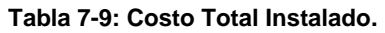

# **7.5. COMENTARIOS**

La intervención mediante el reemplazo de las diagonales convencionales de los primeros dos niveles por diagonales con pandeo restringido permite a la estructura eliminar casi completamente el problema en la conexión de las diagonales en chevron, sin necesidad de aumentar la capacidad a flexión de las vigas, ni de apuntalar las diagonales. Esto genera una respuesta global de alta ductilidad, como se observa en la [Figura 7-5.](#page-117-0)

Lo que originalmente era un comportamiento frágil, ahora presenta una ductilidad deseada en un diseño sísmico moderno. Además, se puede observar que el coeficiente sísmico elástico ha sido reducido desde C=0.28 a C=0.22, lo que implicaría que la estructura original fue diseñada para una demanda equivalente a R=2 de NCh2369.

Adicionalmente, se obtuvo una leve disminución de la rigidez de la estructura y por lo tanto existe un alargamiento del periodo fundamental elástico, reduciéndose así la demanda sísmica sobre la estructura. Sin embargo, esto no implica mayores deformaciones. De hecho, se observa que las derivas máximas disminuyen respecto a la estructura reforzada convencionalmente, que es la más rígida de los casos estudiados. Este efecto es debido al aporte adicional de amortiguamiento del sistema de disipación con BRB y se puede revisar en la [Figura 7-26,](#page-132-0) donde se muestran los resultados de deriva máxima para el nivel de intensidad de Sismo de Diseño.

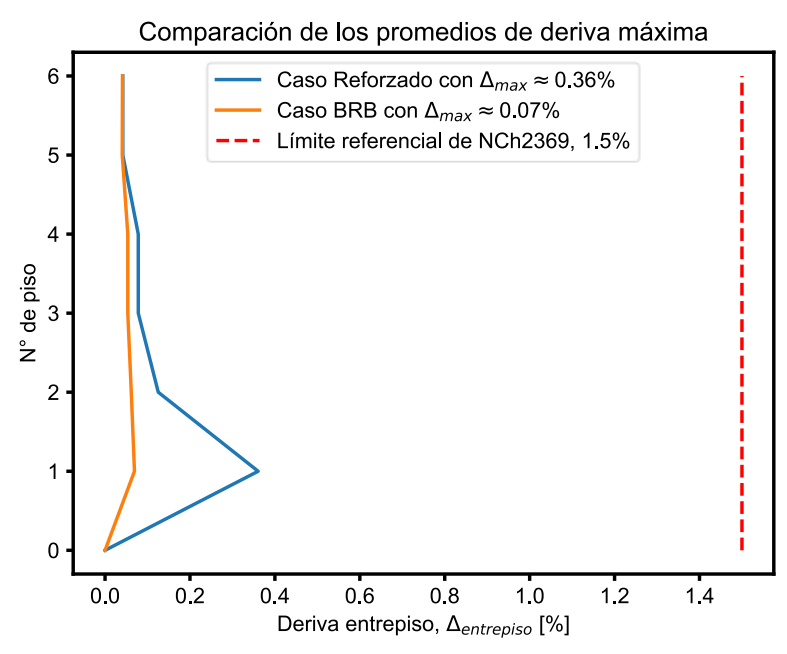

**Figura 7-26: Comparación de derivas entrepiso para Sismo de Diseño.**

<span id="page-132-0"></span>Por último, la gran ventaja de esta alternativa de rehabilitación tiene relación con la disminución de la demanda sísmica. Esta reducción se ve reflejada en el cumplimiento más holgado de los criterios de aceptación de los elementos, pero también en los factores de utilización de las verificaciones elásticas y prescriptivas detalladas en la sección [5.3.1.](#page-92-1) La más destacable, es la reducción del corte basal (ver [Tabla 5-1\)](#page-94-0), lo que sin duda simplifica la verificación de las fundaciones. En este caso es muy probable que las fundaciones no requieran intervenciones debido a que el corte basal es menor al corte basal máximo que se puede obtener para la estructura original.

## **CAPÍTULO 8. CONCLUSIONES Y COMENTARIOS**

### **8.1. RESUMEN Y CONCLUSIONES GENERALES**

El presente trabajo de investigación contempló el estudio analítico de dos opciones de rehabilitación sísmica de una estructura industrial existente, de acero, construida en los años 80'.

La metodología de análisis se basó en la norma chilena NCh3389, la cual exige una evaluación explícita del desempeño sísmico de la estructura y sus elementos para tres niveles discretos de amenaza sísmica, definidos como SDS (Sismo de Servicio), SDI (Sismo de Diseño), y SMP (Sismo Máximo Posible). Lo novedoso de esta investigación es la aplicación de esta normativa de rehabilitación sísmica a una estructura industrial existente en Chile, utilizando un sistema pasivo de disipación de energía, en este caso BRB. Esta solución es comparada con un refuerzo metálico convencional en términos de costos y plazos estimados.

Para llevar a cabo los análisis se utilizaron 11 registros sísmicos compatibles con la amenaza sísmica del sitio, prescrita por NCh3389. Estos registros fueron ajustados a los tres niveles de amenaza definidos según lo exige la metodología.

Además de la evaluación de la estructura intervenida mediante las dos opciones de rehabilitación, se evaluó la estructura original sin modificaciones, con el fin de obtener una línea base de comparación. En total, se realizaron 33 análisis no lineales de respuesta en el tiempo por estructura, es decir, 99 análisis en total. En cada análisis, se verificó la respuesta de todos los elementos estructurales (columnas, vigas y diagonales), con un total de 110 elementos. En total, se obtuvieron más de 15,000 historias de respuesta de los elementos, sin considerar la segregación por grados de libertad. Los valores máximos de estas respuestas fueron comparados con los criterios de aceptación definidos para cada grado de libertad de interés de cada elemento y para cada nivel de desempeño objetivo.

Complementariamente, se realizaron análisis estáticos incrementales no lineales con el fin de obtener información respecto a los modos de falla y respuesta global.

La modelación se efectuó en 2D mediante un marco plano arriostrado de la estructura, donde el pandeo se modela explícitamente mediante una aproximación fenomenológica.

Al finalizar la investigación, se determinó que ambas soluciones de rehabilitación sísmica, refuerzo metálico convencional y BRB, cumplen formalmente con NCh3389. Se determinó además que la incorporación de BRB corresponde a la mejor opción en términos estimados de costo, plazo e impactos asociados.

Se concluye que se ha cumplido con todos los objetivos propuestos en la sección [1.4](#page-18-0) de forma satisfactoria. Respecto a la hipótesis principal de este trabajo, establecida en la sección [1.3,](#page-17-0) se concluye que, efectivamente, es posible y notoriamente más eficiente, rehabilitar formalmente una estructura industrial existente en Chile mediante la incorporación de diagonales con pandeo restringido, en cumplimiento con NCh3389 y con los niveles de desempeño sísmico objetivo establecidos en [3.2.3.](#page-40-0)

Las conclusiones generales de este trabajo son:

- 1. Se confirma la incorporación de diagonales con pandeo restringido como un método conveniente de rehabilitación de estructuras arriostradas, reduciendo la demanda sísmica sobre las fundaciones, en términos de corte basal, en un 15%,
- 2. La alternativa de rehabilitación con diagonales con pandeo restringido resulta ser más conveniente que la solución de refuerzo convencional en los siguientes términos:
	- i. Un 30% menor en cuanto a costo total instalado.
	- ii. Un 65% menor en cuanto a plazo de ejecución.
	- iii. Una mejor respuesta estructural, convirtiendo la respuesta frágil original en una respuesta de alta ductilidad.
- 3. La verificación por resistencia de los análisis lineales puede ser insuficiente para cumplir con los niveles de desempeño objetivo prescritos por las normas de diseño sísmico, por lo cual se recomienda verificar los diseños mediante la evaluación explícita del desempeño sísmico.
- 4. Es recomendable calibrar las normas sísmicas locales, de tal forma que exista consistencia entre el desempeño sísmico esperado (diseño prescriptivo) y el desempeño sísmico estimado (mediante evaluación explícita) para una estructura dada.
- 5. Es recomendable acompañar los análisis dinámicos no lineales de respuesta en el tiempo con análisis estáticos no lineales incrementales con el fin de determinar claramente el modo de falla local o global de la estructura.
- 6. Los registros sísmicos deben ser compatibles con la amenaza sísmica y deben ser seleccionados, filtrados y corregidos de forma adecuada. La respuesta estructural y por lo tanto la conclusión del análisis es muy sensible a la selección y procesamiento de estos registros.
- 7. La metodología indicada en NCh3389 para la evaluación del desempeño sísmico de estructuras es de gran sofisticación y su uso puede ampliarse para cualquier estructura existente, incluidas las del área industrial. Una metodología similar se encuentra en desarrollo por el comité de actualización de la norma NCh2369.

# **8.2. COMENTARIOS TÉCNICO-ECONÓMICOS**

Es directo observar que la solución con BRB, además de alcanzar niveles de corte basal similares a la estructura original, posee niveles de ductilidad globales mucho mayores que en cualquier otro caso, sin presentar degradación monotónica. Por el contrario, los otros dos casos no poseen ductilidad y se consideran estructuras frágiles, por lo que no es deseable que alcancen estados tensionales cercanos a la fluencia.

Por otro lado, la intervención con BRB presenta las mayores ventajas en cuanto al impacto en la estructuración. De hecho, con esta solución no es necesario cambiar los accesos al edificio o modificar los planes de operación debido a que no hay impactos en el arreglo general. No existen elementos nuevos en la estructuración ya que el trabajo consiste en el simple reemplazo de diagonales existentes por nuevas diagonales. Incluso es posible reutilizar las conexiones, lo que se debe verificar una vez se encuentre disponible información en detalle de las conexiones y sus condiciones actuales.

Respecto a lo económico, según lo indicado en las tablas [Tabla 6-9](#page-111-1) y [Tabla 7-9,](#page-131-0) la solución con BRB es sobre un 30% más económica que la solución del refuerzo convencional, aún sin considerar el costo asociado a la intervención de las fundaciones. El impacto en las fundaciones no ha sido estimado explícitamente, pero se considera suficiente para aumentar esta diferencia en un orden de magnitud.

Por otro lado, los tiempos de ejecución de los trabajos dan nuevamente la ventaja a la solución mediante reemplazo de diagonales convencionales por BRB, ya que las BRB son elementos preensamblados que no requieren un montaje diferente a cualquier diagonal convencional. La intervención solo se llevaría a cabo en los primeros dos niveles de la estructura y por otro lado puede hacerse por etapas, ya que es posible reemplazar el primer nivel sin necesidad de reemplazar el segundo, según lo permita la operación.

## **8.3. COMENTARIOS NORMATIVOS**

### **8.3.1. Respecto de la estructura**

El enfoque principal de este trabajo ha sido rehabilitar una estructura existente cumpliendo formalmente con NCh3389. En ese sentido, ambas alternativas alcanzan el objetivo, con las diferencias expuestas en el punto anterior.

Con esto, la estructura en estudio logra revalidar su vigencia normativa mediante un mejoramiento de su capacidad frente a eventos sísmicos de baja, media y alta intensidad. Esto le permite, además, volver a valorizarse como activo inmueble, pudiendo ser sujeto a cobertura de seguro contra sismo, como es el caso de las estructuras nuevas.

Adicionalmente, se logra garantizar un nivel de seguridad explícito frente a un evento sísmico, lo cual mitiga el riesgo de la operación, de la inversión y del medio ambiente.

### **8.3.2. Respecto de la coordinación entre normas**

El trabajo realizado permitió establecer los ajustes y compatibilizaciones requeridas por las diferentes normas involucradas en el proceso de evaluación del desempeño sísmico de una estructura existente.

En primer lugar, este trabajo, por tratarse de una estructura industrial existente que incorpora un sistema de disipación pasiva de energía como método de rehabilitación, combina alcances de diferentes normas de diseño sísmico, a saber, NCh2369, NCh3389 y NCh3411.

La calibración y coordinación entre ellas respecto al diseño, niveles de intensidad y niveles de desempeño objetivo no es directa y en ciertos aspectos resulta confusa. De hecho, un trabajo aún pendiente por realizar es revisar la calibración de NCh3389 respecto a estructuras que se encuentren ya diseñadas bajo otra norma prescriptiva vigente. La hipótesis básica que debe ser revisada consiste en que el diseño prescriptivo de una estructura nueva asegura, con cierto grado de confianza, un buen desempeño de la estructura. Sin embargo, existe la posibilidad de que esta estructura diseñada bajo el método prescriptivo no supere satisfactoriamente los criterios de aceptación esperados al ser sometida a la evaluación explícita del desempeño sísmico según NCh3389.

Una calibración similar se desarrolló para ASCE 41-17, bajo la iniciativa de un grupo de investigación de NIST, donde se diseñaron estructuras nuevas bajo el código prescriptivo ASCE 7. Al evaluar el desempeño de las estructuras, se determinó que un porcentaje importante presentaba incumplimientos respecto a los criterios de aceptación establecidos en ASCE 41. Los mayores incumplimientos se observaron en las columnas, por lo cual las exigencias para columnas indicadas en ASCE 41 fueron calibradas para permitir el cumplimiento (NIST, 2011).

Por otro lado, la coordinación entre las diferentes normas respecto a cómo se referencian mutuamente es más bien confusa y se deben tomar decisiones subjetivas respecto a su interpretación. Este problema está siendo resuelto en gran parte con la nueva actualización de NCh2369.

Adicionalmente, durante este trabajo se observaron imprecisiones en los criterios de modelación y aceptación de NCh3389, las que deben ser revisadas para su uso directo. Algunas sugerencias de mejora se detallan a continuación.

#### **Resumen de sugerencias para levantar imprecisiones encontradas en NCh3389:2020:**

- ➢ Incluir requisitos para el ajuste y selección de registros sísmicos.
- ➢ Incluir el largo de la rótula plástica o un concepto equivalente para el cálculo de rotaciones de fluencia en ecuaciones 23 y 24.
- ➢ Incluir requisitos para marcos arriostrados de acero, el sistema sismo-resistente más común en la industria.
- ➢ Revisar las formulaciones para los criterios de modelación y aceptación, basadas por ASCE 41, para que consideren implícitamente la tensión de fluencia en unidades de medida internacionales, MPa, en lugar de las unidades imperiales, *ksi*.
- ➢ Revisar las inecuaciones de entrada para la clasificación de columnas mediante discretización de la carga axial.
- ➢ Revisar los parámetros de esbeltez para estructuras de acero.
- ➢ Revisar la figura B.1 necesaria para la construcción del espectro de diseño, SDI, ya que indica que el tramo de desplazamiento constante está controlado por el parámetro de velocidad, *αVV*, siendo que el resto de la normativa considera el parámetro de desplazamiento, *αDD*.
- ➢ Revisar el Anexo E, donde se especifican valores admisibles de tensiones de fluencia de aceros. Se sugiere convertir estos datos a valores nominales de tensiones de fluencia para evitar incertidumbre.

#### **Observaciones respecto a ASCE 41.**

ASCE 41 es un estándar que abarca muchas materialidades posibles, dejando poco espacio para detalle de cada materialidad y cada estructuración. Las siguientes sugerencias se basan en observaciones al capítulo 9, estructuras de acero.

- ➢ Incorporar el efecto del grado de resistencia de los materiales en los criterios de modelación y aceptación.
- ➢ Complementar con ensayos de una mayor cantidad de perfiles y materiales.
- ➢ Complementar ensayos monotónicos con ensayos cíclicos, para calibrar de mejor manera los criterios de modelación y aceptación a aplicaciones sísmicas.
- ➢ Ampliar las tablas 9-7 y 9-8 para recoger todas las condiciones de apoyo, materiales y perfiles. En estos momentos estas dos tablas contienen todo el comportamiento no lineal de las estructuras y elementos de acero, lo que podría resultar insuficiente.
- ➢ Actualizar los parámetros de modelación y aceptación del capítulo, basados en resultados estáticos, para su uso en aplicaciones de carácter dinámico.
- ➢ Incluir consideraciones que capturen el efecto de estrechamiento por pandeo en elementos axiales.

# **8.4. MEJORAS Y FUTURAS LÍNEAS DE INVESTIGACIÓN**

### **8.4.1. MEJORAS**

Este trabajo consideró el análisis de un marco plano, por lo cual una mejora significativa es evaluar la estructura en su totalidad mediante un análisis 3D, que incluya la respuesta torsional y la distribución de masa y rigidez en planta de los equipos.

Adicionalmente, es necesario realizar un levantamiento en terreno de las condiciones reales de la estructura, incluyendo verificación de las conexiones y fundaciones. Esto debe ser complementado con un Informe de Diagnóstico según NCh3389, donde se complemente el estado estructural de los elementos respecto a corrosión, daño, deterioro o alteraciones no consideradas en este trabajo. También se deben considerar las limitaciones de este trabajo respecto a su aplicación real, indicadas en la sección [1.5.](#page-18-1)

Otros aspectos para mejorar en este trabajo son:

- ➢ Calibrar experimentalmente la modelación no lineal de los elementos: En este trabajo, las diagonales convencionales fueron modeladas no linealmente siguiendo los lineamientos de ASCE 41. Sin embargo, una mejor aproximación para análisis no lineal es basar las modelaciones en resultados experimentales, que consideren el mismo tipo de perfil e idealmente las mismas condiciones de terreno en cuanto a material, longitud, conexiones y orientación, entre otros.
- ➢ Incluir las conexiones en la modelación no lineal, incluyendo bases de columnas: La modelación explícita de las conexiones permitirá aumentar en cierta medida la rigidez de la estructura, ya que este estudio consideró las distancias entre puntos de trabajo de

vigas, columnas y diagonales. Un caso especial corresponde las BRB, donde es posible definir longitud y rigidez de las conexiones y de la zona elástica y plástica del núcleo, Este aspecto sí fue considerado en este trabajo.

- ➢ Modelación física teórica (por fibras) de las diagonales:
	- En este trabajo, todas las vigas y columnas fueron modeladas por elementos no lineales cuya sección está compuesta por fibras. La única excepción son las diagonales convencionales, que fueron modeladas como elementos barra de carácter fenomenológico. Aunque se desarrolló un modelo de fibras para diagonales, calibrado según los resultados de Guerrero (2017) y Rodríguez (2020), posteriormente fue descartado debido a la necesidad de apuntalar el centro de las diagonales en la solución de refuerzo convencional. Al apuntalar la diagonal, se dificulta la generación de una imperfección en el centro del elemento barra, por lo cual el efecto físico de pandeo ya no es posible representarlo mediante esta aproximación. Por ese motivo y para fines de una justa comparación, se decidió por modelar todas las diagonales como elementos barra de carácter fenomenológico en todos los casos.

### **8.4.2. FUTURAS LÍNEAS DE INVESTIGACIÓN**

Durante el desarrollo de este trabajo, se observaron diferentes aristas por donde avanzar en la investigación de estructuras existentes.

Lo primero es desarrollar un set criterios de modelación y aceptación basados en perfiles chilenos, que considere la práctica constructiva chilena respecto del tipo de materiales, tipo y configuración de conexiones, y donde el patrón de cargas utilizado en los ensayos sea más representativo de la realidad sísmica chilena.

Por otro lado, sería interesante definir un nivel de intensidad SDS que sea representativo de un sismo frecuente, con periodo de retorno  $T_R = 72$  años, en lugar de utilizarse un espectro de diseño referencial.

Por último, siempre existe la posibilidad de considerar otras alternativas de rehabilitación sísmica, tanto con acero convencional como con sistemas de disipación de energía y aislación sísmica. El caso de la aislación sísmica puede resultar competitiva cuando la metodología arroja que se deben intervenir las fundaciones a todo evento, o cuando se requiere continuidad de operación para el sismo máximo posible.

#### **BIBLIOGRAFÍA**

- AISC. (2016). *AISC 341-16, Seismic Provisions for Structural Steel Buildings.* Chicago, IL: American Institute of Steel Construction.
- AISC. (2016). *AISC 360-16, Specification for Structural Steel Buildings.* Chicago, IL: American Institute of Steel Construction.
- AISC. (2021, Julio 6). *AISC*. Retrieved from AISC Press Releases: https://www.aisc.org/pressreleases/press-releases/2022-seismic-provisions-forevaluation-and-retrofit-of-existing-structural-steel-buildings-available-for-public-review/
- Ariyaratana, C., & Fahnestock, L. (2011). Evaluation of buckling-restrained braced frame seismic performance considering reserve strength. *Engineering Structures, 33*(1), 77-89.
- ASCE. (2013). *ASCE 41-13, Seismic Evaluation and Retrofit of Existing Buildings* (with errata ed.). Reston, Virginia: American Society of Civil Engineers.
- ASCE. (2016). *ASCE/SEI 7-16, Minimum Design Loads for Buildings and Other Structures.* Boca Raton, FL: American Society of Civil Engineers.
- ASCE. (2017). *ASCE/SEI 41-17, Seismic Evaluation and Retrofit of Existing Structures* (with Errata ed.). Reston, Virginia: American Society of Civil Engineers.
- Ash, C., & Bartoletti, S. (2009). Seismic Rehabilitation of an Existing Braced Frame Hospital Building by Direct Replacement with Buckling-Restrained Braces. *ATC and SEI Conference on Improving the Seismic Performance of Existing Buildings and Other Structures.* San Francisco: ASCE. doi:https://doi.org/10.1061/41084(364)7
- Astica, G. (2012). *Evaluación de las disposiciones de diseño sísmico para marcos arriostrados en edificios industriales.* Memoria para optar al título de Ingeniero Civil, Universidad de Chile, Facultad de Ciencias Físicas y Matemáticas, Santiago.
- Black, G., Wenger, W., & Popov, E. (1980). *Inelastic buckling of steel struts under cyclic load reversals.* University of California, Berkeley, Earthquake Engineering Research Center.
- Boore, D. (2005). On Pads and Filters: Processing Strong-Motion Data. *Bulletin of the Seismological Society of America, 95*(2), 745-750. doi:10.1785/0120040160
- Boore, D., & Bommer, J. (2005). Processing of strong-motion accelerograms: needs, options and consequences. *Soil Dynamics and Earthquake Engineering, 25*, 93-115. doi:10.1016/j.soildyn.2004.10.007
- Canales, M. (2016). *Diseño y estudio numérico del desempeño sísmico de marcos con riostras de pandeo restringido.* Memoria para optar al título de Ingeniero Civil, Universidad de Chile, Departamento de Ingeniería Civil, Santiago.
- Cancino, J. (2020). Readecuación Estructural. *Conversatorio Online Readecuación Estructural: La Minería de la Próxima Década.* Santiago: AICE.
- Charney, F. (2008). Unintended Consequences of Modeling Damping in Structures. *Journal of Structural Engineering, 134*(4), 581-592. doi:(ASCE)0733-9445(2008)134\_4(581)
- Chen, L., & Tirca, L. (2013). Simulating the seismic response of concentrically braced frames using physical theory brace models. *Journal of Civil Engineering*, 69-81.
- Clark, P., Aiken, I., Kasai, G., Ko, K., & Kimura, I. (1999). Design Procedures for Buildings Incorporating Hysteretic Damping Devices. *Proceedings 68th Annual Convention* (pp. 355- 371). Sacramento: Structural Engineers Association of California.
- Comicheo, J. (2018). *Uso de riostras restringidas al pandeo como fusibles estructurales en puentes de hormigón armado.* Memoria de título como requisito parcial para optar al título

de Ingeniero Civil, Universidad Técnica Federico Santa María, Valparaíso, Departamento de Obras Civiles, Valparaíso.

- CSI. (2016). *Analysis Reference Manual for SAP2000, ETABS, and SAFE* (19 ed.). Berkeley, CA, USA.
- Dasse Design INC. (2009). *Cost Advantages of Buckling Restrained Braced Frame Buildings.* San Francisco.
- Dávalos, H., & Miranda, E. (2019). Evaluation of bias on the probability of collapse from amplitude scaling using spectral‐shape‐matched records. *Earthquake Engineering & Structural Dynamics, 48*(8), 970-986.
- Di Sarno, L., & Manfredi, G. (2009). Seismic Retrofitting of Existing RC Frames with Buckling Restrained Braces. *ATC and SEI Conference on Improving the Seismic Performance of Existing Buildings and Other Structures.* San Francisco: ASCE Library. doi:https://doi.org/10.1061/41084(364)68)
- FEMA. (2000). *FEMA 355c, State of the art report on System Performance of Steel Moment Frames Subject to Earthquake Ground Shacking.* Washington D.C.: Federal Emergency Management Agency.
- FEMA. (2009). *FEMA P695, Quantification of Building Seismic Performance Factors.* Washington D.C.: Federal Emergency Management Agency.
- Fermandois, G. (2009). *Marcos con riostras de pandeo restringido: Comportamiento y factores de modificación de la respuesta sísmica.* Tesis de Grado y Memoria de título como requisito parcial para optar al título de Ingeniero Civil y el grado de Magíster en Ciencias de la Ingeniería Civil, Universidad Técnica Federico Santa María, Departamento de Obras Civiles, Valparaíso.
- Figueroa, G. (2021). Comunicación Personal. (N. Sepúlveda, Interviewer)
- Filippou, F., Popov, E., & Bertero, V. (1983). Effects of Bond Deterioration on Hysteretic Behavior of Reinforced Concrete Joints. *EERC Report, 83*(19).
- Filippou, F., Spacone, E., & Taucer, F. (1991). A Fiber Beam-Column Element for Seismic Response Analysis of Reinforced Concrete Structures. *EERC Report, 91*(17).
- Guerrero, R. (2017). *Estudio Experimental de los modos de falla predominantes en perfiles XL de acero estructural.* Memoria para optar al Título de Ingeniero Civil, Universidad de Chile, Departamento de Ingeniería Civil, Santiago.
- Ibarra, L., Medina, R., & Krawinkler, H. (2005). Hysteretic models that incorporate strength and stiffness deterioration. *Earthquake Engineering and Structural Dynamics, 34*, 1489-1511.
- ICC. (2018). *IEBC, International Existing Building Code.* Chicago, IL, USA: International Code Council.
- INN. (1977). *NCh203.Of1977, Acero para uso estructural – Requisitos.* Santiago, Chile: Instituto Nacional de Normalización.
- INN. (2003). *NCh2369.Of.2003, Diseño sísmico de estructuras e instalaciones industriales.* Santiago, Chile: Instituto Nacional de Normalización.
- INN. (2005). *NCh203.Of2005, Acero para uso estructural – Requisitos.* Santiago, Chile: Instituto Nacional de Normalización.
- INN. (2009). *NCh433.Of1996, Diseño Sísmico de Edificios, incluyendo modificaciones año 2009 y Decreto 61 (2011).* Santiago, Chile: Instituto Nacional de Normalización.
- INN. (2010). *NCh 3171, Diseño estructural – Disposiciones generales y combinaciones de carga.* Santiago, Chile: Instituto Nacional de Normalización.
- INN. (2013). *NCh2745, Análisis y Diseño de Edificios con Aislación Sísmica.* Santiago, Chile: Instituto Nacional de Normalización.
- INN. (2017). *NCh3411, Diseño sísmico de edificios con sistemas pasivos de disipación de energía – Requisitos y métodos de ensayo.* Santiago, Chile: Instituto Nacional de Normalización.
- INN. (2018). *PrN-NCh2369, Propuesta de Actualización a la norma de Diseño sísmico de estructuras e instalaciones industriales.* Santiago, Chile: Instituto Nacional de Normalización.
- INN. (2020). *NCh3389, Intervención en Construcciones Patrimoniales y Edificaciones Existentes - Requisitos del Proyecto Estructural.* Santiago, Chile: Instituto Nacional de Normalización.
- Jorquera, J. (2014). *Catálogo de Terremotos subductivos chilenos para la generación de Curvas de Fragilidad.* Memoria para optar al Título de Ingeniero Civil, Universidad de Chile, Departamento de Ingeniería Civil, Santiago.
- Kazantzi, A., & Vamvatsikos, D. (2020). Seismic and Vibration Performance Rehabilitation for an Industrial Steel Building. *Practice Periodical on Structural Design and Construction, 25*(2). doi:10.1061/(ASCE)SC.1943-5576.0000475
- Lafontaine, M., & Acosta, J. (2017). Rehabilitación de un conjunto de oficinas mediante el uso de diagonales de pandeo restringido y análisis no lineal. *6° Seminario de Proyectos AICE.* Santiago: Asociación de Ingenieros Civiles Estructurales.
- Martinez, J. (2018). *Identificación en marcos equipados con diagonales de pandeo restringido sometidos a daño sísmico.* Tesis para optar al grado de Magíster Ciencias de la Ingeniería, Universidad de Chile, Departamento de Ingeniería Civil, Santiago.
- Mazzoni, S., McKenna, F., Scott, M., & Fenves, G. (2006). *Open System for Earthquake Engineering Simulations (OpenSees) User command-language manual.* Pacific Earthquake Engineering Research Center (PEER).
- McKenna, F. (2011). OpenSees: A framework for Earthquake Engineering Simulations. *Computing in Science and Engineering*, 58-66.
- McKenna, F., Scott, M., De Souza, R., Filippou, F., Mazzoni, S., & Jeremic, B. (2020). *OpenSees Wiki*. **Retrieved example 10** from **CODES CONSECT CONSECT CONSECT CONSECT CONSECT CONSECT CONSECT** https://opensees.berkeley.edu/wiki/index.php/Main\_Page
- Medalla, M., Peña, C., Hidalgo, P., & Bravo, M. (2015). Aplicación industrial de riostras de pandeo restringido (BRB) en Chile. *XI Congreso Chileno de Sismología e Ingeniería Sísmica.* Santiago.
- Menegotto, M., & Pinto, P. (1973). Method of Analysis for Cyclically Loaded Reinforced Concrete Plane Frames Including Changes in Geometry and Non-Elastic Behaviour of Elements under Combined Normal Force and Bending. *Proceedings for IABSE Symposium on Resistance and Ultimate Deformability of Structures Acted on by Well Defined Repeated Loads*, (pp. 15-22). Lisboa.
- Montecinos, R. (2020). Práctica chilena, una visión de nuestras costumbres. *Proyectar en Acero.* Santiago: AICE.
- Montecinos, R. (2021). Comunicación Personal. (N. Sepúlveda, Interviewer)
- NIST. (2011). *Validation of ASCE 41 Procedures in PBSE.*
- OpenSees. (2010). *OpenSees Documentation*. (Pacific Earthquake Engineering Research Center) Retrieved from Open System for Earthquake Engineering Simulation: http://opensees.berkeley.edu
- Peña, C., & Urzúa, C. (2019). Implementación de dispositivos BRB en edificio industrial mayor. Aplicación en Chile. *XII Congreso Chileno de Sismología e Ingeniería Sísmica.* Valdivia.
- Retamales, R. (1999). *Efecto de uso de disipadores de energía en un edificio industrial.* Memoria para optar al título de Ingeniero Civil, Universidad de Chile, Departamento de Ingeniería Civil, Santiago.
- Rodriguez, M. (2020). *Desempeño Sísmico de Estructuras Industriales de Marcos Multi-Panel Arriostrados Concéntricamente, MTBF.* Tesis para optar al grado de Magíster en Ciencias de la Ingeniería, Universidad de Chile, Departamento de Ingeniería Civil, Santiago.
- Sabelli, R., & López, W. (2004). Seismic Design of Buckling–Restrained Braced Frames. *North American Steel Conference NASCC.* San Francisco.
- Sáez, J. (2011). *Normativa nacional antisísmica en materia de construcción. Bases y proyecciones.* Memoria para optar al título profesional de Abogado, Universidad de Chile, Facultad de Derecho, Santiago.
- Santelices, K. (2014). *Aplicación de arriostramientos de pandeo restringido a una estructura industrial.* Memoria para optar al título de Ingeniero Civil, Universidad de Chile, Departamento de Ingeniería Civil, Santiago.
- SEAOC. (1995). *Conceptual framework for performance based seismic engineering of buildings.* Sacramento, USA: Vision 2000 Committee and California Office of Emergency Services.
- Tabeshpour, M., & Komachi, Y. (2017). Rehabilitation of jacket offshore platforms using friction damper device and buckling restrained braces under extreme loads. *Journal of Engineering for the Maritime Environment, 233*(I), 209-217.
- Takeuchi, T. (2018). Buckling-restrained brace: history, design and applications. *Key Engineering Materials, 763*, 50-60. doi:10.4028/www.scientific.net/KEM.763.50
- Takeuchi, T., Hajjar, J., Matsui, R., Nishimoto, K., & Aiken, I. (2010). Effect of local buckling core plate restraint in buckling restrained braces. *Journal of Construction Steel Research, 66*, 139-149.
- Tremblay, R. (2001). Seismic Behaviour and Design of Concentrically Braced Steel Frames. *Engineering Journal, AISC., 38*(3), 148-166.
- Tremblay, R., & Robert, N. (2000). Seismic design and behaviour of chevron steel braced frames. *12th World Conference on Earthquake Engineering*, *2413.* Auckland.
- Tremblay, R., Bruneau, M., Driver, R., Metten, A., Montgomery, C., & Rogers, C. (2010). Seismic Design of Steel Structures in Accordance with CSA–S19–09. *Proceedings of the 9th U.S. National and 10th Canadian Conference on Earthquake Engineering.*
- Uriz, P., Filippou, F., & Mahin, S. (2008). Model for cyclic inelastic buckling of steel braces. *Journal of Structural Engineering*, 619-628.
- Urrejola, R. (2018). *Desarrollo de un Anteproyecto de norma para intervenciones en estructuras patrimoniales.* Tesis de pregrado, Universidad Técnica Federico Santa María, Departamento de Obras Civiles, Santiago, Chile.
- Vega, S. (2004). *Estudio del uso de registros compatibilizados con los espectros de respuesta para la generación de curvas de fragilidad.* Memoria para optar al título de Ingeniero Civil. Departamento de Ingeniería Civil, Universidad de Chile, Departamento de Ingeniería Civil, Santiago.
- Xie, Q. (2005). State of the art of buckling-restrained braces in Asia. *Journal of Constructional Steel Research, 61*(6), 727-748.
- Zhu, M. (2019). *OpenSeesPy Documentation*. Retrieved 12 22, 2021, from OpenSeesPy A Python interpreter for OpenSees: https://openseespydoc.readthedocs.io/en/latest/

**ANEXOS**
## **ANEXO A. REGISTROS SELECCIONADOS.**

Registro 102-dir1

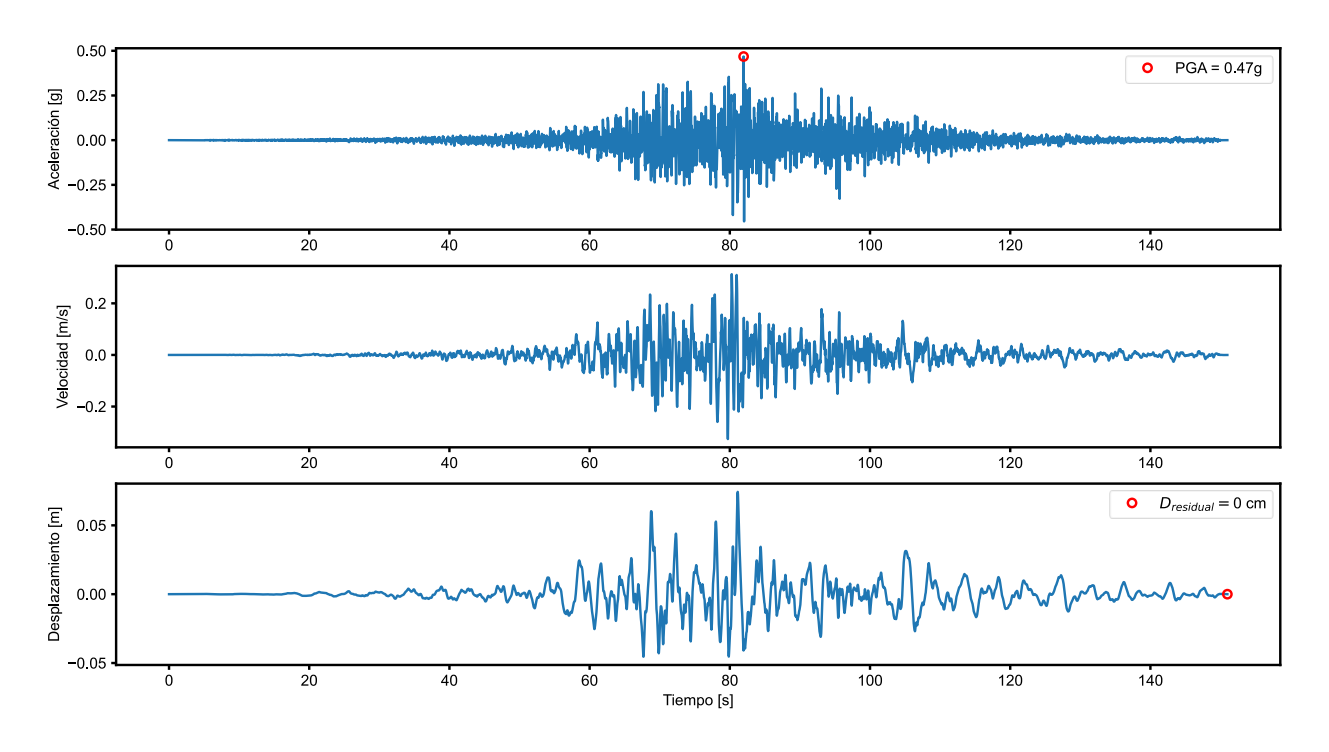

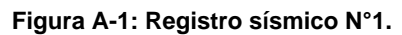

Registro 103-dir1

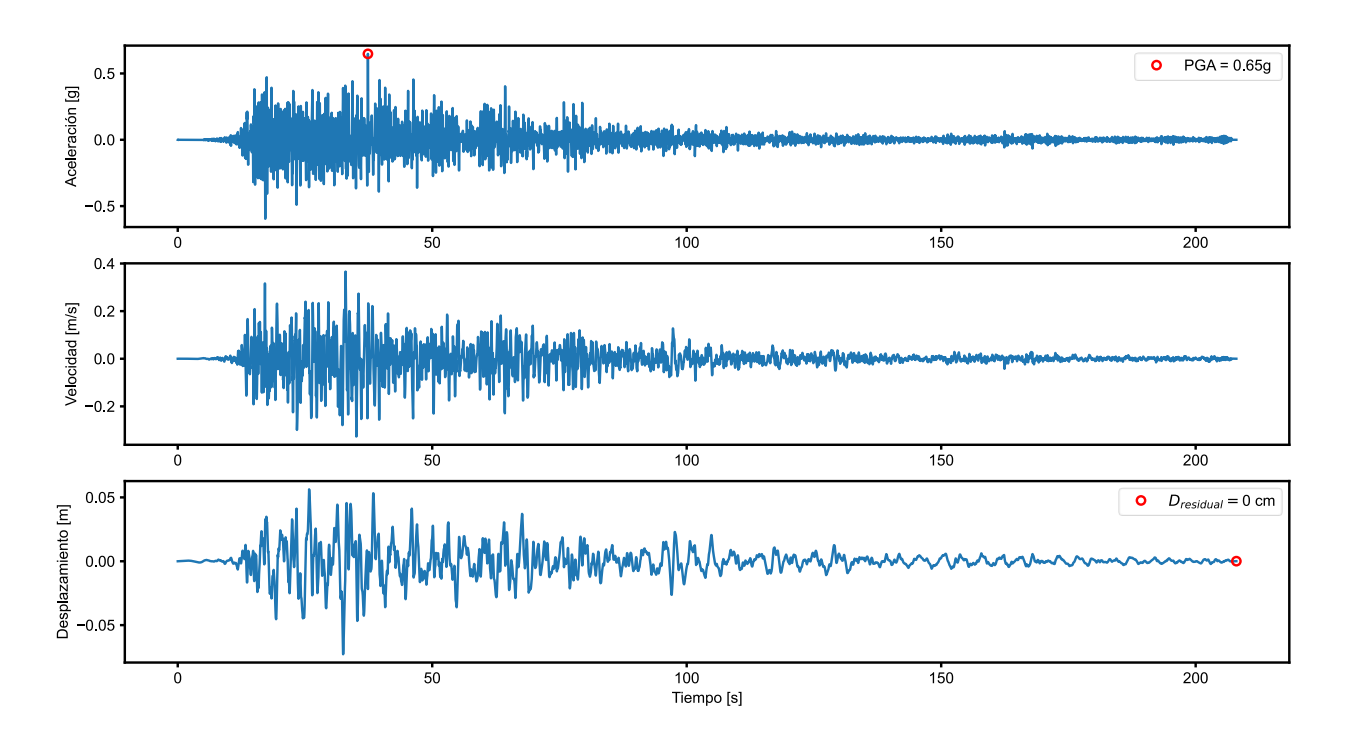

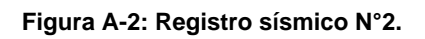

Registro 516-dir1

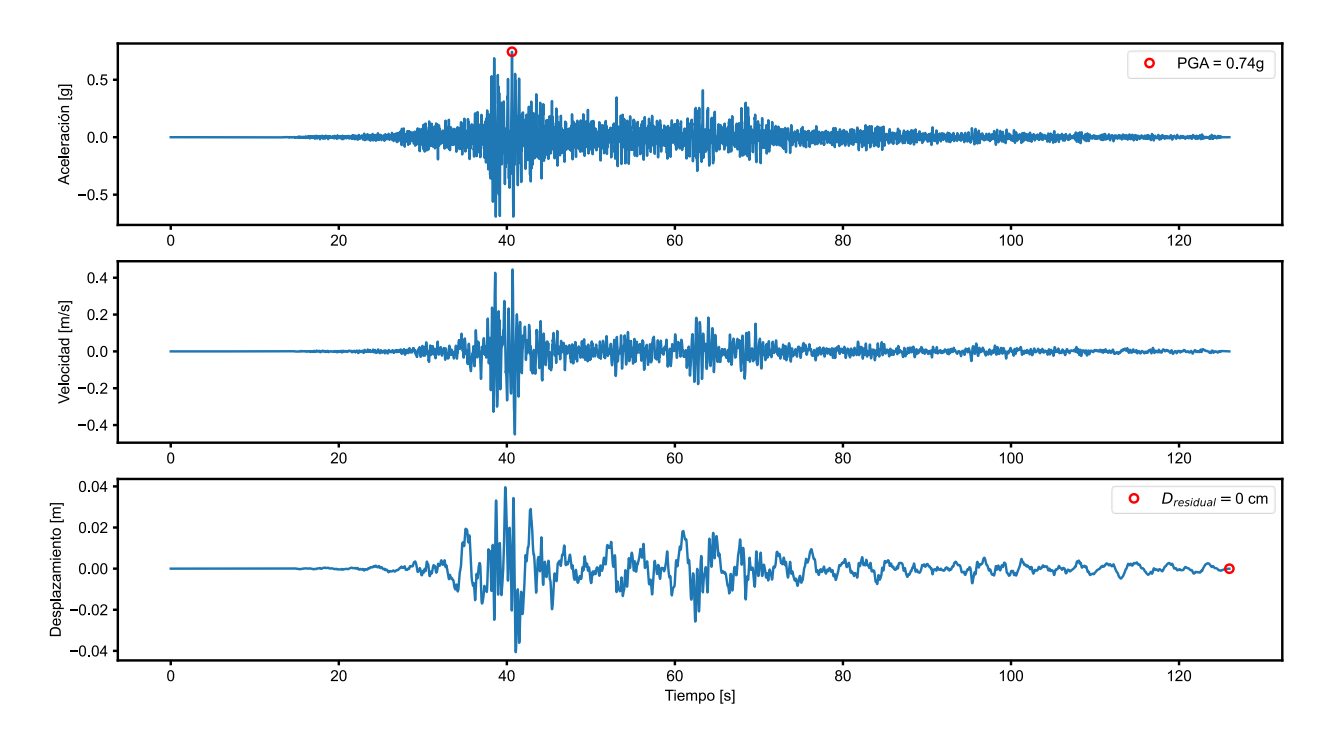

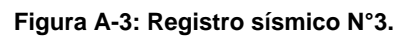

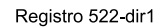

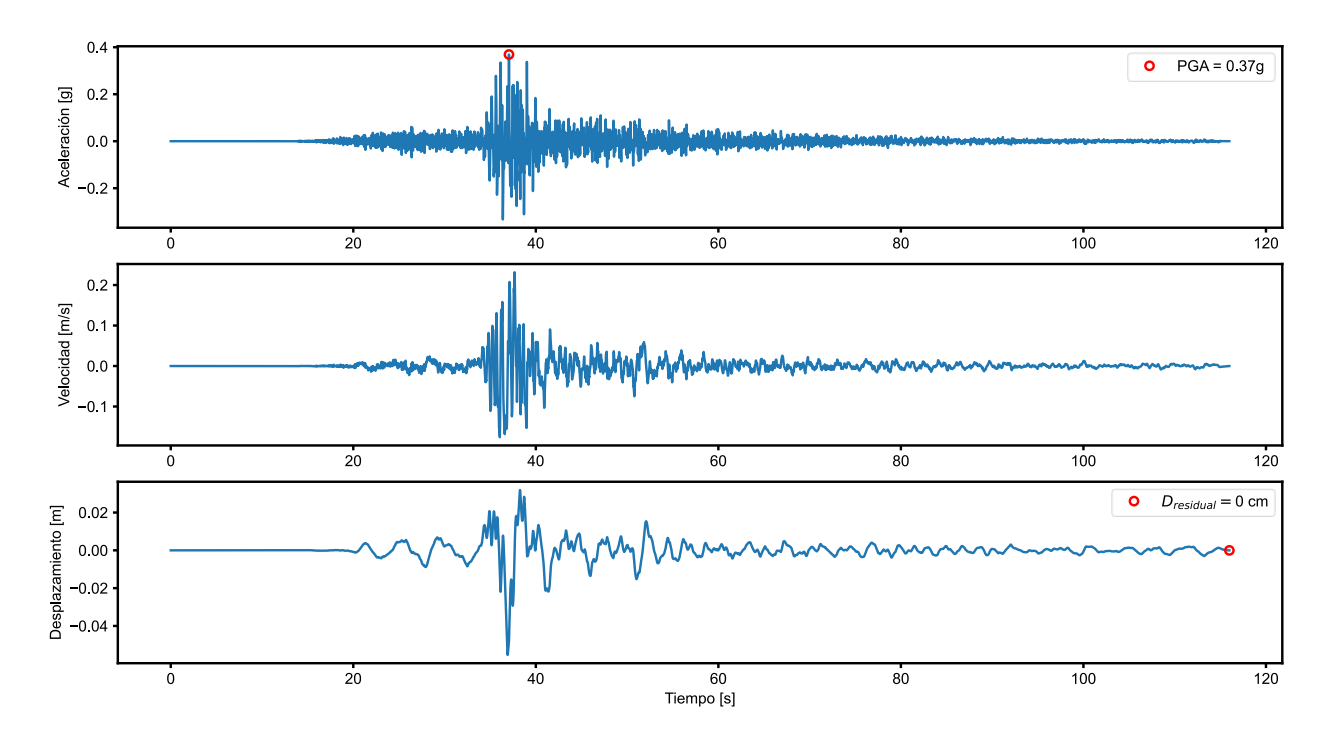

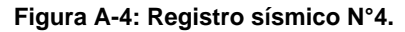

Registro 3876-dir1

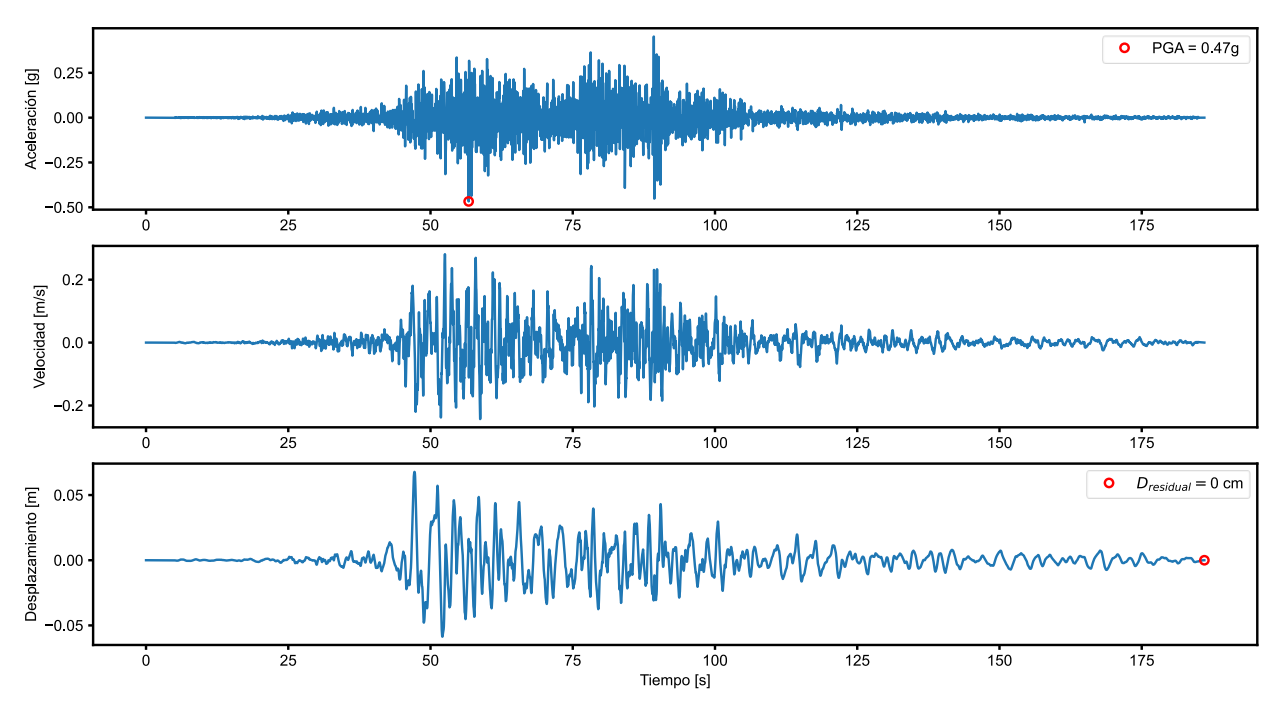

**Figura A-5: Registro sísmico N°5.**

Registro 3884-dir1

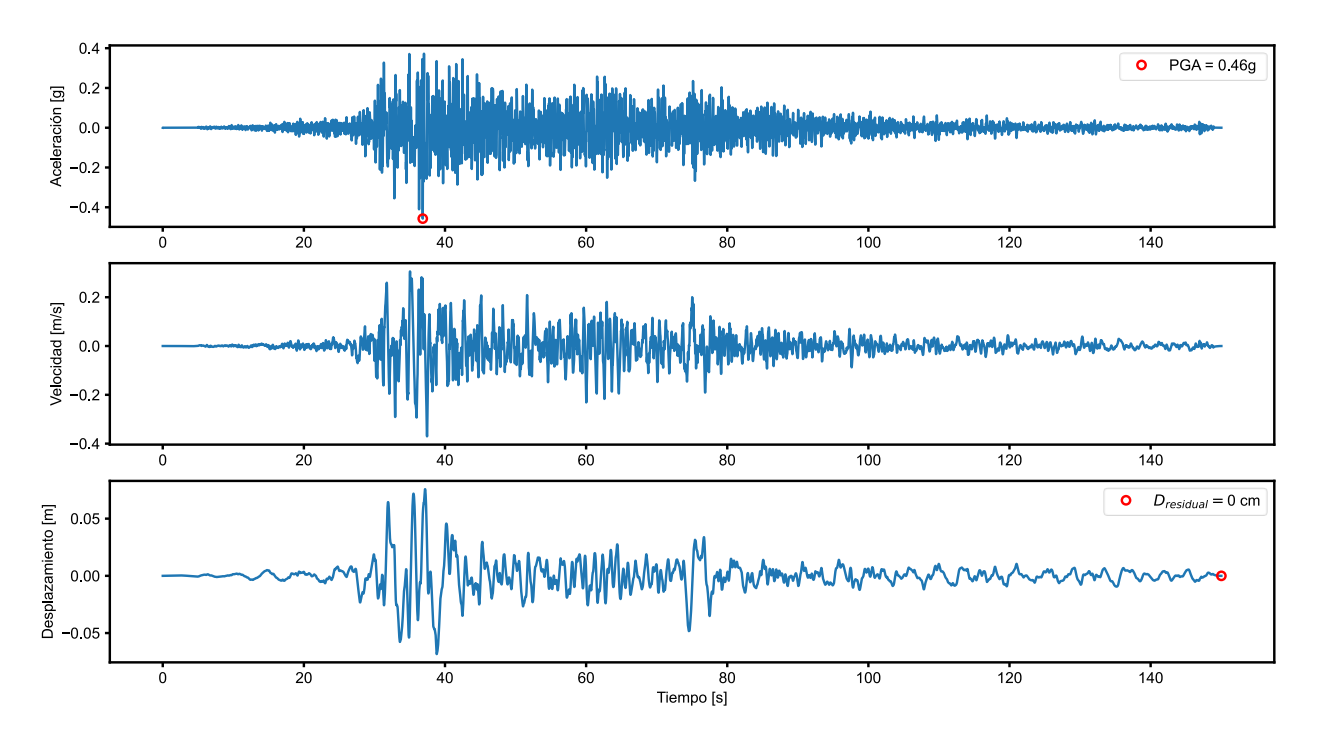

**Figura A-6: Registro sísmico N°6.**

Registro 3894-dir1

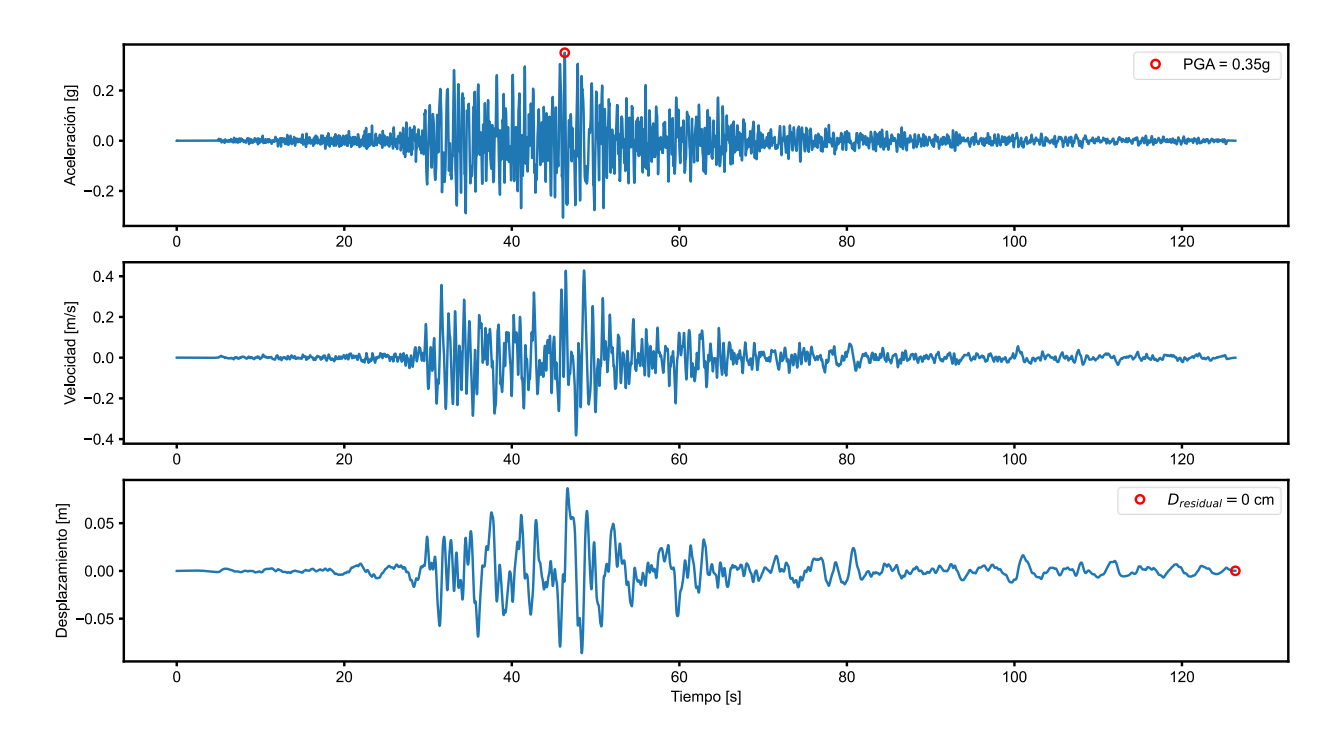

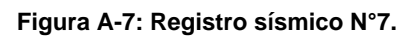

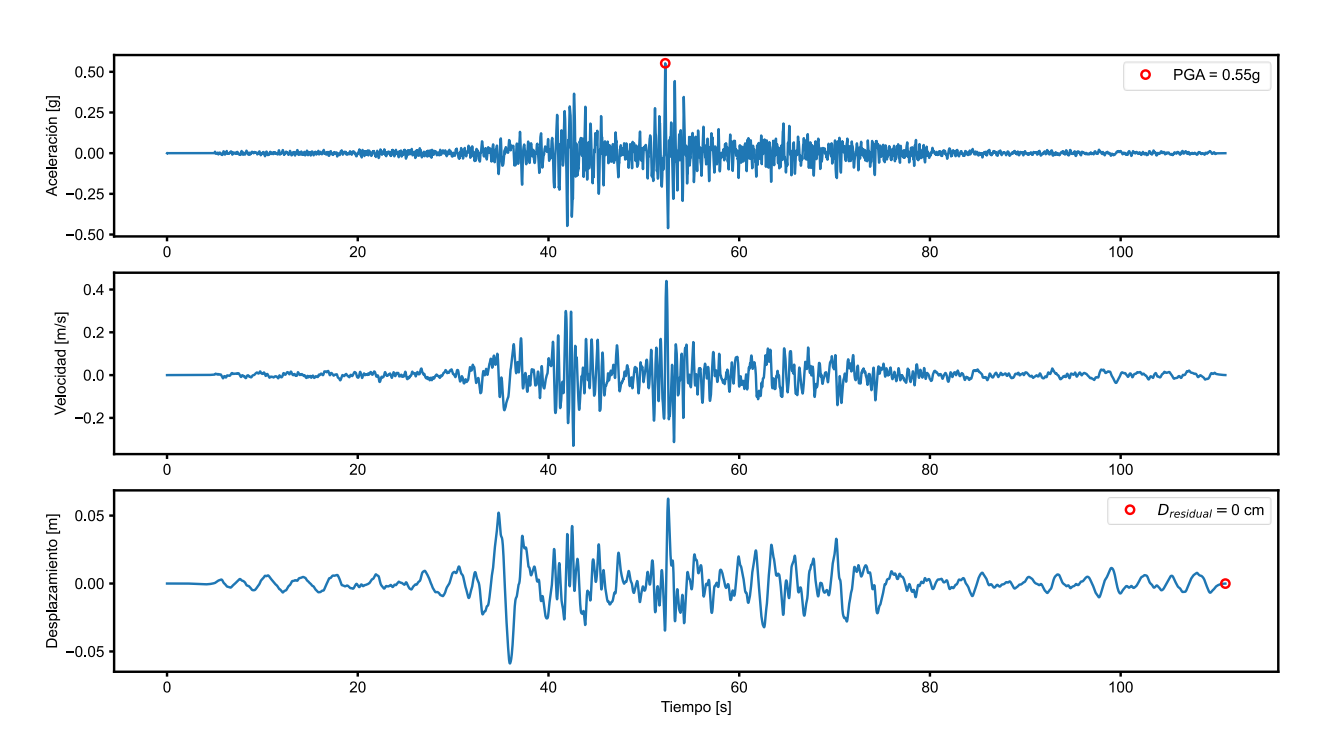

Registro 3900-dir1

**Figura A-8: Registro sísmico N°8.**

Registro 3904-dir1

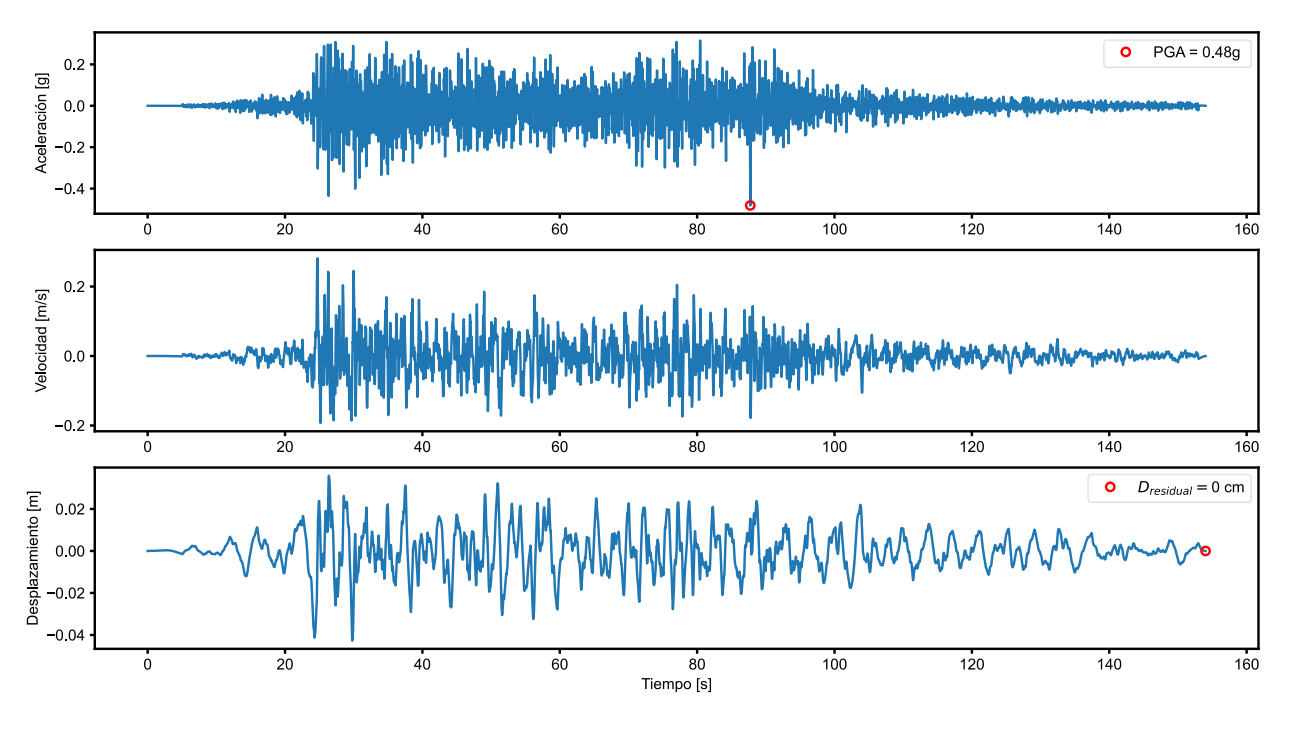

**Figura A-9: Registro sísmico N°9.**

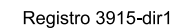

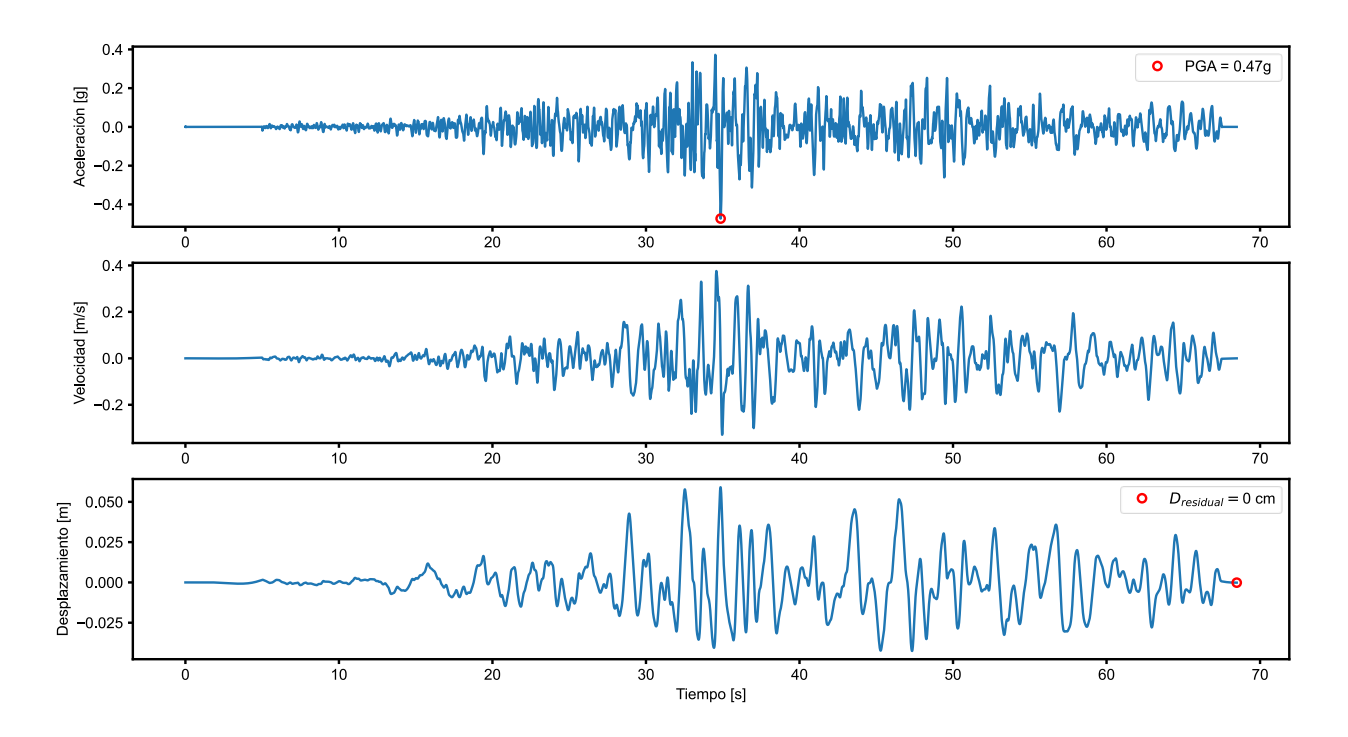

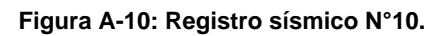

Registro 3918-dir1

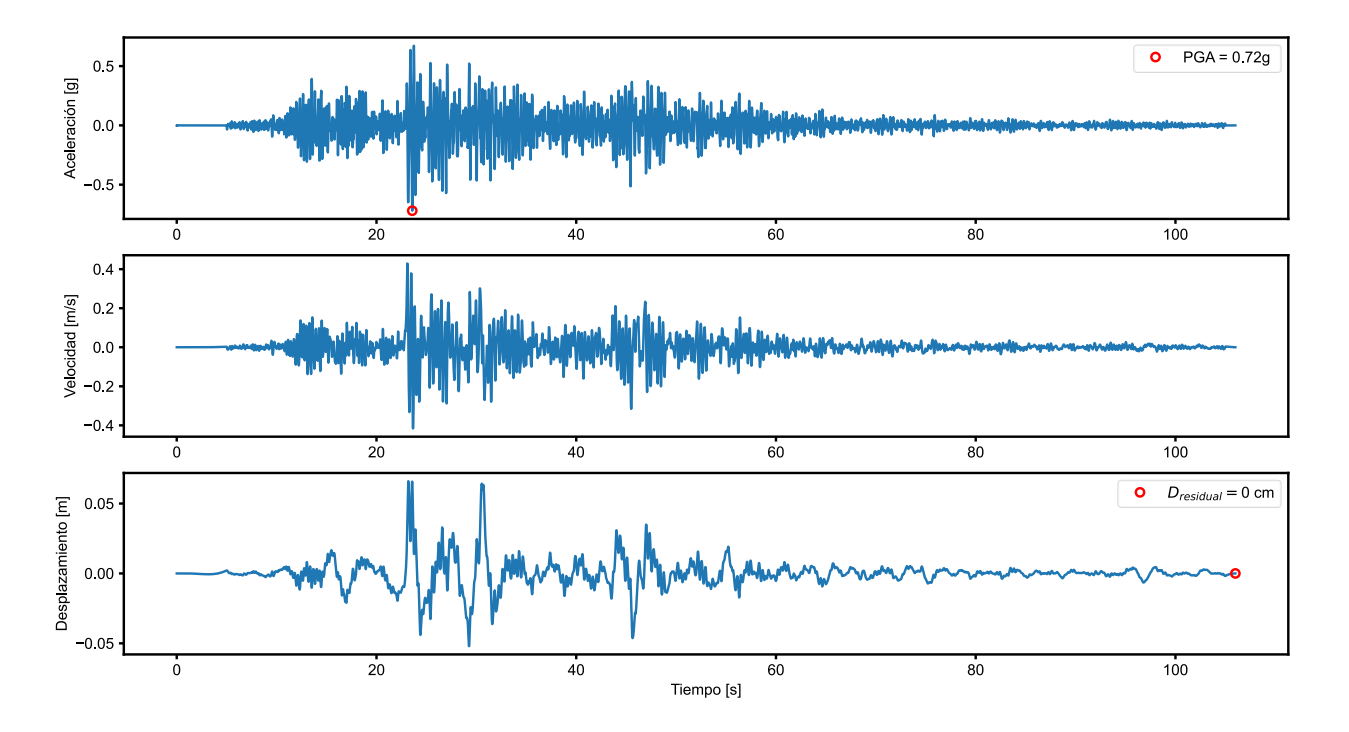

Figura A-11: Registro sísmico N°11.

## ANEXO B. CÓDIGO PRINCIPAL "SILOS2D.PY".

# Importing Modules

import numpy as np from multiprocessing import Pool from functools import partial from timeit import default timer as timer

# ===============================

import openseespy.opensees as ops import openseespy.postprocessing.Get Rendering as opp import openseespy.postprocessing.ops vis as opsy

import Analysis Functions as af import Model Functions as mf import Recorder Functions as rf import Output Functions as of import Plotting\_Functions as pf

from units import \*

# ================ # # Model Case Definitions

Model name = 'Silos2D '+Case name

# --------------------------

## Records and hazard levels

RSDir = 'Seismic Demand/RS/' reg names = np.loadtxt(RSDir+'reg names.txt', dtype=str)  $dts = np.loadtxt(RSDir+ 'selected_dts.txt')$ demand\_names = np.array(["SDS", "SDI", "SMP"])

# # Structure info

# =============== ===========================

Psis, nodeTags, nodeCoords, nodeMass, elements, eleNodes = mf. Silos2D(NStory, NBay, dummy,

N0col, N0beam, IntegPoints, Case\_name) # To read structure af.Gravity() mf.Rayleigh\_Damping(nModes, xDamp) # opp.plot model() ops.wipe()  $nodeTags = np.array(nodeTags)$  $nodeCoordinates = np.array(nodeCoordinates)$ 

 $nodeMass = np.array(nodeMass)$ 

 $elements = np.array(elements)$ 

eleNodes = np.array(eleNodes)

# # Análisis específico

# =================== 

#  $reg = reg\_names[6]$ 

# dt = dts[6]  $#$  demand = demand\_names[2]  $#$  GMfact = GM factors[2] # Folder name = 'GM '+ reg +" "+ demand # mf.Silos2D(NStory, NBay, dummy, N0col, N0beam, IntegPoints, Case\_name) # af.Gravity() # mf.Rayleigh\_Damping(nModes, xDamp) # rf.Record\_ODB(Model\_name, Folder\_name, nModes) # General ODB. # rf.Record Reactions(Model name, Folder name, FirstSupport, LastSupport) # Reactions Recorder. # rf.Record Truss(Model name, Folder name, FirstBrace, LastBrace) # Truss (Braces) recorder. # rf.Record BCE\_Range(Model\_name, Folder\_name, FirstCol, LastCol) # Column Recorders. # rf.Record BCE\_Range(Model\_name, Folder\_name, FirstBeam, LastBeam) # Beams Recorders. # rf.Record Energy(Model\_name, Folder\_name, dt, reg, GMfact, int(nodeTags[0]), int(nodeTags[-1])) # print(f"Running record: {reg} for demand level: {demand}") # result = af. TH GMAccel(reg, dt, GMfact) # ops.wipe()  $\#$  ============== # # Big loop for all records and hazard levels (Multiprocessing) # ============================================================================= def analyzeGM(demand\_index, reg\_index):  $start = timer()$  $reg = reg$  names[reg\_index]  $dt = dts[reg_index]$  GMfact = GM\_factors[demand\_index]  $d$ emand = demand names $d$ emand index $d$  Folder\_name = 'GM\_'+ reg +"\_"+ demand # ============================= # Block of Analysis and Record functions #============================================================================== mf.Silos2D(NStory, NBay, dummy, N0col, N0beam, IntegPoints, Case\_name) af.Gravity() mf.Rayleigh\_Damping(nModes, xDamp) rf.Record\_ODB(Model\_name, Folder\_name, nModes)  $\qquad \qquad \qquad \qquad$  # General ODB. rf.Record\_Reactions(Model\_name, Folder\_name, FirstSupport, LastSupport) # Reactions Recorder. rf.Record\_Truss(Model\_name, Folder\_name, FirstBrace, LastBrace) # Truss (Braces) recorder. rf.Record\_BCE\_Range(Model\_name, Folder\_name, FirstCol, LastCol) # Column Recorders. rf.Record\_BCE\_Range(Model\_name, Folder\_name, FirstBeam, LastBeam) # Beams Recorders. rf.Record\_Energy(Model\_name, Folder\_name, dt, reg, GMfact, int(nodeTags[0]), int(nodeTags[-1])) print(f"Running record: {reg} for demand level: {demand}") result = af.TH\_GMAccel(reg, dt, GMfact) # opp.plot\_model() ops.wipe()  $end = timer()$  return result, reg, demand, int(end-start)  $check = []$  $mainstart = timer()$ if  $name = '$  main  $'$ : pool = Pool() # Defaults to number of available CPU's

```
for demand index in range(len(demand names)):
     print(f'Starting Analysis for Demand level: --{demand_names[demand_index]}')
     func = partial(analyzeGM, demand_index)
    for result, reg, demand, time in pool.imap(func, range(len(reg_names))):
       check.append(reg + "_"+ demand + " " + result)
        print(f'{reg} at {demand} completed. Time elapsed: {time/60}min, Status: --{result}--')
     # check.append(p)
mainend = timer()totaltime = int(mainend-mainstart)
print(f'--------ALL ANALYSES COMPLETED. TOTAL TIME = {int(totaltime/60)}min---------')
# check1 = np.array(check)
# check2 = np.reshape(check1,(len(reg_names), len(demand_names)), order='F')
# np.savetxt(Model_name+" ODB/analysis_check.txt", check1, fmt = '%s')
\# ==========================
# # Big loop for all records and hazard levels (Linear processing)
# =============================================================================
# check = []# for demand index, demand in enumerate(demand names):
# for reg_index, reg in enumerate(reg_names):
# dt = dts[req_index]
# GMfact = GM_factors[demand_index]
# Folder_name = 'GM_'+ reg +"_"+ demand
# # 
                                      =============================================================================
# # Block of Analysis and Record functions
# 
#==============================================================================
# mf.Silos2D(NStory, NBay, dummy, N0col, N0beam, IntegPoints, Case_name)
# af.Gravity()
# mf.Rayleigh_Damping(nModes, xDamp)
# rf.Record ODB(Model name, Folder name, nModes) # General ODB.
# rf.Record_Reactions(Model_name, Folder_name, FirstSupport, LastSupport)# Reactions Recorder.
# rf.Record_Truss(Model_name, Folder_name, FirstBrace, LastBrace) # Truss (Braces) recorder.
# rf.Record BCE Range(Model name, Folder name, FirstCol, LastCol) # Column Recorders.
# rf.Record BCE_Range(Model_name, Folder_name, FirstBeam, LastBeam) # Beams Recorders.
# rf.Record_Energy(Model_name, Folder_name, dt, reg, GMfact, int(nodeTags[0]), int(nodeTags[-1]))
# print(f"Running record: {reg} for demand level: {demand}")
# result = af. TH GMAccel(reg, dt, GMfact)
\# # opp.plot model()
# ops.wipe()
# check.append(reg+"_"+demand + " " + result)
# check1 = np.array(check)# check2 = np.reshape(check1,(len(reg_names), len(demand_names)), order='F')
# # np.savetxt(Model_name+"_ODB/analysis_check.txt", check1, fmt = '%s')
# =============================================================================
```

```
# # OUTPUT (element wise)
```
#### # =============================================================================

```
cols = [FirstCol, LastCol, 0]
beams = [FirstBeam, LastBeam, 1]
braces = [FirstBrace, LastBrace, 2]
for demand in demand_names:
   of.get_BCE_Responses(Model_name, reg_names, demand, *cols)
  of.get BCE Responses(Model name, reg_names, demand, *beams)
  of.get Truss Responses(Model name, reg_names, demand, *braces)
# =============================================================================
# # PLOTTING
# =============================================================================
Folder_name = 'GM_'+ reg_names[2] +"_"+ demand_names[1]
columnNumber = 1101
opp.plot_model('Elements', 'Nodes', Model=Model_name)
opp.plot_modeshape(1, 2000, Model=Model_name)
opp.plot_deformedshape(Model=Model_name, LoadCase=Folder_name, tstep = -1, scale = 10, 
overlap='no')
ani1 = opp.animate_deformedshape(Model=Model_name, LoadCase= Folder_name+'/Animation',
dt=1/24, scale=50, Movie='none') # video is 'Movie='none' or 'vid.mp4)
opp.plot_fiberResponse2D(Model_name, Folder_name, columnNumber, 1)
# ani2 = opp.animate_fiberResponse2D(Model_name, Folder_name, columnNumber, 5, LocalAxis='y', 
InputType='stress', rFactor = 4)
# ani3 = opp.animate_fiberResponse2D(Model_name, Folder_name, beamNumber, 5, LocalAxis='y',
InputType='stress', rFactor = 4)
# # =============================================================================
# # # Plotting specific element outputs
# # =============================================================================
# =============================================================================
# # Braces
# =============================================================================
braceNum = 1
pf.plot_Brace(Model_name, Folder_name, braceNum)
for floor in range(NStory-1):
   pf.plot_Brace(Model_name, Folder_name, int(floor*8+4))
# CPD (for BRB only)
CPD, mu_max, core_strain, d, dy, Time = pf.plot_CPD(Model_name, Folder_name, braceNum)
print(f'CPD máximo es {int(CPD[-1])}, y dy = {dy}')
output = [Time, d, CPD]
All_BRB = np.zeros((len(reg_names),3))
for i in range(len(reg_names)):
  Folder_name = 'GM_'+ reg_names[i] +"_"+ demand_names[1]
   CPD, mu_max, core_strain, d, dy, Time = pf.plot_CPD(Model_name, Folder_name, braceNum)
  All\_BRB[i,0] = int(CPD[-1])All\_BRB[i,1] = mu\_maxAll BRB[i,2] = core strain=======================
```
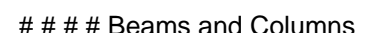

# ============================================================================= beamNumber = 1 columnNumber = 1 pf.plot\_BCE(Model\_name, Folder\_name, 'Beam', beamNumber, 'end') pf.plot\_BCE(Model\_name, Folder\_name, 'Column', columnNumber, 'end')  $# = = = = = = = = = = =$ # # # Global drift # ============================================================================= pf.plot\_Drift(Model\_name, Folder\_name, [101, 201, 301, 401, 501, 601, 701], nodeTags, nodeCoords, True) pf.plot\_All\_Drifts(Model\_name, 'SDI', reg\_names, [101, 201, 301, 401, 501, 601, 701], nodeTags, nodeCoords) pf.compararDrift(['Reforzado', 'BRB'], 'SDI', reg\_names, [101, 201, 301, 401, 501, 601, 701], nodeTags, nodeCoords)  $# = = = = = = = = = =$ # # Energy # ============================================================================= pf.plot\_Energy(Model\_name, Folder\_name, nodeTags, nodeMass, FirstBrace, LastBrace, True) All\_BRB\_contribution = np.zeros(len(reg\_names)) for i in range(len(reg\_names)): Folder\_name = 'GM\_'+ reg\_names[i] +"\_"+ demand\_names[1] All\_BRB\_contribution[i] = pf.plot\_Energy(Model\_name, Folder\_name, nodeTags, nodeMass, FirstBrace, LastBrace, True) meanBRB = round(np.mean(All\_BRB\_contribution),1) print(f'Mean contribution of BRB system is {meanBRB}%') # ============================================================================= # # Base Shear  $\#$  ============= pf.plot\_BaseShear(Model\_name, Folder\_name, Psis, True) All\_Qb = np.zeros(len(reg\_names)) for i in range(len(reg\_names)): Folder\_name = 'GM\_'+ reg\_names[i] +"\_"+ demand\_names[1] All\_Qb[i] = pf.plot\_BaseShear(Model\_name, Folder\_name, Psis, True)  $meanQb = round(np_mean(All_Qb))$ 

print(f'Mean base shear is {meanQb} tonf')

# ANEXO C. CÓDIGO "MODEL FUNCTIONS.PY".

 $\cdots$ 

#### Created on Thu Jan 7 21:32:46 2021

Script que ejecuta la generación del modelo a analizar en OpenSees:

```
- Creación del dominio.
```
- Materiales.
- Nodos.
- Elementos.
- Restraints.
- Constraints.

```
@author: sep32610
\cdots# == == == ==# Importing Modules
# =========================
                                     ==========================
import openseespy.opensees as ops
import openseespy.postprocessing.ops_vis as opsv
import numpy as np
import matplotlib.pyplot as plt
from units import *
def Silos2D(NStory, NBay, dummy, N0col, N0beam, IntegPoints, Case_name):
```

```
ops.wipe()
ops.model('basic', '-ndm', 2, '-ndf', 3)
```

```
# ================
```
# # Nodal Coordinates

### 

# Base nodes for pier in range(1,NBay+2):  $X = (pier-1)^*LBeam$  $nodelDm1 = 100 + pier$ ops.node(nodelDm1, X, 0.0)

```
# Beam-to-column nodes
for iStory in range(2,NStory+1):
    Y = HCol[iStory-1]for pier in range(1,NBay+2):
      X = (pier-1)^*LBeamnodelDm1 = iStory*100+pier
      ops.node(nodelDm1, X, Y)
      if pier < NBay+1:
         auxnode = nodeIDm1 + 20ops.node(auxnode, X, Y)
      if pier > 1:
         auxnode = nodelDm1 + 40ops.node(auxnode, X, Y)
# Dummy gravity column nodes
```
if dummy==1:

# Aux node for the released elements (beam releases)

```
147
```

```
 Xdummy = NBay*LBeam + 500*cm # Offset
   for iStory in range(1,NStory+1):
      Y = HCol[iStory-1]
      nodeID = iStory*100+NBay+2
      ops.node(nodeID,Xdummy,Y)
 # Brace-to-beams nodes (Chevron)
 for iStory in range(2,4):
     Y = HCol[iStory-1] for pier in range(1,NBay+1):
       X = (pir-1)^*LBean+LBeam/2 nodeIDm1 = iStory*100+pier+30
        ops.node(nodeIDm1, X, Y)
 # Brace-to-beams nodes (Cross)
 for iStory in range(1,3):
     Y = HCol[iStory*2+1] for pier in range(1,NBay+1):
       X = (pir-1)^*LBean+LBeam/2nodelDm1 = (iStory*2+2)*100+pier+30 ops.node(nodeIDm1, X, Y)
 # =============================================================================
 # # Boundary Conditions
 # =============================================================================
 for pier in range(1,NBay+2+dummy):
  node = 100 + pier ops.fix(node, 1, 1, 0) # pinned condition
 # =============================================================================
 # # Dummy & beam-to-column Constraints
 # =============================================================================
 # No floor constraint, only constraint joint nodes.
 if dummy==1:
   for iStory in range(2,NStory+1): # at each floor
     master = iStory*100+3 slave = iStory*100+NBay+2 
      ops.equalDOF(master, slave, 1)
     for pier in range(1,NBay+2):
        master = iStory*100+pier
        if pier < NBay+1:
          auxnode = master + 20 # Beam-column node to the left.
           ops.equalDOF(master, auxnode, 1, 2)
       if pier > 1:
          auxnode = master + 40 # Beam-column node to the right.
           ops.equalDOF(master, auxnode, 1, 2)
 if dummy==0:
   for iStory in range(2,NStory+1):
     for pier in range(1,NBay+2):
        master = iStory*100+pier
```

```
148
```

```
 if pier < NBay+1:
           auxnode = master + 20 # Beam-column node to the left.
            ops.equalDOF(master, auxnode, 1, 2)
         if pier > 1:
           auxnode = master + 40 \qquad # Beam-column node to the right.
            ops.equalDOF(master, auxnode, 1, 2) 
   # =============================================================================
   # # Hinges for Braces (stress vs strain)
  # ================================
  braceMatTag = np.array([1, 2, 3, 4, 5, 6])pinchX = 1pinchY = 0.3damage1 = 0.
  damage2 = 0.
  beta = 0.3 for iStory in range(NStory-1):
    ops.uniaxialMaterial('Hysteretic', int(braceMatTag[iStory]), *brace_vals[iStory,:], pinchX, pinchY,
damage1, damage2, beta)
   # =============================================================================
   # Material & Hinge Properties
   # =============================================================================
  colbeamMatTag = 7R0 = 15cR1 = 0.925cR2 = 0.15 ops.uniaxialMaterial('Steel02', colbeamMatTag, Fye, E, b, R0, cR1, cR2)
  elasticMatTag = 8 ops.uniaxialMaterial("Elastic", elasticMatTag, E)
   if Case_name == 'BRB' or Case_name == 'FullBRB' or Case_name == 'BRBsinBRB':
    BRBMatTag = 9R0 = 18cR1 = 0.925cR2 = 0.15a1 = 0.05a2 = 1a3 = 0.05a4 = 1 ops.uniaxialMaterial('Steel02', BRBMatTag, Fye, Eeq, beq, R0, cR1, cR2, a1, a2, a3, a4)
   # =============================================================================
```

```
 # # Define Section TAG's, Properties & Integration
```

```
 # =============================================================================
```

```
HN25x68 Weak secTAG = 1
HN30x159 Weak_secTAG = 2
HN30x79 Weak secTAG = 3
HN35x186_Weak\_secTAG = 4
```

```
IN70x159 Weak secTAG = 5
   HN25x68_Strong_secTAG = 6
  HN30x159 Strong secTAG = 7
  HN30x79 Strong secTAG = 8
  HN35x186_Strong_secTAG = 9
   IN70x159_Strong_secTAG = 10
   # Braces
   # brace1_Weak_secTAG = 11
   # Retrofit
  ColRF Weak SecTAG = 11
  BeamRF Strong SecTAG = 12
 # =============================================================================
   # # Defining Fiber Properties
 # =============================================================================
   # Profiles geometry
   HN25x68_geom = np.array([25., 0.8, 25., 1.4])
  HN30x159 geom = np.array([30, 1.4, 30, 2.8])
  HN30x79 geom = np.array([30., 0.8, 30., 1.2])
   HN35x186_geom = np.array([35., 1.4, 35., 2.8])
   IN70x159_geom = np.array([70., 0.8, 30., 2.5])
   # Weak axis
  wdiv = 2fdiv = 12 ToPlot = False
   WFSection2d_weak(HN25x68_Weak_secTAG, colbeamMatTag, *HN25x68_geom, wdiv, fdiv, ToPlot) 
# True or False, Plotea o no plotea
  WFSection2d_weak(HN30x159_Weak_secTAG, colbeamMatTag, *HN30x159_geom, wdiv, fdiv,
ToPlot)
  WFSection2d weak(HN30x79 Weak secTAG, colbeamMatTag, *HN30x79 geom, wdiv, fdiv, ToPlot)
   WFSection2d_weak(HN35x186_Weak_secTAG, colbeamMatTag, *HN35x186_geom, wdiv, fdiv, 
ToPlot)
  WFSection2d weak(IN70x159 Weak secTAG, colbeamMatTag, *IN70x159_geom, wdiv, fdiv, ToPlot)
   # Retrofit Weak Axis
  WFSection2d weak(ColRF_Weak_SecTAG, colbeamMatTag, 30., 2.0, 30., 3.8, wdiv, fdiv, ToPlot) #
Weak section
   # Strong Axis
   # section('WFSection2d', secTag, matTag, d, tw, bf, tf, Nfw, Nff)
  wdiv = 12fdiv = 2 ops.section('WFSection2d', HN25x68_Strong_secTAG, colbeamMatTag, *HN25x68_geom, wdiv, fdiv)
   ops.section('WFSection2d', HN30x159_Strong_secTAG, colbeamMatTag, *HN30x159_geom, wdiv, 
fdiv)
   ops.section('WFSection2d', HN30x79_Strong_secTAG, colbeamMatTag, *HN30x79_geom, wdiv, fdiv)
   ops.section('WFSection2d', HN35x186_Strong_secTAG, colbeamMatTag, *HN35x186_geom, wdiv, 
fdiv)
   ops.section('WFSection2d', IN70x159_Strong_secTAG, colbeamMatTag, *IN70x159_geom, wdiv, fdiv)
```
# Retrofit Strong Axis

ops.section('WFSection2d', BeamRF\_Strong\_SecTAG, colbeamMatTag, 30., 1.4, 30., 2.8, wdiv, fdiv) # HN30x159

# ops.section('WFSection2d', Retrofit\_Strong\_SecTAG, colbeamMatTag, 70., 1.0, 35., 4.0, wdiv, fdiv)

# =============================================================================

# # Define Geometric Transformations and Integrations

 # ============================================================================= # Transformation IDColTransf = 1 IDBeamTransf = 2 IDDummyTransf = 3 IDBraceTransf = 4 ops.geomTransf('PDelta',IDColTransf) ops.geomTransf('Corotational',IDBeamTransf) ops.geomTransf('PDelta',IDDummyTransf) ops.geomTransf('Corotational',IDBraceTransf)

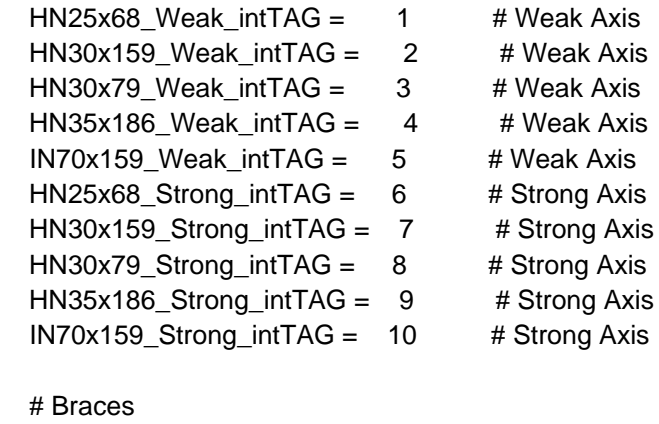

# brace1 weak intTAG = 11  $\#$  Weak Axis # Retrofit  $CoIRF_Weak_intTAG = 11 # Weak Axis$ BeamRF Strong  $intTAG = 12$  # Strong Axis

#### # beamIntegration('Lobatto', tag, secTag, N)

 ops.beamIntegration('Lobatto', HN25x68\_Weak\_intTAG, HN25x68\_Weak\_secTAG, IntegPoints) ops.beamIntegration('Lobatto', HN30x159\_Weak\_intTAG, HN30x159\_Weak\_secTAG, IntegPoints) ops.beamIntegration('Lobatto', HN30x79\_Weak\_intTAG, HN30x79\_Weak\_secTAG, IntegPoints) ops.beamIntegration('Lobatto', HN35x186\_Weak\_intTAG, HN35x186\_Weak\_secTAG, IntegPoints) ops.beamIntegration('Lobatto', IN70x159\_Weak\_intTAG, IN70x159\_Weak\_secTAG, IntegPoints) ops.beamIntegration('Lobatto', HN25x68\_Strong\_intTAG, HN25x68\_Strong\_secTAG, IntegPoints) ops.beamIntegration('Lobatto', HN30x159\_Strong\_intTAG, HN30x159\_Strong\_secTAG, IntegPoints) ops.beamIntegration('Lobatto', HN30x79\_Strong\_intTAG, HN30x79\_Strong\_secTAG, IntegPoints) ops.beamIntegration('Lobatto', HN35x186\_Strong\_intTAG, HN35x186\_Strong\_secTAG, IntegPoints) ops.beamIntegration('Lobatto', IN70x159\_Strong\_intTAG, IN70x159\_Strong\_secTAG, IntegPoints) # Braces Integration

 # ops.beamIntegration('Lobatto', brace1\_weak\_intTAG, brace1\_Weak\_secTAG, IntegPoints) # Retrofit Integration

 ops.beamIntegration('Lobatto', ColRF\_Weak\_intTAG, ColRF\_Weak\_SecTAG, IntegPoints) ops.beamIntegration('Lobatto', BeamRF\_Strong\_intTAG, BeamRF\_Strong\_SecTAG, IntegPoints) # Arrays with the information of each element.

 if Case\_name == "Reforzado" or Case\_name == "Reforzado\_fibra" or Case\_name == "BRBsinBRB": ColIntTAG = np.array([ColRF\_Weak\_intTAG, ColRF\_Weak\_intTAG, HN30x159\_Weak\_intTAG,

HN30x159 Weak intTAG, HN30x79 Weak intTAG, HN30x79 Weak intTAG]) mainColIntTAG = np.array([HN35x186\_Weak\_intTAG, HN35x186\_Weak\_intTAG,

HN35x186\_Weak\_intTAG, HN35x186\_Weak\_intTAG, HN30x79\_Weak\_intTAG, HN30x79 Weak intTAG])

 BeamIntTAG = np.array([BeamRF\_Strong\_intTAG, BeamRF\_Strong\_intTAG, HN25x68\_Strong\_intTAG, IN70x159\_Strong\_intTAG, HN30x159\_Strong\_intTAG, IN70x159\_Strong\_intTAG])

#### else:

 ColIntTAG = np.array([HN30x159\_Weak\_intTAG, HN30x159\_Weak\_intTAG, HN30x159\_Weak\_intTAG, HN30x159\_Weak\_intTAG, HN30x79\_Weak\_intTAG, HN30x79 Weak intTAG])

 mainColIntTAG = np.array([HN35x186\_Weak\_intTAG, HN35x186\_Weak\_intTAG, HN35x186\_Weak\_intTAG, HN35x186\_Weak\_intTAG, HN30x79\_Weak\_intTAG, HN30x79\_Weak\_intTAGI)

BeamIntTAG = np.array(IHN30x79\_Strong\_intTAG, HN30x79\_Strong\_intTAG, HN25x68\_Strong\_intTAG, IN70x159\_Strong\_intTAG, HN30x159\_Strong\_intTAG, IN70x159\_Strong\_intTAG])

```
 # =============================================================================
 # # Elements
 # =============================================================================
  # Columns
```
 # element('forceBeamColumn', eleTag, \*eleNodes, transfTag, integrationTag, '-iter', maxIter=10, tol=1e-12, '-mass', mass=0.0)

for iStory in range(1,NStory):

if dummy==1:

dummyID = N0col+iStory\*100+NBay+2

```
 node1 = iStory*100+NBay+2
```
 $node2 = (iStory+1)*100 + NBay+2$ 

ops.element('elasticBeamColumn', dummyID, node1, node2, AgDummy[iStory-1], E,

```
IzDummy[iStory-1], IDDummyTransf)
```

```
 for pier in range(1,NBay+2):
```
elemID = N0col+iStory\*100+pier

```
node1 = iStory*100 + pier
```

```
node2 = node1 + 100
```
if pier  $== 3$ : # Agregar la columna principal que es diferente.

ops.element('forceBeamColumn', elemID, node1, node2, IDColTransf,

int(mainColIntTAG[iStory-1]))

else:

ops.element('forceBeamColumn', elemID, node1, node2, IDColTransf, int(ColIntTAG[iStory-1]))

# Beams

```
 # 2D: element('elasticBeamColumn', eleTag, *eleNodes, Area, E_mod, G_mod, Jxx, Iy, Iz, transfTag, 
<'-mass', mass>, <'-cMass'>)
```

```
 for iStory in range(2,NStory+1):
```

```
if iStory == 5 or iStory == 7:
```

```
 for pier in range(1,NBay+1):
```

```
 elemIDm = N0beam+iStory*100 + pier
         node1 = iStory*100 + pier + 20 \# Connected to the aux nodes (release) to the left use "+50"
         node2 = iStory*100 + pier + 1 + 40 # Connected to the aux nodes (release) to the right use
"+70"
          ops.element('forceBeamColumn', elemIDm, node1, node2, IDBeamTransf, 
int(BeamIntTAG[iStory-2])) 
     else:
        for pier in range(1,NBay+1):
          elemIDm1 = N0beam+iStory*100 + 2*pier - 1
         node1 = iStory*100 + pier + 20 \# Connected to the left aux nodes (release) use "+ 50"
         centralnode = iStory*100 + pier + 30 ops.element('forceBeamColumn', elemIDm1, node1, centralnode, IDBeamTransf, 
int(BeamIntTAG[iStory-2]))
         node2 = iStory*100 + pier + 1 + 40 # Connected to the right aux nodes (release) use "+70"
          elemIDm2 = elemIDm1+1
          ops.element('forceBeamColumn', elemIDm2, centralnode, node2, IDBeamTransf, 
int(BeamIntTAG[iStory-2]))
   # Chevron Braces
  eleCount = 1nodeCount = 1000 print(f'Generando Modelo de la Estructura {Case_name}')
   if Case_name == 'Original' or Case_name == 'Reforzado' or Case_name == "BRBsinBRB":
     for iStory in range(2,4):
        for pier in range(1,NBay+1):
         node1 = (iStory-1)*100+pier centralnode = iStory*100+pier+30
         node2 = node1 + 1 ops.element('truss', eleCount, node1, centralnode, AgBrace[iStory-2], int(braceMatTag[iStory-
2]))
          ops.element('truss', eleCount+1, node2, centralnode, AgBrace[iStory-2], int(braceMatTag[iStory-
2]))
          eleCount += 2
  elif Case, name == 'BRB' or 'FullBRB': # Creates braces of three elements and two new nodes.
      for iStory in range(2,4):
        for pier in range(1,NBay+1):
         node1 = (iStory-1)*100+pier centralnode = iStory*100+pier+30
         node2 = node1 + 1 draw_BRB(eleCount, node1, centralnode, nodeCount, IDBraceTransf, HN25x68_Weak_intTAG, 
AgBrace[iStory-2], BRBMatTag)
          draw_BRB(eleCount+1, node2, centralnode, nodeCount+2, IDBraceTransf, 
HN25x68 Weak intTAG, AgBrace[iStory-2], BRBMatTag)
          eleCount += 2
          nodeCount += 4
   elif Case_name == 'Reforzado2': # No utilizado
```

```
 print('Invirtiendo Chevrones para que trabajen como cross-braces')
```

```
elif Case_name == 'Original_fibra':
     for iStory in range(2,4):
        for pier in range(1,NBay+1):
         node1 = (iStory-1)*100 + pier centralnode = iStory*100+pier+30
         node2 = node1 + 1 draw_FiberBuckling(eleCount, node1, centralnode, nodeCount, IDBraceTransf, 
HN25x68_Weak_intTAG, camber, nEle, 'both')
         draw_FiberBuckling(eleCount+nEle, node2, centralnode, nodeCount+nEle+1, IDBraceTransf,
HN25x68_Weak_intTAG, camber, nEle, 'both')
          eleCount += 2*nEle
          nodeCount += 2*(nEle+1)
   elif Case_name == 'Reforzado_fibra': # No utilizado
     for iStory in range(2,4):
        for pier in range(1,NBay+1):
         node1 = (iStory-1)*100 + pier chevronNode = iStory*100+pier+30
         node2 = node1 + 1left_chevronNode = iStory*100+pierright_chevronNode = left_chevronNode+1
          midNode = nodeCount
          create_midNode(node1, chevronNode, midNode)
          create_midNode(node2, chevronNode, midNode+1)
          ops.element('corotTruss', eleCount, left_chevronNode, midNode, AgPuntal, elasticMatTag)
          ops.element('corotTruss', eleCount+1, right_chevronNode, midNode+1, AgPuntal, 
elasticMatTag)
          draw_FiberBuckling(eleCount+2, node1, midNode, nodeCount+2, IDBraceTransf, 
HN25x68_Weak_intTAG, camber, nEle, 'i')
          draw_FiberBuckling(eleCount+2+nEle, midNode, chevronNode, nodeCount+2+nEle, 
IDBraceTransf, HN25x68_Weak_intTAG, camber, nEle, 'j')
          draw_FiberBuckling(eleCount+2+nEle*2, node2, midNode+1, nodeCount+2+nEle*2, 
IDBraceTransf, HN25x68_Weak_intTAG, camber, nEle, 'i')
          draw_FiberBuckling(eleCount+2+nEle*3, midNode+1, chevronNode, nodeCount+2+nEle*3, 
IDBraceTransf, HN25x68_Weak_intTAG, camber, nEle, 'j')
         eleCount += 2+4<sup>*</sup>nEle nodeCount += 2+4*nEle
   else: print("Revisar argumentos de la función Silos2D, debe ser 'Original', 'Reforzado' o 'BRB' o 
'_fibra'")
```

```
 # Cross Braces
 if Case_name == 'Original_fibra': # No utilizado
   for iStory in range(1,3):
     for pier in range(1,NBay+1):
       inode1 = (iStory*2+1)*100+pierinode2 = inode1 + 1 centralnode = (iStory*2+2)*100+pier+30
       ipode1 = (iStory*2+3)*100+pierinode2 = inode1 + 1
```

```
 draw_FiberBuckling(eleCount, inode1, centralnode, nodeCount, IDBraceTransf, 
HN25x68_Weak_intTAG, camber, nEle, 'both')
          draw_FiberBuckling(eleCount+nEle, inode2, centralnode, nodeCount+(nEle+1), IDBraceTransf, 
HN25x68_Weak_intTAG, camber, nEle, 'both')
          draw_FiberBuckling(eleCount+nEle*2, centralnode, jnode1, nodeCount+(nEle+1)*2, 
IDBraceTransf, HN25x68_Weak_intTAG, camber, nEle, 'both')
         draw_FiberBuckling(eleCount+nEle*3, centralnode, jnode2, nodeCount+(nEle+1)*3,
IDBraceTransf, HN25x68_Weak_intTAG, camber, nEle, 'both')
          eleCount += 4*nEle
         nodeCount += 4*(nEle+1) elif Case_name == 'Reforzado_fibra': # No utilizado
     for iStory in range(1,3):
        for pier in range(1,NBay+1):
         inode1 = (iStory*2+1)*100+pierinode2 = inode1 + 1 centralnode = (iStory*2+2)*100+pier+30
         inode1 = (iStorv*2+3)*100+pierinode2 = inode1 + 1left_centralNode = (iStory*2+2)*100+pier
         right_centralNode = left_centralNode+1
          midNode = nodeCount
          create_midNode(inode1, centralnode, midNode)
          create_midNode(inode2, centralnode, midNode+1)
          create_midNode(centralnode, jnode1, midNode+2)
          create_midNode(centralnode, jnode2, midNode+3)
          ops.element('corotTruss', eleCount, left_centralNode, midNode, AgPuntal, elasticMatTag)
          ops.element('corotTruss', eleCount+1, right_centralNode, midNode+1, AgPuntal, elasticMatTag)
          ops.element('corotTruss', eleCount+2, left_centralNode, midNode+2, AgPuntal, elasticMatTag)
          ops.element('corotTruss', eleCount+3, right_centralNode, midNode+3, AgPuntal, elasticMatTag)
          # bottom braces
          draw_FiberBuckling(eleCount+4, inode1, midNode, nodeCount+4, IDBraceTransf, 
HN25x68_Weak_intTAG, camber, nEle, 'i')
          draw_FiberBuckling(eleCount+4+nEle, midNode, centralnode, nodeCount+4+nEle, 
IDBraceTransf, HN25x68_Weak_intTAG, camber, nEle, 'j')
          draw_FiberBuckling(eleCount+4+nEle*2, inode2, midNode+1, nodeCount+4+nEle*2, 
IDBraceTransf, HN25x68_Weak_intTAG, camber, nEle, 'i')
          draw_FiberBuckling(eleCount+4+nEle*3, midNode+1, centralnode, nodeCount+4+nEle*3, 
IDBraceTransf, HN25x68_Weak_intTAG, camber, nEle, 'j')
          # upper braces
          draw_FiberBuckling(eleCount+4+nEle*4, centralnode, midNode+2, nodeCount+4+nEle*4, 
IDBraceTransf, HN25x68_Weak_intTAG, camber, nEle, 'i')
          draw_FiberBuckling(eleCount+4+nEle*5, midNode+2, jnode1, nodeCount+4+nEle*5, 
IDBraceTransf, HN25x68_Weak_intTAG, camber, nEle, 'j')
         draw_FiberBuckling(eleCount+4+nEle*6, centralnode, midNode+3, nodeCount+4+nEle*6,
IDBraceTransf, HN25x68_Weak_intTAG, camber, nEle, 'i')
          draw_FiberBuckling(eleCount+4+nEle*7, midNode+3, jnode2, nodeCount+4+nEle*7, 
IDBraceTransf, HN25x68_Weak_intTAG, camber, nEle, 'j')
          eleCount += 4+8*nEle
          nodeCount += 4+8*nEle
```

```
elif Case_name == 'Original' or Case_name == 'Reforzado' or Case_name == 'BRB' or Case_name ==
"BRBsinBRB":
     for iStory in range(1,3):
        for pier in range(1,NBay+1):
         inode1 = (iStory*2+1)*100+pierinode2 = inode1 + 1 centralnode = (iStory*2+2)*100+pier+30
         ipode1 = (iStory*2+3)*100+pierinode2 = inode1 + 1
          ops.element('truss', eleCount, inode1, centralnode, AgBrace[iStory*2], 
int(braceMatTag[iStory*2]))
          ops.element('truss', eleCount+1, inode2, centralnode, AgBrace[iStory*2], 
int(braceMatTag[iStory*2]))
          ops.element('truss', eleCount+2, centralnode, jnode1, AgBrace[iStory*2+1], 
int(braceMatTag[iStory*2+1]))
          ops.element('truss', eleCount+3, centralnode, jnode2, AgBrace[iStory*2+1], 
int(braceMatTag[iStory*2+1]))
         eleCount += 4 elif Case_name == 'Reforzado2': # No utilizado
     for iStory in range(0,3):
        for pier in range(1,NBay+1):
         inode1 = (iStory*2+1)*100+pierinode2 = inode1 + 1 centralnode = (iStory*2+2)*100+pier+30
         ipode1 = (iStory*2+3)*100+pierinode2 = inode1 + 1
          ops.element('truss', eleCount, inode1, centralnode, AgBrace[iStory*2], 
int(braceMatTag[iStory*2]))
          ops.element('truss', eleCount+1, inode2, centralnode, AgBrace[iStory*2], 
int(braceMatTag[iStory*2]))
          ops.element('truss', eleCount+2, centralnode, jnode1, AgBrace[iStory*2+1], 
int(braceMatTag[iStory*2+1]))
          ops.element('truss', eleCount+3, centralnode, jnode2, AgBrace[iStory*2+1], 
int(braceMatTag[iStory*2+1]))
         eleCount += 4 elif Case_name == "FullBRB": # No utilizado
     for iStory in range(1,3):
        for pier in range(1,NBay+1):
         inode1 = (iStory*2+1)*100+pierinode2 = inode1 + 1centralnode = (iStory*2+2)*100+ pier+30ipode1 = (iStory*2+3)*100+pierinode2 = inode1 + 1
          draw_BRB(eleCount, inode1, centralnode, nodeCount, IDBraceTransf, 
HN25x68_Weak_intTAG, AgBrace[iStory*2], BRBMatTag)
          draw_BRB(eleCount+1, inode2, centralnode, nodeCount+2, IDBraceTransf, 
HN25x68_Weak_intTAG, AgBrace[iStory*2], BRBMatTag)
          draw_BRB(eleCount+2, centralnode, jnode1, nodeCount+4, IDBraceTransf, 
HN25x68_Weak_intTAG, AgBrace[iStory*2+1], BRBMatTag)
```

```
 draw_BRB(eleCount+3, centralnode, jnode2, nodeCount+6, IDBraceTransf, 
HN25x68_Weak_intTAG, AgBrace[iStory*2+1], BRBMatTag)
          eleCount += 4
```

```
 nodeCount += 8
```
else: print("Revisar argumentos de la función Silos2D, debe ser 'Original', 'Reforzado', 'BRB' o '\_fibra'")

```
 # =============================================================================
   # # Adding mass
  # ================================
   # Selfweight
  wSteel = 7.85*tonf/m3*1.07 # Steel selfweight, amplified by 7% to account for connections.
  wCol = wSteel*AgCol # Column, weight per length
  wBeam = wSteel*AgBeam \# Beam, weight per length and distributed dead loads.
   # Silo & material weight
  mSilo = 32*tonfmMat = 375*tonfms = mSilo + 0.8*mMatmtop = ms/4*0.4*NBay/4mbot = ms/4*0.6*NBav/4mtotal = 16*(mbot+mtop) # Adding mass to main frame
  WeightTotal = 0.
   for iStory in range(2,NStory+1):
    FloorWeight = 0.
     for pier in range(1,NBay+2):
       if pier == 1 or pier == NBay+1:
          BeamWeightFact = 1
        else: BeamWeightFact = 2
       if iStory == 5:
         WeightNode = 2*wCol[iStory-2]*(LCol[iStory-2]+LCol[iStory-1])/2 +
BeamWeightFact*(wBeam[iStory-1]*LBeam/2+2*mbot)
        elif iStory ==7:
         WeightNode = 2*wCol[iStory-2]*(LCol[iStory-2]+LCol[iStory-1])/2 +
BeamWeightFact*(wBeam[iStory-1]*LBeam/2+2*mtop)
        else:
          WeightNode = 2*wCol[iStory-2]*(LCol[iStory-2]+LCol[iStory-1])/2 + 
BeamWeightFact*wBeam[iStory-1]*LBeam/4
         if pier \leq NBay:
             WeightNode2 = wBeam[iStory-1]*LBeam/2
             MassNode = WeightNode2/g
             nodeID = iStory*100+pier+30
             ops.mass(nodeID, MassNode, 0, 0)
             FloorWeight += WeightNode2
        WeightNode += (BeamWeightFact+2)*wBeam[iStory-1]*LBeam/2 # sumando las vigas del eje 
dummy
        MassNode = WeightNode/g
        nodeID = iStory*100+pier
        ops.mass(nodeID, MassNode, 0, 0)
```

```
 FloorWeight += WeightNode
   WeightTotal += FloorWeight
MassTotal = WeightTotal/g
 print('Total weight is', WeightTotal/tonf, ' tonf')
 # =============================================================================
 # # Applying Loads
 # =============================================================================
 ops.timeSeries('Linear', 1)
 ops.pattern('Plain', 1, 1)
 # Selfweight loads.
 for iStory in range(1,NStory):
   for pier in range(1,NBay+2):
      elemID = N0col + iStory*100 +pier
     ops.eleLoad('-ele', elemID, '-type', '-beamUniform', 0, -wCol[iStory]) # COLUMNS MARCO 1
 for iStory in range(2,NStory+1):
   for pier in range(1,NBay+1):
      elemID = N0beam + iStory*100 + pier # BEAM MARCO 1
      if iStory == NStory+1:
        ops.eleLoad('-ele', elemID, '-type', '-beamUniform', -wBeam[iStory-1]) # BEAMS AT ROOF
      else:
        ops.eleLoad('-ele', elemID, '-type', '-beamUniform', -wBeam[iStory-1]) # BEAMS FLOORS
 # Silos loads
iStorv = 5
 for pier in range(1,NBay+2):
  if pier == 1 or pier == 5:
      nodeID = iStory*100 + pier
      ops.load(nodeID, 0, -mbot, 0)
   else:
      nodeID = iStory*100 + pier
      ops.load(nodeID, 0, -mbot*2, 0)
i^K for pier in range(1,NBay+2):
  if pier == 1 or pier == 5:
      nodeID = iStory*100 + pier
      ops.load(nodeID, 0, -mtop, 0)
   else:
      nodeID = iStory*100 + pier
      ops.load(nodeID, 0, -mtop*2, 0)
 # Dummy silo loads
if dummy == 1:
   ops.load(500+NBay+2, 0, -8*mbot, 0)
   ops.load(700+NBay+2, 0, -8*mtop, 0)
```

```
 print("Model built")
   nodes = ops.getNodeTags()
   elements = ops.getEleTags()
  eleNodes = [] nodeCoords = []
   nodeMass = []
   for ele in elements:
      eleNodes.append(ops.eleNodes(ele))
   for node in nodes:
     nodeCoords.append(ops.nodeCoord(node))
     nodeMass.append(ops.nodeMass(node))
   return WeightTotal, nodes, nodeCoords, nodeMass, elements, eleNodes
def draw_BRB(eleID, inode, jnode, nodeTAG, Transf_ID, Integration_ID, AgBRB, BRBMatTag):
 """
   This function creates a BRB element, divided in three internal elements:
     2 element to model the gusset plates
      1 mid element to model the actual BRB with equivalent material properties.
  Parameters
   ----------
   eleID : TYPE
     Tag of the main BRB element, consider two more for the gusset elements.
   inode : TYPE
      Initial node.
  inode: TYPE
      End node.
   nodeTAG : TYPE
     Tag of mid and auxiliary nodes.
   Returns
   -------
   None.
   """ 
  x1, y1 = ops.nodeCoord(inode) x2, y2 = ops.nodeCoord(jnode)
  L = np.sqrt((x1-x2)*2+(y1-y2)*2) alfa = np.arccos((x2-x1)/L) # Revisar por qué funciona el acos, pero no asin ni atan. (signos)
  x = np.array([0.15^*L, 0.85^*L])y = np.array([0,0])L_{rot} = np.sqrt(x^{**}2+y^{**}2)beta = np.archive(<i>y</i>/<i>x</i>)rotated_x = L_rot*np.cos(alfa+beta) + x1rotated_y = L_{rot}^{*}np.sin(alfa + beta) + y1 ops.node(nodeTAG, rotated_x[0], rotated_y[0])
   ops.node(nodeTAG+1, rotated_x[1], rotated_y[1])
```
ops.element('forceBeamColumn', (2\*eleID-1)+100, inode, nodeTAG, Transf\_ID, Integration\_ID)

```
 ops.element('truss', eleID, nodeTAG, nodeTAG+1, AgBRB, BRBMatTag)
   ops.element('forceBeamColumn', (2*eleID)+100, nodeTAG+1, jnode, Transf_ID, Integration_ID)
def ModelGeneration_Hysteretic(L, Ag, pinchX, pinchY, damage1, damage2, beta, vals):
   ops.wipe()
   ops.model('basic', '-ndm', 2, '-ndf', 3)
   ops.node(1, 0, 0)
   ops.node(2, L, 0)
   ops.fix(1, 1, 1, 1)
   ops.fix(2, 0, 1, 1)
  dy = Fye^*L/EmatTag = 1 ops.uniaxialMaterial('Hysteretic', matTag, *vals, pinchX, pinchY, damage1, damage2, beta)
   ops.element('truss', 1, 1, 2, Ag, matTag)
   return dy
def ModelGeneration_Steel02(Ag, L, b, R0, cR1, cR2, a1, a2, a3, a4):
   ops.wipe()
   ops.model('basic', '-ndm', 2, '-ndf', 3)
   ops.node(1, 0, 0)
   ops.node(2, L, 0)
   ops.fix(1, 1, 1, 1)
   ops.fix(2, 0, 1, 1)
  dy = Fye^*L/E\text{matTag} = 1 b= 0.003 # strain hardening for ASTM A36
  R0 = 20cR1 = 0.925cR2 = 0.15 ops.uniaxialMaterial('Steel02', matTag, Fye, E, b, R0, cR1, cR2, a1, a2, a3, a4)
   ops.element('truss', 1, 1, 2, Ag, matTag)
   return dy
def ModelGeneration_Fiber(L, camber, a1, a2, a3, a4, nEle):
   ops.wipe()
   ops.model('basic', '-ndm', 2, '-ndf', 3)
   ops.node(1, 0, 0)
   ops.node(2, L, 0)
   ops.fix(1, 1, 1, 0)
   ops.fix(2, 0, 1, 0)
  dy = Fye^*L/E\text{matTag} = 1 b= 0.003 # strain hardening for ASTM A36
  R0 = 20cR1 = 0.925cR2 = 0.15 ops.uniaxialMaterial('Steel02', matTag, Fye, E, b, R0, cR1, cR2, a1, a2, a3, a4)
```

```
HN25x68\_secTAG = 1
```

```
fdiv = 12wdiv = 2WFSection2d_weak(HN25x68_secTAG, matTag, 25, 0.8, 25, 1.4, wdiv, fdiv, False)
   IDColTransf = 1
   ops.geomTransf('Corotational', IDColTransf)
  HN25x68 intTAG = 1
   IntegPoints = 5
   ops.beamIntegration('Lobatto', HN25x68_intTAG, HN25x68_secTAG, IntegPoints)
  if nEle = 2:
    x = 0.5^*Ly = 0.5<sup>*</sup>L<sup>*</sup>camber # eccentricity is L/1000
     ops.node(3, x, y)
     ops.element('forceBeamColumn', 1, 1, 3, IDColTransf, HN25x68_intTAG)
     ops.element('forceBeamColumn', 2, 3, 2, IDColTransf, HN25x68_intTAG)
  if nEle = 4:
    x = np.array([0.25^*L, 0.5^*L, 0.75^*L])y = np \sin(p i^{*}(x/L))^{*}L<sup>*</sup>camber # eccentricity is L/1000
     ops.node(3, x[0], y[0])
     ops.node(4, x[1], y[1])
     ops.node(5, x[2], y[2])
     ops.element('forceBeamColumn', 1, 1, 3, IDColTransf, HN25x68_intTAG)
     ops.element('forceBeamColumn', 2, 3, 4, IDColTransf, HN25x68_intTAG)
     ops.element('forceBeamColumn', 3, 4, 5, IDColTransf, HN25x68_intTAG)
     ops.element('forceBeamColumn', 4, 5, 2, IDColTransf, HN25x68_intTAG)
   return dy
def ModelGeneration_Fiber2(L, camber, a1, a2, a3, a4, Fye, nEle):
   ops.wipe()
   ops.model('basic', '-ndm', 2, '-ndf', 3)
   ops.node(1, 0, 0)
   ops.node(3, 0.5*L, 0)
   ops.node(2, L, 0)
   ops.fix(1, 1, 1, 0)
   ops.fix(3, 0, 1, 0)
   ops.fix(2, 0, 1, 0)
  dy = Fye^*L/E steelMatTAG = 1
   b= 0.003 # strain hardening for ASTM A36
  R0 = 20cR1 = 0.925cR2 = 0.15 ops.uniaxialMaterial('Steel02', steelMatTAG, Fye, E, b, R0, cR1, cR2, a1, a2, a3, a4)
  HN25x68 secTAG = 1
  fdiv = 12wdiv = 2
```
WFSection2d weak(HN25x68 secTAG, steelMatTAG, 25, 0.8, 25, 1.4, wdiv, fdiv, False)

```
 IDColTransf = 1
 ops.geomTransf('Corotational', IDColTransf)
HN25x68_intTAG = 1
 IntegPoints = 5
 ops.beamIntegration('Lobatto', HN25x68_intTAG, HN25x68_secTAG, IntegPoints)
```

```
if nEle == 2:
   ops.node(4, 0.25*L, 0.25*L*camber)
   ops.node(5, 0.75*L, 0.25*L*camber)
   ops.element('forceBeamColumn', 1, 1, 4, IDColTransf, HN25x68_intTAG)
   ops.element('forceBeamColumn', 2, 4, 3, IDColTransf, HN25x68_intTAG)
   ops.element('forceBeamColumn', 3, 3, 5, IDColTransf, HN25x68_intTAG)
   ops.element('forceBeamColumn', 4, 5, 2, IDColTransf, HN25x68_intTAG)
```
return dy

def draw\_FiberBuckling(eleID, inode, jnode, newNode, Transf\_ID, Integration\_ID, camber, nEle, release):

```
x1, y1 = ops.nodeCoord(inode) x2, y2 = ops.nodeCoord(jnode)
L = np.sqrt((x1-x2)*2+(y1-y2)*2)
 alfa = np.arccos((x2-x1)/L) # Revisar por qué funciona el acos, pero no asin ni atan. (signos)
if nEle == 2:
  x = 0.5^*Ly = 0.5<sup>*</sup>L<sup>*</sup>camber # eccentricity is L/1000
  L_{rot} = np.sqrt(x^{**}2+y^{**}2)beta = np.arraytan(y/x)rotated x = L rot*np.cos(alfa+beta) + x1
  rotated_y = L_rot*np.sin(alfa+beta) + y1
   ops.node(newNode, rotated_x, rotated_y)
  if release == "i":
      ops.node(newNode+1, x1, y1)
      ops.equalDOF(inode, newNode+1, 1, 2)
      inode = newNode+1
  if release == "i":
      ops.node(newNode+1, x2, y2)
      ops.equalDOF(jnode, newNode+1, 1, 2)
     inode = newNode + 1if release == "both":
      ops.node(newNode+1, x1, y1) 
      ops.node(newNode+2, x2, y2)
      ops.equalDOF(inode, newNode+1, 1, 2)
      ops.equalDOF(jnode, newNode+2, 1, 2)
      inode = newNode+1
     jnode = newNode+2
```
ops.element('forceBeamColumn', eleID, inode, newNode, Transf\_ID, Integration\_ID)

ops.element('forceBeamColumn', eleID+1, newNode, jnode, Transf\_ID, Integration\_ID)

```
elif nEle = 4:
  x = np.array([0.25^*L, 0.5^*L, 0.75^*L])y = np \sin(p i^*(x/L))^* L^*camber # eccentricity is L/1000
  L rot = np.sqrt(x^{**}2+y^{**}2)
  beta = np.arraytan(y/x)rotated x = L rot*np.cos(alfa+beta) + x1
  rotated_y = L_rot*np.sin(alfa+beta)+y1 ops.node(newNode+1, rotated_x[0], rotated_y[0])
   ops.node(newNode, rotated_x[1], rotated_y[1])
   ops.node(newNode+2, rotated_x[2], rotated_y[2])
  if release == "i":
     ops.node(newNode+3, x1, y1)
     ops.equalDOF(inode, newNode+3, 1, 2)
     inode = newNode+3
  if release == "i":
     ops.node(newNode+3, x2, y2)
     ops.equalDOF(jnode, newNode+3, 1, 2)
     jnode = newNode+3
  if release == "both":
     ops.node(newNode+3, x1, y1) 
     ops.node(newNode+4, x2, y2)
      ops.equalDOF(inode, newNode+3, 1, 2)
      ops.equalDOF(jnode, newNode+4, 1, 2)
     inode = newNode+3
     jnode = newNode+4
```

```
 ops.element('forceBeamColumn', eleID, inode, newNode+1, Transf_ID, Integration_ID)
 ops.element('forceBeamColumn', eleID+1, newNode+1, newNode, Transf_ID, Integration_ID)
 ops.element('forceBeamColumn', eleID+2, newNode, newNode+2, Transf_ID, Integration_ID)
 ops.element('forceBeamColumn', eleID+3, newNode+2, jnode, Transf_ID, Integration_ID)
```
else: print("Revisar división de diagonales, debe ser 2 o 4 elementos")

```
def WFSection2d_weak(secTag, matTag, H, tw, B, tf, wdiv, fdiv, plotting):
  coords_fl = np.array([ B/2, H/2, -B/2, H/2, -B/2, H/2-tf, B/2, H/2-tf]) # Y and Z coordinates (non X-Y)
   coords_fr = np.array([B/2, -H/2+tf, -B/2, -H/2+tf, -B/2, -H/2, B/2, -H/2])
  coords w = np.array([tw/2, H/2-tf, -tw/2, H/2-tf, -tw/2, -H/2+tf, tw/2, -H/2+tf])
```

```
divAla IJ = fdivdivAla JK = 2divAlma IJ = wdivdivAlma_JK = 2
```

```
 fibsec = [['section', 'Fiber', secTag, '-GJ', 1.0e6],
        ['patch', 'quad', matTag, divAla_IJ, divAla_JK, *coords_fl],
        ['patch', 'quad', matTag, divAla_IJ, divAla_JK, *coords_fr],
       ['patch', 'quad', matTag, divAlma_IJ, divAlma_JK, *coords_w]]
 opsv.fib_sec_list_to_cmds(fibsec)
```

```
 # Plotting
   if plotting == True:
      matcolor = ['r', 'lightgrey', 'gold', 'w', 'w', 'w', 'w', 'w', 'w', 'w', 'w', 'w']
      opsv.plot_fiber_section(fibsec, matcolor=matcolor)
      plt.axis('equal')
      plt.title('Perfil H='+str(H)+', B='+str(B)+', tf='+str(tf)+', tw='+str(tw)+'. Eje débil.')
      plt.xlabel('Eje local Z [cm]')
      plt.ylabel('Eje local Y [cm]')
def create_midNode(inode, jnode, nodeTag):
  x1, y1 = ops.nodeCoord(inode) x2, y2 = ops.nodeCoord(jnode)
  x = (x1+x2)/2y = (y1+y2)/2 ops.node(nodeTag, x, y)
def create perpendicularNode(inode, jnode, refNode, nodeTag):
  x1, y1 = ops.nodeCoord(inode)x2, y2 = ops.nodeCoord(inode) x3, y3 = ops.nodeCoord(refNode)
  c = np.sqrt((x2-x1)**2+(y2-y1)**2)b = np.sqrt((x3-x1)**2+(y3-y1)**2)q = b^{**}2/c alfa = np.arccos((x2-x1)/c) # Revisar por qué funciona el acos, pero no asin ni atan. (signos)
  x = q^*np \cdot cos(alfa) + x1y = q^*np \cdot sin(alfa) + y1 ops.node(nodeTag, x, y)
def Rayleigh_Damping(nModes, xDamp):
  mode = 1 omega = np.zeros(nModes)
  lambdaN = ops.eigen(nModes) \qquad \qquad \qquad # eigenvalue analysis for nEigenJ modes
   for value in lambdaN:
     omega[mode-1] = np.power(value,0.5)
     T = 2.*pi/omeqafmode-1 if mode < 4:
        print('Mode #', mode,' has a period of',T)
     mode +=1 alphaM = xDamp*(2*omega[0]*omega[-1])/(omega[0]+omega[-1])
   betaKcurrent = 2.*xDamp/(omega[0]+omega[-1])
   ops.rayleigh(alphaM, betaKcurrent, 0.0, 0.0) # rayleigh alphaM betaKcurrent betaKinit betaKcomm
   print('Rayleigh ',alphaM, betaKcurrent,' 0.0 0.0')
```